République algérienne démocratique et populaire وزارة التـعليــم العالـي و البحــث العلمــــي Ministère de l'enseignement supérieur et de la recherche scientifique المركز الجامعي لعين تموشنت Centre Universitaire Belhadj Bouchaib d'Ain-Temouchent Institut de Technologie Département de Génie Mécanique

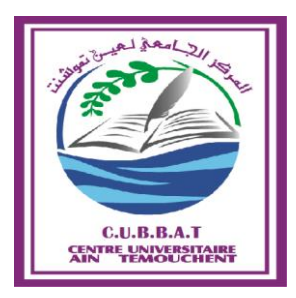

Projet de fin d'études Pour l'obtention du diplôme de Master en : Domaine : TECHNOLOGIE Filière : GENIE MECANIQUE Spécialité : Construction Mécanique Thème :

## *CONCEPTION D'UNE STATION MOBILE DE POTABILISATION DES EAUX A ENERGIE SOLAIRE*

Présenté Par :

ABID Younes Ben Taleb

Devant les jurys composés de :

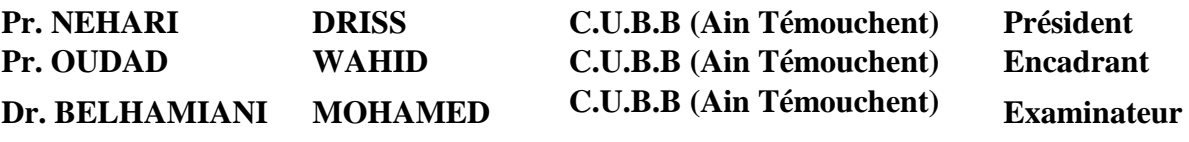

Année universitaire 2018/2019

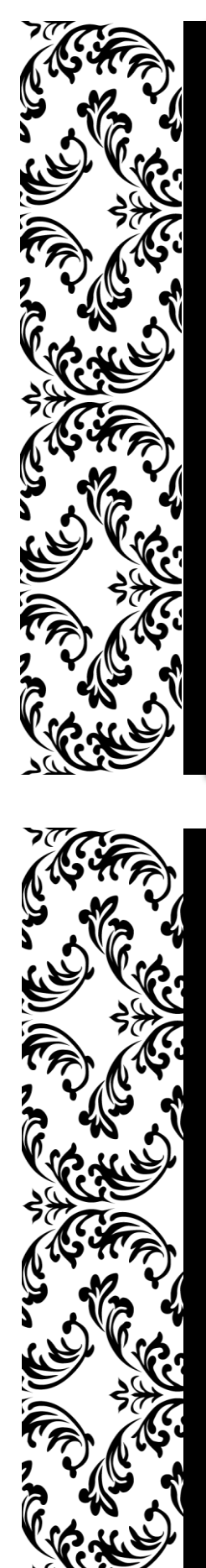

Dédicace

Je dédie ce travail : A ma chère Mère, A mon cher Père,

Qui n'ont jamais cessé de me soutenir et de m'épauler pour que je puisse atteindre mon objectif,

A mon frère, A mes sœurs,

Pour leur soutient et encouragement,

A ma toute ma famille, A tous mes amis,

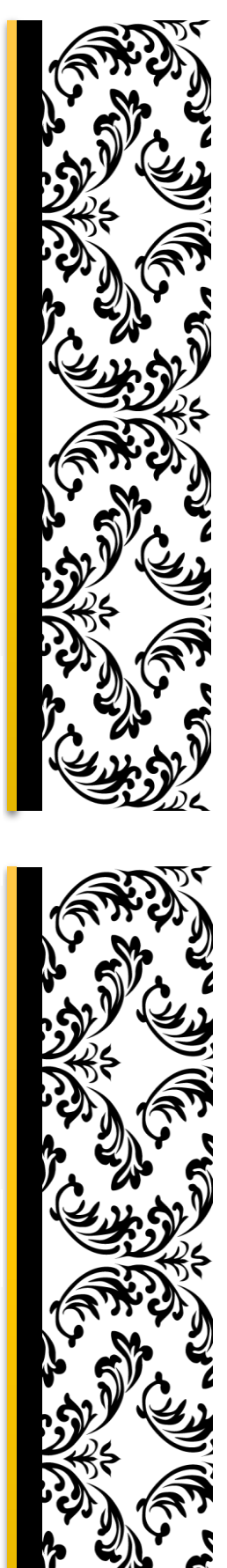

## *Remerciements :*

*Je remercie tout d'abord ALLAH le Tout Puissant qui m'a donné la volonté, le courage et la santé pour pouvoir réaliser ce travail.*

*Je tiens à remercier chaleureusement Mon encadrant Pr. OUDAD Wahid pour l'aide et le soutien qu'il m'a accordé, ainsi que pour ses guidances et conseils précieux.*

*Je tiens à remercier aussi Pr. NEHARI Driss, de m'avoir fait l'honneur de président de jurys et Dr. BELHAMIANI Mohamed d'avoir accepté d'examiner ce modeste travail.* 

*J'exprime mes remerciements à mes enseignants et à toute l'équipe pédagogique qui m'ont formé et préparé pour être ce que je suis aujourd'hui.* 

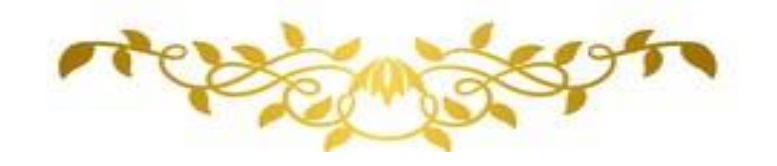

في هذا المشروع والذي كرس في إطار الترقية و التطوير و استعمال الطاقة المتجددة لتصميم وسيلة تسمح للإنسان استغلال موارد مائية متواجدة بوفرة و غير مستغلة جيدا، نحن نتحدث طبعا عن مياه البحر و المياه المالحة*.*

ملخص:

لهذا الهدف قمنا بتصميم محطة متنقلة لتحلية المياه المالحة و التي تعمل فقط على الطاقة الشمسية.

أولا قمنا بتوضيح التقنيات الأساسية المستعملة لتصفية مياه البحر، والتي تتناسب مع مشروعنا.

بعد ذلك قمنا باستهلال خطوات التصميم بدفتر للشروط و التحليل الوظيفي، ثم قمنا بتصميم قطع المحطة باستعمال برنامج *2017\_Solidworks* و قمنا بتجميعها.

أخيرا قمنا بدراسة ثابتة للقطع الحساسة للمحطة للتأكد من عملها الجيد و مقاومتها للحمولات المطبقة عليها.

## *Résumé*

*Dans ce projet qui est consacré en matière d'innovation et de l'utilisation des énergies renouvelables à la conception d'un moyen qui permet à l'être humain l'exploitation des ressources des ressources on eau qui existe en abondance et qui ne sont pas bien exploitées ; on parle bien des eaux de mer et des eaux saumâtres.*

*Dans ce but nous avons procéder à la conception d'une station mobile de dessalement (potabilisation) des eaux et qui fonctionnera purement à l'énergie solaire.*

*Tout d'abord nous avons illustres les technique principale de dessalement des eaux, celle qui convient mieux à notre cas.*

*Ensuite nous avons entamé les démarches de conception par un cahier de charges et une analyse fonctionnelle, en suite nous avons conçus les pièces de la station à l'aide du logiciel Solidworks 2017 et on a réalisé l'assemblage de la station.*

*Enfin nous avons réalisé une étude statique des pièces critiques de la station pour s'assurer de leur bon fonctionnement et leur résistance aux sollicitations existantes.*

## *Abstract:*

*In this project which is dedicated in mater of innovation and the using of renewable energies to the design of a way that allow to the human been to exploit water resources that exist in abundance but are not very used, we are talking about sea water and brackish water.*

*In this aim, we have proceeded to the design of a mobile station of seawater and brackish water desalination that works purely on solar energy.*

*First, we have illustrated the different techniques used for water desalination and the ones that correspond better with our project.*

*Then we started the steps of the design by project specifications and a functional analysis, and then we designed the station parts using Solidworks 2017 software and we assembled the station.*

*Finally, we did a static study about the critical parts of the station to ensure that they work properly and that they will resist to the existent solicitations.* 

## **TABLE DES MATIERES**

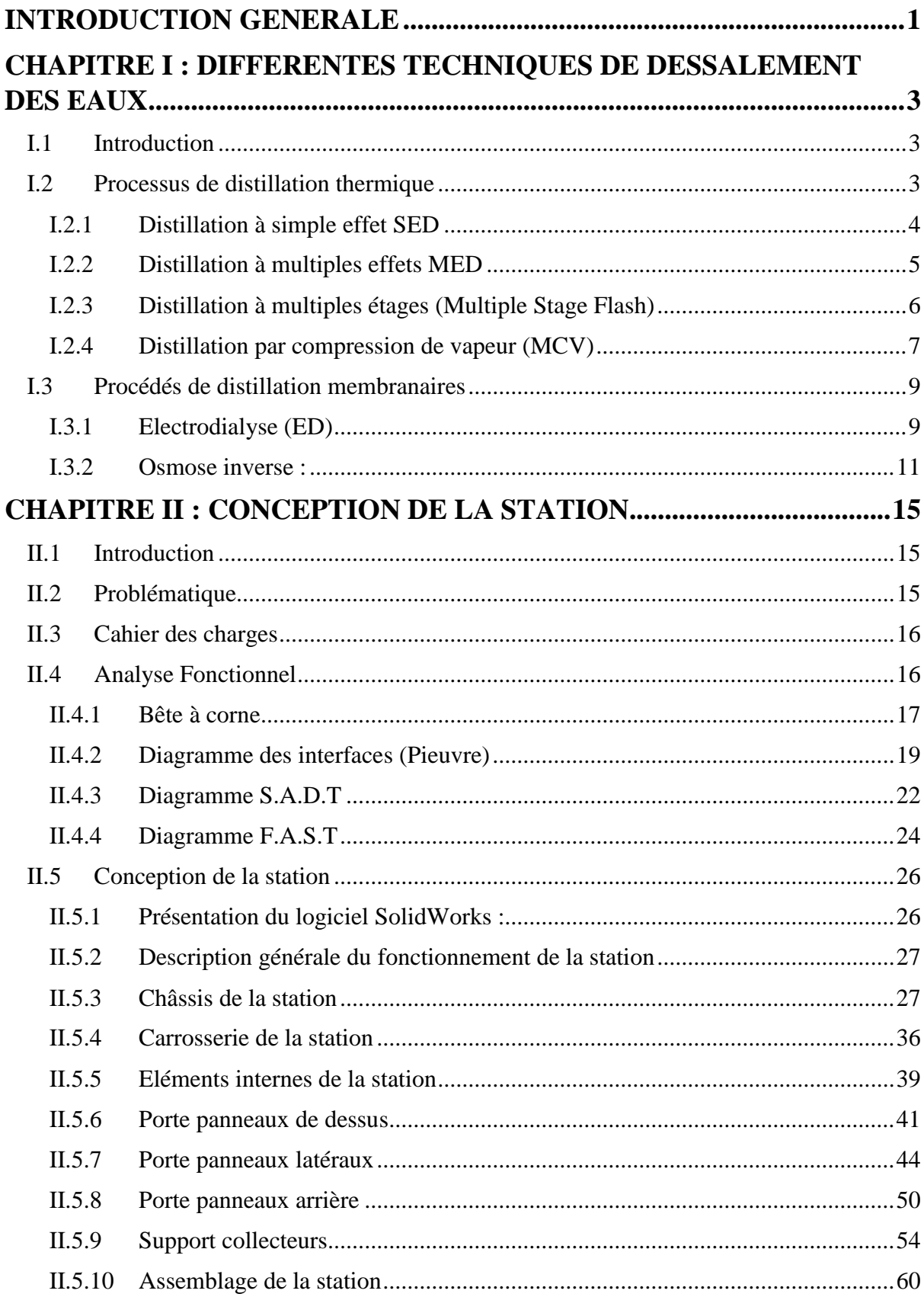

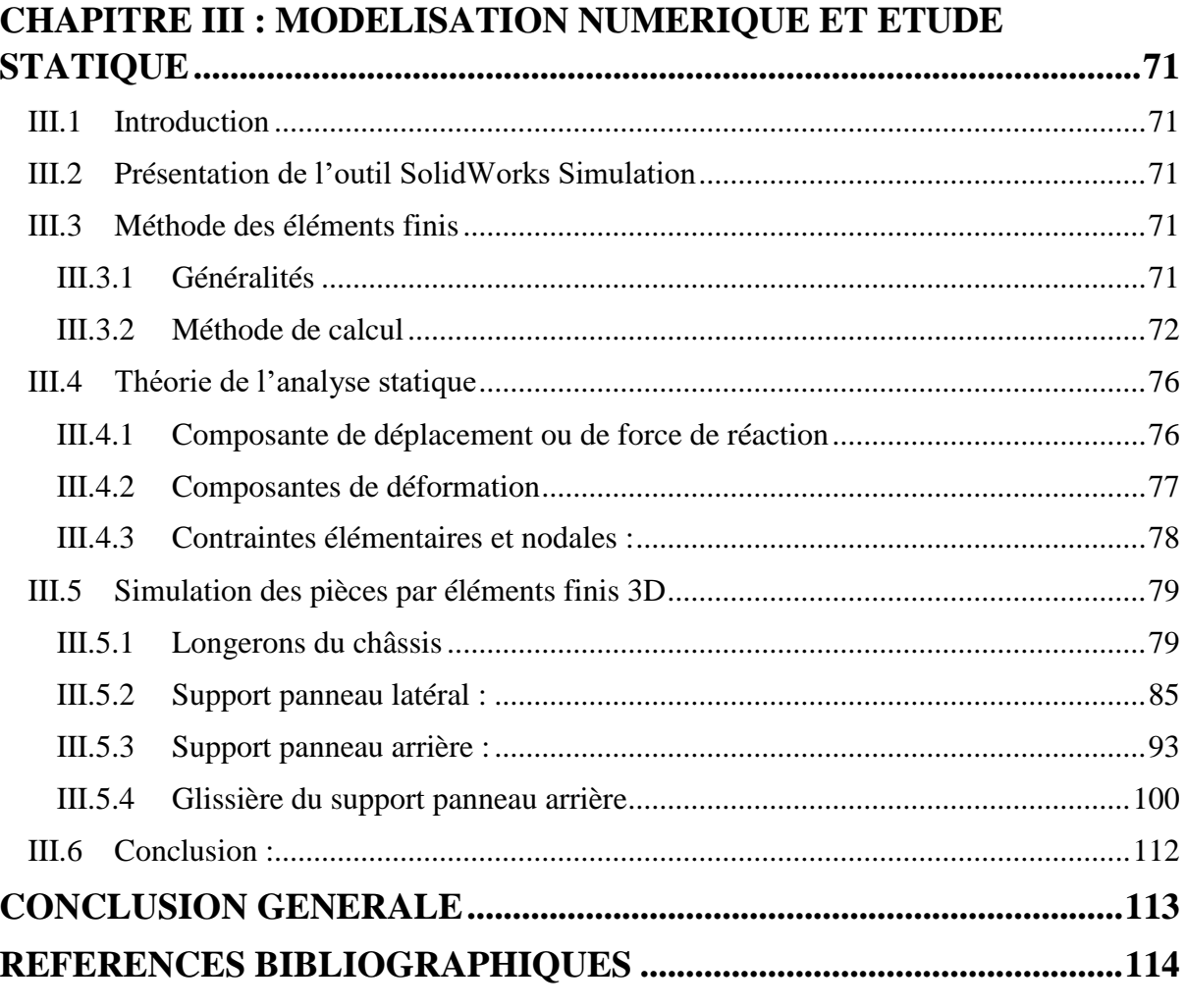

## **LISTES DES FIGURES**

## **CHAPITRE I**

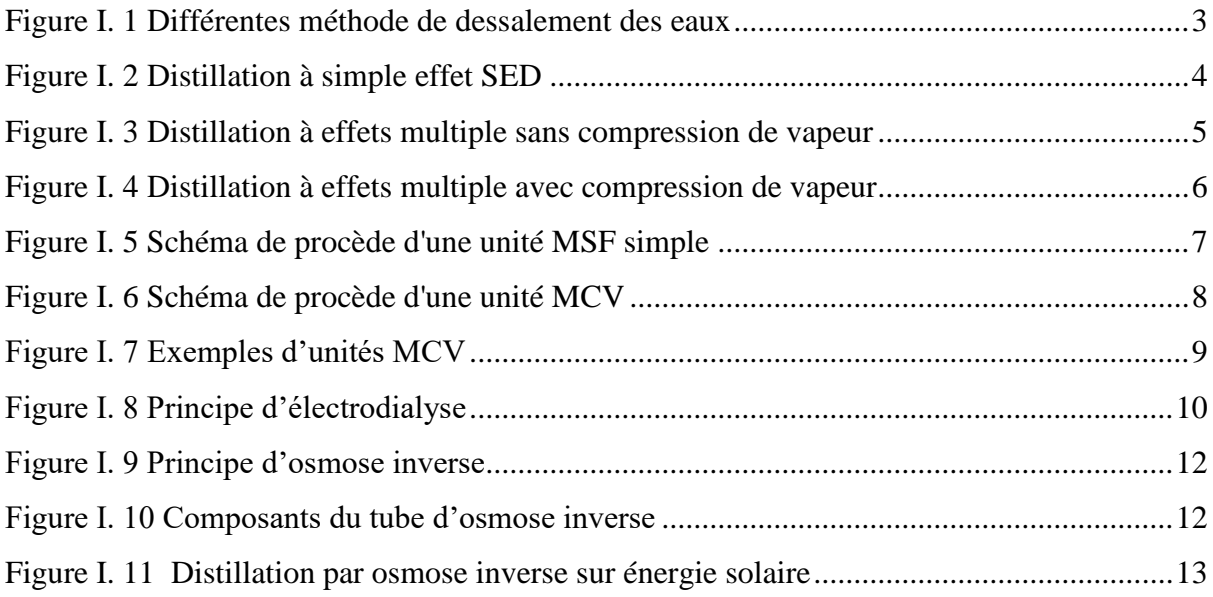

## **CHAPITRE II**

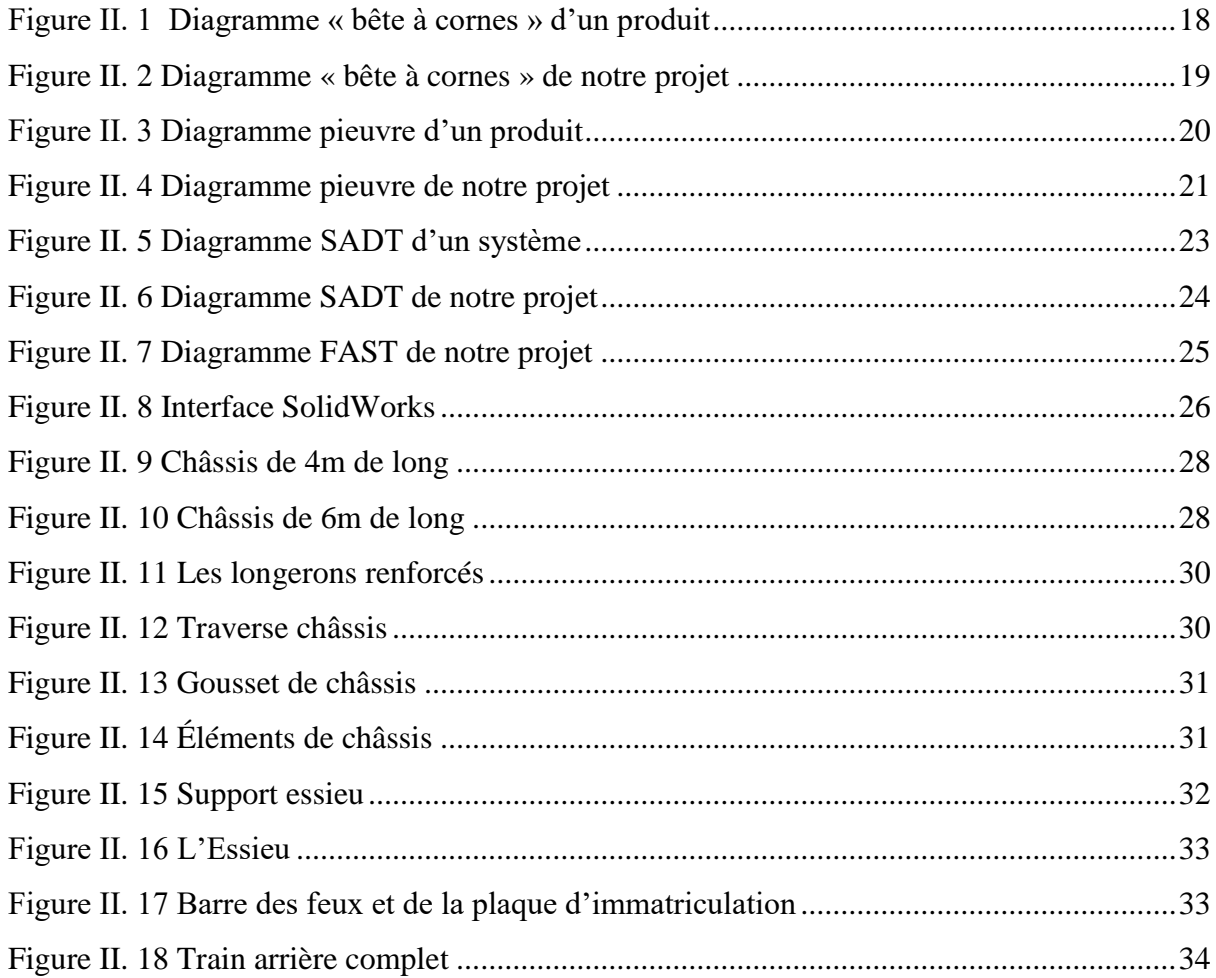

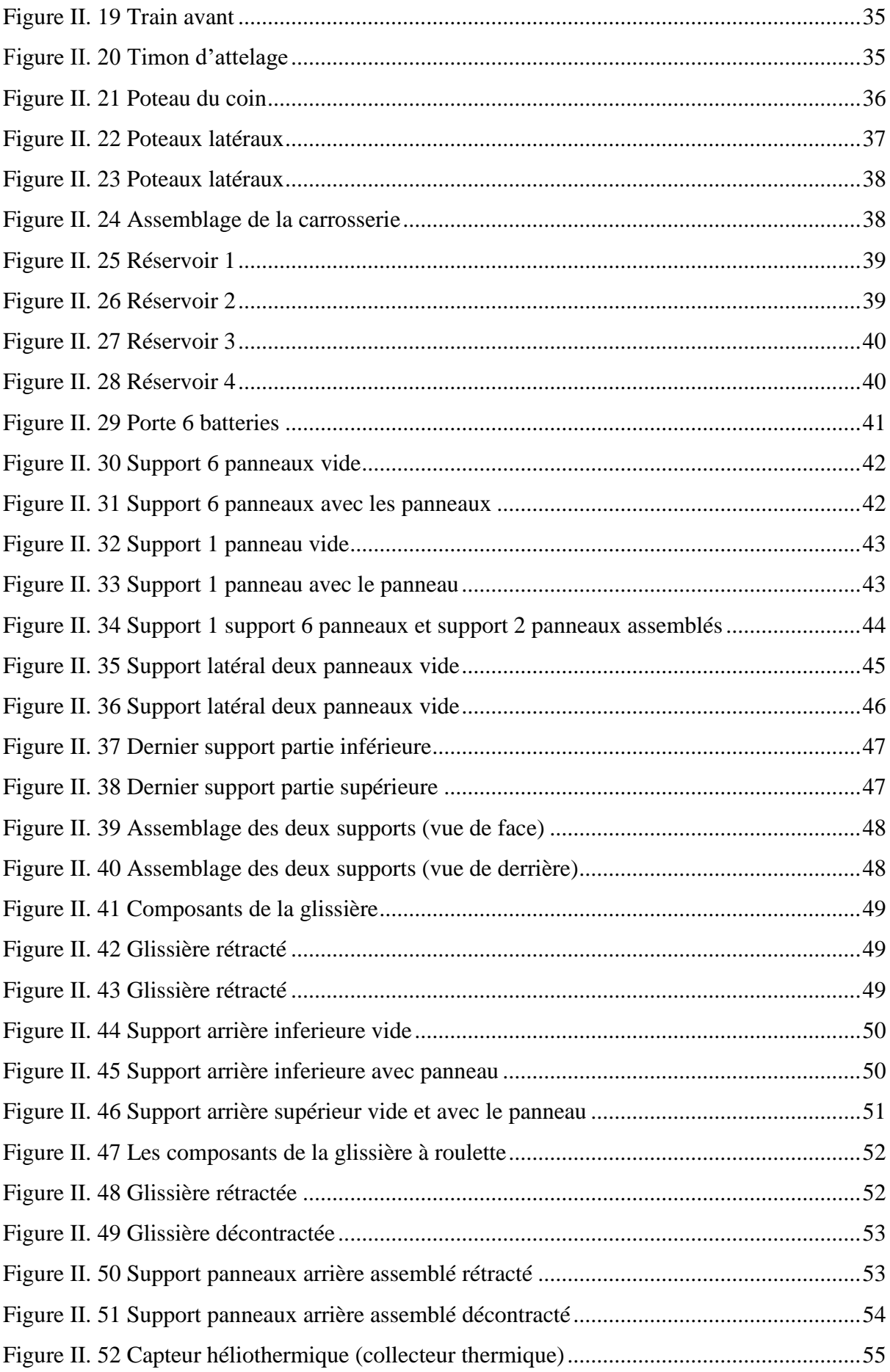

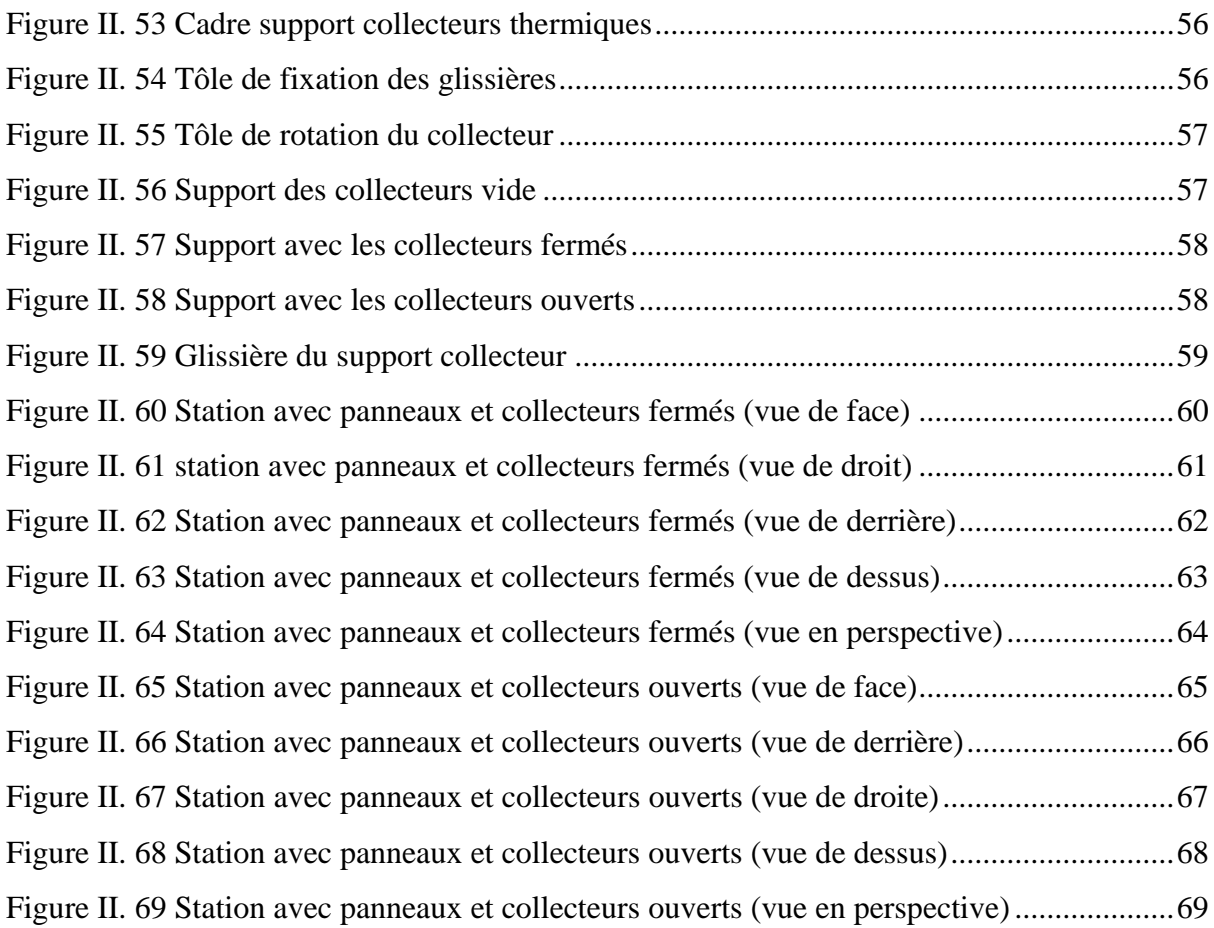

## **CHAPITRE III**

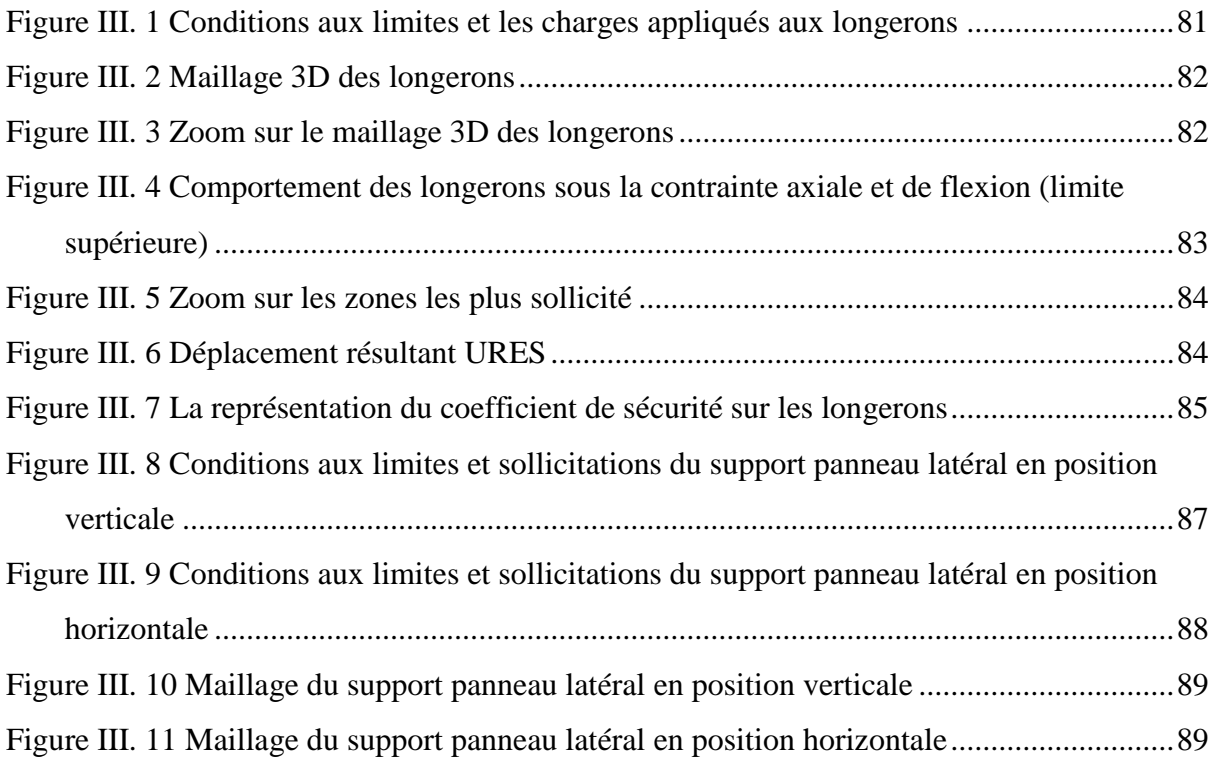

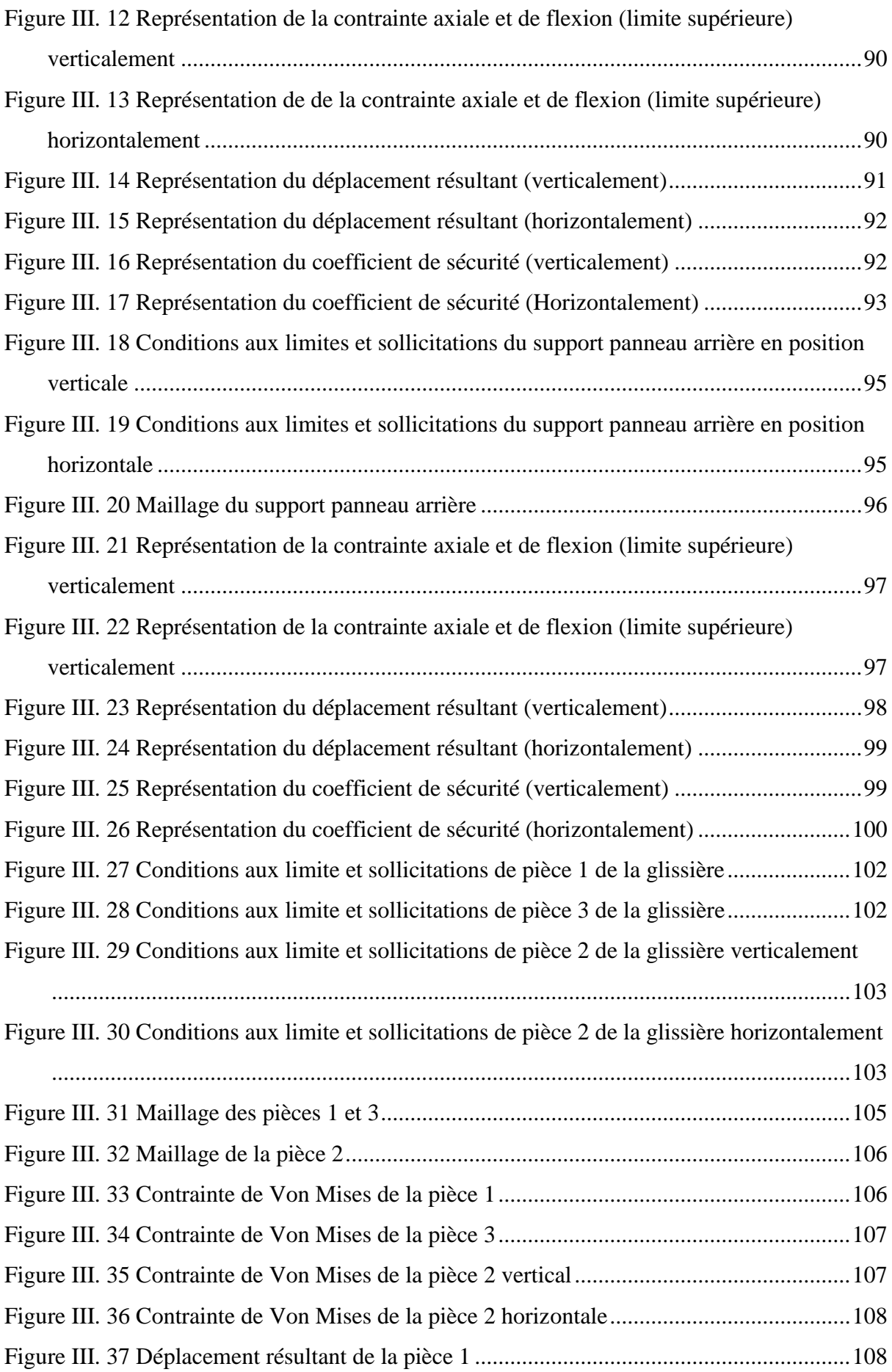

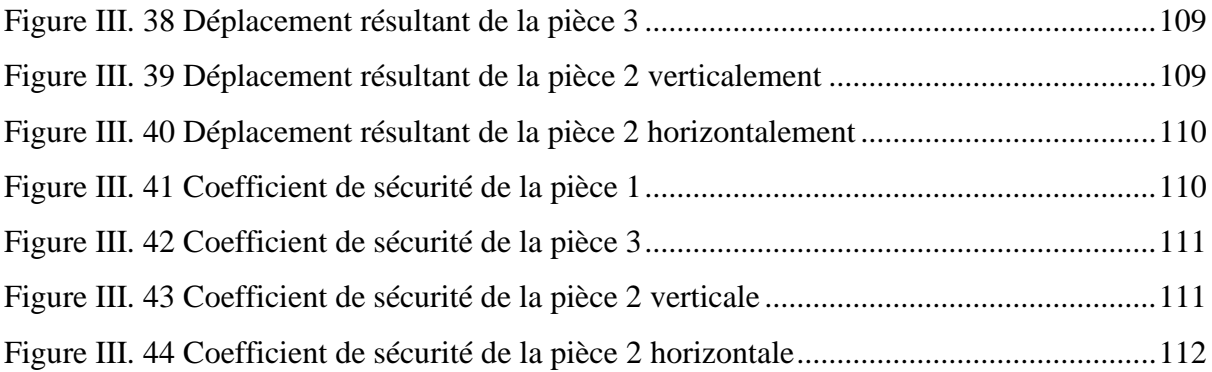

## **LISTE DES TABLEAUX**

## **CHAPITRE II**

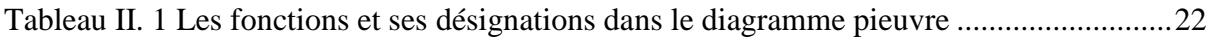

## **CHAPITRE III**

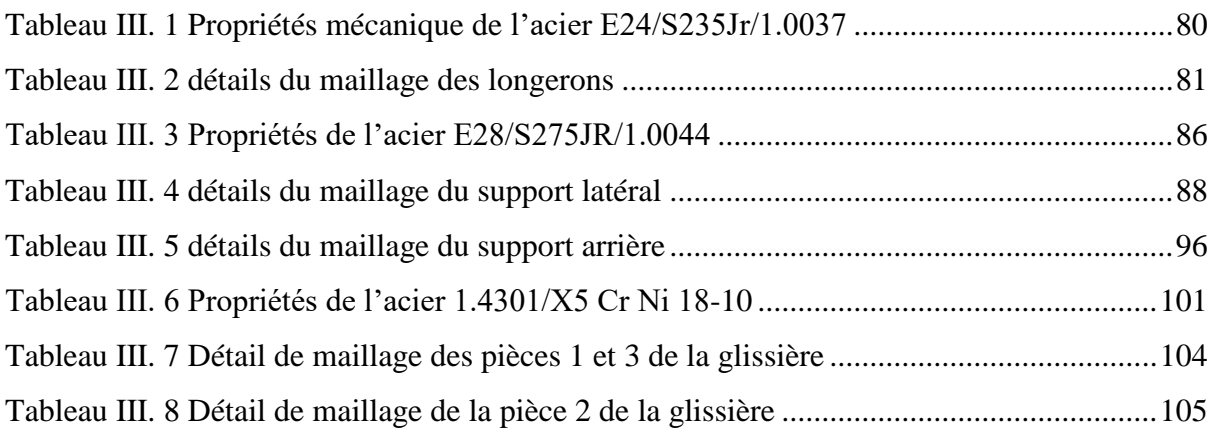

## **LISTE DES ACRONYMES**

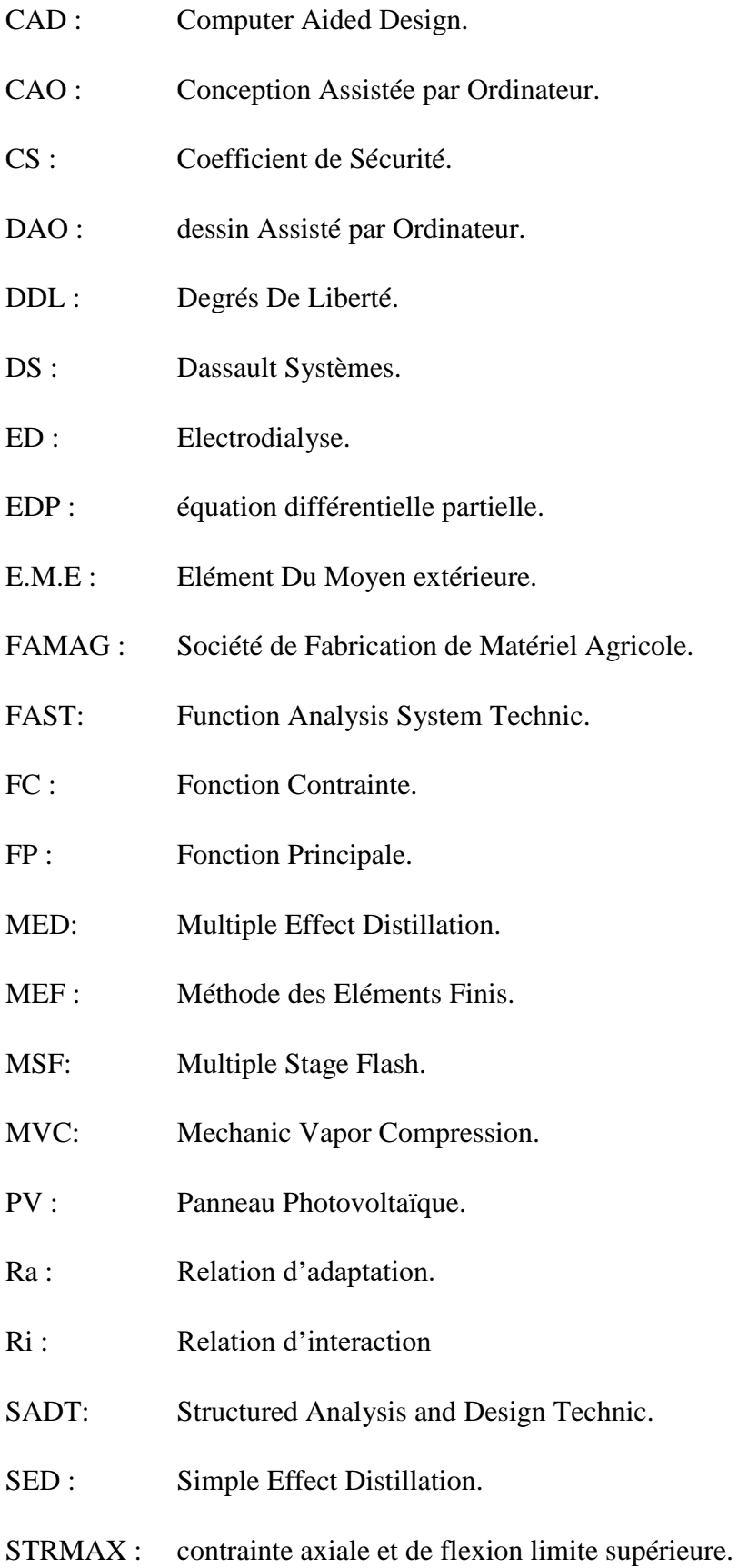

- TVC : Thermic Vapor Compression.
- URES : Déplacement Résultant.
- VC : Vapor Compression
- 3D : Trois Dimensions.

### <span id="page-15-0"></span>**INTRODUCTION GENERALE**

L'évolution que connaît l'environnement urbain et industriel pose, dans de nombreux pays, le problème de l'eau. Le prélèvement global de l'eau, en additionnant les usages domestiques, industriels et agricoles, est de 250m3 par an et par habitant, en moyenne mondiale. Par ailleurs il est certain que nos besoins en eau ne cesseront de croître alors que les réserves en eau de bonne qualité diminuent. Ceci implique de ménager la ressource, en limitant les rejets de pollution dans le milieu naturel mais aussi produisant une eau propre à la consommation.

Le constat unanimement partagé est simple : déjà précaire dans certaines régions du globe, la situation ne pourra qu'empirer dans les années à venir. Le formidable essor démographique que va en effet connaître notre planète dans les prochaines années va nécessairement s'accompagner d'une explosion de la consommation en eau et d'une dégradation de sa qualité et quantité, cela risque de mettre gravement en péril l'approvisionnement en eau douce d'une grande partie de l'humanité et par voie de conséquence d'aggraver les conflits entre pays voisins ayant des ressources communes. A cet effet et pour mieux préserver l'avenir en matière de dégagement et de mobilisation des ressources en eau, il est plus judicieux de repenser la planification des ressources en eau conventionnelles dans le cadre d'une vision globale qui intègre également l'utilisation des ressources en eau non conventionnelles notamment.

C'est dans cette logique que les stations de dessalement des eaux s'inscrivent puisqu'elles permettent de produire de l'eau potable à partir de l'eau de mer ou d'eaux saumâtres grâce à des techniques particulières. A cet effet Le dessalement de l'eau de mer et des eaux saumâtres, est en progression de 7 % par an.

Mais une station de dessalement conventionnelle nécessite un budget important sans oublier sa forte consommation en énergie et le nombre de personnels pour la faire fonctionner.

Donc pour certain habitants qui habitent des endroits isolée ou pour les agriculteurs et les nomades il est difficile voire impossible de les alimentés par des sources fixes d'eau potable, une station conventionnelle de dessalement des eaux de mer et des eaux saumâtres, n'est pas une solution.

Pour cela nous allons proposer comme solution une station de potabilisation des eaux mobile qui pourra être déplacé n'importe où et qui fonctionnera purement à l'énergie solaire.

1

## **CHAPITRE I : DIFFERENTES TECHNIQUES DE DESSALEMENT DES EAUX**

## <span id="page-17-0"></span>**CHAPITRE I : DIFFERENTES TECHNIQUES DE DESSALEMENT DES EAUX**

#### <span id="page-17-1"></span>**I.1 Introduction**

Le dessalement de l'eau de mer et des eaux saumâtres, par les différents procédés existants, connaît un développement important. Les procédés de dessalement de l'eau se répartissent en deux grandes catégories, d'une part et parmi les plus connus, il y a le procédé de distillation thermique (qui nécessite un changement de phase : évaporation – condensation) et d'autre part les procédés à membranes (filtration) dont l'osmose inverse et électro dialyse qui sont des techniques à forte intensité énergétique, et ne sont réalisables que pour les grandes exigences en eau douce. De plus il y a d'autres procédés comme le procédé d'échange d'ions, le procédé de congélation et les procédés de l'humidification. La figure I.1 présente les principales techniques de dessalement. On citera notamment la distillation, l'osmose inverse, la congélation et l'électrodialyse. Cependant, les deux technologies utilisées actuellement, à l'échelle industrielle, sont celles basées sur la distillation et à l'osmose inverse.

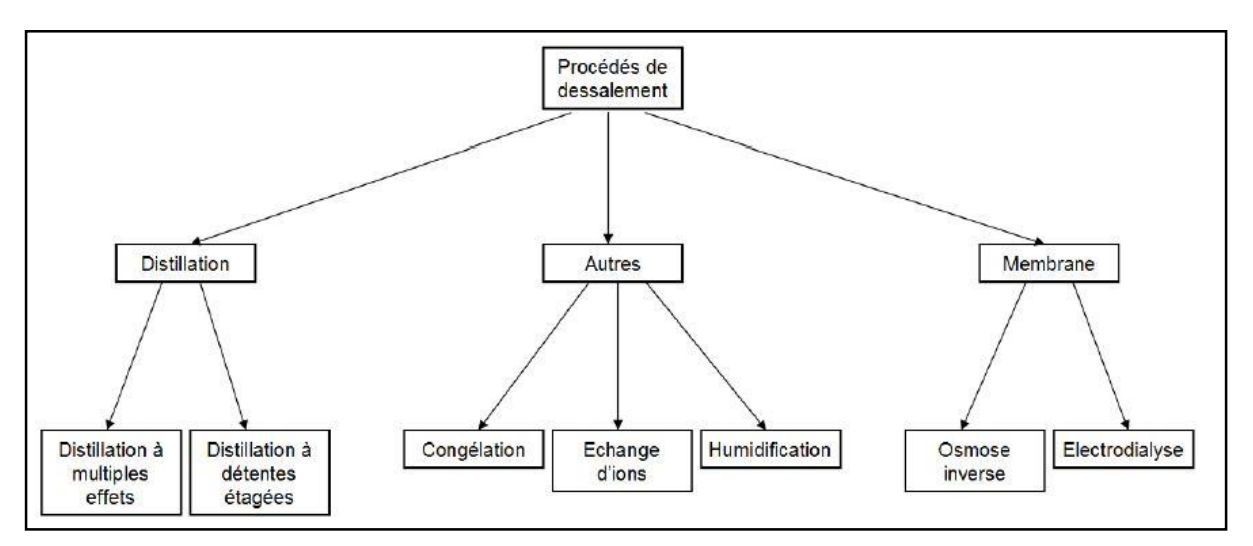

Figure I. 1 Différentes méthode de dessalement des eaux

#### <span id="page-17-2"></span>**I.2 Processus de distillation thermique**

Le procédé de dessalement de l'eau saumâtre et de l'eau saline est un bon moyen pour obtenir de l'eau fraîche vu son accessibilité par des moyens simples et disponibles, c'est ainsi que les procédés à distillation nécessitent pour la plus grande part de l'énergie thermique pour assurer le chauffage de l'eau salée, et la source de chaleur peut être fournie dans le cas d'un accouplement de l'énergie solaire. Dans le dessalement thermique, les sels sont séparés de l'eau par des procédés d'évaporation- condensation. Parmi les procédés les plus connus à distillation thermique on distingue :

- La distillation à simple effet [SED]
- La distillation à multiples effets [MED].
- La distillation à multiples étages [MSF].
- La distillation par compression de la vapeur [VC].

L'amélioration des techniques de distillation par utilisation de l'énergie solaire est idéale dans le domaine de dessalement de l'eau surtout dans les zones où la demande en eau est en dessous de 50 m3 par jour. Néanmoins, il est encore nécessaire d'augmenter la productivité des distillateurs solaires à un prix abordable en particulier dans le cadre de développement des régions du monde.

#### <span id="page-18-0"></span>**I.2.1 Distillation à simple effet SED**

Son principe est simple : il reproduit le cycle naturel de l'eau [1].

1) Dans une enceinte fermée, un serpentin de réchauffage porte à ébullition l'eau de mer.

2) La vapeur produite se condense au contact d'un deuxième serpentin alimenté par l'eau de mer froide.

3) Un groupe électropompe soutire l'eau condensée ; un deuxième, l'eau de mer concentrée ou saumure.

Cette première solution est simple à mettre en œuvre met n'offre qu'un rendement réduit, aussi elle n'est utilisée que dans les navires disposant d'une source d'énergie thermique [2].

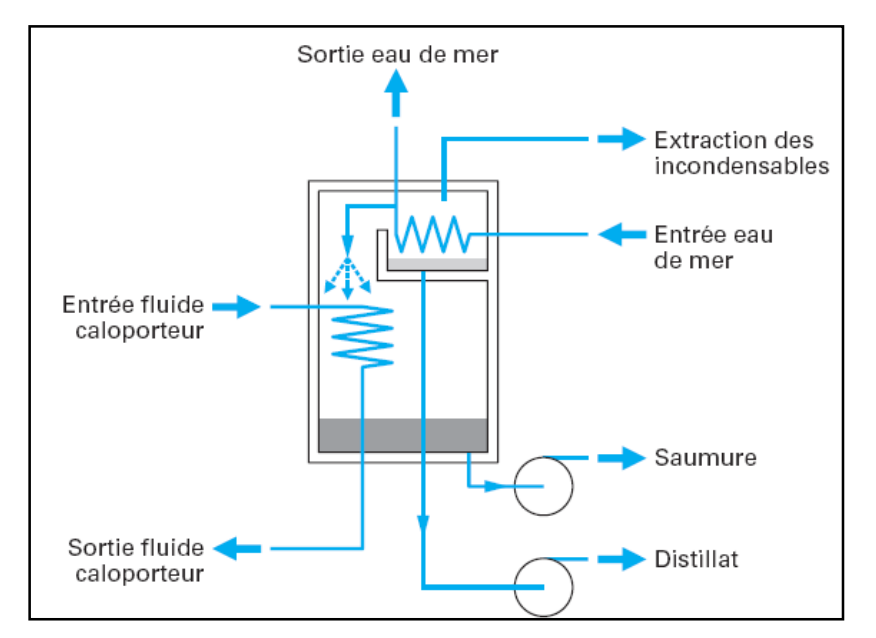

Figure I. 2 Distillation à simple effet SED

#### <span id="page-19-0"></span>**I.2.2 Distillation à multiples effets MED**

La distillation à multiple effet se produit dans une série d'évaporateurs, et utilise le principe de réduction de la pression dans les cellules, qui permet la vaporisation de l'eau de mer, sans fournir de chaleur supplémentaire après le premier effet [3]. L'eau de mer est chauffée dans le premier corps d'évaporation par des tubes alimentés par la vapeur d'une source extérieure. La vapeur émise par ébullition dans ce corps (effet) sert à évaporer l'eau dans le deuxième corps. La vapeur de chauffe condensée dans le premier corps est récupérée sous forme d'eau douce à la sortie du deuxième corps [4].

Dans une unité de dessalement par distillation à multiple effet, la vapeur émise peut être comprimée pour produire une chaleur suffisante à l'évaporation. Deux méthodes sont utilisées : la compression mécanique et la thermo-compression. Dans le cas où aucune source extérieure de chaleur n'est disponible, la vapeur produite dans le dernier corps est comprimée dans un compresseur centrifuge et alimente ainsi le serpentin du premier corps. C'est la compression mécanique. Dans le procédé par thermo-compression, un apport de vapeur (30 bars) est requis. Cet appoint de vapeur alimente un éjecteur à vapeur qui permet d'aspirer la vapeur produite dans le dernier corps. Les deux vapeurs sont mélangées et sortent de l'éjecteur avec une pression plus élevée. La vapeur obtenue est alors alimentée dans le serpentin du premier corps. La thermo-compression permet ainsi d'abaisser la consommation d'énergie en récupérant l'enthalpie de vaporisation de la vapeur produite dans le dernier corps. La température maximale de fonctionnement d'une unité de distillation à multiple effet est entre 60 et 63 °C, ce qui réduit la vitesse de corrosion et permet l'utilisation d'aciers inoxydables standards [5].

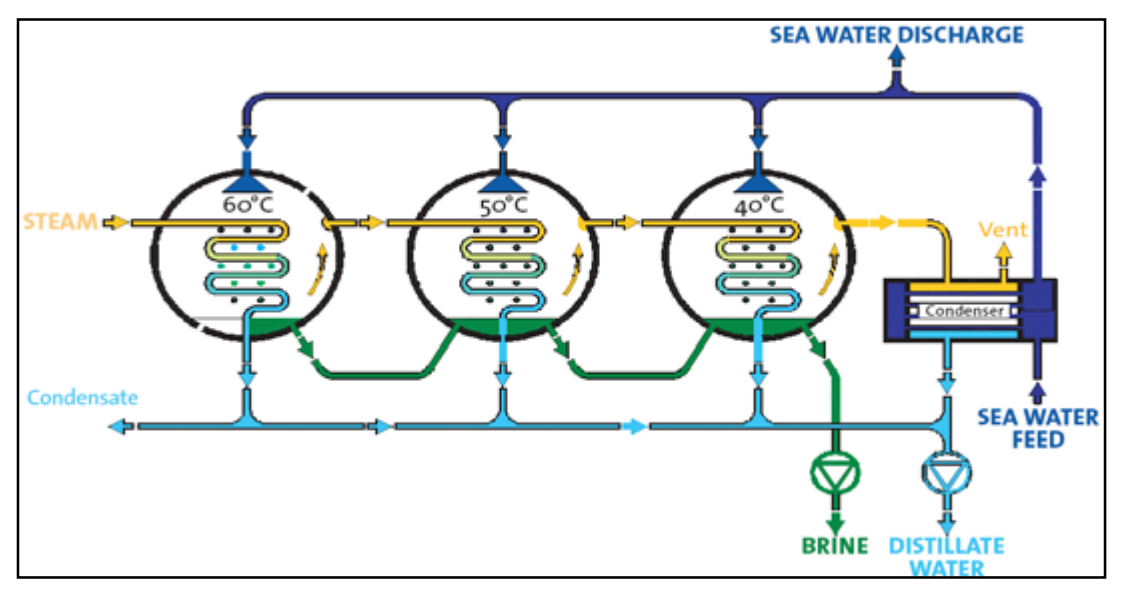

Figure I. 3 Distillation à effets multiple sans compression de vapeur

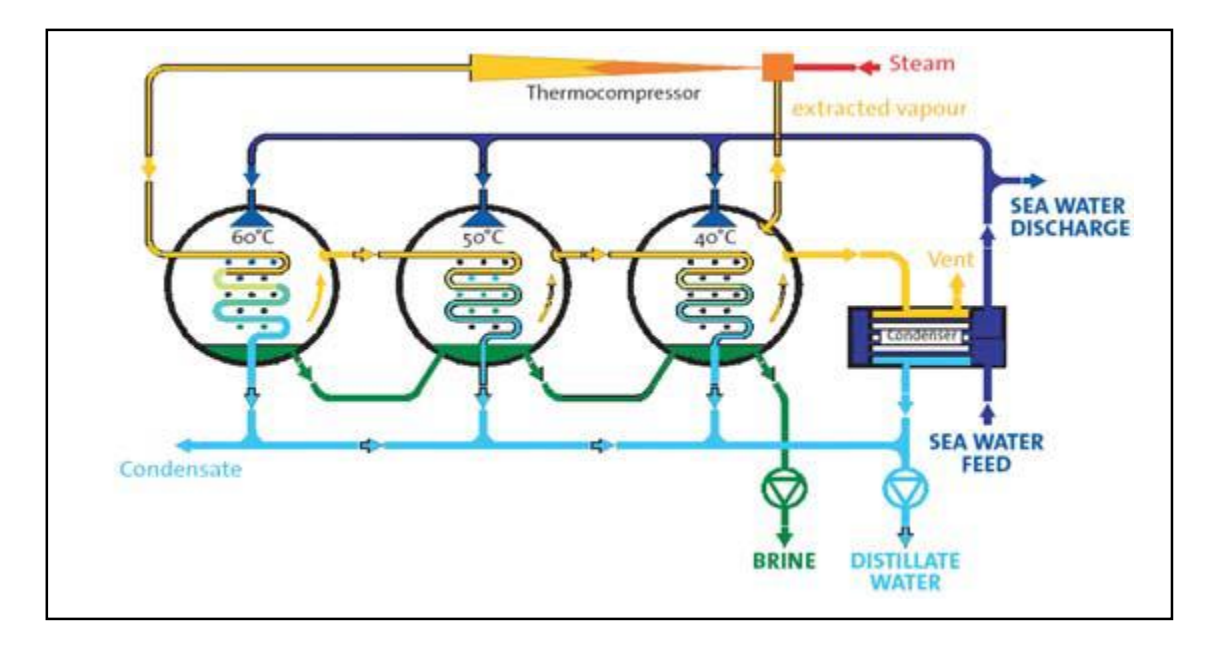

Figure I. 4 Distillation à effets multiple avec compression de vapeur

#### <span id="page-20-0"></span>**I.2.3 Distillation à multiples étages (MSF)**

Dans le procédé MSF, l'eau de mer est évaporée par flash dans plusieurs modules à pression décroissante. L'eau de mer est d'abord pressurisée et portée à sa température maximale, la température maximale de saumure (TBT), puis elle passe dans le premier module, maintenu à une pression plus faible que la pression de saturation correspondant à la TBT. Cela provoque l'ébullition violente de l'eau de mer appelée ébullition flash. La vapeur ainsi libérée, vapeur d'eau pure, monte au sommet du module, ou elle rencontre un faisceau de tubes condensateurs ou de l'eau d'alimentation plus froide s'écoule vers le réchauffeur de saumure. A mesure que la vapeur d'eau distillée atteint le condensateur, elle commence à se condenser et à former des gouttelettes d'eau qui tombent dans des bacs spéciaux collectant et transportant l'eau distillée. La saumure du premier module entre alors dans le module suivant ou la pression est encore plus faible et le même procède se répète tout au long des modules. Le résultat obtenu dans les derniers modules dépend du type de débit dont dispose l'installation. Il existe deux principaux types de débit dans les installations MSF : passage unique et pompes de remise en circulation [6].

Dans le système le plus simple, le passage unique, tous les modules sont identiques. Tandis que dans les installations de remise en circulation, les derniers modules disposent de ce qu'on appelle une section d'évacuation de la chaleur et le flux de l'eau de mer dans les condenseurs sera plus important que dans les condenseurs des modules restants, ce qui permet un meilleur contrôle de la température dans le module final et permet ainsi de réaliser une plus grande série de flashs dans l'installation. Les performances des installations MSF et des usines thermiques en général, sont mesurées soit par le rapport de la masse de distillat générée par unité de masse de vapeur injectée, ce qu'on appelle ratio de gain opérationnel (RGO ou GOR gain output ratio), soit par le rapport de la masse de l'eau distillée produite à l'énergie thermique de la vapeur nécessaire à sa production, rapport appelé performance ratio(PR). Dans quelques ouvrages de références, le PR est défini comme le rapport entre l'énergie thermique du distillat produit et la quantité d'énergie thermique de la vapeur injectée. Cette dernière définition du PR a l'avantage d'être un ratio sans dimension, mais il semble moins communément utilise. Plus le RGO et le PR sont élevés, plus ils produisent de distillat en utilisant une quantité donnée de vapeur injectée ; et plus l'unité est efficace.

Cependant, plus de modules sont nécessaires pour atteindre des RGO et PR plus élevés, ce qui entraine un cout d'investissement plus important. La figure I.4 illustre des installations simples de MSF [7].

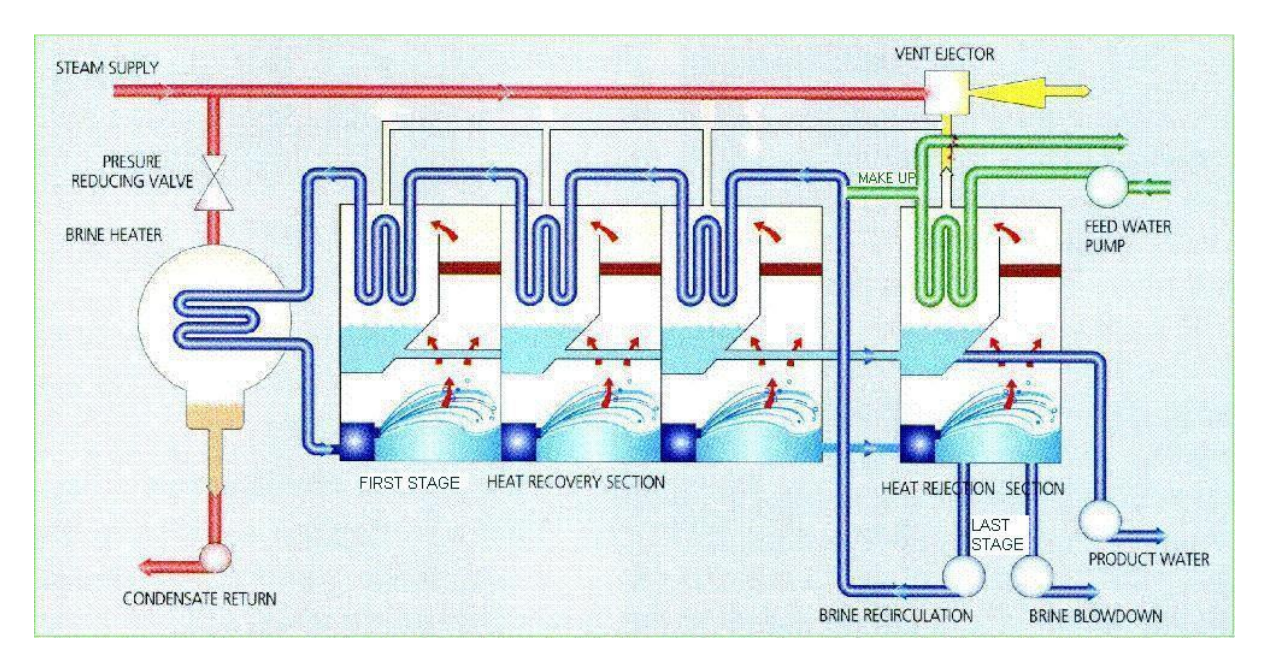

Figure I. 5 Schéma de procède d'une unité MSF simple

#### <span id="page-21-0"></span>**I.2.4 Distillation par compression de vapeur (MCV)**

Le processus de distillation par compression de vapeur (VC) s'appuie sur la chaleur générée par la compression de la vapeur d'eau, pour l'évaporation de l'eau salée. L'eau d'alimentation entre dans le procédé VC à travers un échangeur de chaleur, et des vapeurs sont générées dans l'évaporateur et comprimées par des moyens mécaniques (MVC) ou thermiques (TVC). La compression de la vapeur augmente sa température d'une quantité suffisante pour servir de source de chaleur. La saumure concentrée est retirée de l'évaporateur par la pompe de réticulation concentrée. Ce flux est ensuite divisé, et une partie est mélangée avec l'alimentation entrante et le reste est pompé vers les déchets. Les unités VC sont généralement de petite taille et sont souvent utilisées dans les hôtels, les centres commerciaux et les applications industrielles [8].

Le thermo-compresseur de vapeur est une tuyère convergente-divergente utilisant de la vapeur motrice a moyenne pression (2-10 bars) pour entrainer la vapeur distillée d'un effet et augmenter sa pression lorsqu'elle est rejetée. Le flux d'entrée principal pour chacun de ces processus est diffèrent ; dans le cas d'une MVC, il s'agit de la puissance mécanique exercée par le compresseur, tandis que dans le cas de la TVC, il s'agit de la puissance thermique de la vapeur motrice. Parfois les installations MVC ont besoin d'un chauffe-eau auxiliaire pour la mise en route et l'augmentation de l'admission d'énergie [9].

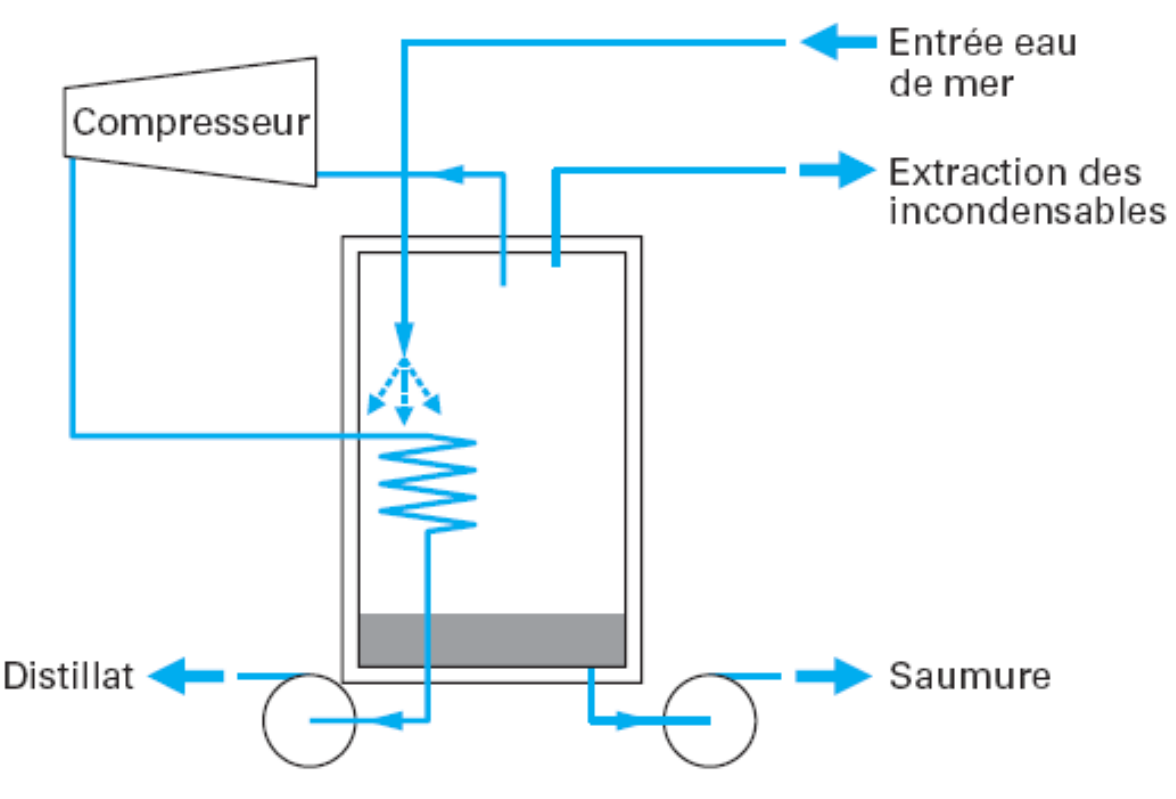

Figure I. 6 Schéma de procède d'une unité MCV

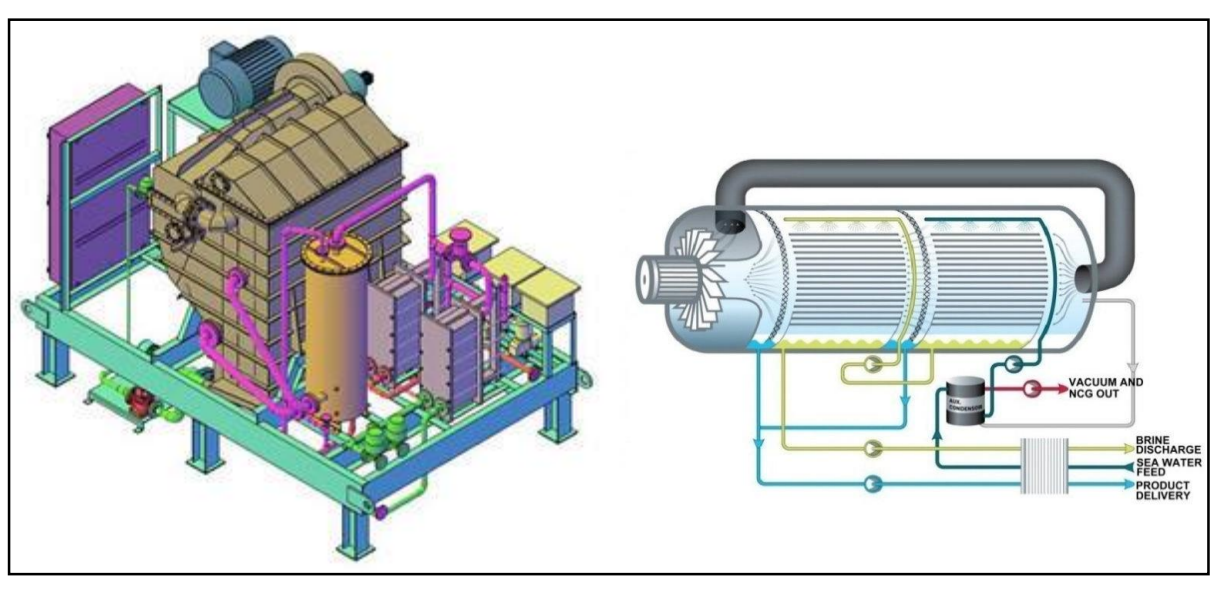

Figure I. 7 Exemples d'unités MCV

#### <span id="page-23-0"></span>**I.3 Procédés de distillation membranaires**

#### <span id="page-23-1"></span>**I.3.1 Electrodialyse (ED)**

L'idée du procède d'électrodialyse est d'utiliser des membranes échangeuse d'ions. Chacune de ces membranes permet exclusivement aux cations (membrane perméable aux cations) ou aux anions (membrane perméable aux anions) de passer. Si une solution est placée entre deux membranes échangeuse d'ions et qu'une tension en courant continu est appliquée par des électrodes placées sur les bords extérieurs des membranes, les ions du sel se déplacent vers les électrodes des charges opposées. La partie centrale sera appauvrie en ions et sa salinité diminuera. C'est ce qu'on appelle une cellule à électrodialyse. En pratique, on utilise habituellement, pour augmenter la productivité, une pile d'électrodialyse, obtenue en empilant alternativement des membranes échangeuses d'anions et des membranes échangeuses de cations. Les compartiments appauvris en ions récupèrent le produit faible en sel, tandis que les compartiments adjacents contiennent les ions concentres qui ont migre des compartiments voisins [10].

Un électro-dialyseur est formé essentiellement d'une cuve dans laquelle on place un certain nombre de membranes sélectives, en faisant alterner les membranes anionique et les membranes cationiques, qui délimitent une suite de compartiments. On fait circuler dans cette cuve l'eau saline, on la fait traverser par un courant électrique continu grâce à des électrodes, donc on va voir une migration des ions de l'eau saline à travers ces membranes imperméables à l'eau. Une membrane sélective est infranchissable par les ions d'une catégorie tels que les cations, mais laisse pénétrer sur une face de la membrane les ions de l'autre catégorie (anions) et ne laisse pas pénétrer sur l'autre face, donc la membrane était perméable aux anions et imperméable aux cations, on dit que c'est une membrane anionique et on définirait de façon analogique une membrane cationique, possédant la propriété inverse. L'électrodialyse est un procédé électrochimique qui permet d'extraire les ions (atomes chargés positivement ou négativement) d'une solution en les déplaçant. Ainsi par électrodialyse, on peut extraire par exemple les ions Na+ et Cl- de l'eau de mer [11].

Ce procédé fonctionne avec un appareil nommé électro dialyseur. L'extraction des ions se fait par migration de ces derniers à travers des membranes sélectives (anioniques ou cationiques) sous l'action d'un champ électrique. Ainsi, seuls les anions peuvent traverser une membrane anionique et seuls les cations peuvent traverser une membrane cationique. En plaçant plusieurs membranes en parallèle laissant passer alternativement les ions positifs et les ions négatifs, on peut éliminer certains ions de l'eau. Dans certains compartiments il y a concentration des ions et dans d'autres les ions sont éliminés. Les particules qui ne portent pas de charge électrique ne sont pas éliminées. L'électrodialyse est utilisée pour le dessalement de l'eau de mer. La figure I.8 présente schématiquement le fonctionnement d'une unité en parallèle de dessalement. En fin de chaîne de traitement, on récupère à la fois de l'eau douce et de la saumure. Il existe également des unités en série et d'autres modèles de système d'électrodialyse. Sous l'effet d'un courant appliqué dans les bacs externes, les ions Na+ sont attirés vers l'électrode négative et les ions

Cl- vers l'électrode positive, en raison de la sélectivité des membranes. Ainsi les ions Na+ peuvent uniquement traverser les membranes cathodiques et les ions Cl- les membranes anioniques, on obtient donc de l'eau douce dans deux des quatre compartiments [12]

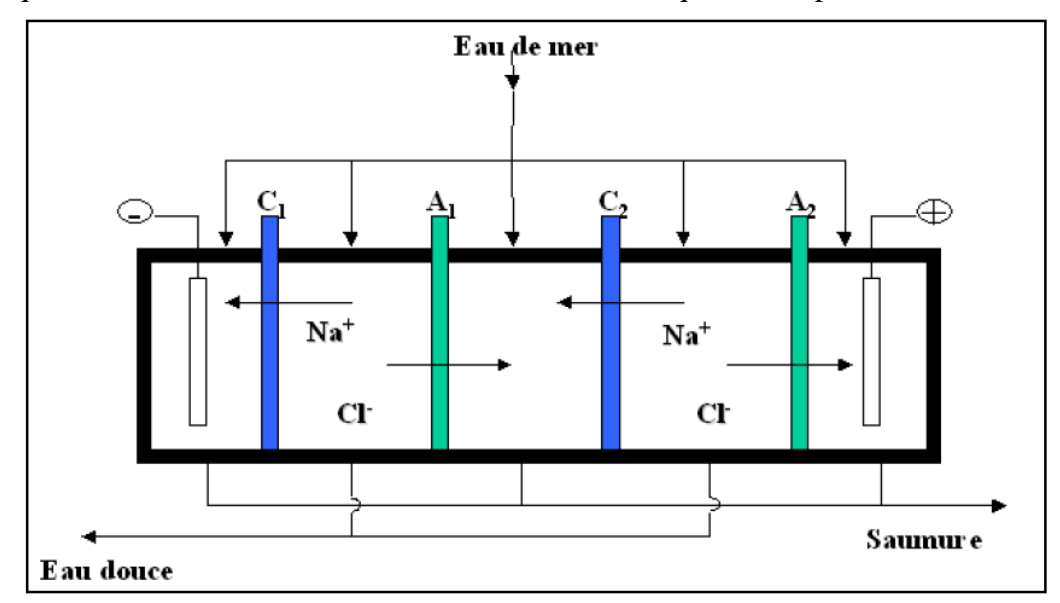

Figure I. 8 Principe d'électrodialyse

En fait, l'électrodialyse est surtout utilisée jusqu'ici pour le dessalement des eaux saumâtres puisque le procédé n'est plus rentable pour des eaux ayant des teneurs en sels très élevées. L'électrodialyse n'est pas non plus pratiquée pour traiter les eaux à moins de 0,04 % de sels. Malgré ces limitations, plusieurs petites usines de dessalement par électrodialyse sont exploitées dans le monde sur des bases commerciales, dessalant ainsi plusieurs centaines de mètres cube par jour. La plus grande installation de traitement par électrodialyse traite actuellement 10.000 m3 par jour [13].

#### <span id="page-25-0"></span>**I.3.2 Osmose inverse :**

L'osmose inverse est un procédé de purification de l'eau inspiré du phénomène chimique appelé l'osmose. Le principe du procédé de l'osmose inverse consiste à faire passer, sous l'effet d'une pression de l'eau pure à travers une membrane semi perméable qui a la caractéristique de retenir les sels dissouts dans l'eau. Dans ce principe, on a besoin de l'énergie nécessaire à alimenter une pompe à haute pression, ce qui peut être fourni de façon économique, pour les petites installations, par un générateur photovoltaïque ou un aérogénérateur. Un certain nombre d'installations est en fonctionnement à travers le monde, et les résultats obtenus à travers les différentes études théoriques et expérimentales rendent son application très encourageante. Le dessalement de l'eau de mer par osmose inverse est réalisé en appliquant à la solution à dessaler, une pression supérieure à la pression osmotique de cette solution sous l'effet de laquelle l'eau s'écoule à travers une membrane semi-perméable dans la direction inverse (du compartiment contenant l'eau salée vers le compartiment d'eau douce) (figure I.9). Ce procédé est simple, mais pose un vrai problème au niveau de l'encrassement des membranes, qui nécessite un prétraitement poussé de l'eau de mer [14].

Avant le prétraitement chimique, l'eau de mer d'alimentation est filtrée pour retirer le solide en suspension et les particules supérieures à 10 microns. Le prétraitement chimique inclut l'addition d'hypochlorite de sodium pour la prévention contre la croissance des microorganismes, de chlorure ferrique comme floculant, d'acide sulfurique pour l'ajustement du pH, et enfin de bisulfite de sodium pour la réduction du chlore. La circulation de l'eau de mer à travers les modules d'osmose inverse est assurée par des pompes à haute pression [15]

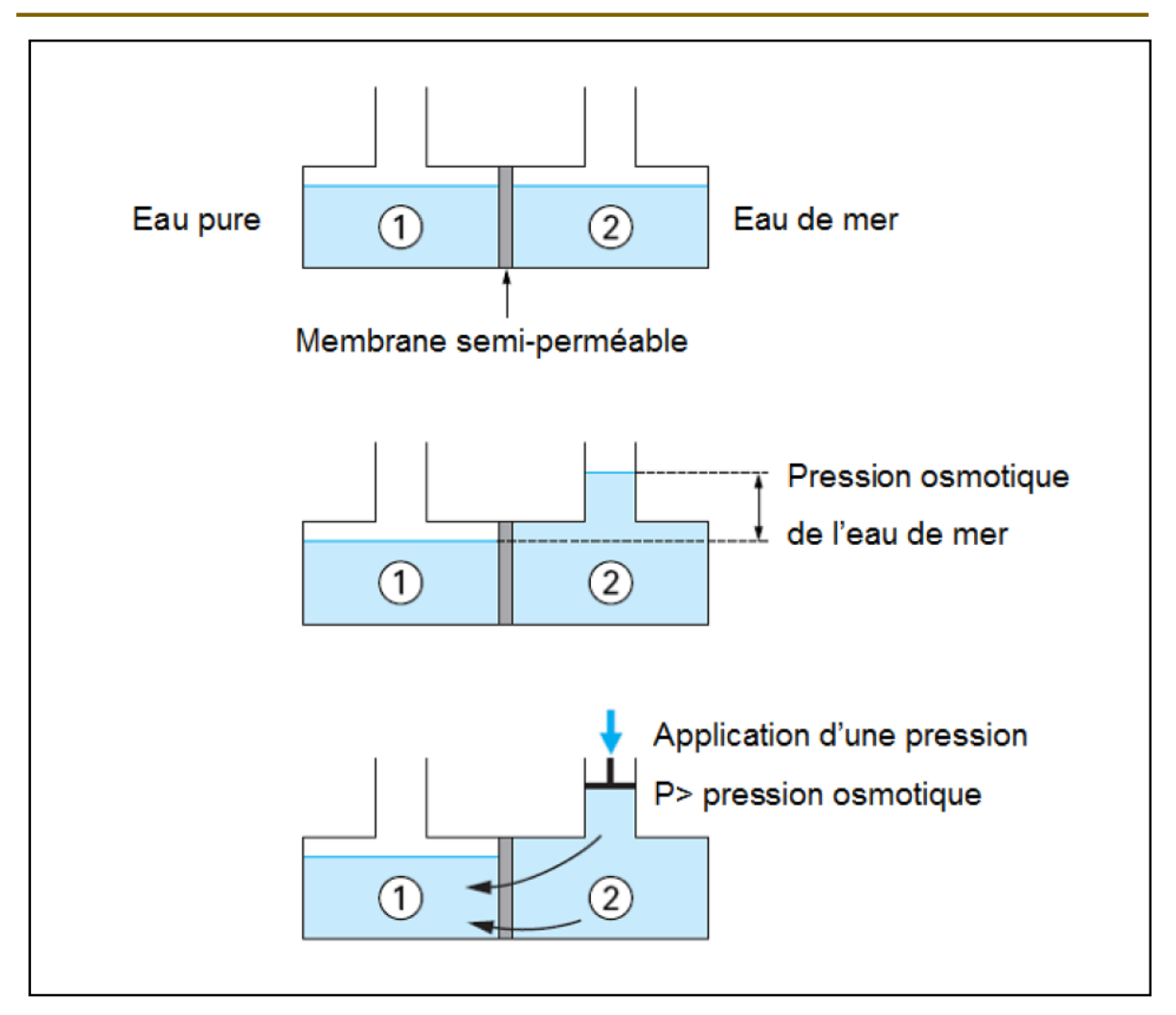

Figure I. 9 Principe d'osmose inverse

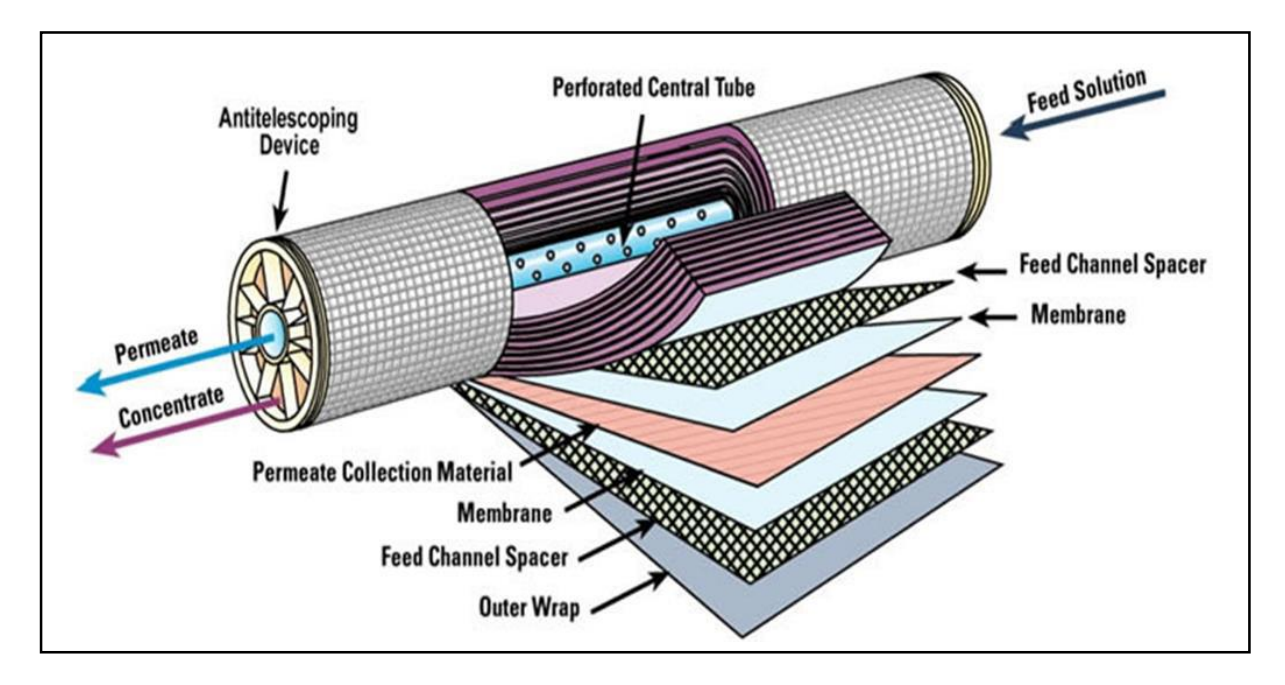

Figure I. 10 Composants du tube d'osmose inverse

La pression de fonctionnement pour l'eau de mer est comprise entre 54 et 80 bars contre une pression osmotique de l'ordre de 25 bars. La plupart des usines d'osmose inverse sont équipées par des systèmes de récupération d'énergie de pression à partir du débit de concentrât sortant à pression élevée. Cette récupération se fait au moyen d'une turbine, qui peut être couplée directement à une pompe d'alimentation des modules ou à un alternateur produisant de l'électricité [16].

La méthode d'osmose inverse est peut énergivore et peut être allimentée facilement en énergie solaire comme la monntre la figure 1.11 :

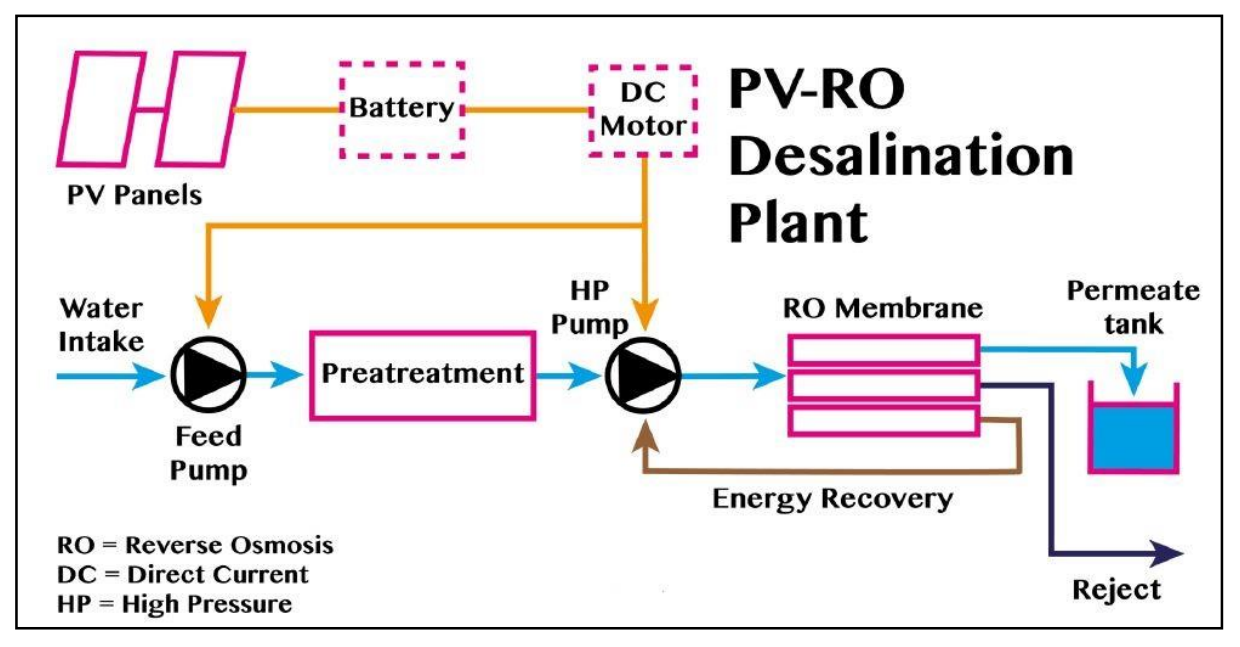

Figure I. 11 Distillation par osmose inverse sur énergie solaire

# **CHAPITRE II : CONCEPTION DE LA STATION**

### <span id="page-29-0"></span>**CHAPITRE II : CONCEPTION DE LA STATION**

#### <span id="page-29-1"></span>**II.1 Introduction**

La conception mécanique est au cœur de la pratique professionnelle de l'ingénieur. A partir d'un cahier des charges. L'Ingénieur Conception Mécanique est un élément clé des services de Recherche-Développement au sein des grandes entreprises et des unités industrielles. Il peut également travailler au sein des bureaux d'étude. Il est en charge du développement de nouveaux produits tout en veillant au respect des contraintes techniques et financières des projets, ses missions sont :

- Concevoir des pièces de structure pour tous les équipements mécaniques.
- Procéder à la modélisation numérique des pièces à produire.
- Mener les essais techniques des prototypes.
- Rédiger les cahiers des charges permettant une conception optimale des pièces techniques.
- Veiller au respect du cahier des charges lors de la fabrication d'une pièce.
- Mener une veille pour s'adapter aux évolutions technologiques et envisager les améliorations possibles.

Dans ce chapitre nous allons faire les démarches qui nous permettent de dimensionner et concevoir une station de potabilisation des eaux sur énergie solaire tout en respectant le cahier de charge exigé.

#### <span id="page-29-2"></span>**II.2 Problématique**

Vue la population mondiale qui ne cesse de croitre, la consommation des eaux à augmenter significativement ses dernières années se qui à diminuer les ressources naturelles des eaux. Le dessalement des eaux de mer et la potabilisation des eaux des lacs et des barrages sont devenue la solution la plus utilisé pour alimenter la population en eau potable. Mais pour certain habitants qui habitent des endroits isolée ou pour les agriculteurs et les nomades il est difficile voire impossible de les alimentés par des sources fixes d'eau potable. Pour cela nous allons proposer comme solution une station de potabilisation des eaux mobile qui pourra être déplacé n'importe où et qui fonctionnera purement à l'énergie solaire.

#### <span id="page-30-0"></span>**II.3 Cahier des charges**

Le projet est réalisé en collaboration entre le centre universitaire Belhadj Bouchaib d'Ain Témouchent et la société algérienne de fabrication de matériel agricole FAMAG :

- La station doit être capable de potabiliser les eaux des mers, des lacs, des barrages.
- La station doit être réalisée sur le châssis d'une remorque conçus par la société FAMAG.
- La station sera alimentée par 27 panneaux solaires dont les dimensions sont : 1640x991x35 mm.
- La station a besoin de deux collecteurs thermiques (capteur héliothermique) pour chauffer l'eau dont les dimensions sons : 2002x1050x75mm.
- La station fonctionnera sur les batteries quand la lumière ne sera pas disponible.
- Besoin de réservoirs pour le stockage de l'eau salée et de l'eau purifiée et les déchets.
- Facilité de mise en marche de la station.
- L'utilisation de matériau facile à trouver et de coût réduit.
- Elaborer des mécanismes simples qui ne nécessitent pas d'équipement de manutention (vérins).
- Les pièces et composants de la station doivent être robuste et résisterons aux contrainte mécaniques existantes.
- Avoir un look agréable pour attirer une éventuelle clientèle.
- Avoir un coût total réduit pour que le prix de vente soit abordable par les clients intéressés.

#### <span id="page-30-1"></span>**II.4 Analyse Fonctionnel**

#### **Le besoin**

Le besoin est un état de manque et d'insatisfaction qui pousse un individu à vouloir être en possession d'un produit pour le satisfaire.

Les besoins se situent à la jonction entre le biologique et le culturel, entre le corps et l'esprit, et mettent en jeu l'interaction entre l'individu et l'environnement.

On peut classer les besoins humains en trois grandes catégories :

*Les besoins primaires* (besoins élémentaires ou physiologiques)

Ce sont les besoins indispensables à l'Homme et à sa survie : se nourrir, respirer, se reproduire,…

*Les besoins secondaires* (besoins matériels)

Ce sont des besoins dont la satisfaction n'est pas vitale : se déplacer, se vêtir, se divertir, s'outiller, ...

#### *Les besoins fondamentaux*

Ce sont les besoins proprement humains : aimer, partager une opinion, être heureux, ... Le besoin est défini par la « Bête à cornes » qui est un outil d'analyse du besoin.

L'analyse fonctionnelle d'un produit (ou d'un système) consiste à décrire le rôle et le fonctionnement du produit en se posant les **3 questions fondamentales** suivantes :

- Pourquoi et pour qui le produit a-t-il été inventé ?
- Quels sont les liens entre le produit et son environnement ?
- Quelles solutions techniques ont été retenues pour réaliser le produit ?
- Pour répondre à ces questions, on peut utiliser différents moyens d'expression écrite :
- du texte
- des images
- des tableaux
- des graphiques
- des photos
- des croquis
- des synoptiques
- etc.

Pour normaliser la communication écrite entre les différents acteurs d'un produit (le concepteur, l'utilisateur, le technicien, le commercial, etc.), un graphique particulier a été mis au point pour répondre à chacune des 3 questions fondamentales. Il existe donc 3 graphiques différents, répondant chacun à une question précise

#### <span id="page-31-0"></span>**II.4.1 Bête à corne**

La bête à corne est un outil d'analyse fonctionnelle du besoin. En matière d'innovation, il est tout d'abord nécessaire de formuler le besoin sous forme de fonctions simples (dans le sens de « fonctions de bases ») que devra remplir le produit ou le service innovant.

#### **A quoi sert la bête à cornes ?**

Dès le lancement d'un projet d'innovation, il est nécessaire d'expliciter simplement le besoin primaire, c'est-à-dire l'exigence principale. Son but doit être de satisfaire un besoin exprimé ou non par l'utilisateur.

L'usage d'un nouveau produit ou service doit générer des fonctions de services que la bête à cornes permet d'identifier et de caractériser. Les fonctions sont exprimées sous formes de verbes à l'infinitif.

#### **Comment utiliser la bête à cornes ?**

Pour établir la bête à cornes d'un produit, il est nécessaire de se poser les questions suivantes :

- **« A qui mon produit rend-il service ? »** : C'est la cible-utilisateur du futur produit.
- **« Sur quoi agit mon produit ? »** : C'est la matière d'œuvre que va transformer mon produit ou sur laquelle mon produit va agir.
- **Quel est le but de mon produit ? »** : C'est la fonction principale de mon produit, son intérêt. A quoi sert l'innovation ?

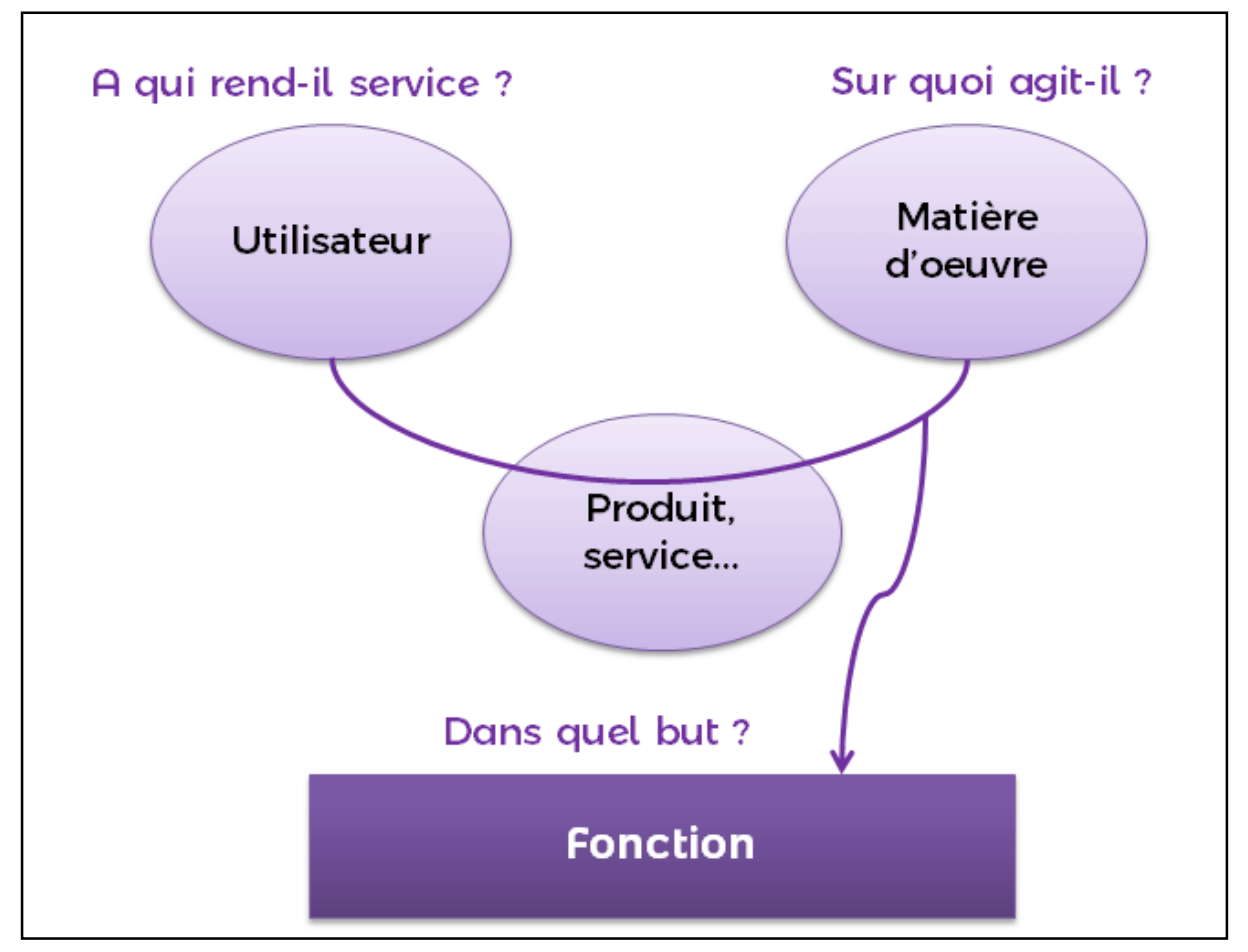

Figure II. 1 Diagramme « bête à cornes » d'un produit

Donc le diagramme bête à corne de notre projet sera établi comme suit :

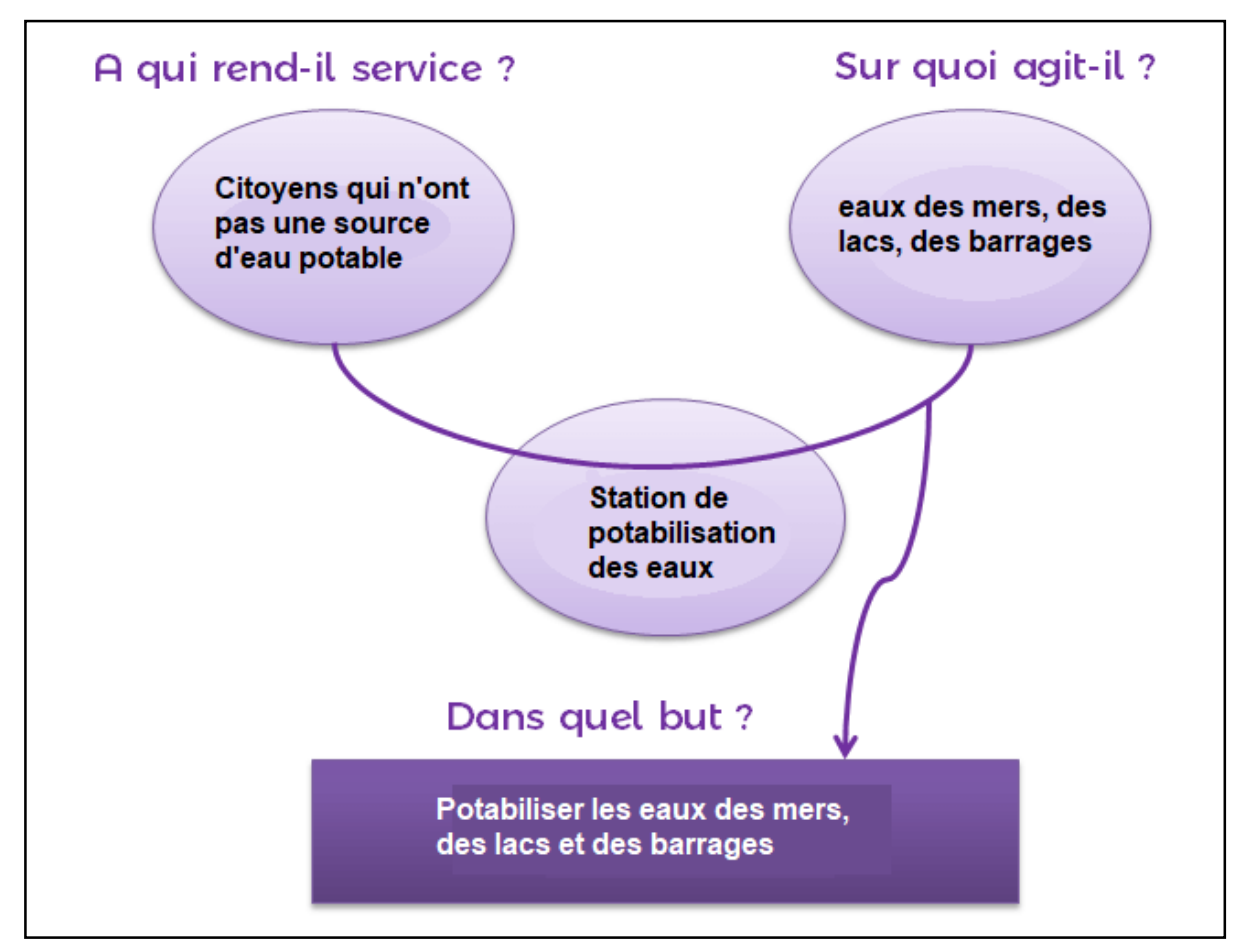

Figure II. 2 Diagramme « bête à cornes » de notre projet

#### <span id="page-33-0"></span>**II.4.2 Diagramme des interfaces (Pieuvre)**

Le diagramme pieuvre est la représentation graphique des interactions d'un produit avec son environnement.

Le diagramme pieuvre est composé :

- du produit (au centre du diagramme),
- des éléments du milieu extérieur E.M.E. (à la périphérie du produit),
- des relations d'interaction ou d'adaptation entre le produit et les E.M.E.
- des repères des fonctions principales (FP1, FP2, …) et des fonctions contraintes (FC1, FC2, …).

#### **Fonction principale (FP)**

- Une fonction principale est une fonction de service qui assure la prestation du service rendu.
- Une fonction principale traduit l'interaction de plusieurs E.M.E avec le produit.

#### **Fonction contrainte (FC)**

- Une fonction contrainte est une fonction de service qui oriente (qui limite) la liberté de choix du concepteur.
- Une fonction contrainte traduit une adaptation du produit à un E.M.E.

#### **Relation d'interaction (Ri)**

Une relation d'interaction relie le produit à plusieurs E.M.E.

#### **Relation d'adaptation (Ra)**

Une relation d'adaptation relie le produit à un seul E.M.E.

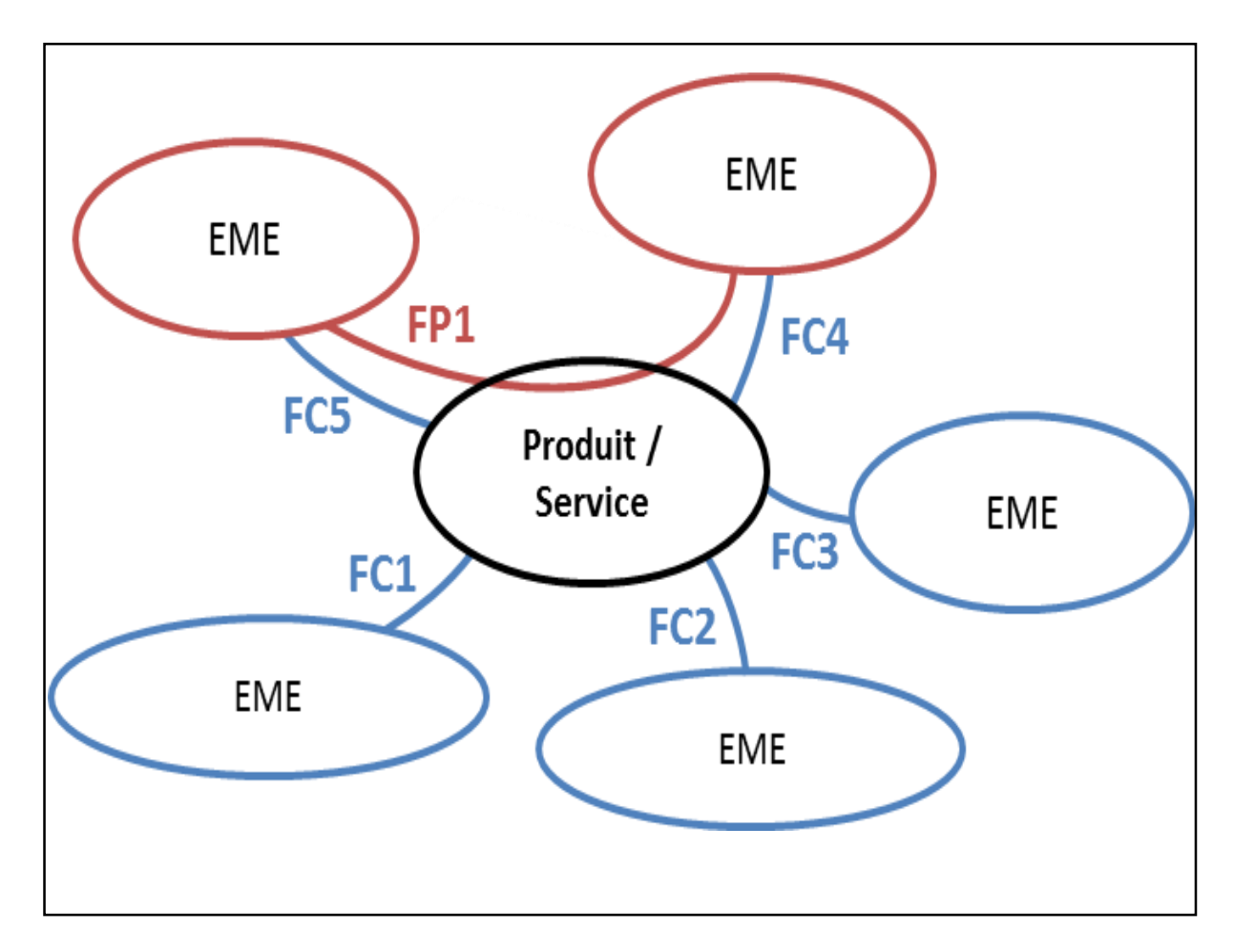

Figure II. 3 Diagramme pieuvre d'un produit

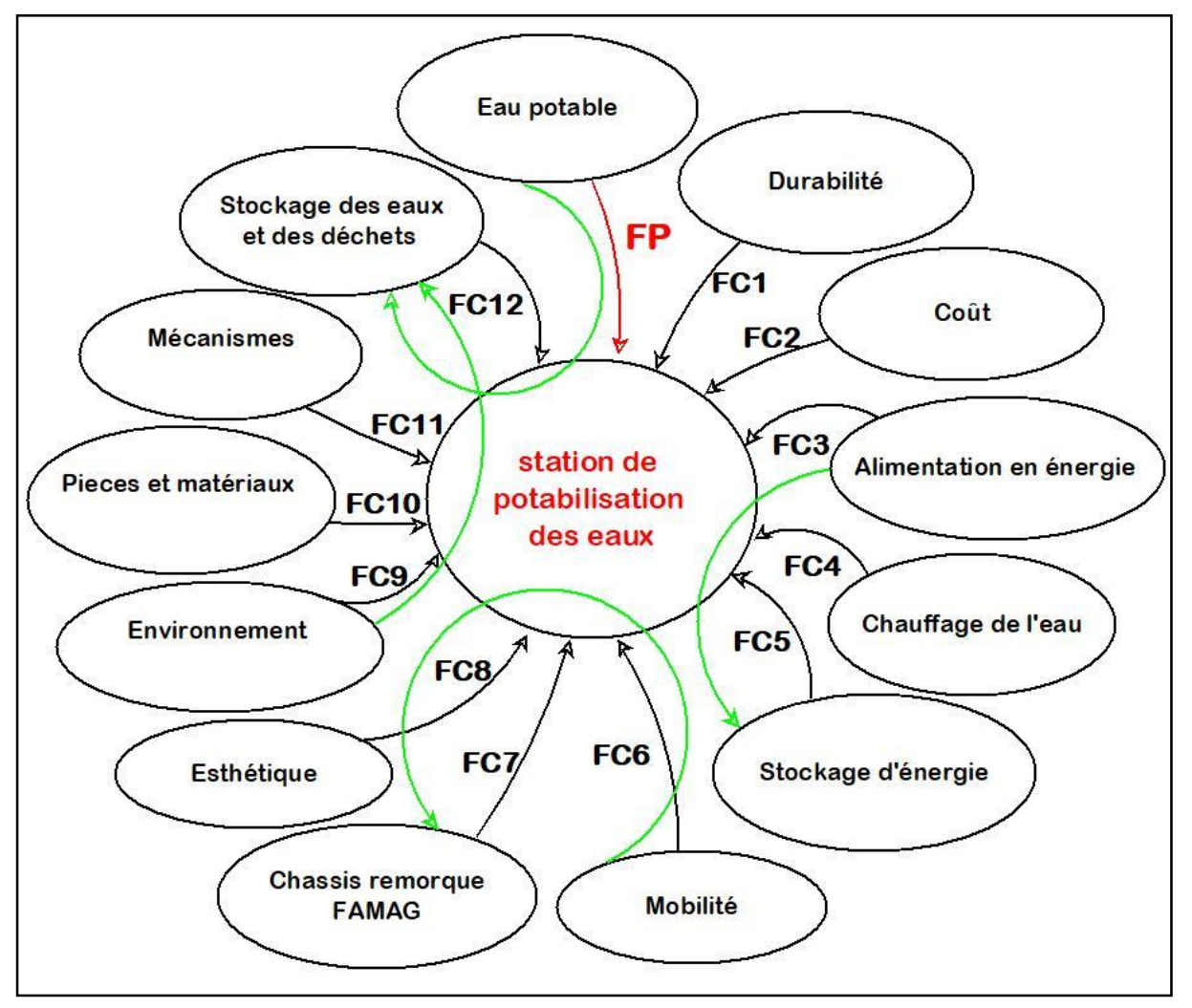

Donc le diagramme Pieuvre de notre projet sera établi comme suit :

Figure II. 4 Diagramme pieuvre de notre projet

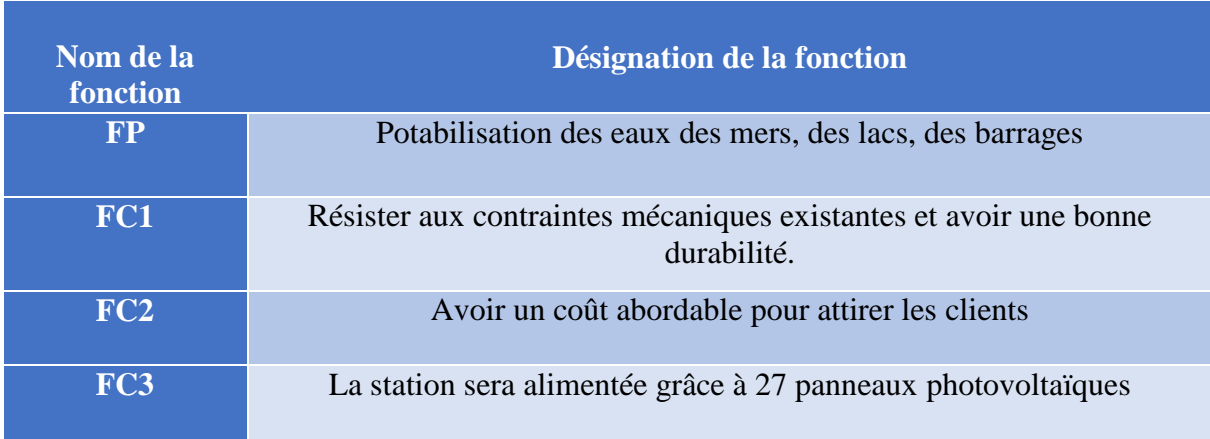
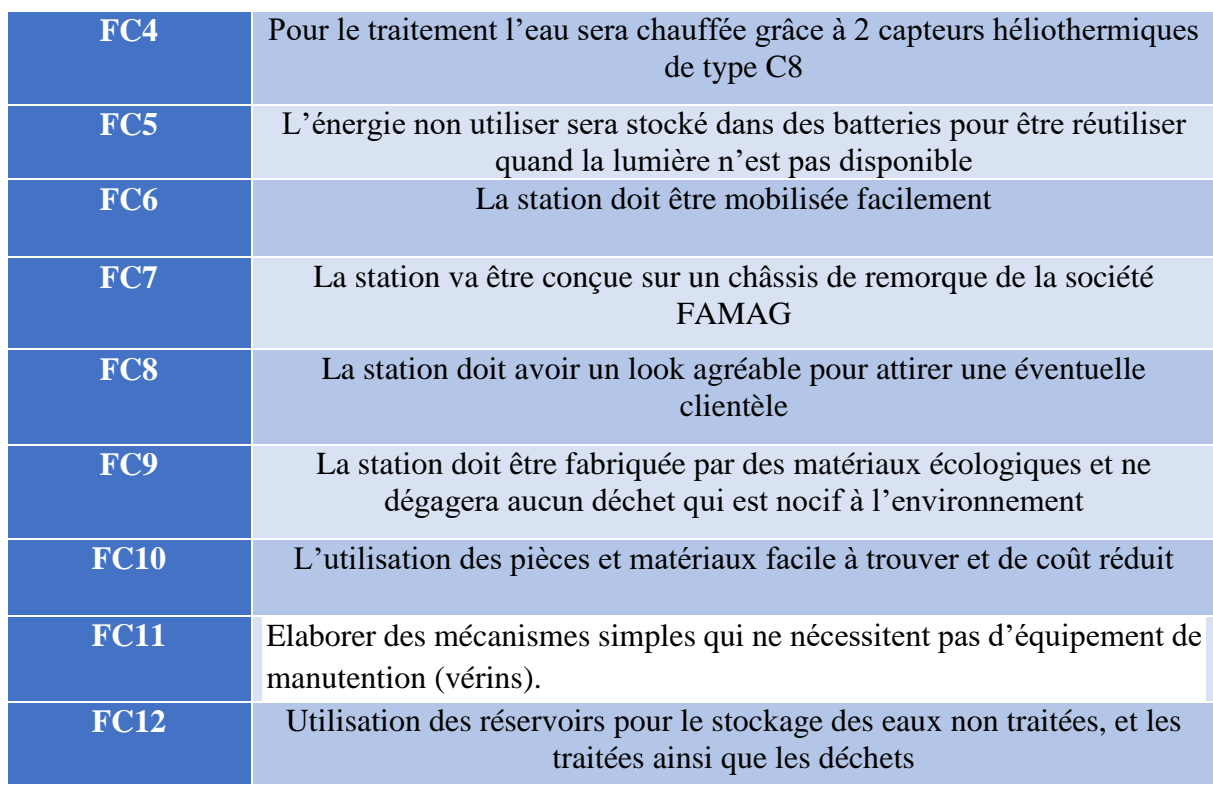

Tableau II. 1 Les fonctions et ses désignations dans le diagramme pieuvre

## **II.4.3 Diagramme S.A.D.T**

Cette méthode a été mise au point par la société Softech aux Etats Unis. La méthode SADT est une méthode d'analyse par niveaux successifs d'approche descriptive d'un ensemble quel qu'il soit. On peut appliquer le SADT à la gestion d'une entreprise tout comme à un système automatisé.

## **Objectifs d'une analyse S.A.D.T**

L'objectif de cette étude doit mener les intervenants (ingénieurs, techniciens, opérateurs) a un tout qui soit cohérent et homogène avec le système à étudier.

Dans n'importe quel système automatisé, circulent un certain nombre de flux de données. Les flux les plus caractéristiques sont :

- les flux de pièces : flux qui caractérisent la valeur ajoutée à un produit.
- Les flux d'informations : ces flux vont permettre à l'outil de production de pouvoir évoluer.
- Les flux énergétiques.
- les flux divers (copeaux, fluides de coupe, rejets divers, etc.…).

L'analyse SADT va permettre d'organiser ces flux de données pour donner une vision globale du système puis par une analyse des niveaux successifs, permettre de préciser de plus en plus finement le rôle de chacun des éléments du système. La finesse de cette description dépendra directement des besoins des utilisateurs.

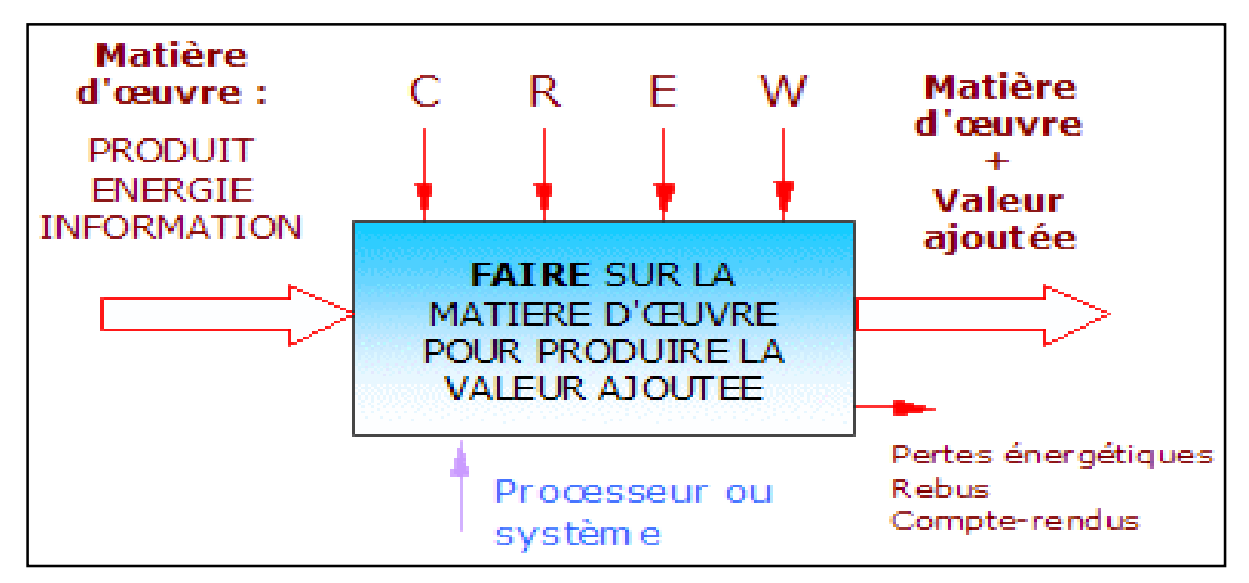

Figure II. 5 Diagramme SADT d'un système

La représentation graphique de la figure 4 précédente peut être transformée pour mettre en

évidence tous les paramètres liés à la réalisation d'une *fonction* donnée.

Pour faciliter la recherche des données de contrôle, on les classes en 4 types :

- $W =$  données de contrôle d'alimentation en énergie
- **C** = données de contrôle de configuration

(ex : installation d'un programme, position/environnement,…)

**R** = données de contrôle de réglage (avant marche)

(ex : vitesse, dosage,…)

**E** = données de contrôle d'exploitation

( ex : mise en marche, pilotage, arrêt d'urgence,…)

Donc le diagramme SADT de notre projet sera établi comme suit :

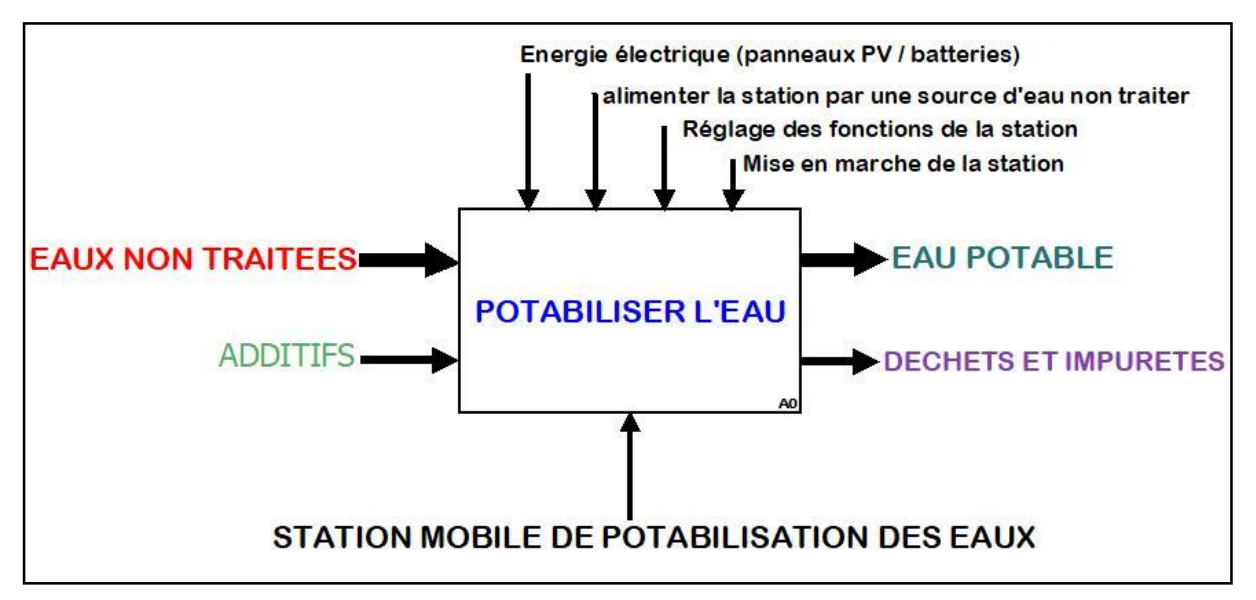

Figure II. 6 Diagramme SADT de notre projet

# **II.4.4 Diagramme F.A.S.T**

Technique d'Analyse Fonctionnelle et systématique. Lorsque les fonctions sont identifiées, cette méthode les ordonne et les décompose logiquement pour aboutir aux solutions techniques de réalisation. Le diagramme permet de représenter de façon synthétique l'enchaînement hiérarchisé des fonctions technique.

En partant d'une fonction principale, elle présente les fonctions dans un enchaînement logique en répondant aux trois questions :

- Pourquoi cette fonction doit-elle être ?
- Comment cette fonction doit-elle être assurée ?
- Quand cette fonction doit-elle être assurée ?

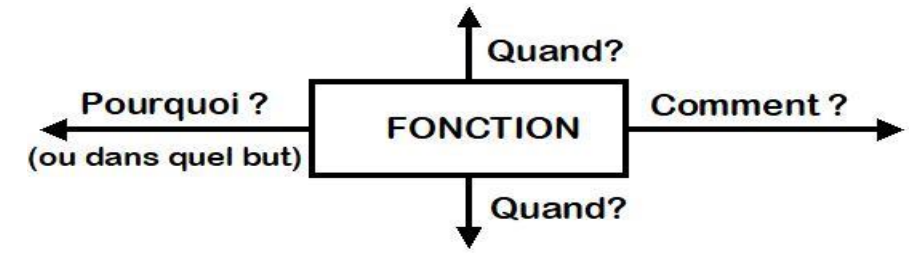

- Tout déplacement vers la droite répond à la question : Comment réaliser cette fonction  $\gamma$
- Tout déplacement vers la gauche répond à la question : Pourquoi réaliser cette fonction  $\gamma$
- Il est complété vers le haut ou vers le bas pour définir les fonctions devant être assurées simultanément ou en alternative.

#### **CHAPITRE II CONCEPTION DE LA STATION**

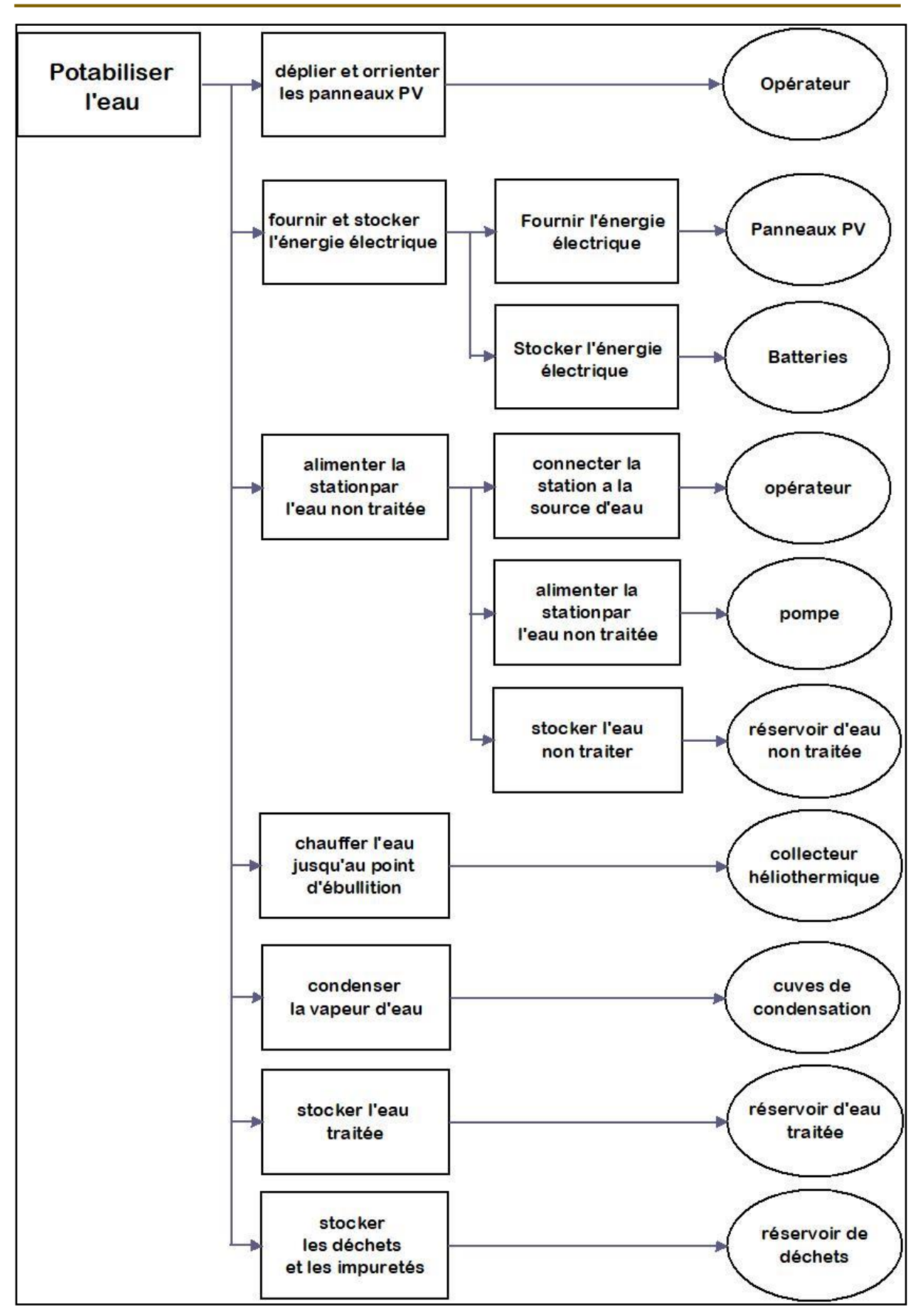

Figure II. 7 Diagramme FAST de notre projet

## **II.5 Conception de la station**

## **II.5.1 Présentation du logiciel SolidWorks :**

Dans ce travail la conception ainsi que la modélisation géométrique et l'étude statique des pièces est composants seront faites à l'aide du logiciel CAO SolidWorks.

SolidWorks est un logiciel de conception assistée par ordinateur CAO 3D, créé pour la première fois en [1993](https://fr.wikipedia.org/wiki/1993) par l'éditeur [américain](https://fr.wikipedia.org/wiki/%C3%89tats-Unis) éponyme, SolidWorks est racheté le [24](https://fr.wikipedia.org/wiki/24_juin) [juin](https://fr.wikipedia.org/wiki/Juin_1997) [1997](https://fr.wikipedia.org/wiki/1997) par la société Dassault Systèmes [17].

Solidworks est un modeleur 3D utilisant la conception paramétrique. Il génère 3 types de fichiers relatifs à trois concepts de base : la pièce, l'assemblage et la mise en plan. Ces fichiers sont en relation. Toute modification à quelque niveau que ce soit est répercutée vers tous les fichiers concernés [18].

Un dossier complet contenant l'ensemble des relatifs à un même système constitue une maquette numérique. De nombreux logiciels viennent compléter l'éditeur Solidworks. Des utilitaires orientés métiers (tôlerie, bois, BTP...), mais aussi des applications de simulation mécanique ou d'image de synthèse travaillent à partir des éléments de la maquette virtuelle [19], (figure II.8).

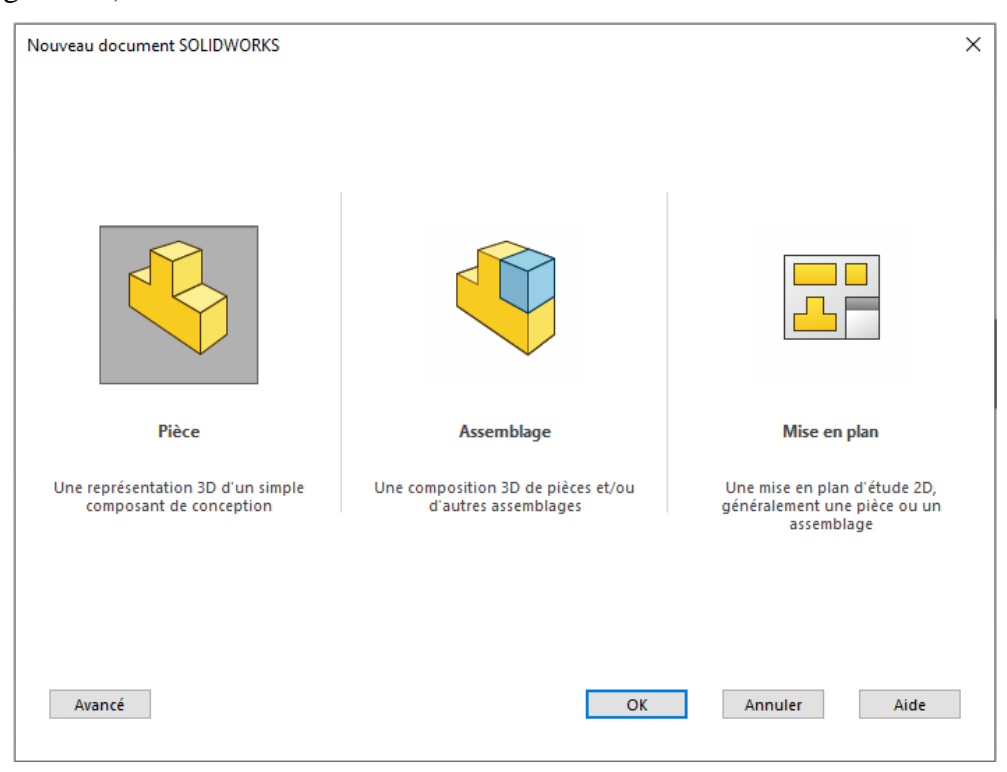

Figure II. 8 Interface SolidWorks

### **II.5.2 Description générale du fonctionnement de la station**

*Dans ce travail nous avons pris la partie conception donc se concentre sur les pièces et mécanismes de la station que nous allons concevoir (châssis, supports capteurs thermique et supports panneaux photovoltaïques, les organes internes de la station qui ne font pas partie de la conception ne serons pas détailler.*

La station est alimentée en énergie électrique grâce à 27 panneaux photovoltaïques qui seront placés sur la toiture de la station, une partie de l'énergie électrique délivrée par les panneaux chargera les batteries qui veillerons que la station fonctionne quand la lumière du jour n'est pas disponible.

L'eau salée est aspirée à partir de la mer, d'un lac ou un barrage ensuite refoulée dans un réservoir de stockage d'eau non traitée grâce à une pompe, pour démarrer le processus de dessalement immédiatement ou se déplacer dans un autre endroit et démarrer le processus, (la station ne peut pas travailler en se déplaçant, elle doit stationner avant d'entamer le processus de traitement).

L'eau non traitée sera ensuite aspirée du réservoir est conduite dans des unités de traitement pour enlever le sel et les impuretés, enfin l'eau potable sera stocker dans un réservoir et les déchets dans un autre.

### **II.5.3 Châssis de la station**

La station est réalisée en collaboration avec la société Algérienne de fabrication de matériel agricole F.A.M.A.G, donc pour le châssis la société nous à proposer 2 modèles (utiliser originalement pour des remorques agricoles)

### **1 er châssis :**

De dimensions :  $4005x2000$  d'une surface de 8 m<sup>2</sup> (figure II.9)

### **2 ème châssis :**

De dimension  $6005x2000$ mm et d'une surface de  $12m^2$  (figure II.10)

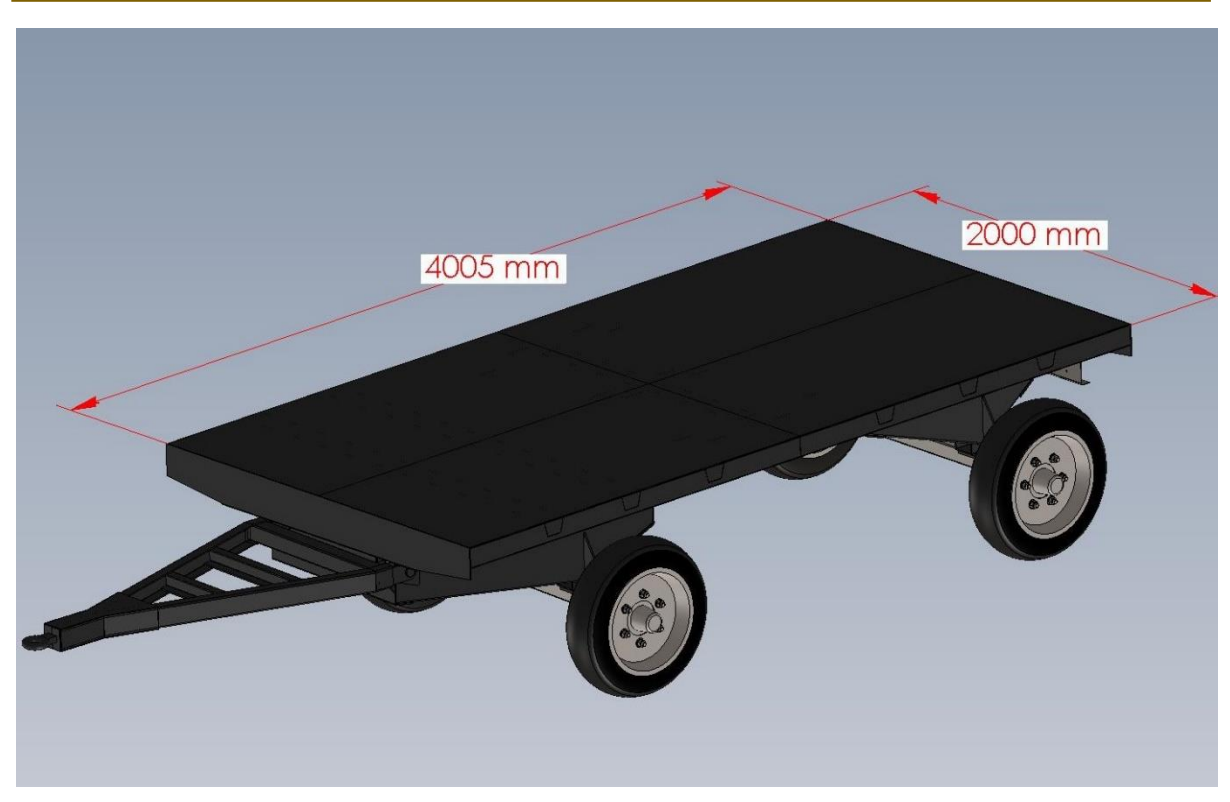

Figure II. 9 Châssis de 4m de long

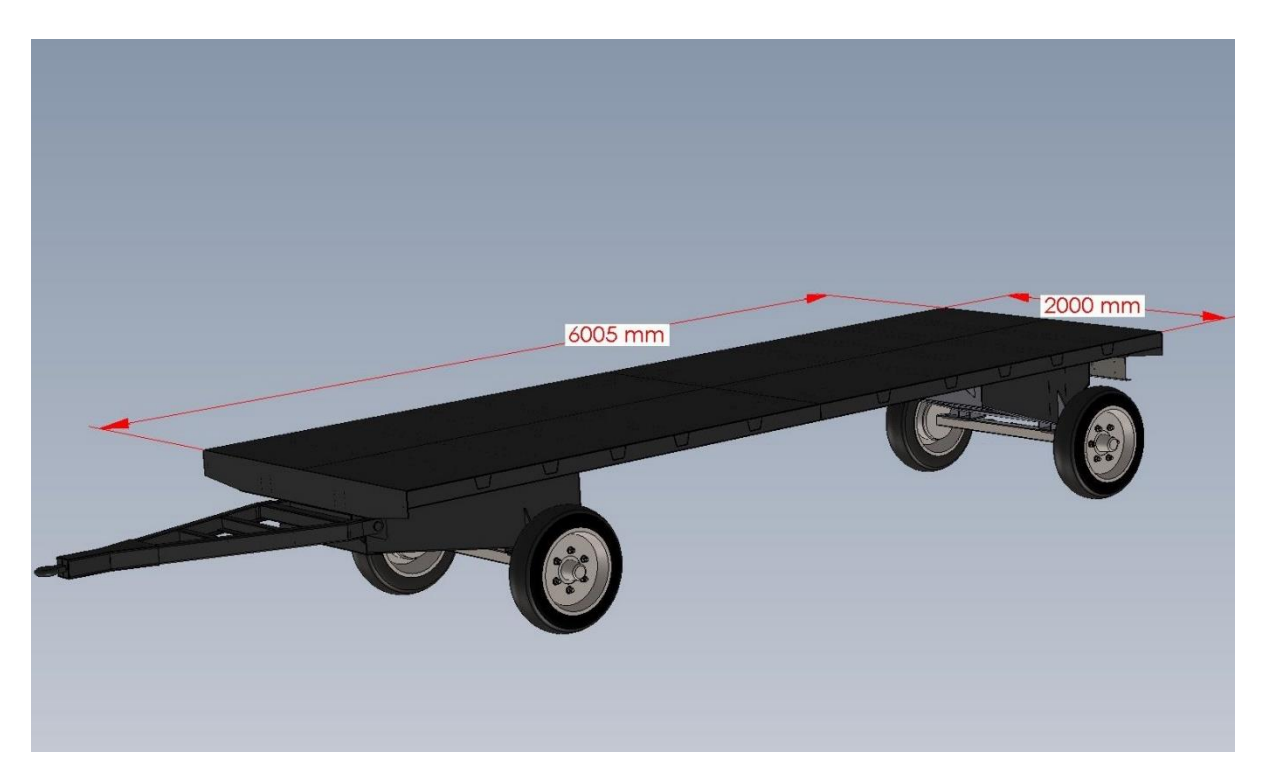

Figure II. 10 Châssis de 6m de long

Les panneaux photovoltaïques et les capteurs héliothermiques vont être installés sur la toiture de la station, donc la surface de la toiture est un paramètre important pour le choix du châssis :

- Nombre totale de panneaux photovoltaïques 27.
- Dimension d'un seul panneau : 1640x991x35 mm.
- Aire d'un seul panneau :  $1.626 \text{ m}^2$ .
- Aire totale des panneaux  $PV : 44 \text{ m}^2$ .
- Nombre de capteurs héliothermiques : 2.
- Dimensions d'un capteur héliothermique : 2002x1050x75 mm.
- Aire d'un capteur :  $2.1 \text{ m}^2$ .
- Aire totale des capteurs héliothermiques :  $4.2 \text{ m}^2$ .

Donc pour installer les panneaux photovoltaïques et les panneaux héliothermiques, il nous faut une surface totale de  $48.2 \text{ m}^2$ .

Pour cela nous avons constaté que le  $1<sup>er</sup>$  châssis de 4005x2000 mm ne sera pas suffisant donc on est obligé d'utiliser le 2ème châssis de 6005x2000 mm. Mais même la surface de la toiture du 2ème châssis n'est pas suffisante, ce qui nous a mené à trouver d'autre surface utilisable pour l'installation des capteurs, la solution été comme suit :

- Les surfaces latérales de la station seront utilisées pour la fixation des panneaux
- Les panneaux des surfaces latéraux seront fixés sur des supports rétractables qui s'ouvrent pendant l'utilisation et se ferment quand la station est à l'arrêt ou en se déplaçant.

#### **Les composants du châssis utilisé**

Ce châssis est constitué principalement de pièce mécanosoudé des (tubes et des tôles) pliées d'acier de nuance E24, ainsi que des composants amovibles (les roues, l'essieu rotatif).

#### **a. Les longerons**

ce sont 2 barres longues en tube carré de profilé 100x100x6mm reliées par des petites traverses en tube carré de même type et renforcés entre eux par des petites longuettes en tube rectangulaire de profilé 80x40x5mm, la longueur des longerons est de 6000mm et largeur 825mm. Les longerons jouent un rôle très important car ils permettent de supporter tous les charges appliquées sur le châssis longitudinalement (figure II.11), (figure II.14).

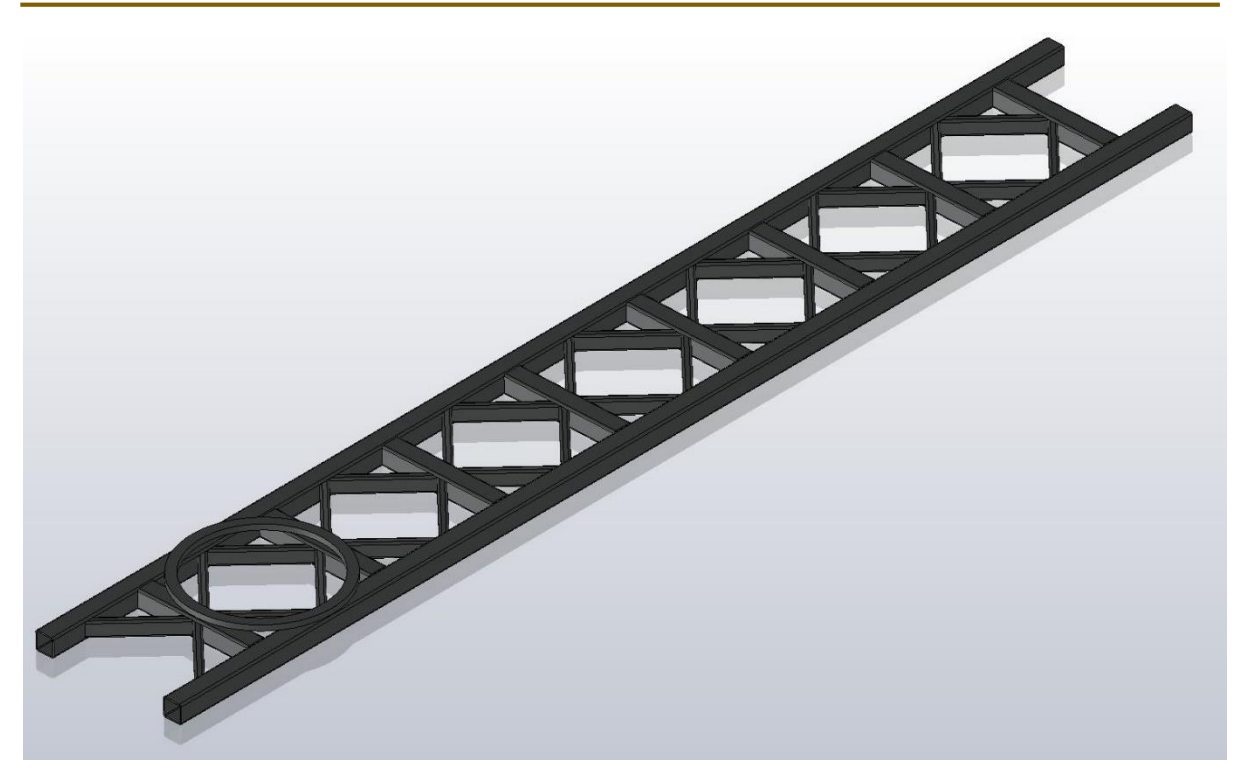

Figure II. 11 Les longerons renforcés

### **b. Les traverses**

Ce sont des barres Fabriquées en tôle plié d'acier de dimensions : 1986x118x71mm et d'épaisseur 6mm qui repose sur les longerons transversalement pour permettre de supporter les charges transversales ainsi que de les transmettre au longerons (figure II.12), (figure II.14).

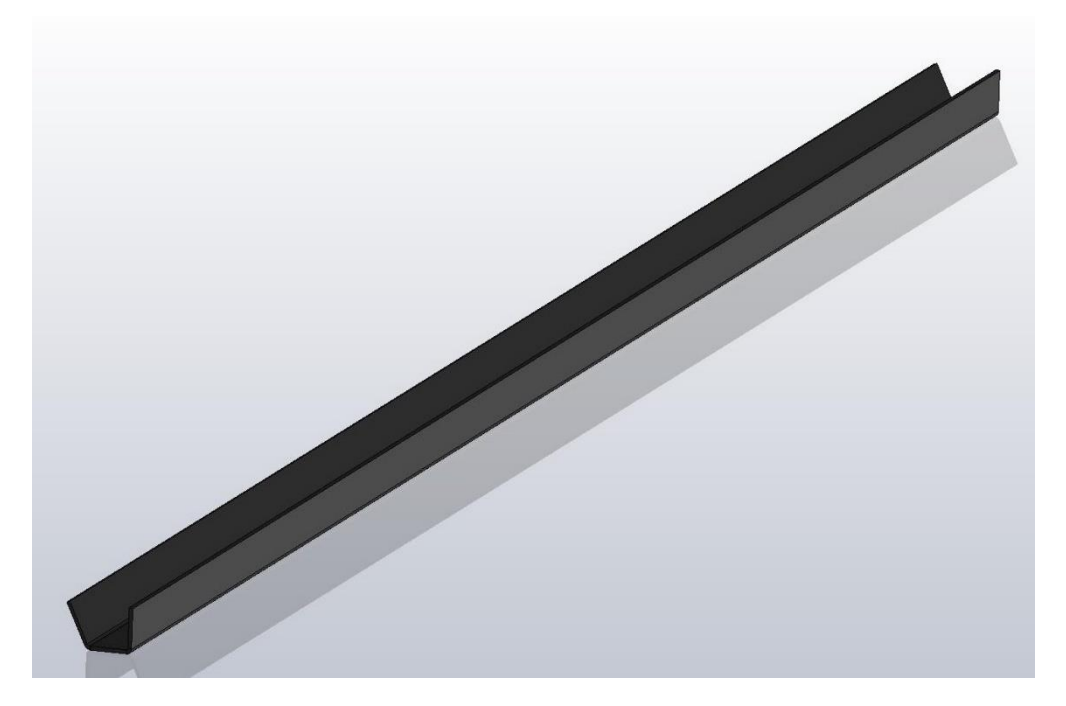

Figure II. 12 Traverse châssis

# **c. Les goussets**

Les points de raccordement entre les longerons et les traverses sont renforcés par des goussets en tôle plié d'épaisseur 6mm, le châssis est renforcé par 24 goussets (figure II.13), (figure II.14).

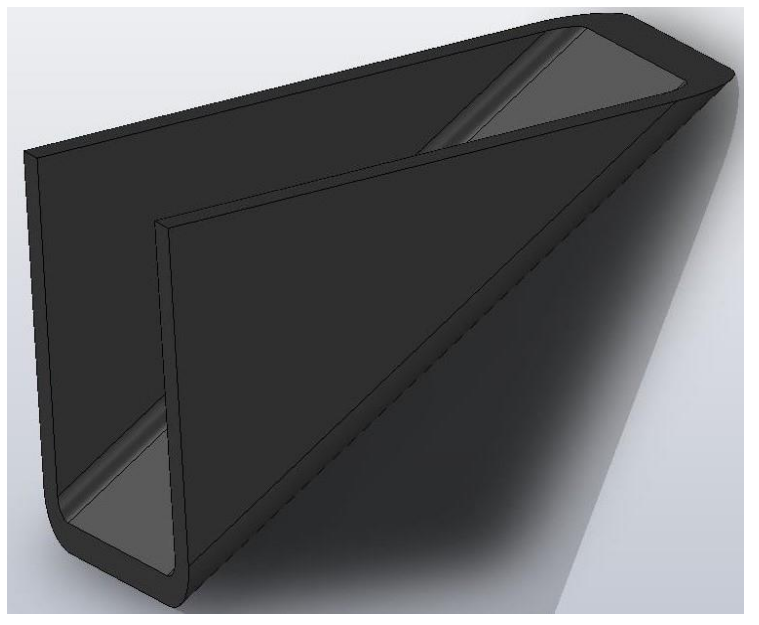

Figure II. 13 Gousset de châssis

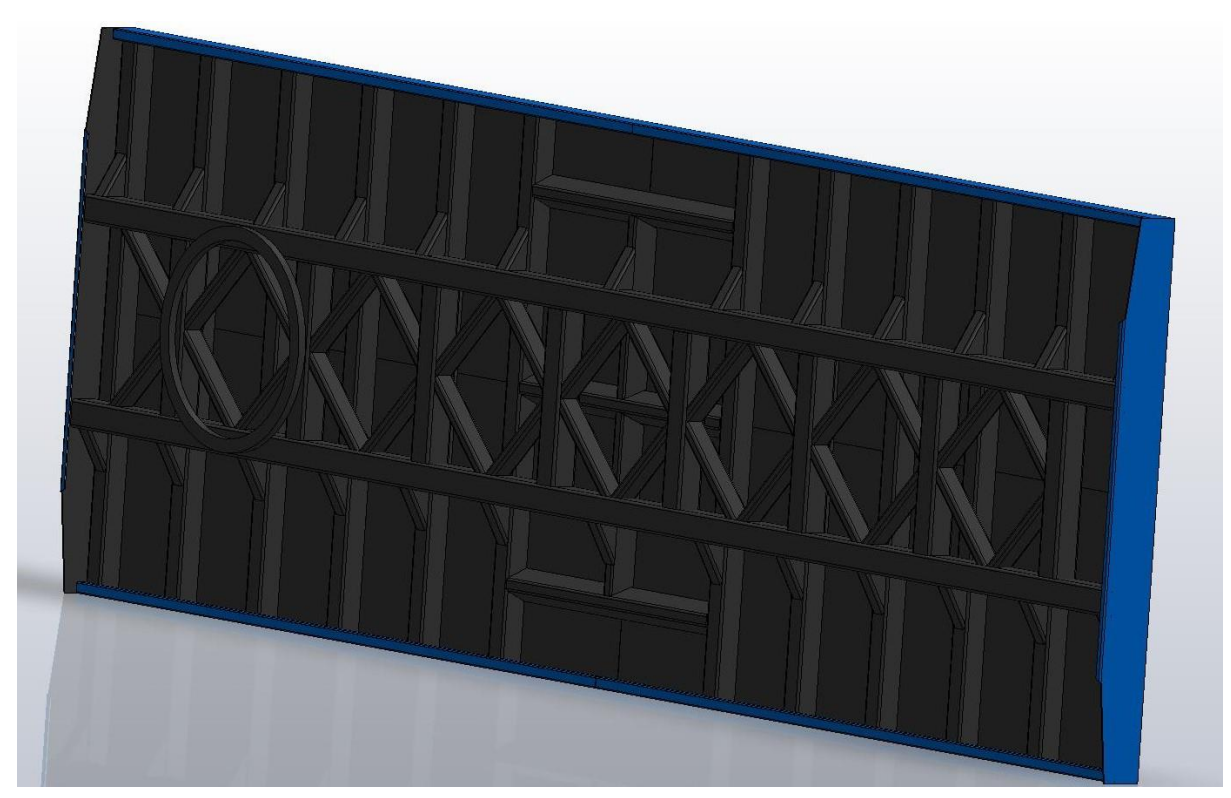

Figure II. 14 Éléments de châssis

### **d. Le train arrière**

Permet de mettre la liaison entre le châssis et le sol, il se divise en 3 parties :

- Le support essieu qui est fabriqué à partir de tôles d'acier pliées est soudées entre eux et il est soudé directement sur les longerons ses dimension principales sont : 1192x850x479.5mm (figure II.15), (figure II.18).

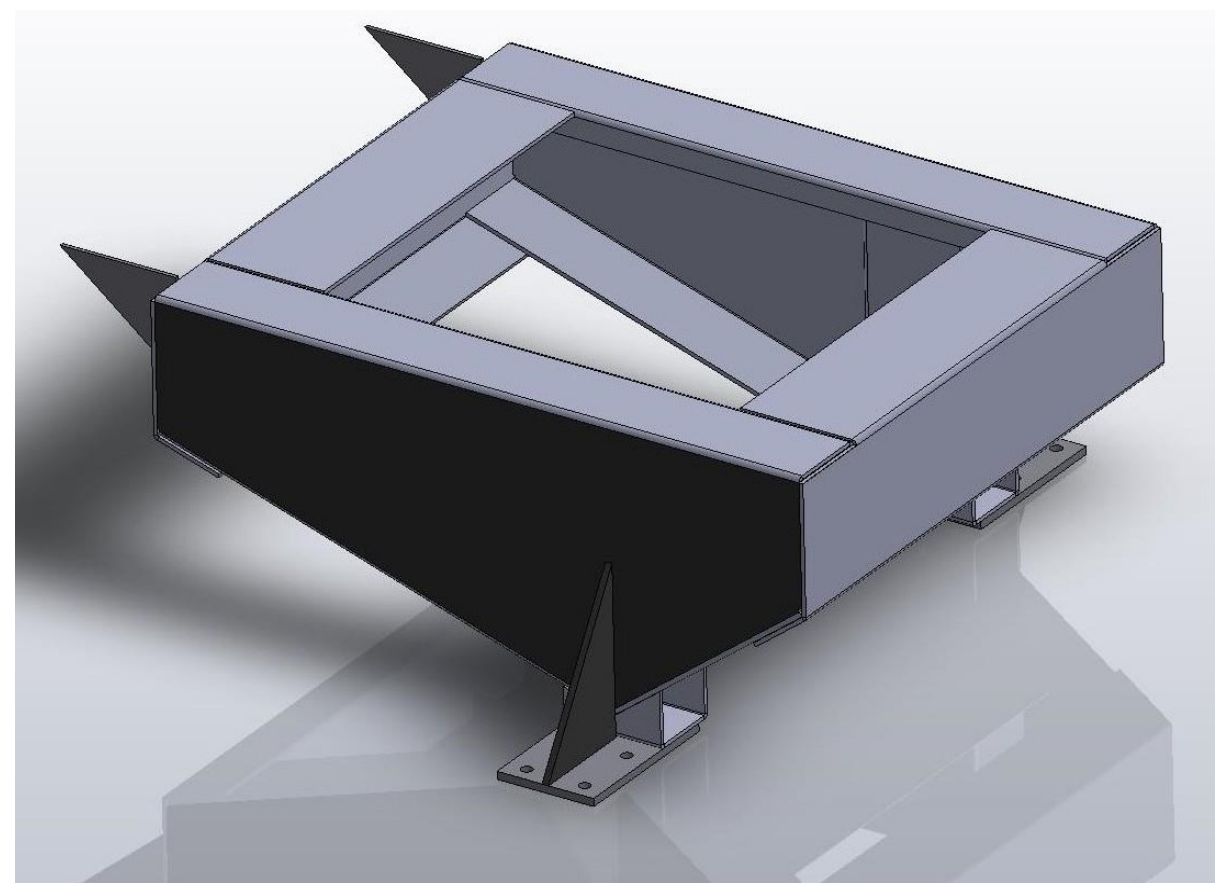

Figure II. 15 Support essieu

L'essieu : est une barre transversale qui relie deux roue est qui est verticale de l'axe des plans de ces dernières, donc on trouve à ses deux extrémités les moyeux sur lesquels sont montés les tambours (dispositifs de freinage de la remorque) et sur les tambours il y a des goujons de fixation des roues, l'essieu est fixés par boulons sur son support, (figure II.16), (figureII.18)

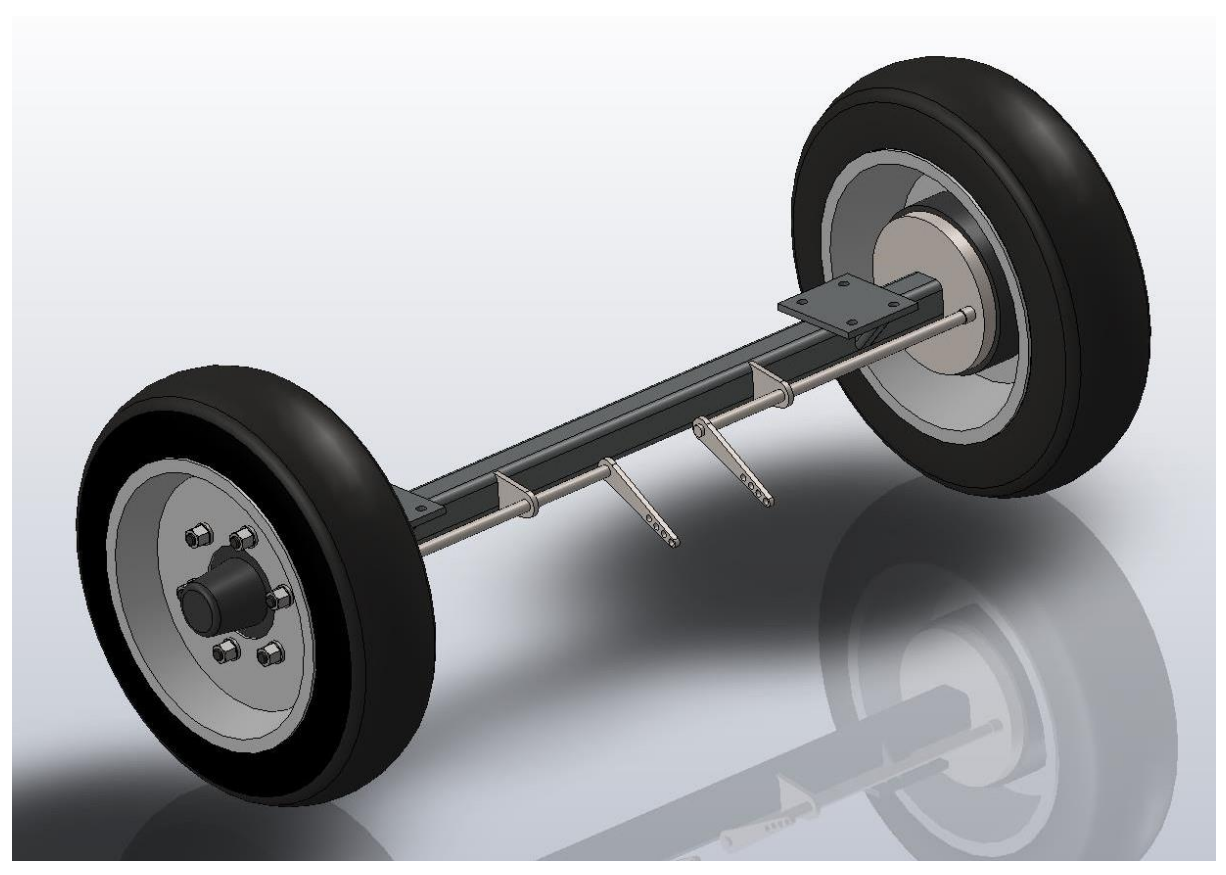

Figure II. 16 L'Essieu

- La barre des feux et de la plaque d'immatriculation : sur laquelle sont fixés les feux arrière qu'on trouve sur n'importe quel véhicule homologué ainsi que la plaque minéralogique d'immatriculation (figure II.17), (figure II.18).

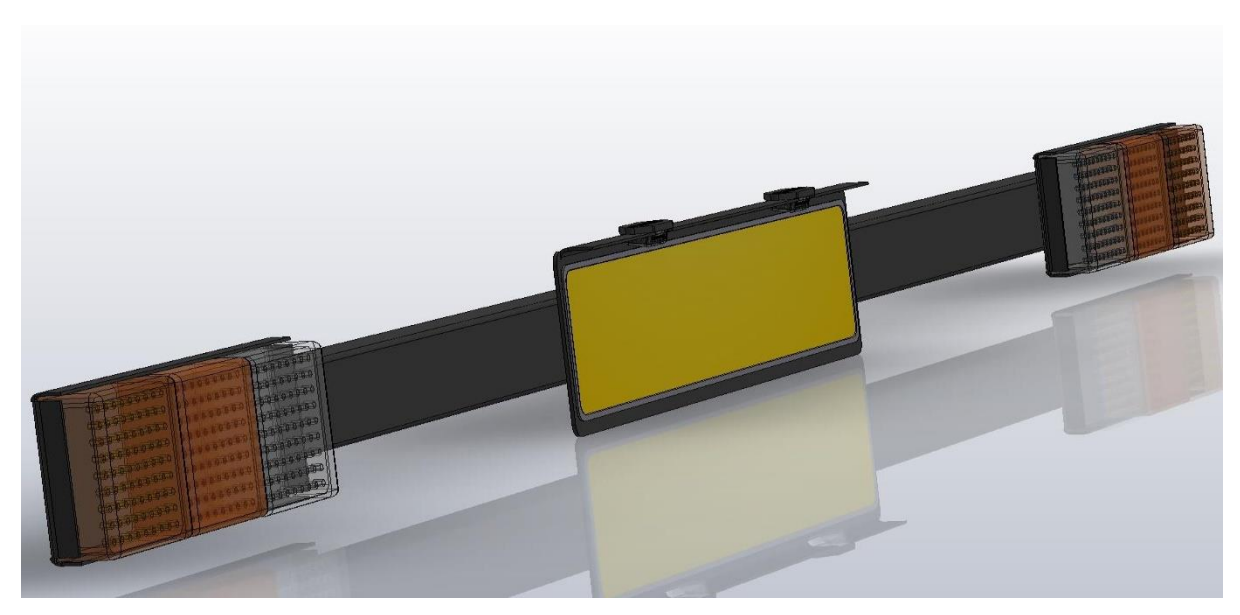

Figure II. 17 Barre des feux et de la plaque d'immatriculation

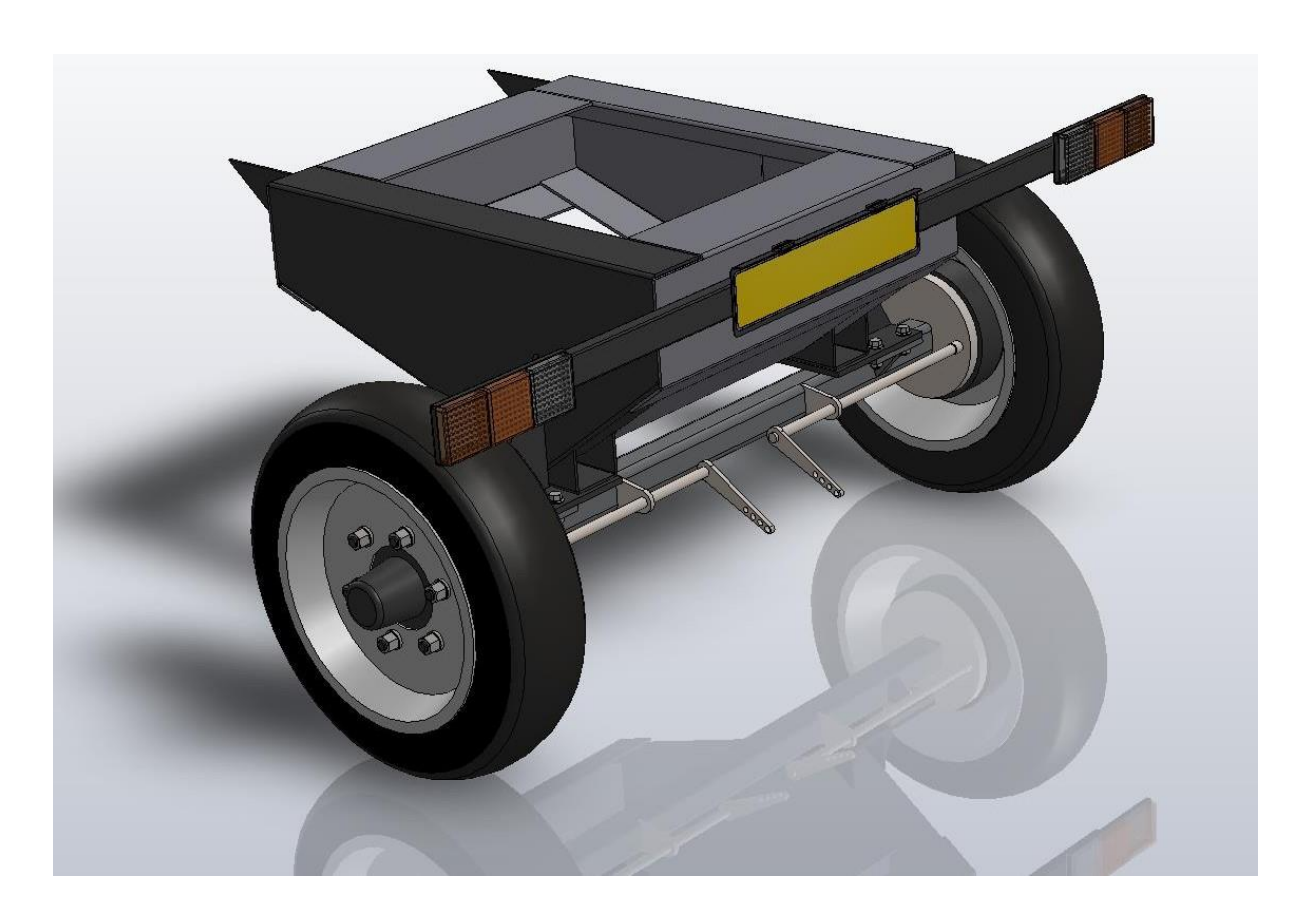

Figure II. 18 Train arrière complet

## **e. Le train avant**

Il permet de relier le châssis et le sol, la différence entre le train arrière et le train avant c'est que ce dernier est un train directionnel, c'est-à-dire qu'il fait des mouvements de rotation pour permettre à la station de braquer avec le tracteur grâce à une couronne au milieu, il est aussi relié au timon de traction.

Ses dimensions principales sont : 1512x1170x479.5mm

L'essieu relié au train avant est identique à celui du train arrière (figure II.19).

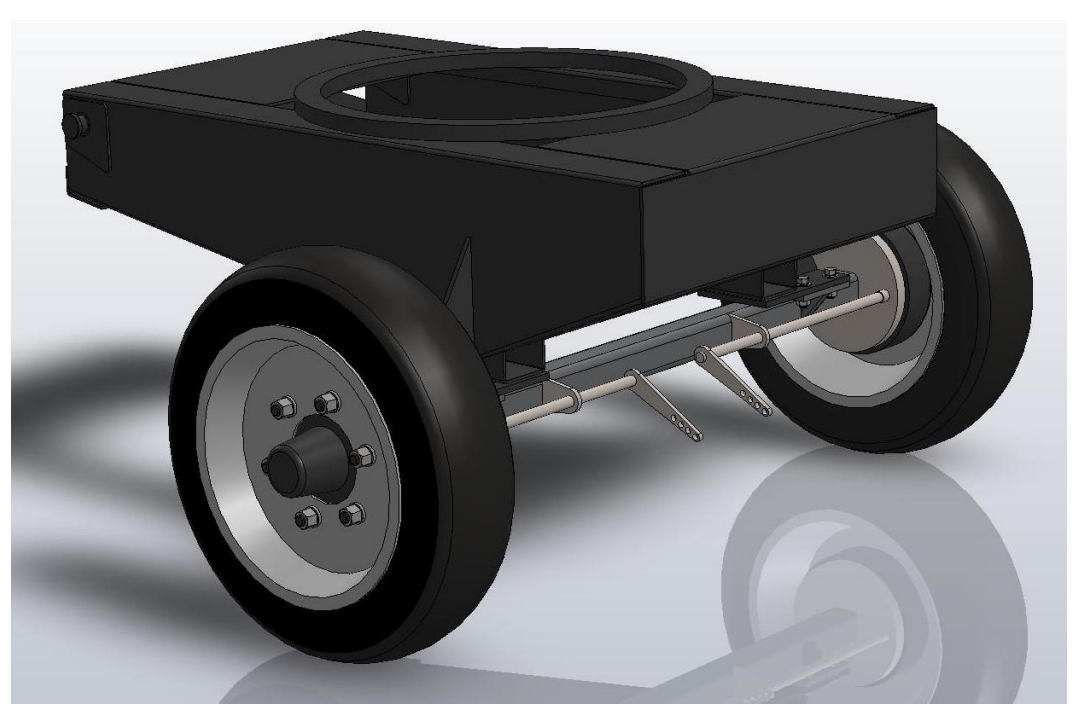

Figure II. 19 Train avant

# **f. Le timon d'attelage**

C'est l'organe qui permet de relier le châssis de la station et le tracteur il est de forme en V, fabrique par l'ensemble d'éléments mécanosoudés en tôle pliée et en tube carré, il est relié au train avant par une liaison pivot qui lui permet de pivoter en haut et en bas, et à son extrémité on trouve l'anneau d'attelage. Ses dimensions sont : 1810x913mm (figure II.20).

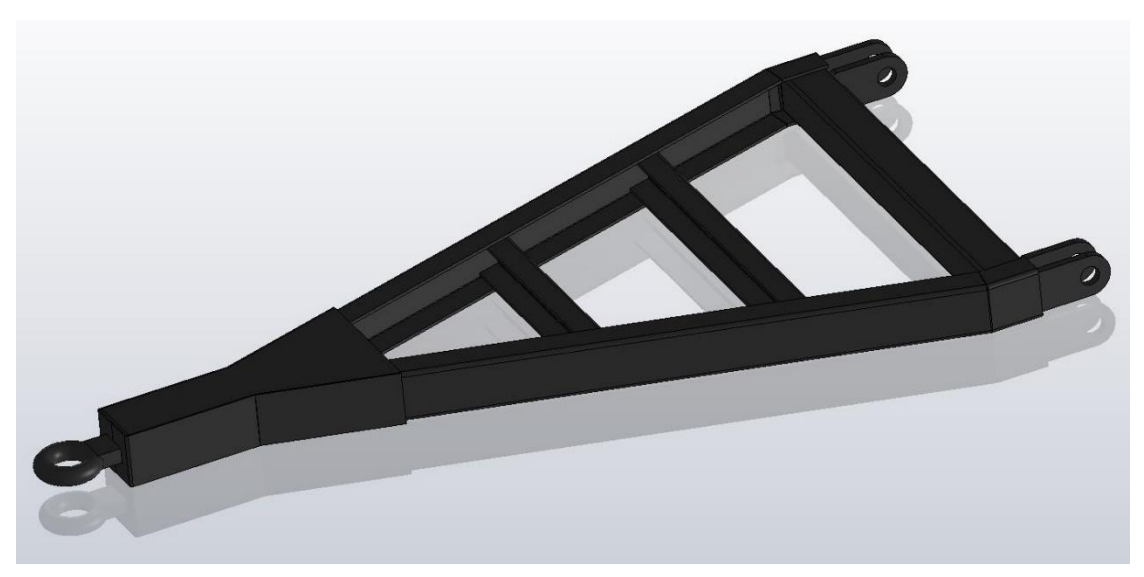

Figure II. 20 Timon d'attelage

# **II.5.4 Carrosserie de la station**

- **a. Les poteaux des coins :** il y en a quatre poteaux identiques, fabriqués à partir de tube carré en acier E24 (limite élastique 235MPa) qui sert à relier le châssis de la station à la toiture et dont les dimensions sont : longueur 1937mm, et profilé 80x80x5mm (figure II.21).
- **b. Les poteaux du milieu :** il y en a six poteaux identiques, 3 de chaque côté fabriqués en tube rectangulaire en acier de construction E24 et qui sont reliés entre eux horizontalement par un tube de même type, leurs rôle est le renforcement de la carrosserie de la station, leurs dimensions sont : longueur 1937mm ; profilé 60x40x3.2mm (figure II.22)

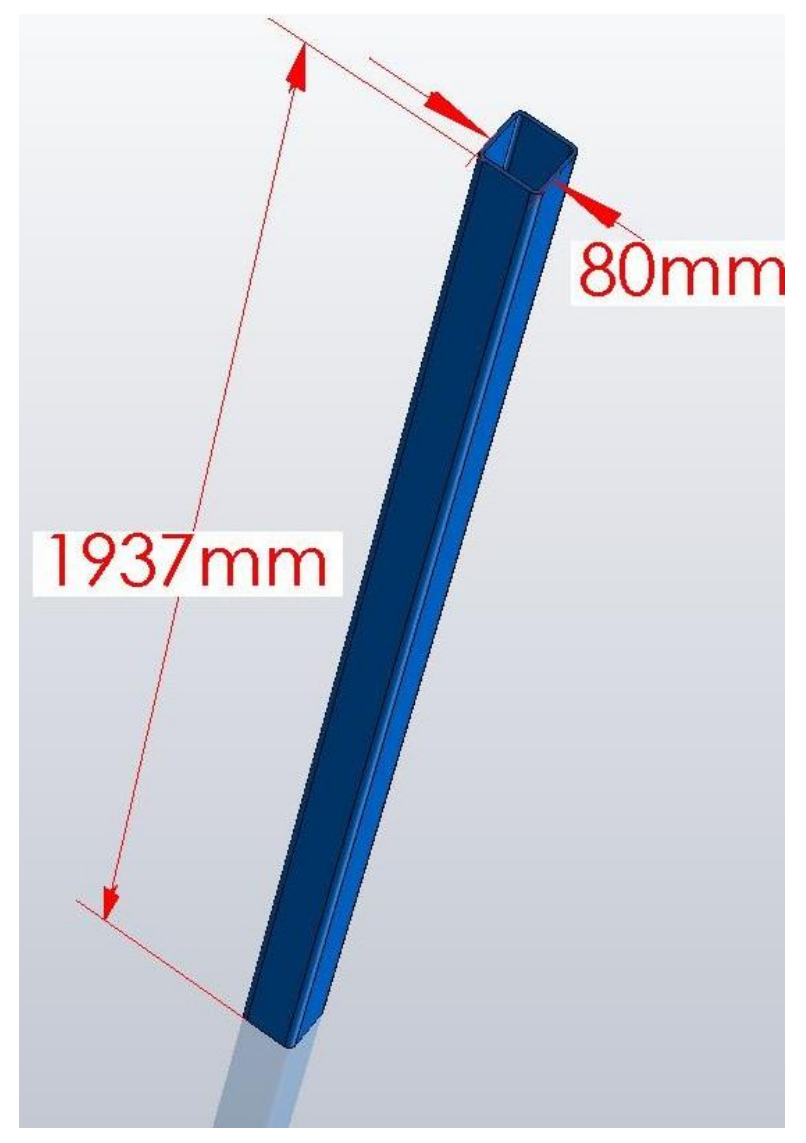

Figure II. 21 Poteau du coin

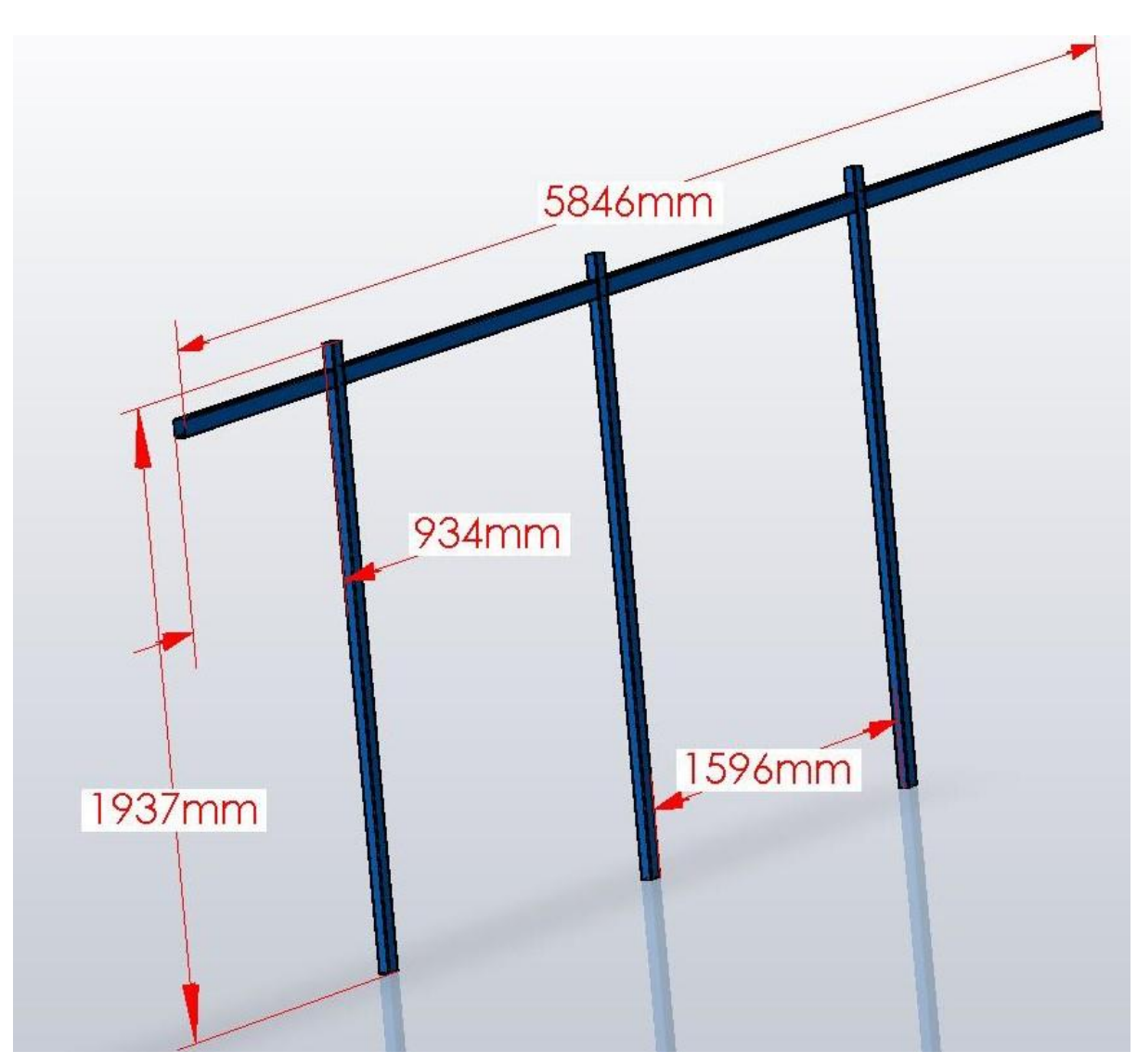

Figure II. 22 Poteaux latéraux

### **c. Toiture de la station**

Fabriquée à partir d'ensemble de pièces mécanosoudées, avec un squelette en tube rectangulaire en acier de construction de profilé : 64x40x3.2mm et renforcé des goussets, le squelette est recouvert par des plaque en tôle d'acier d'épaisseur 3mm. (Figure II.23), (figure II.24).

La carrosserie de la station après assemblage (figure II.24)

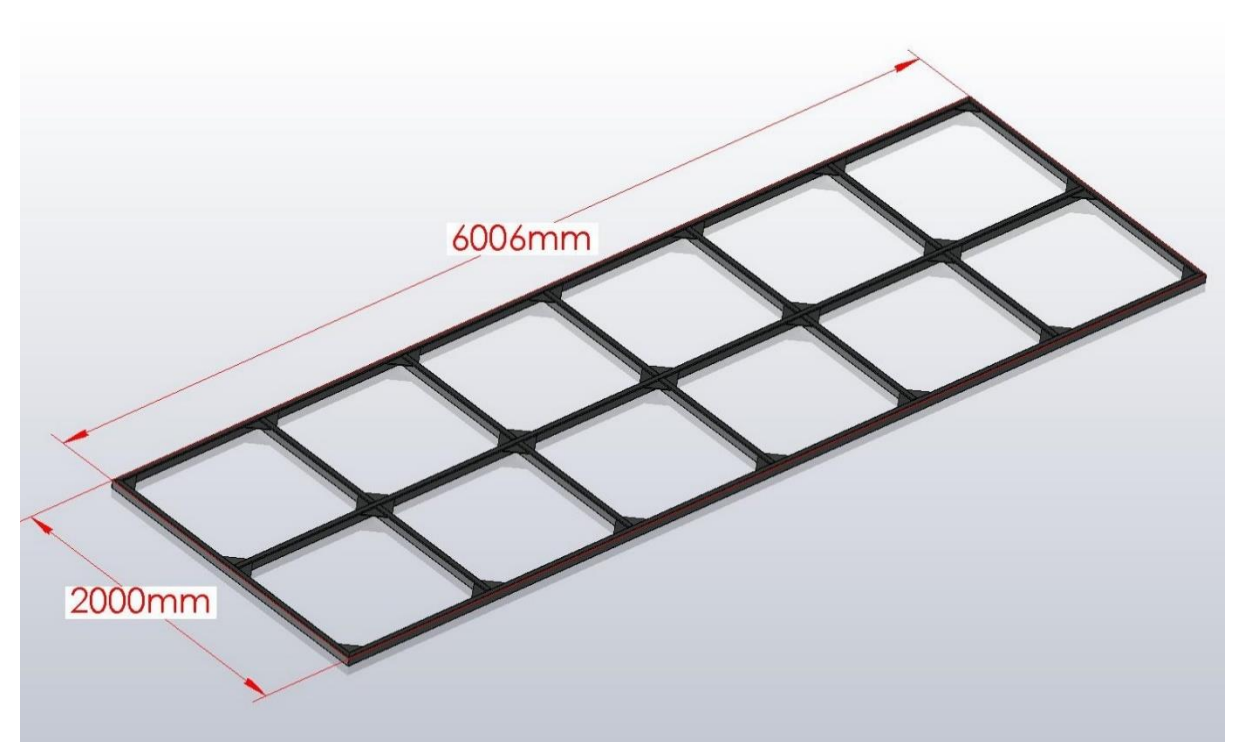

Figure II. 23 Poteaux latéraux

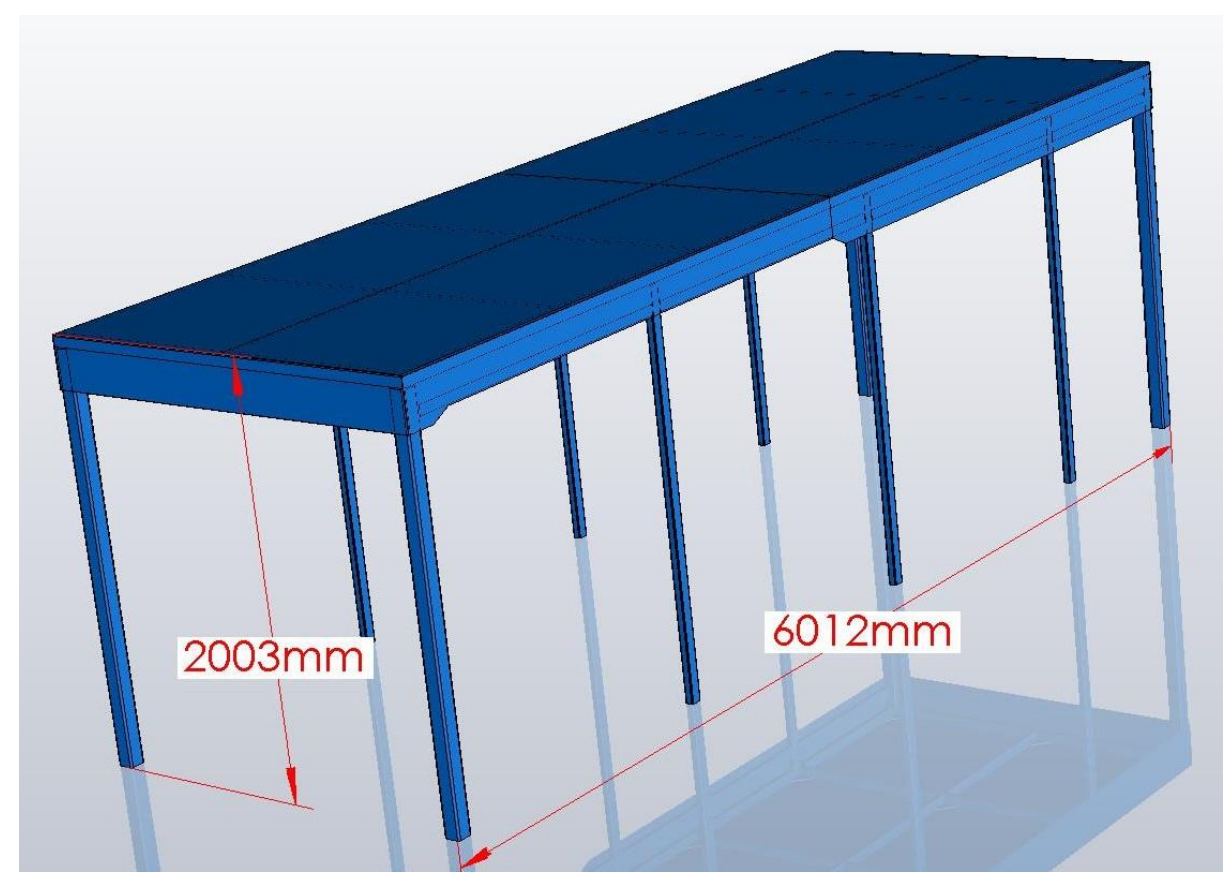

Figure II. 24 Assemblage de la carrosserie

# **II.5.5 Eléments internes de la station**

Dans cette partie nous allons mentionner les éléments de la station à concevoir, les autres parties (pompes, mécanisme et autres) qui seront acheter directement ne sont pas mentionner.

### **a. Les réservoirs**

La station aura besoin de quatre réservoirs pour fonctionner :

- 1<sup>er</sup> réservoir de 1.6m<sup>3</sup>. dont les dimensions sont les suivant : Øint : 1114mm ; hauteur : 1705mm (figure II.25).
- 2èem réservoir de  $0.3m^3$ , dont les dimensions sont les suivantes : Øint 520mm ; hauteur 1420mm (figure II.26).
- $-$  3<sup>ème</sup> réservoir de 1.2 m<sup>3</sup>, dont les dimensions sont les suivantes : Øint 944mm, hauteur 1700mm (figure II.27)
- $-$  4<sup>ème</sup> réservoir de 0.2m<sup>3</sup>, dont les dimensions sont les suivantes : Øint 554mm, hauteur 800mm (figure II.28).

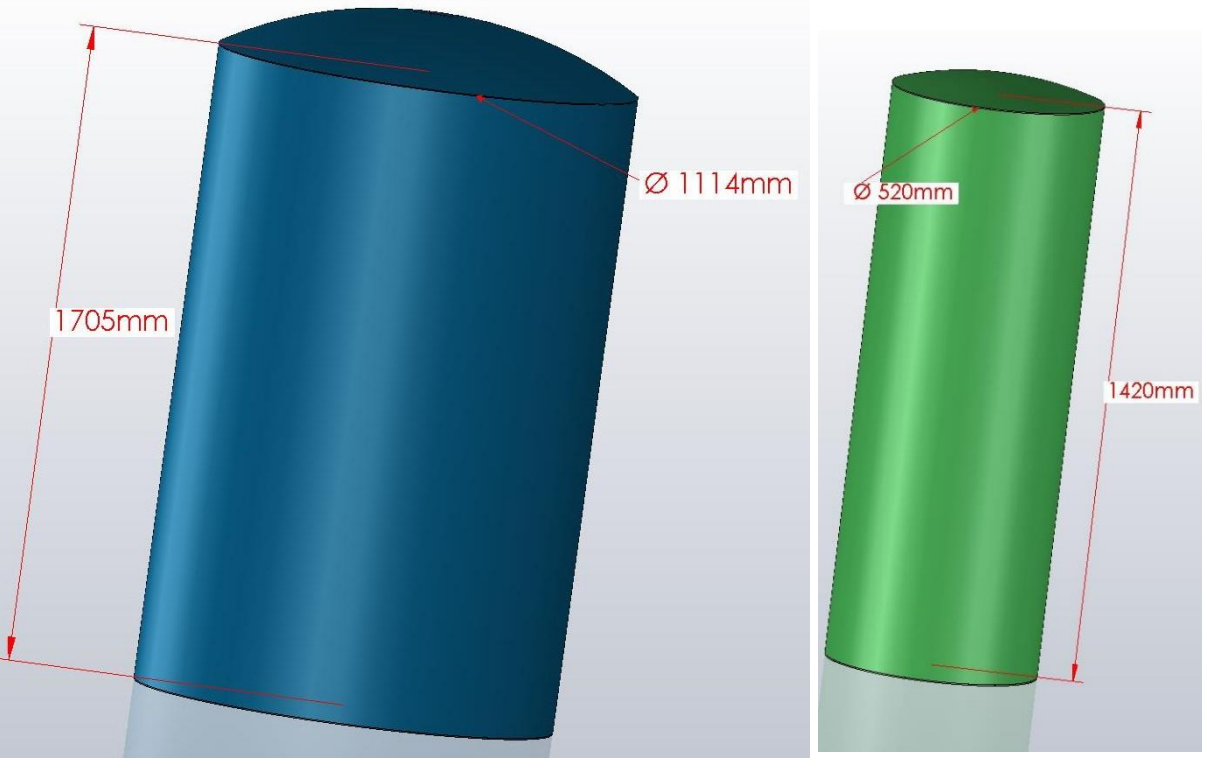

Figure II. 25 Réservoir 1 Figure II. 26 Réservoir 2

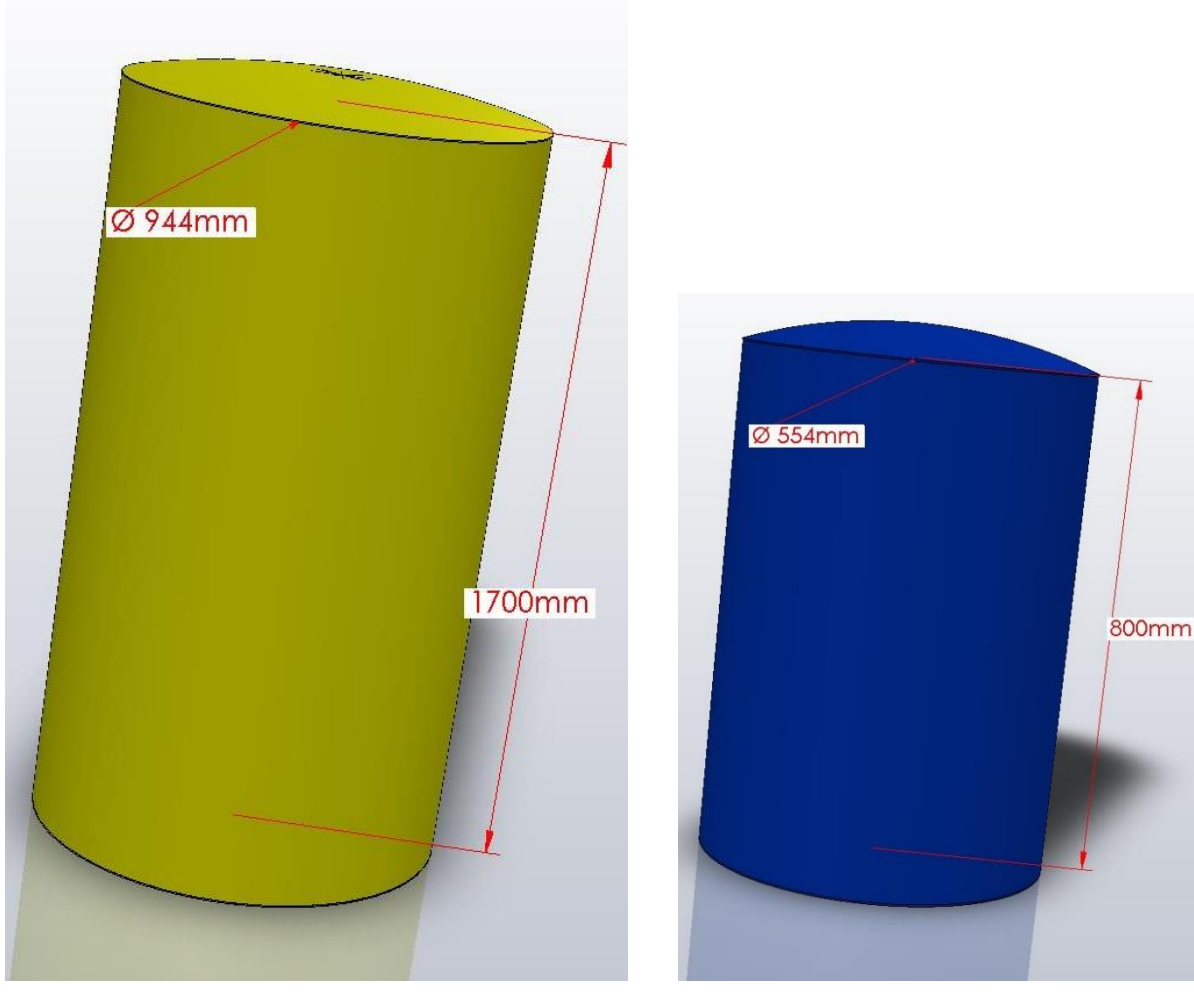

Figure II. 27 Réservoir 3 Figure II. 28 Réservoir 4

#### **b. Le Porte Batteries :**

De dimensions : 1034x932x532 mm, il est fabriqué à partir d'un squelette en tube carré de profilé 30x30x2.6mm en acier de construction et un recouvrement avec des tôles d'épaisseur 2.5 mm. (Figure II.29).

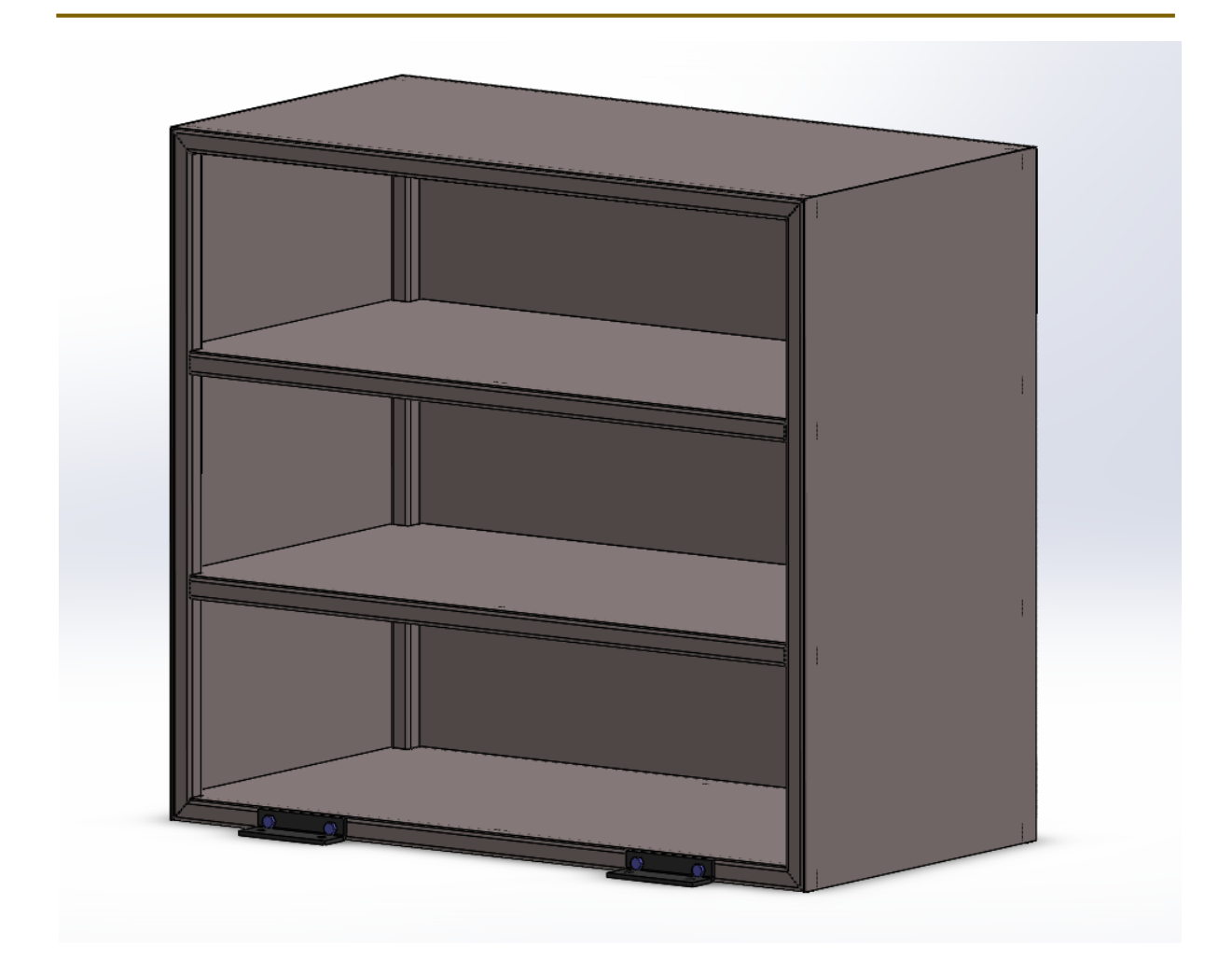

Figure II. 29 Porte 6 batteries

# **II.5.6 Porte panneaux de dessus**

La surface supérieure de la carrosserie de la station est de  $12m^2$  (6000x2000mm) et les dimensions d'un seul panneau photovoltaïque sont (1640x991x35mm), donc elle va nous permettre d'installer 7 panneaux : 6 longitudinaux et 1 transversal.

Donc il y en a deux supports, un pour les six panneaux longitudinaux et un pour le panneau transversal.

Le support des 6 panneaux longitudinaux est conçus avec un cadre en cornière de profilé 40x40x4mm et des traverses en fer plat de profilé 40x4mm, (figure II.30), (figure II.31).

Le support du panneau transversal est conçu en cornière de profilé 30x30x3mm, (figure II.32), (figure II.33)

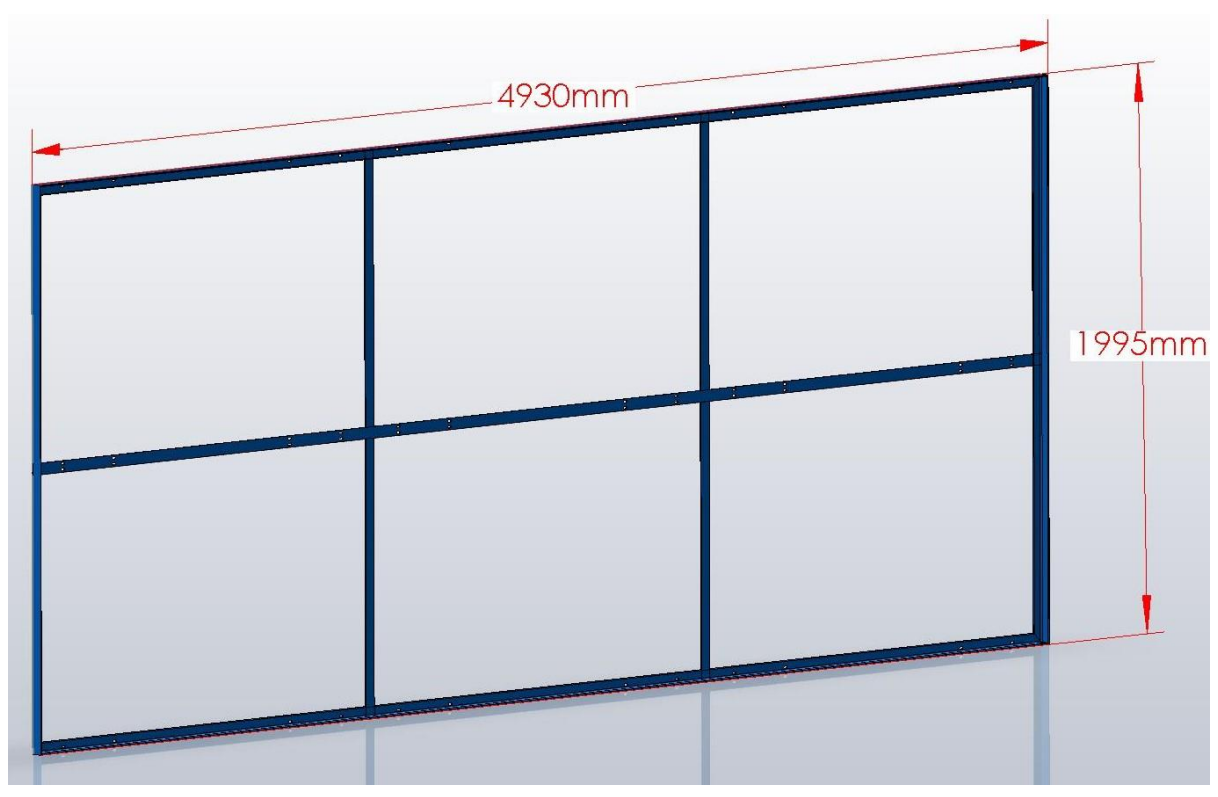

Figure II. 30 Support 6 panneaux vide

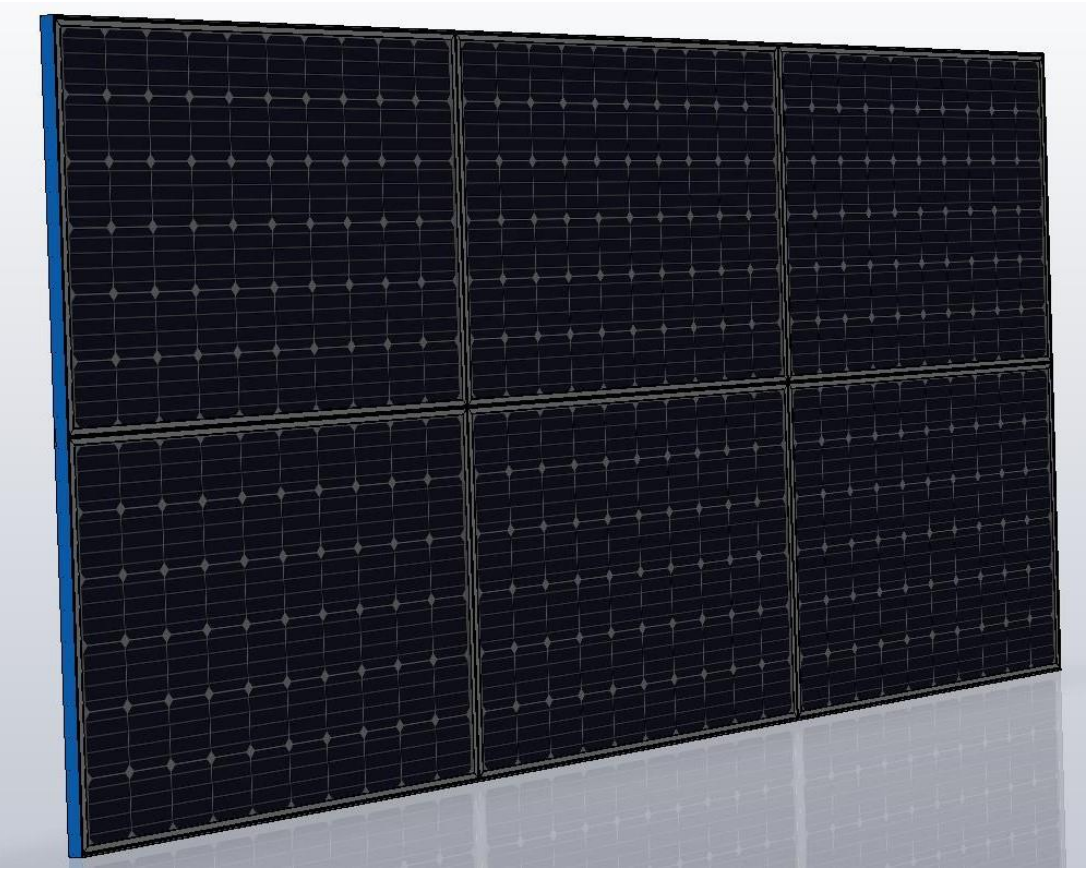

Figure II. 31 Support 6 panneaux avec les panneaux

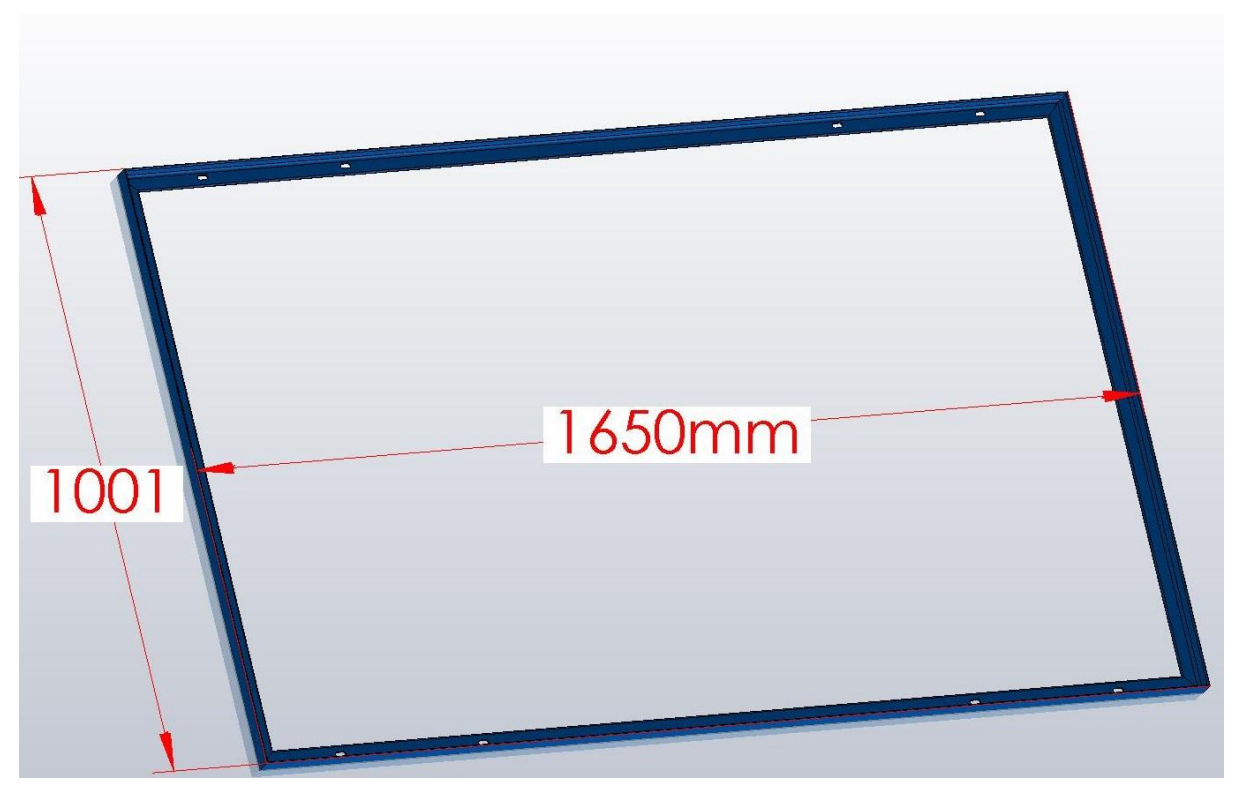

Figure II. 32 Support 1 panneau vide

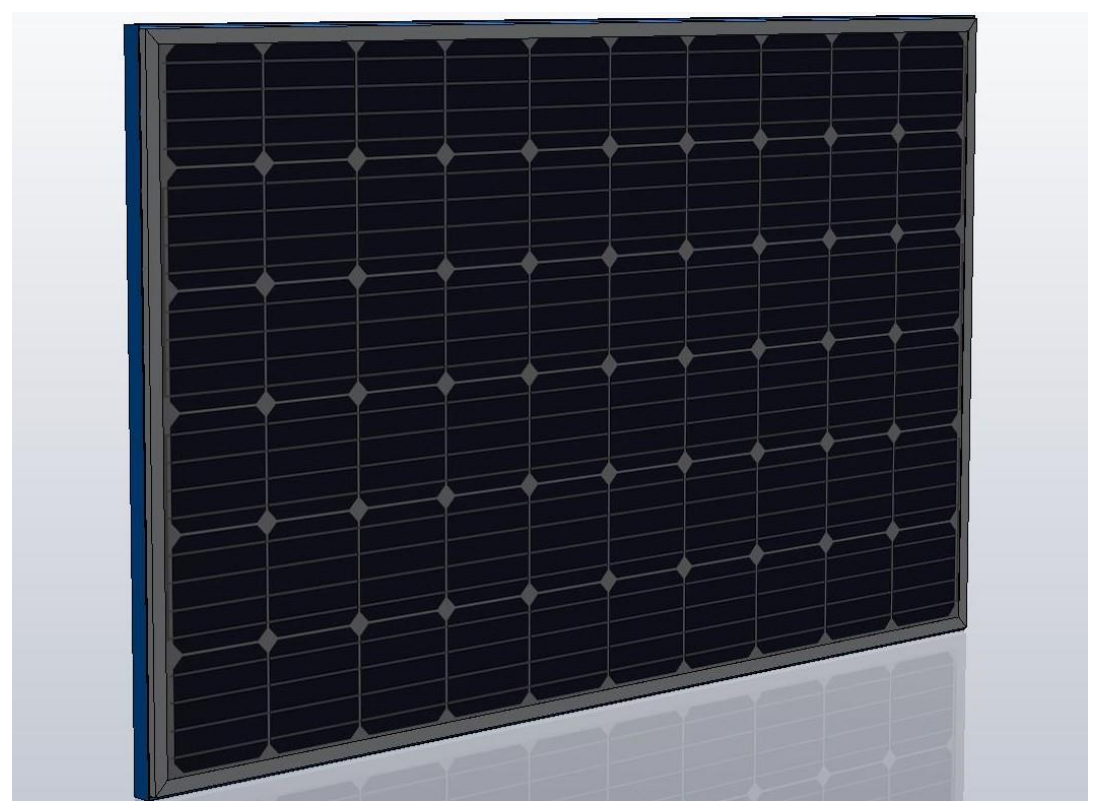

Figure II. 33 Support 1 panneau avec le panneau

## **II.5.7 Porte panneaux latéraux**

Les portes panneaux latéraux serons fixés sur les côtés de la station et se comporterons comme des porte pour s'ouvrir pendant l'utilisation et fermer quand la station est à l'arrêt :

La surface de la face latérale est identique à la surface de la face de dessus, qui de (6000x2000mm), cette surface ne peut supporter que 6 panneaux longitudinaux et un panneau transversale à cette face, alors que nous pour compléter le nombre de panneaux total exiger dans le cahier de charge qui est 27, il faut que cette face supporte 8panneaux. Pour cela nous avons décidé de concevoir un support fixe qui supporte 6 panneaux et un autre support coulissant qui supporte 2 panneaux (figure II.34),

Après avoir conçus le support de 6 panneaux et le support 2 panneaux, tous les deux en cornière de profilé 45x45x5mm, nous avons constaté que le poids total des deux supports est de : 152kg, et le poids des huit panneaux que ces support vont supporter est de 156kg (19.5x8), ce qui veut dire un poids total de 308kg. Donc pour ouvrir et fermer les panneaux, il nous faut des équipements de manutention, ce qui est contradictoire avec notre cahier de charge où il ne faut pas utiliser les équipements de levage, alors cette solution été éliminée.

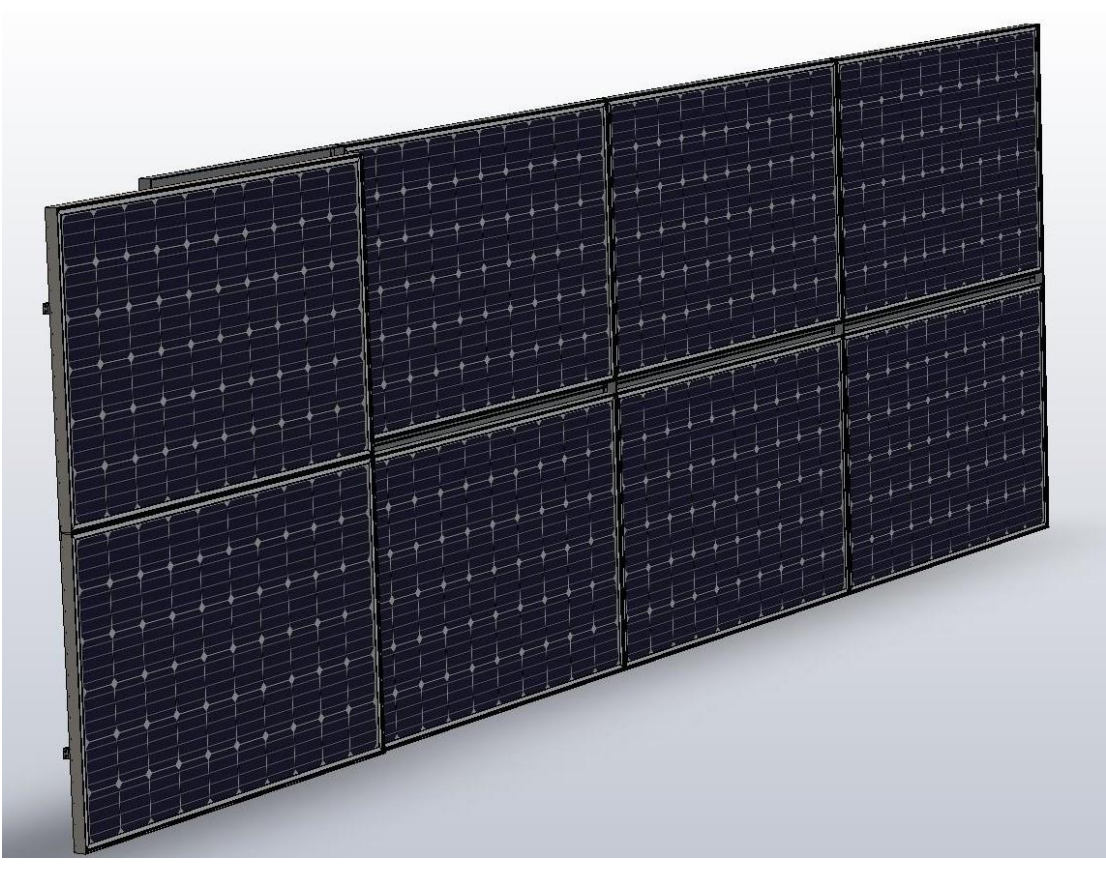

Figure II. 34 Support 1 support 6 panneaux et support 2 panneaux assemblés

La solution la plus convenable que nous avons pu trouver est de concevoir des supports séparés pour chaque 2 panneaux pour limité le poids de l'ensemble (panneaux et leurs support), donc nous aurons 3 support qui porte chacun 2 panneaux et un support qui porte 2 panneaux coulissants pour avoir la même longueur que la station quand la station n'est pas fonctionnelle et peuvent être allongés quand la station fonctionne et cela sur chaque côté de la station.

Donc au total latéralement nous avons 6 support qui porterons chacun 2 panneaux fixe et 2 support qui porterons chacun 2 panneaux coulissants, cela signifie que sur les deux côtés latéraux on a 16 panneaux photovoltaïque.

Le support pour panneaux fixe est fabriqué avec un cadre en cornière de profilé 40x40x4mm et deux traverse au milieu du même type, et ces dimensions sont 2050x1650mm (figure II.35), (figure II.36).

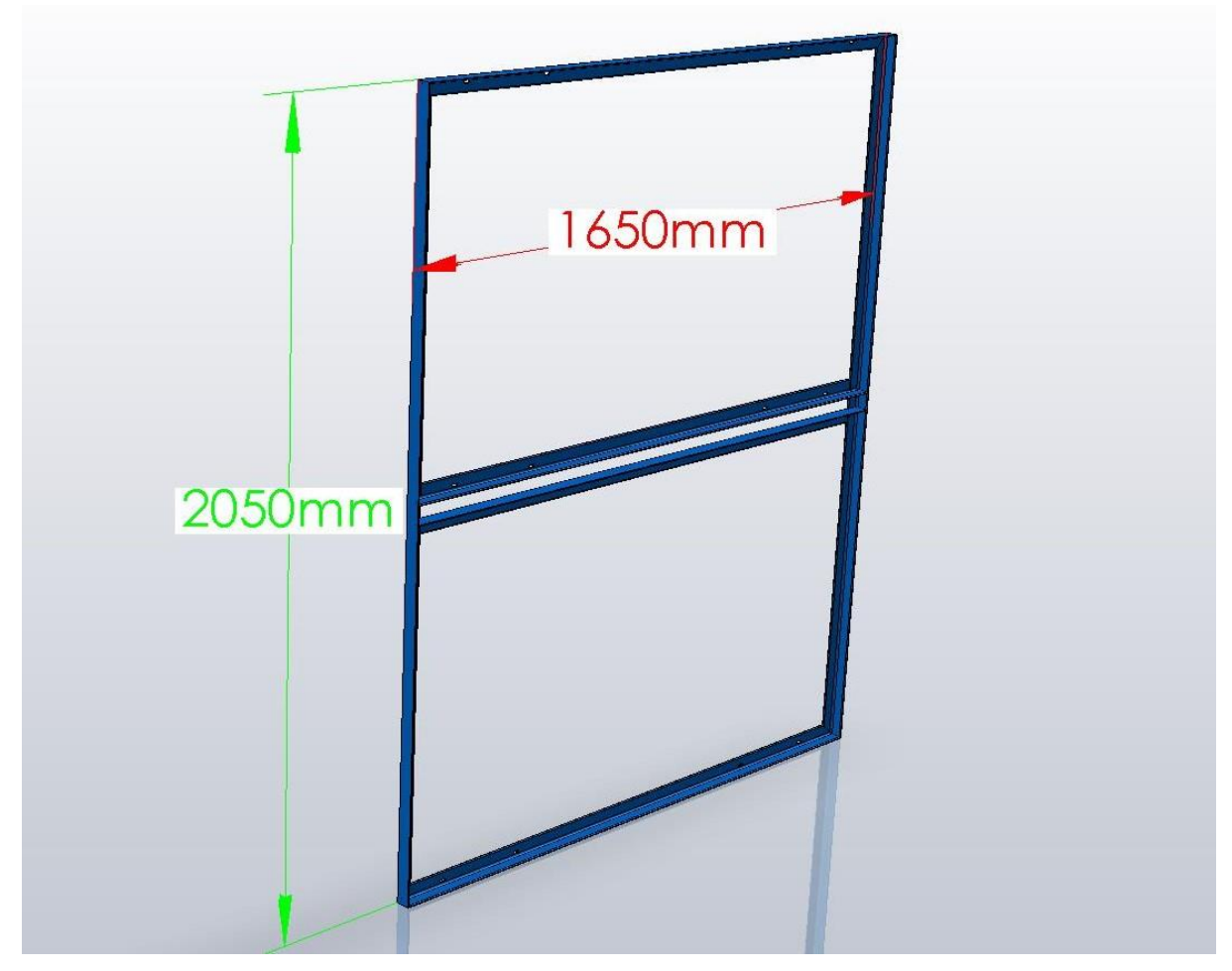

Figure II. 35 Support latéral deux panneaux vide

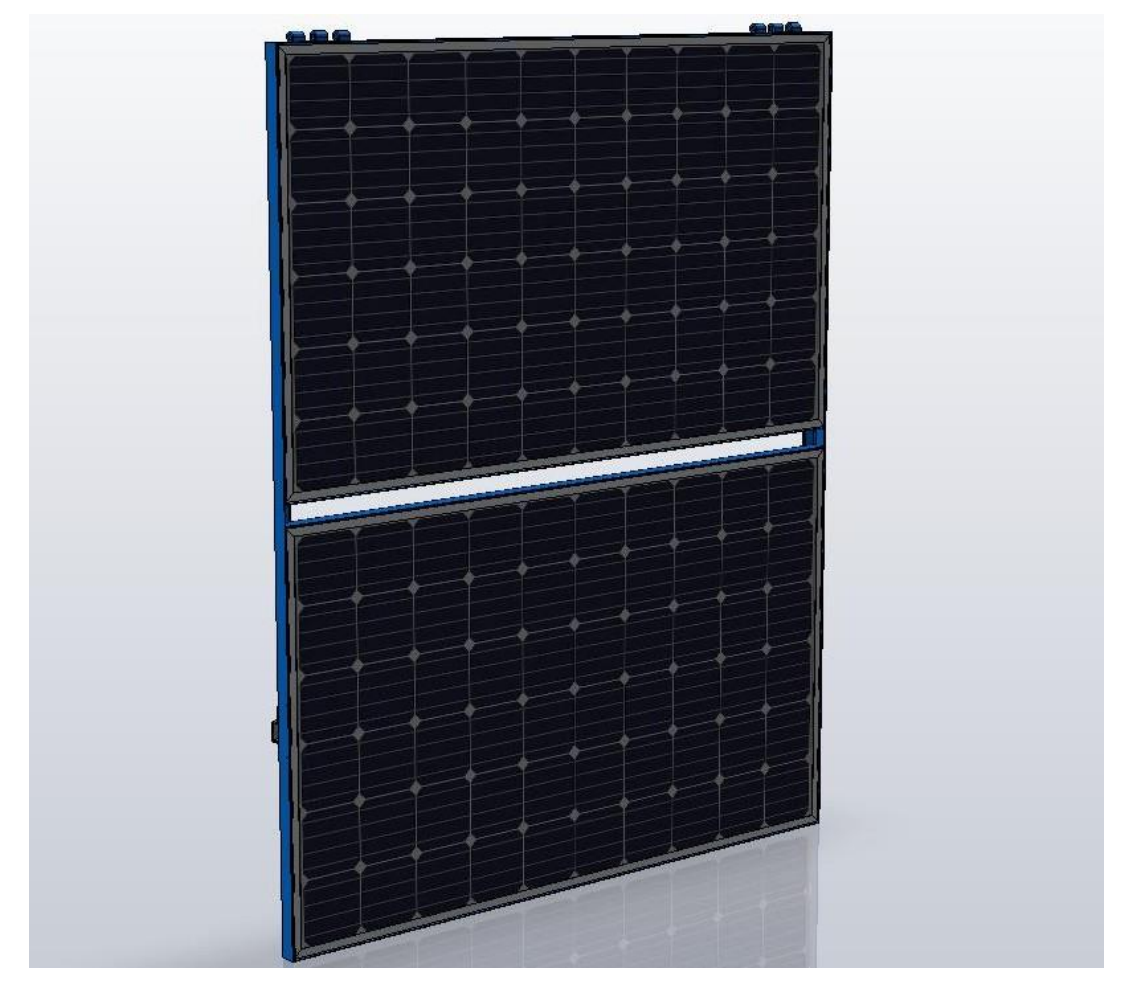

Figure II. 36 Support latéral deux panneaux vide

Apres avoir installé les six supports sur les deux surfaces latérales de la station, avec un jeu de 6mm entre chaque support, il reste une distance de 1050mm sur chaque côté, donc nous allons concevoir un support de largeur 1050mm sur lequel sera fixé un support coulissant de largeur 1650mm qui portera deux panneaux, pour que les panneaux se décontractent librement pendant le fonctionnement et se rétractent pendant l'arrêt de la station, (figure II.37), (figure II.38).

Le support coulissant se translate horizontalement à l'aide de deux glissières à bille, une en haut du support et l'autre en bas et qui ont une longueur de 1050mm et de course maximale de 62.4% c'est-à-dire la longueur décontracté est de 1710mm (figure II.39) (figure II.40).

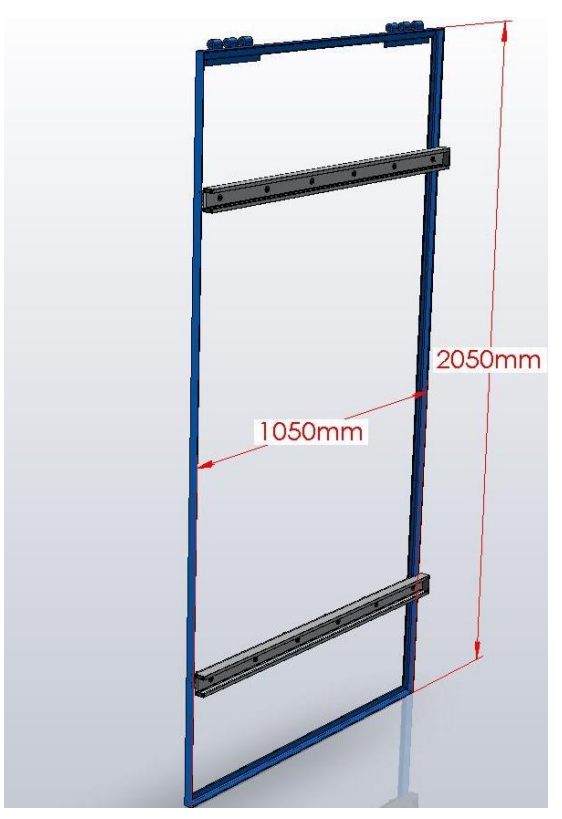

Figure II. 37 Dernier support partie inférieure

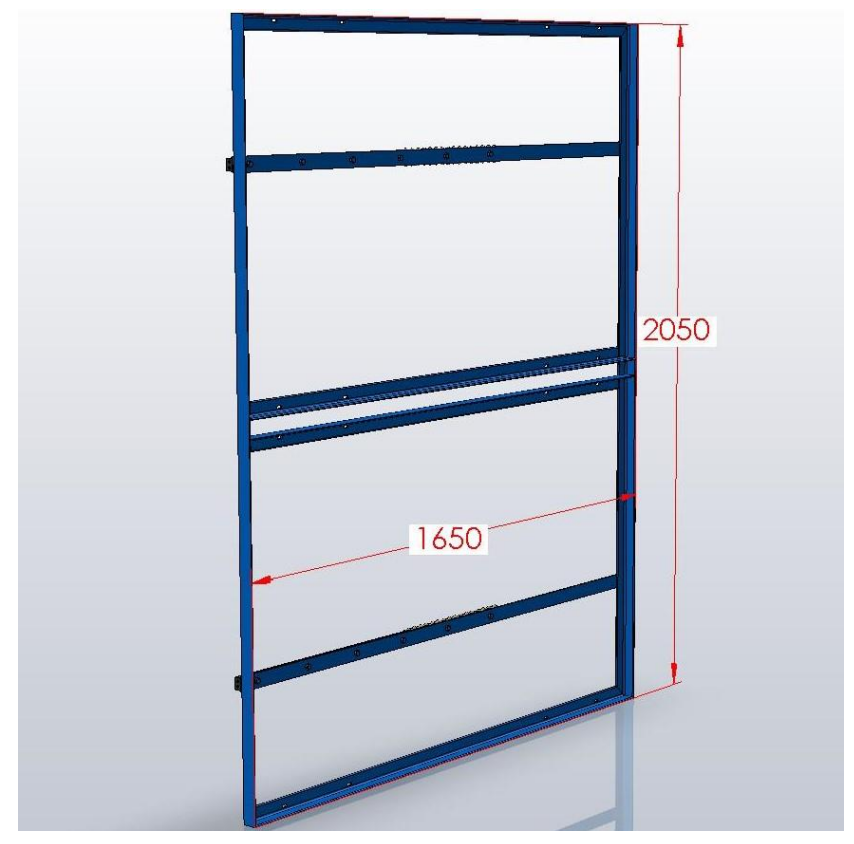

Figure II. 38 Dernier support partie supérieure

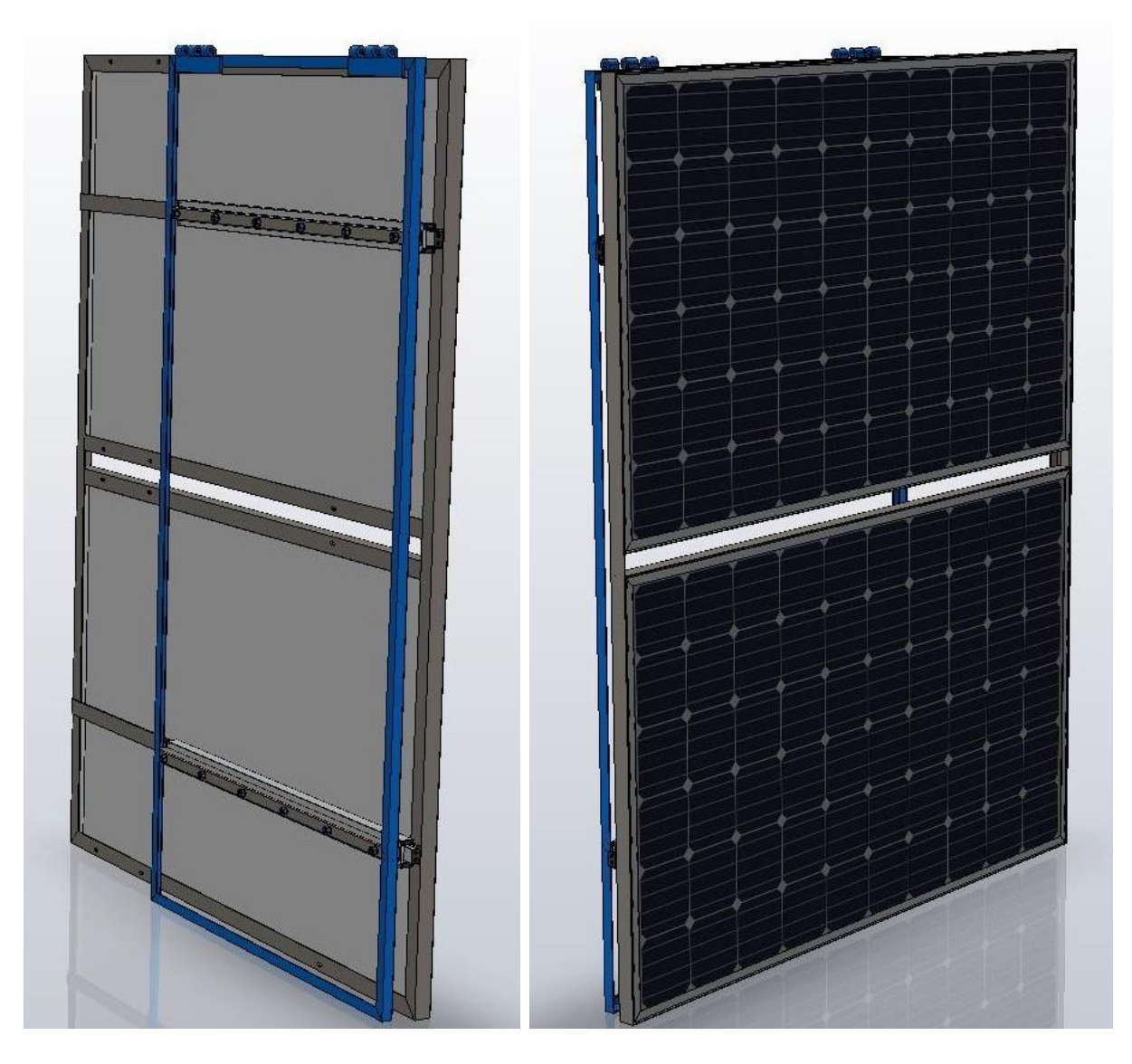

Figure II. 40 Assemblage des deux supports (vue de derrière)

Figure II. 39 Assemblage des deux supports (vue de face)

La partie mobile de la glissière (glissière intérieure) coulisse librement entre deux butées qui sont les limite de translation de la glissière entre 0% et 62.4% (figure II.41), (figure II.42), (figure II.43)

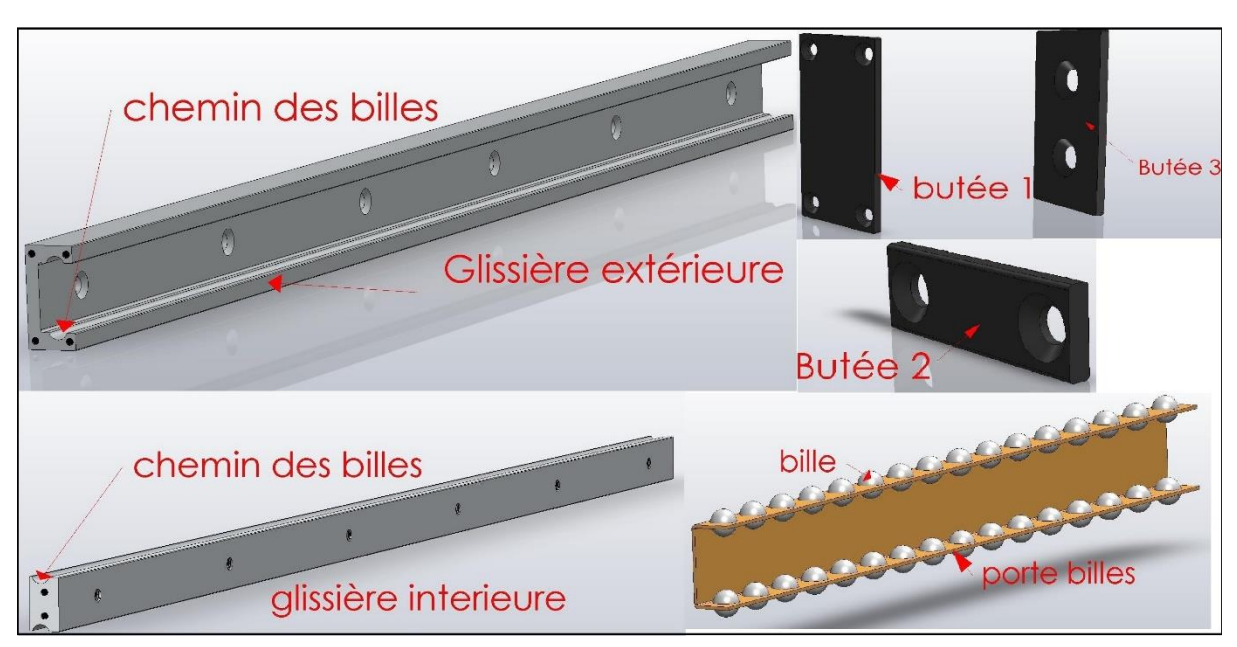

Figure II. 41 Composants de la glissière

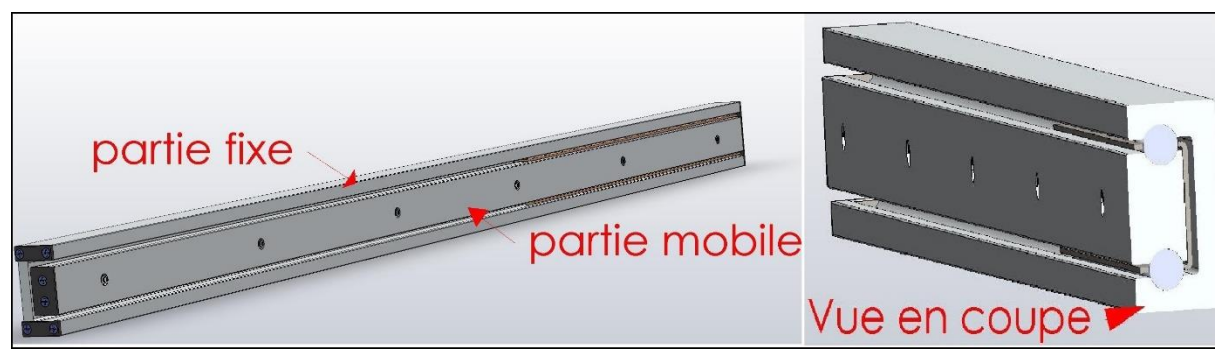

Figure II. 42 Glissière rétracté

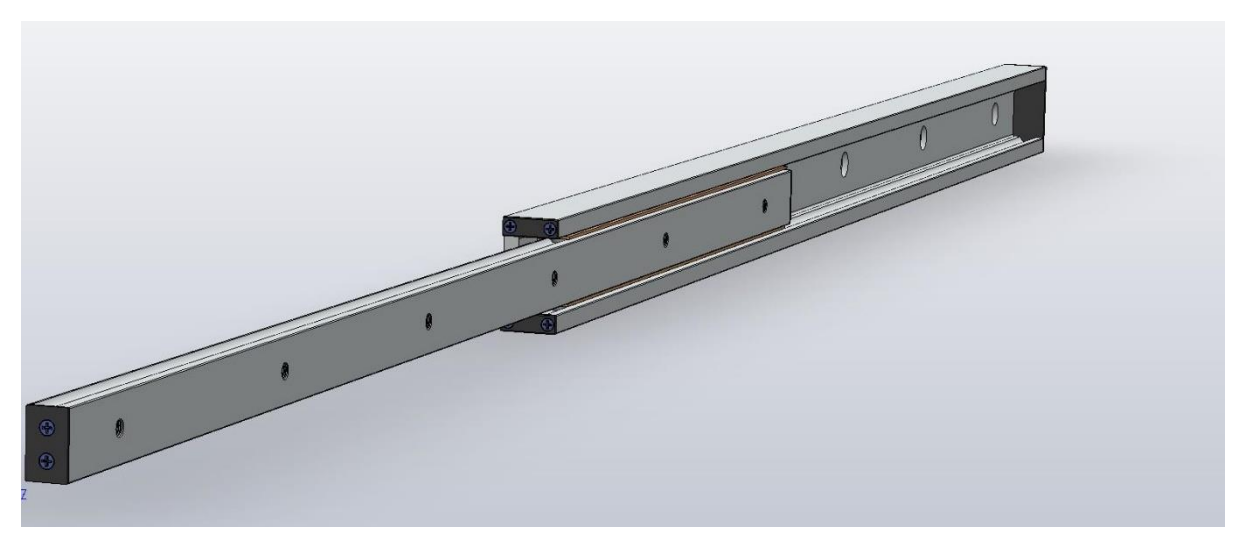

Figure II. 43 Glissière rétracté

# **II.5.8 Porte panneaux arrière**

Dans la face arrière on doit installer quatre panneaux photovoltaïques pour compléter le nombre exigé dans le cahier des charges, pour cela nous allons concevoir deux supports identiques et sur chaque support il y a un panneau fixe et un panneau coulissant car la surface arrière qui est de  $4m^2$  (2000x2000mm) nous ne permet pas d'installer quatre panneau directement.

Le support inferieure est conçu en ensemble de pièce mécanosoudé qui sont un cadre en cornière de profilé 40x40x4mm et deux traverses en tube carré de profilé 40x40x2mm, qui servirons pour la fixation des parties fixes des glissières ainsi que deux autre traverses en fer plat de profilé 20x4mm, (figure II.44) et (figure II.45).

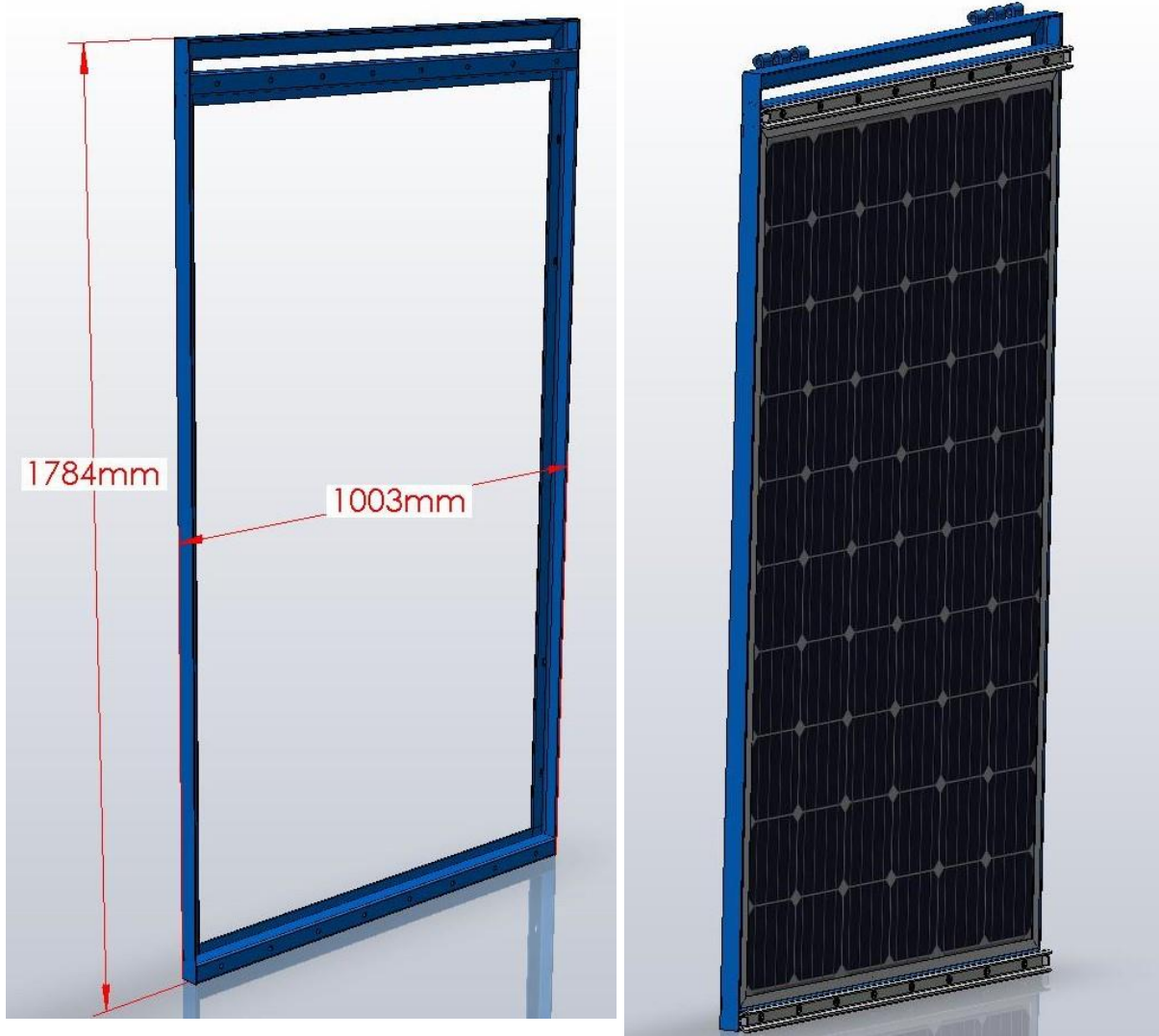

Figure II. 44 Support arrière inferieure vide<br>Figure II. 45 Support arrière inferieure

avec panneau

Le support supérieur est similaire au support inferieur avec un cadre en cornière de profilé 40x40x4mm et deux traverse en fer plat de profilé 20x4 mm, (figure II.46).

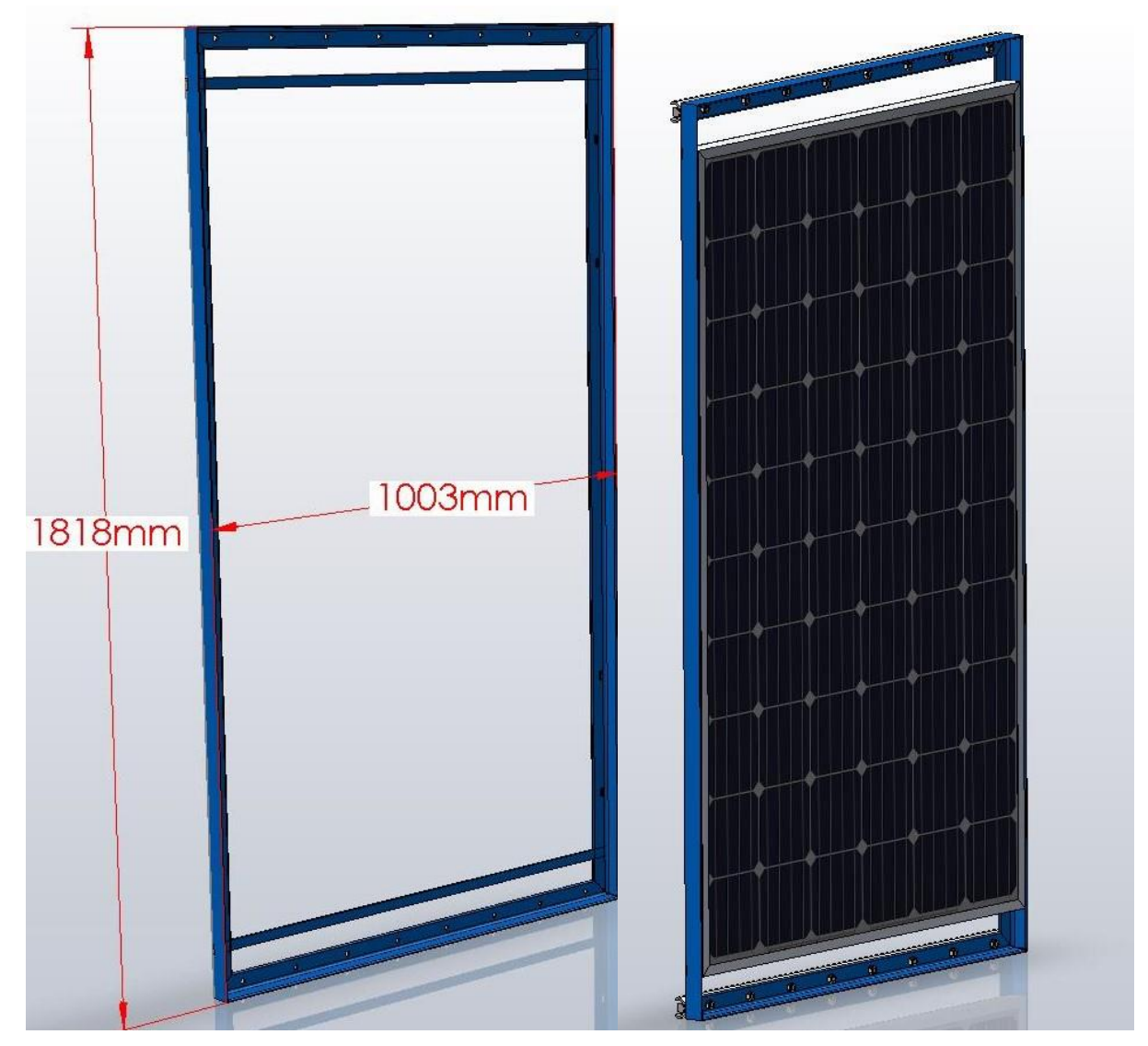

Figure II. 46 Support arrière supérieur vide et avec le panneau

Les glissières utilisées dans cet assemblage sont différente de celle utilisées précédemment car dans ce cas en un besoin d'une glissière qui a une course de 100%, pour cela nous avons utilisé une glissière qui à trois composant, et qui utilise des roulettes au lieu des billes.

Le premier organe sera fixé sur le support fixe, le deuxième organe est l'organe ou sont fixés les roulettes, donc il y a des roulettes sur un côté de cet organe pour lui permettre de coulisser sur le premier organe et des roulettes sur l'autre cotés pour permettre au troisième organe de coulisser sur lui, (figure II.47).

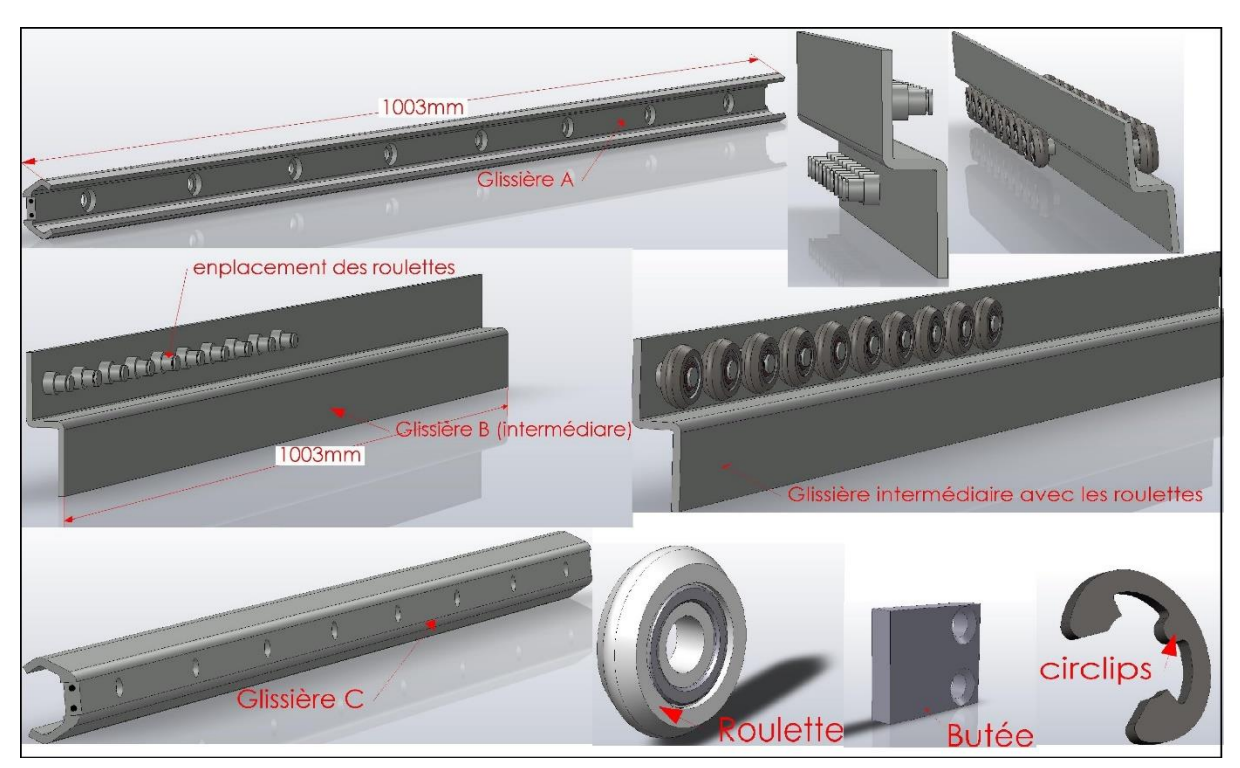

Figure II. 47 Les composants de la glissière à roulette

Après l'assemblage de ses composants, la glissière est comme la montre les figures (II.48 et II.49).

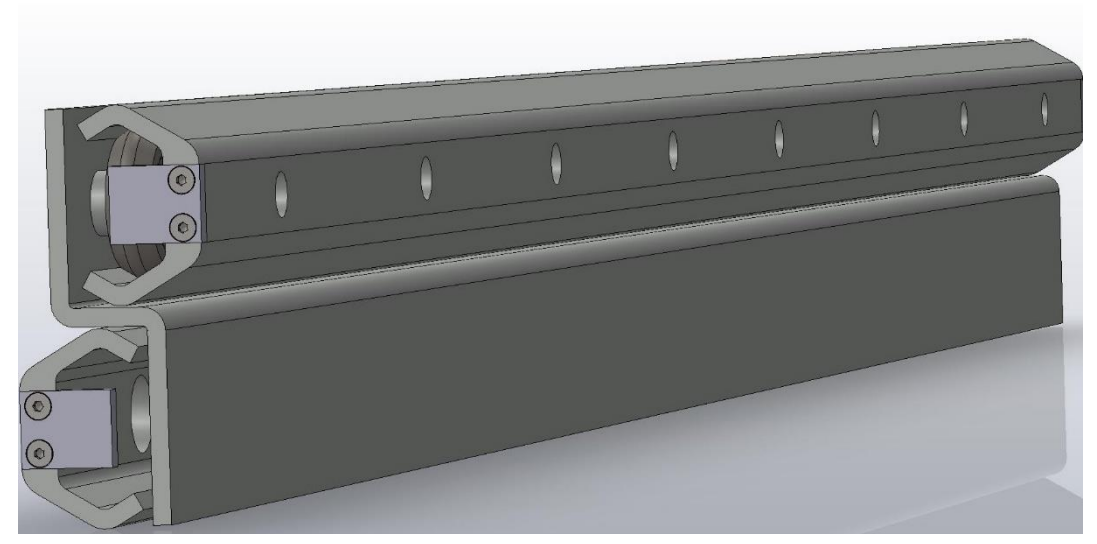

Figure II. 48 Glissière rétractée

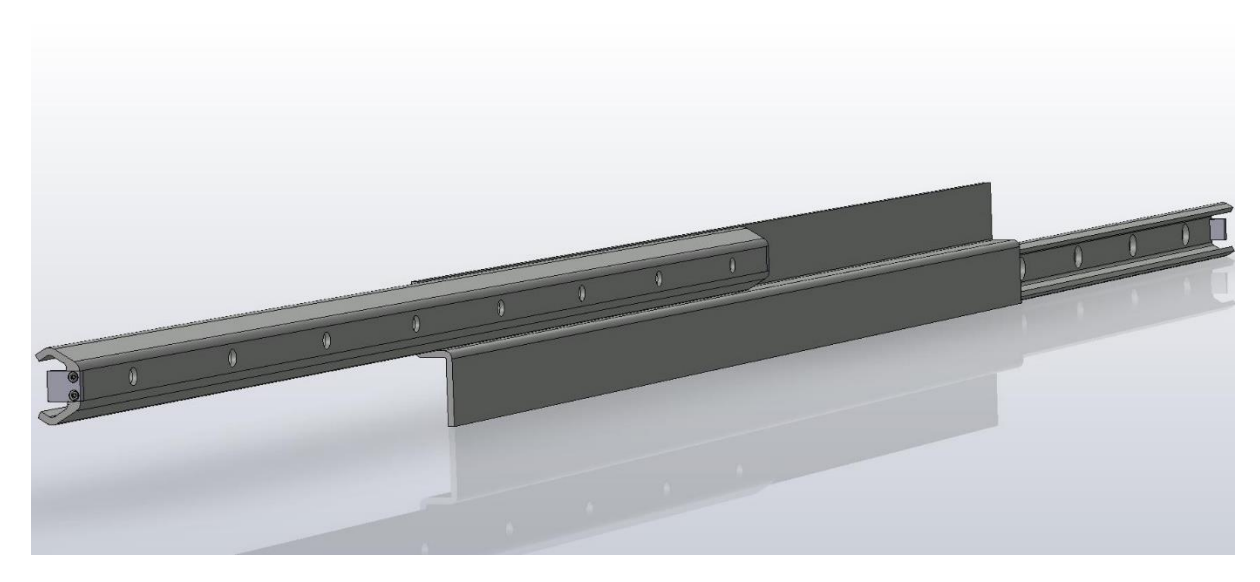

Figure II. 49 Glissière décontractée

L'assemblage du porte panneau arrière est comme la montre les figures (II.50 et II.51)

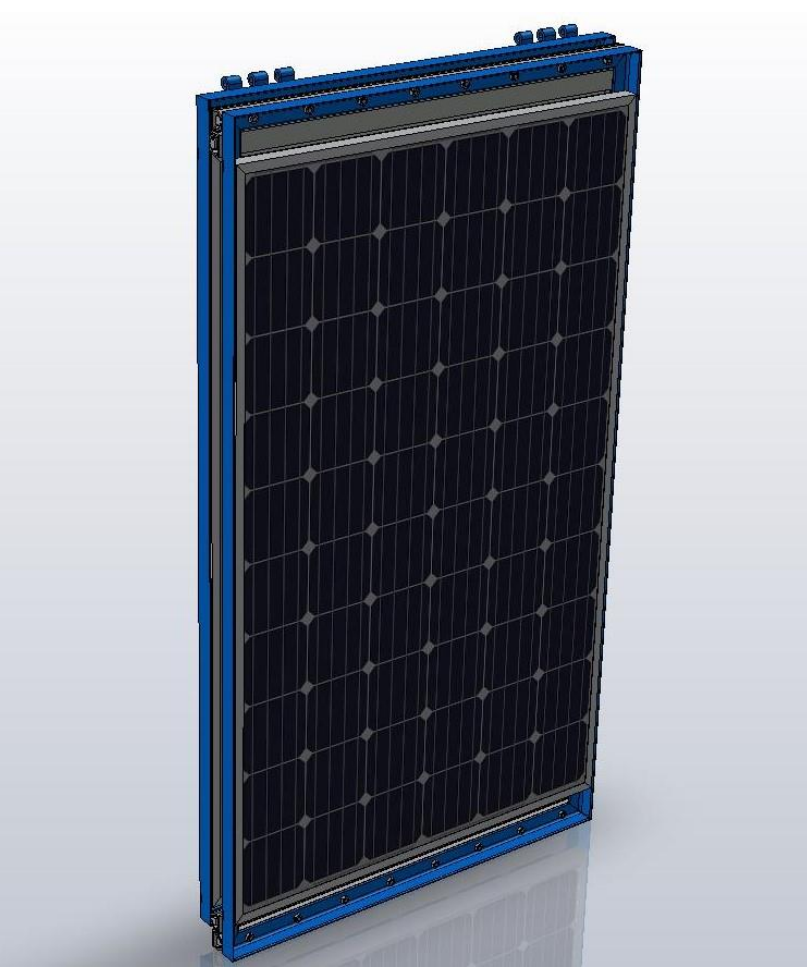

Figure II. 50 Support panneaux arrière assemblé rétracté

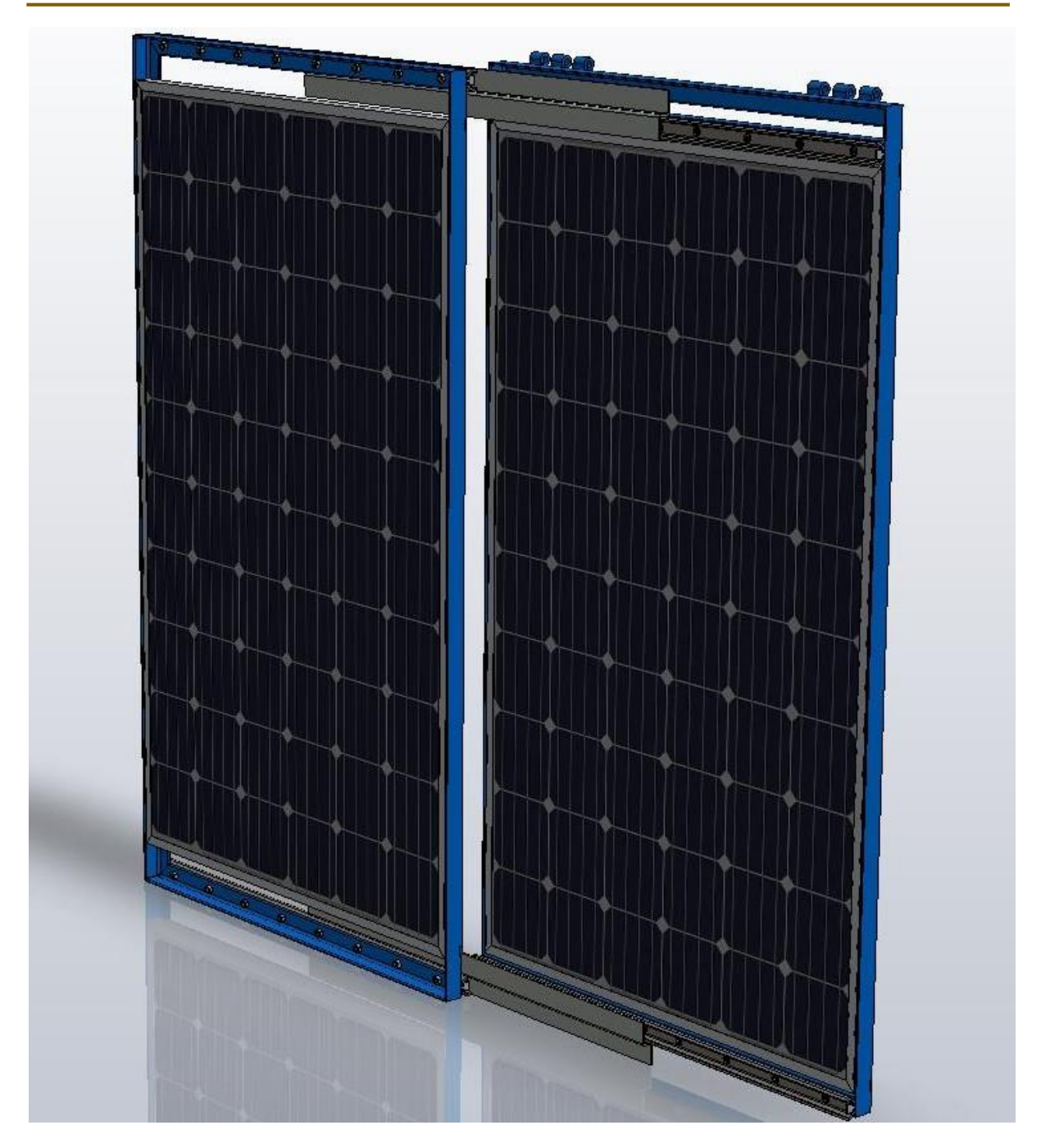

Figure II. 51 Support panneaux arrière assemblé décontracté

# **II.5.9 Support collecteurs**

Après avoir installé les panneaux photovoltaïques sur leurs surfaces, les deux capteurs héliothermiques (collecteurs thermiques) seront installer sur la surface de dessus de la station avec des glissières qui permettrons au deux collecteurs de glisser horizontalement vers l'avant de la station pendant l'utilisation et se glisse vers l'arrière sur les panneaux photovoltaïques quand la station est à l'arrêt ou en déplacement.

Les capteurs héliothermiques devrons aussi avoir un angle de 30 à 40° avec l'horizontal, mais cela pourra gêner la station pendant son déplacement car la hauteur totale de la station sera importante, pour cela les capteurs seront fixer d'une manière qu'ils peuvent tourner pour faire l'angle souhaiter pendant l'utilisation et puis se redresser pour se mettre à plat quand la station est à l'arrêt.

Donc nous avons conçus un support coulissant permettant de supporter les deux collecteurs héliothermiques grâce à deux glissières qui sont fixées sur les deux faces latérales de la station puisque le support a la largeur de la station.

Les dimensions du capteur héliothermique sont : 2002x1050x75mm avec un poids à vide égale à 36Kg, (figure II.52)

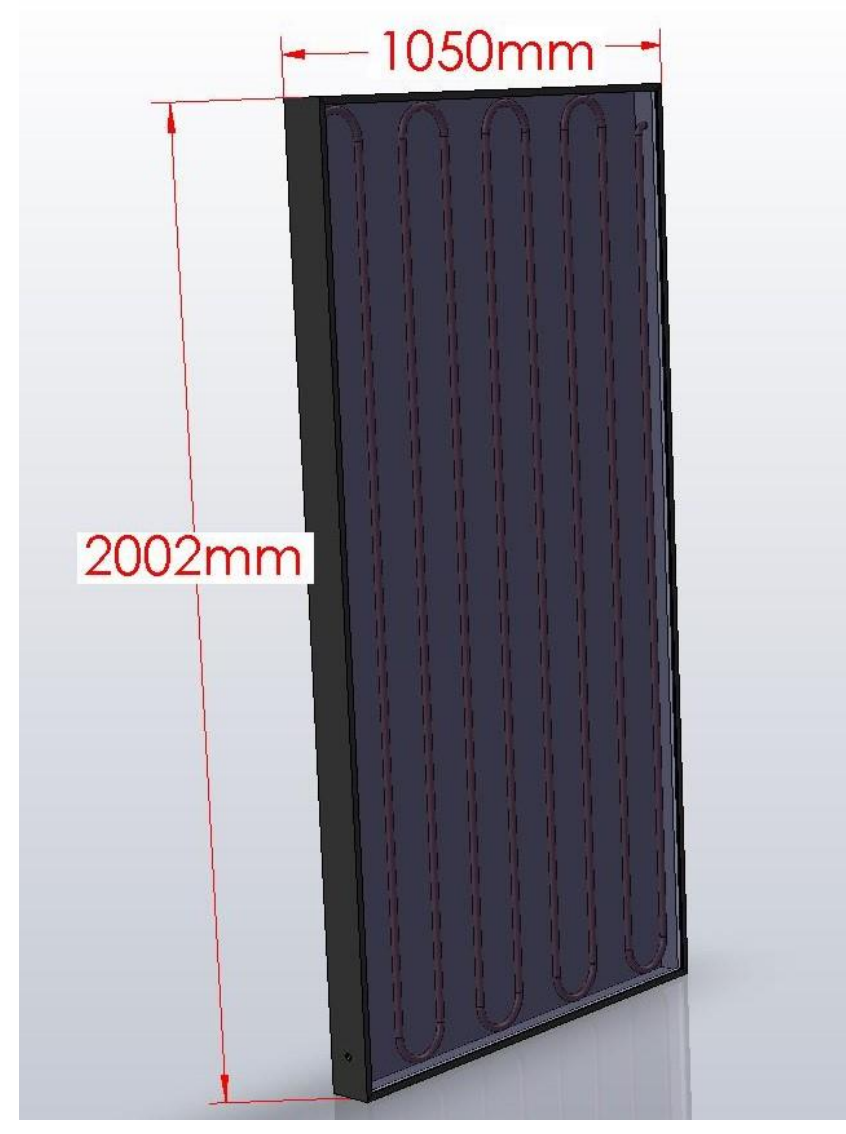

Figure II. 52 Capteur héliothermique (collecteur thermique)

Le support des deux capteurs est conçu avec un ensemble de pièce mécanosoudées qui sont un cadre en cornière de profilé 40x40x4mm et deux traverse en fer plat de profilé 40x4mm, et pour la fixation des glissières deux pièces en tôle plié d'épaisseur 4mm qui sont soudées sur les coté du cadre (figure II.53), (figure II.54).

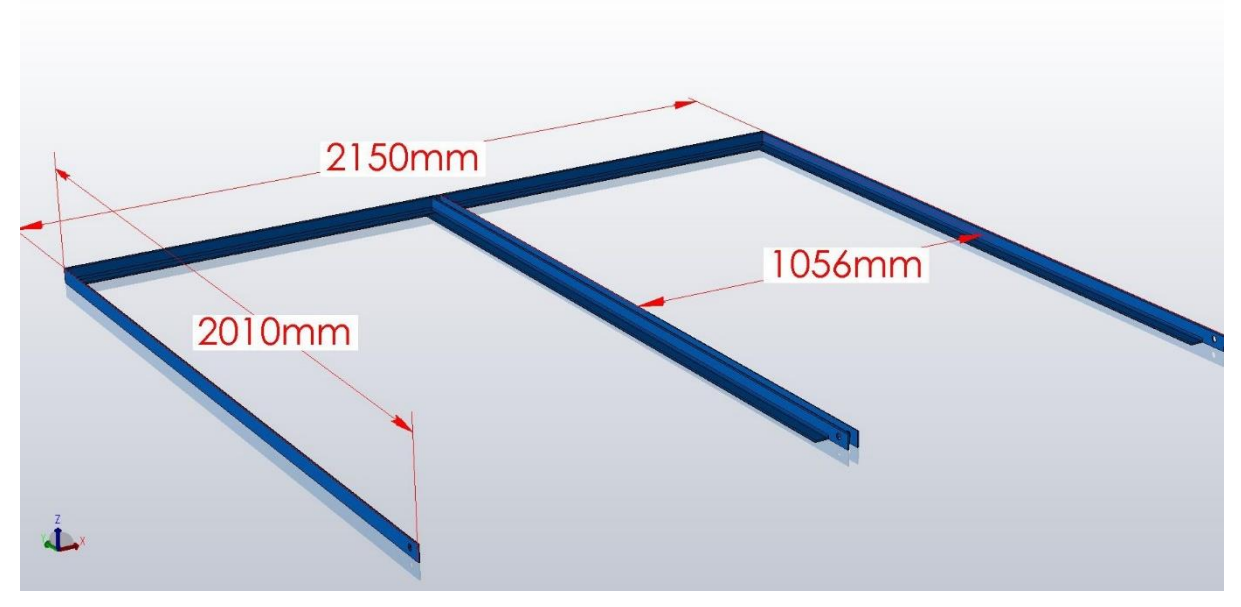

Figure II. 53 Cadre support collecteurs thermiques

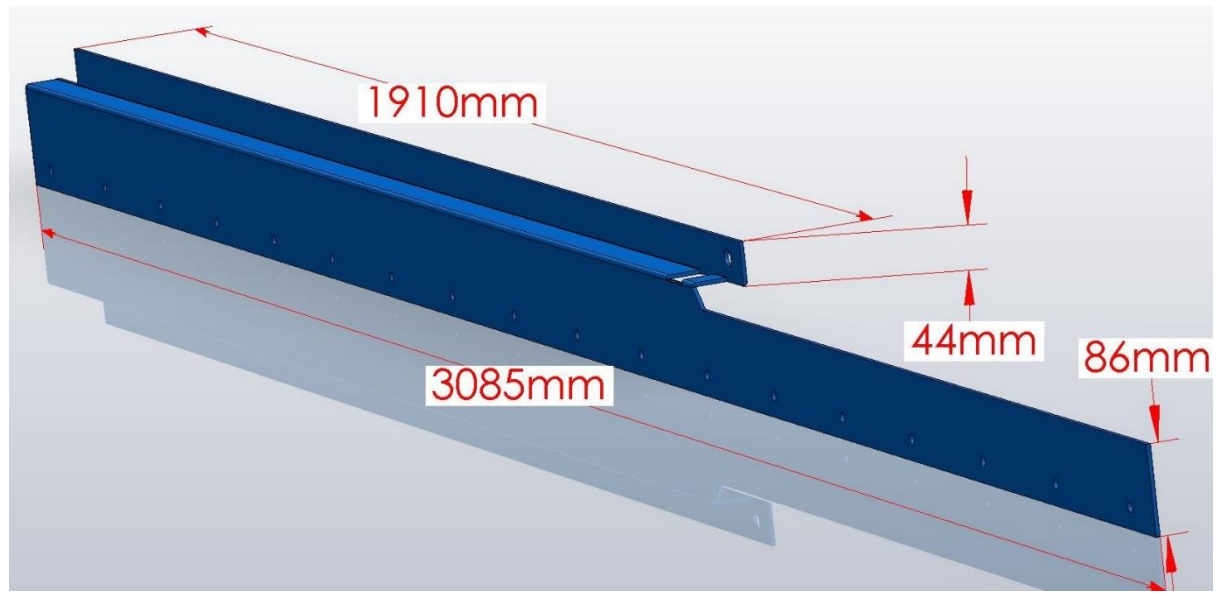

Figure II. 54 Tôle de fixation des glissières

Pour la rotation le collecteur sera fixer sur une tôle avec des axes pour luis permettre de prendre l'angle souhaité, (figure II. 55)

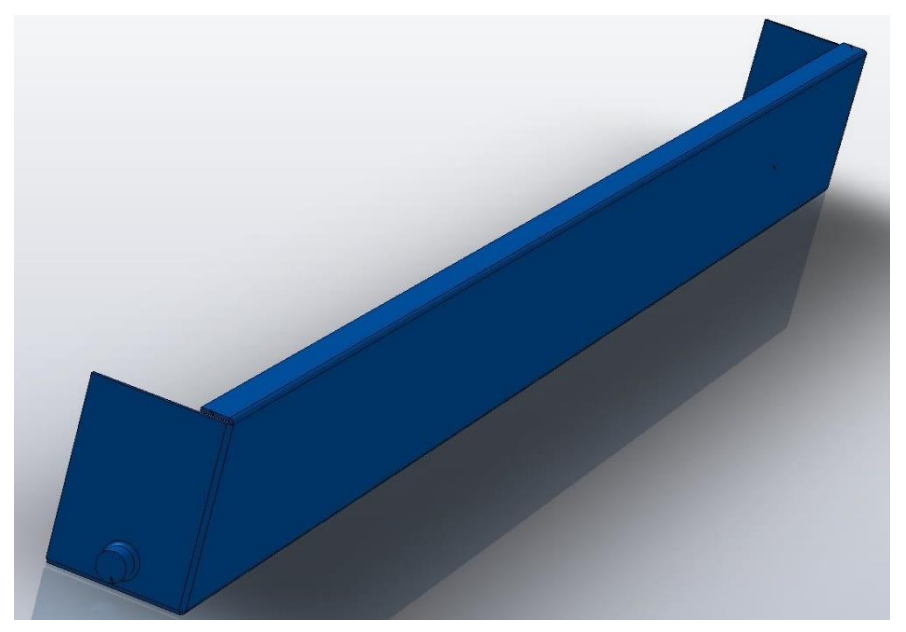

Figure II. 55 Tôle de rotation du collecteur

Après l'assemblage le support des collecteurs sera comme montrer sur la figure (II.56, II.57, II.58)

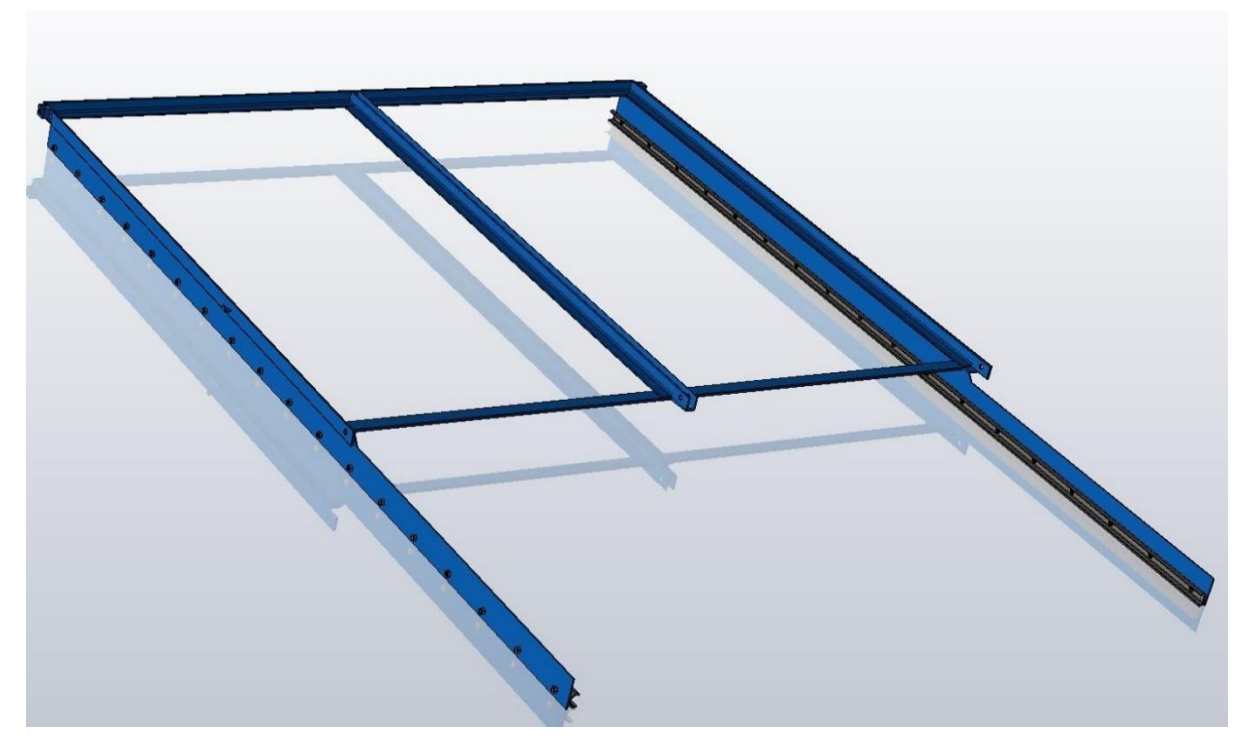

Figure II. 56 Support des collecteurs vide
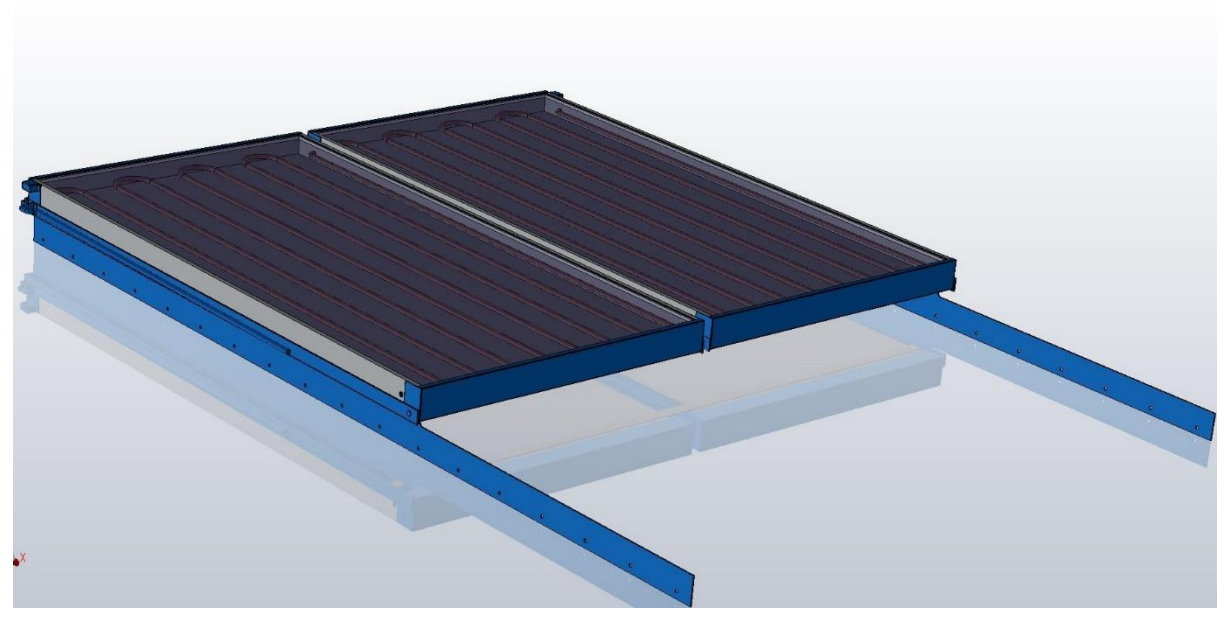

Figure II. 57 Support avec les collecteurs fermés

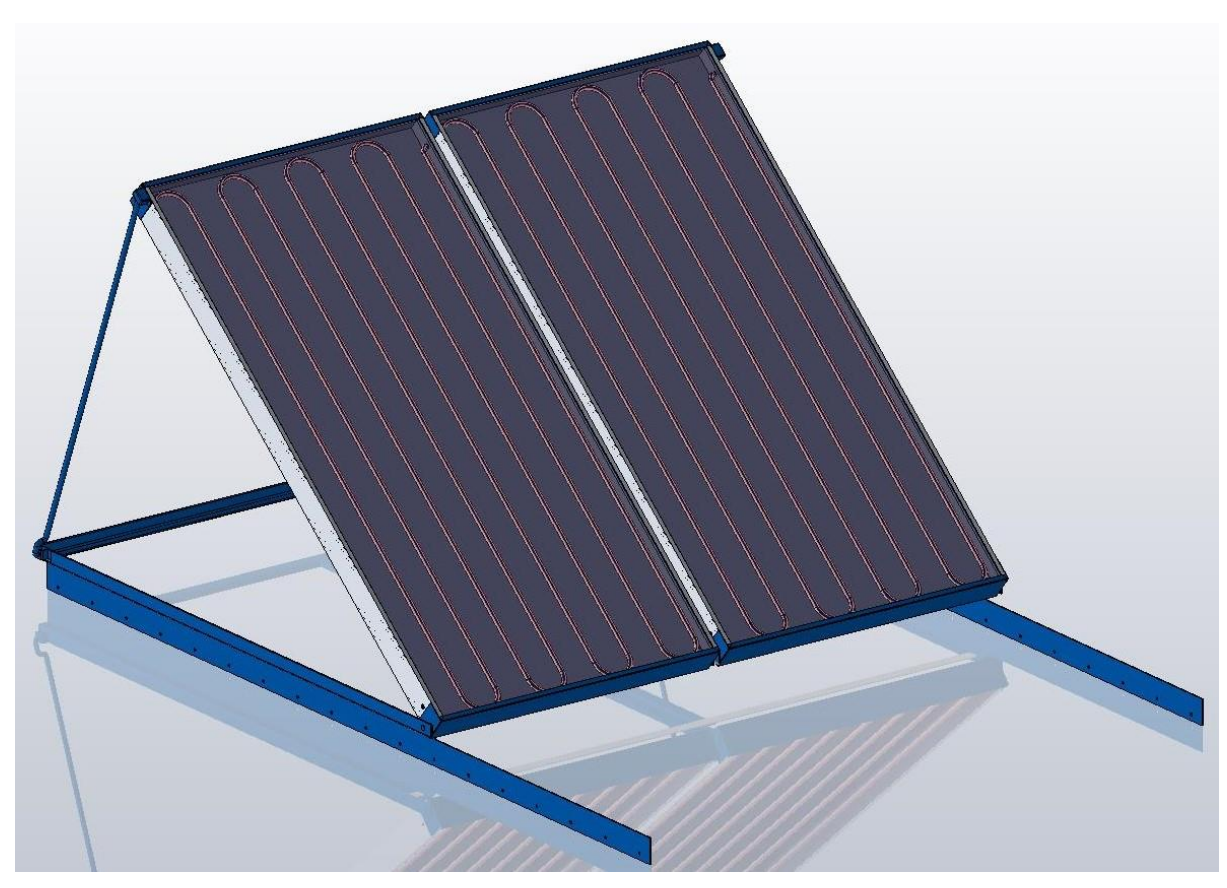

Figure II. 58 Support avec les collecteurs ouverts

Pour le coulissage du support des collecteurs nous avons utilisé deux glissières à roulettes avec deux composants et qui ont une course limité de 65%, la longueur de la glissière fermé est de 3085mm, donc le support collecteur va coulisser avec une distance de 2004 mm, (figure II.59).

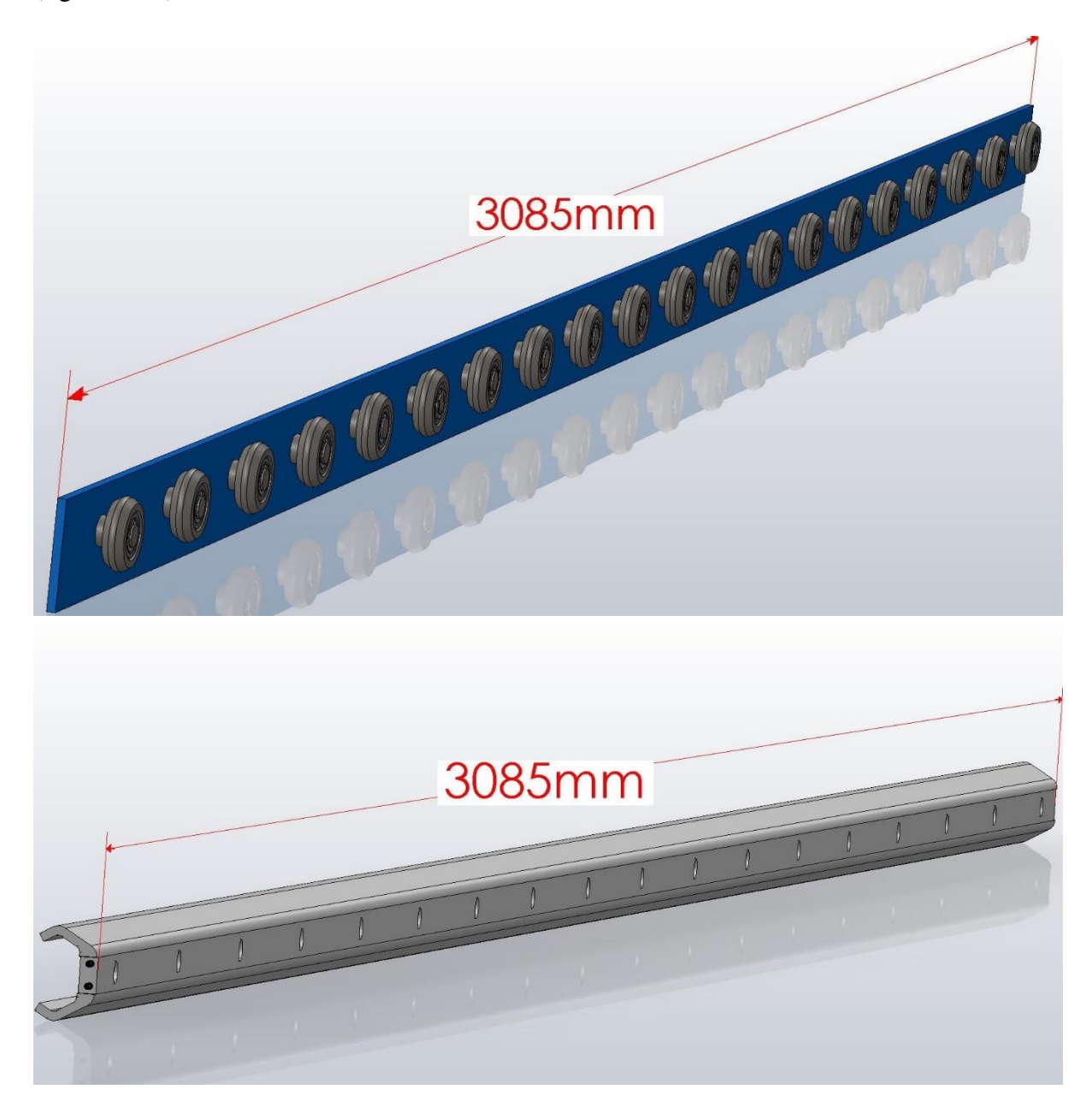

Figure II. 59 Glissière du support collecteur

#### **II.5.10 Assemblage de la station**

Après la conception de toutes les pièces et tous les composants de la station, il nous reste alors que l'assemblage de tous ses composants, pour avoir la station

 La station quand elle est au repos et tous les composant fermés est comme les montre les figures II.60, II.61, II.62, II.63 et II.64 :

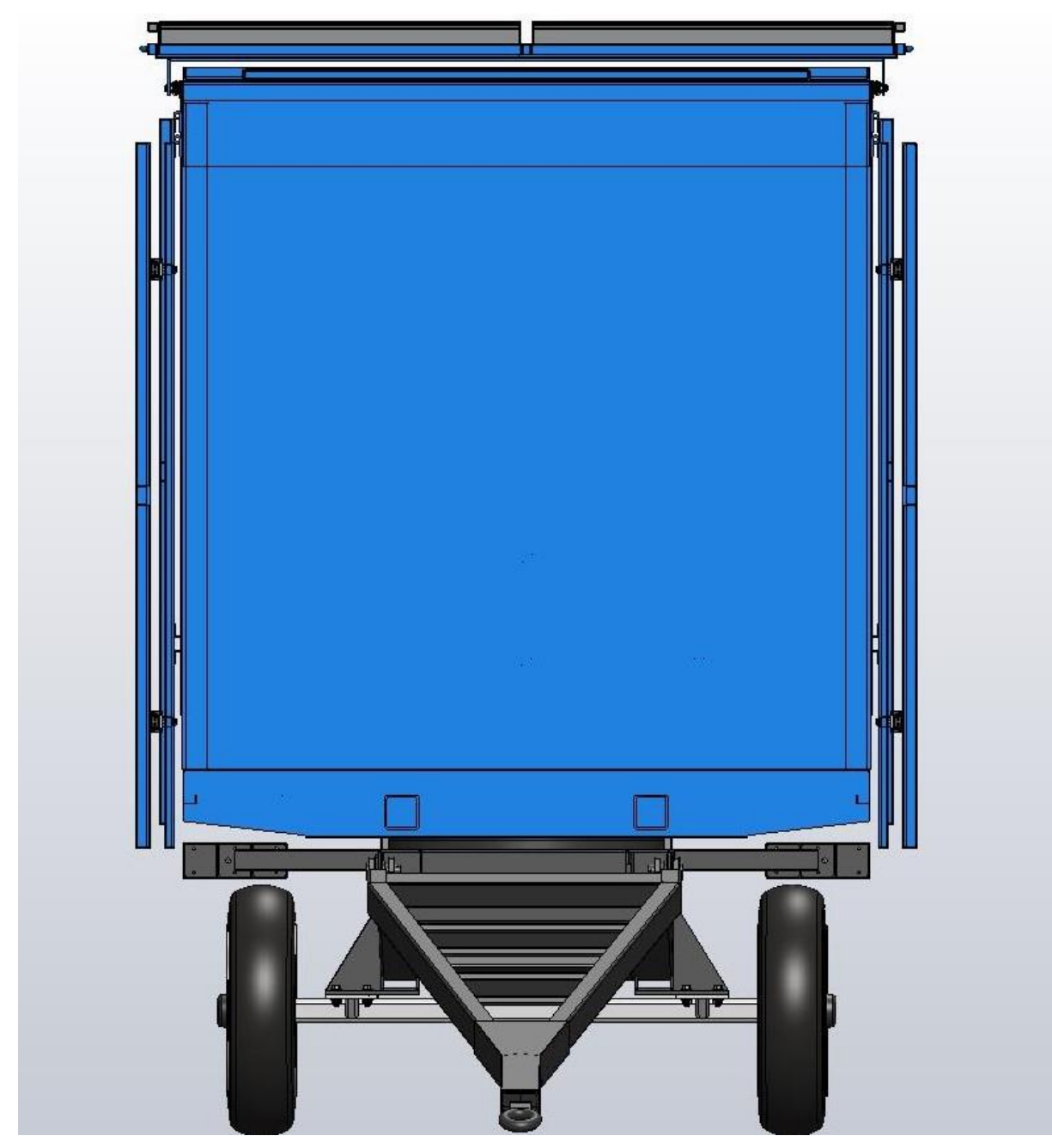

Figure II. 60 Station avec panneaux et collecteurs fermés (vue de face)

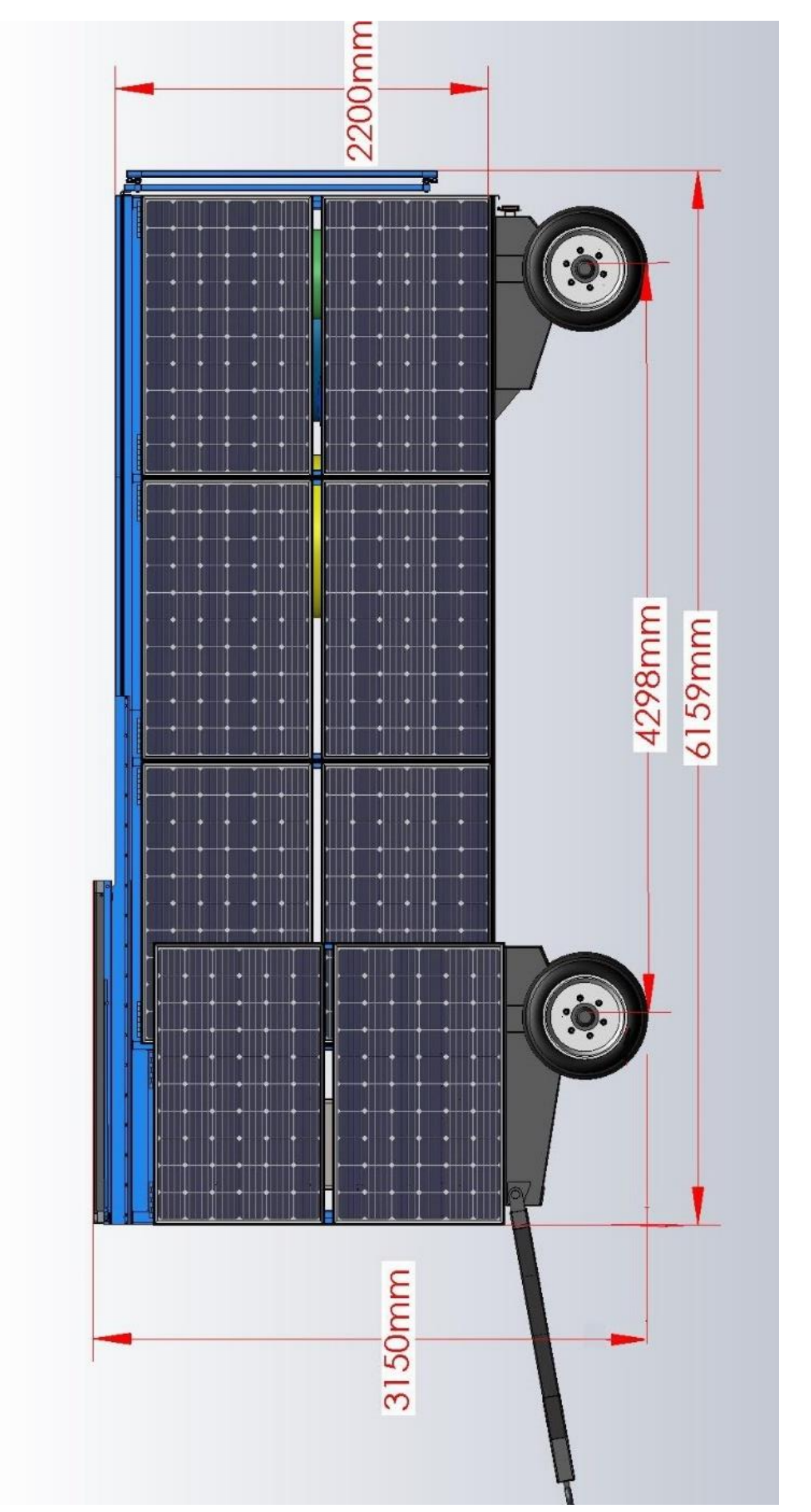

Figure II. 61 station avec panneaux et collecteurs fermés (vue de droit) Figure II. 61 station avec panneaux et collecteurs fermés (vue de droit)

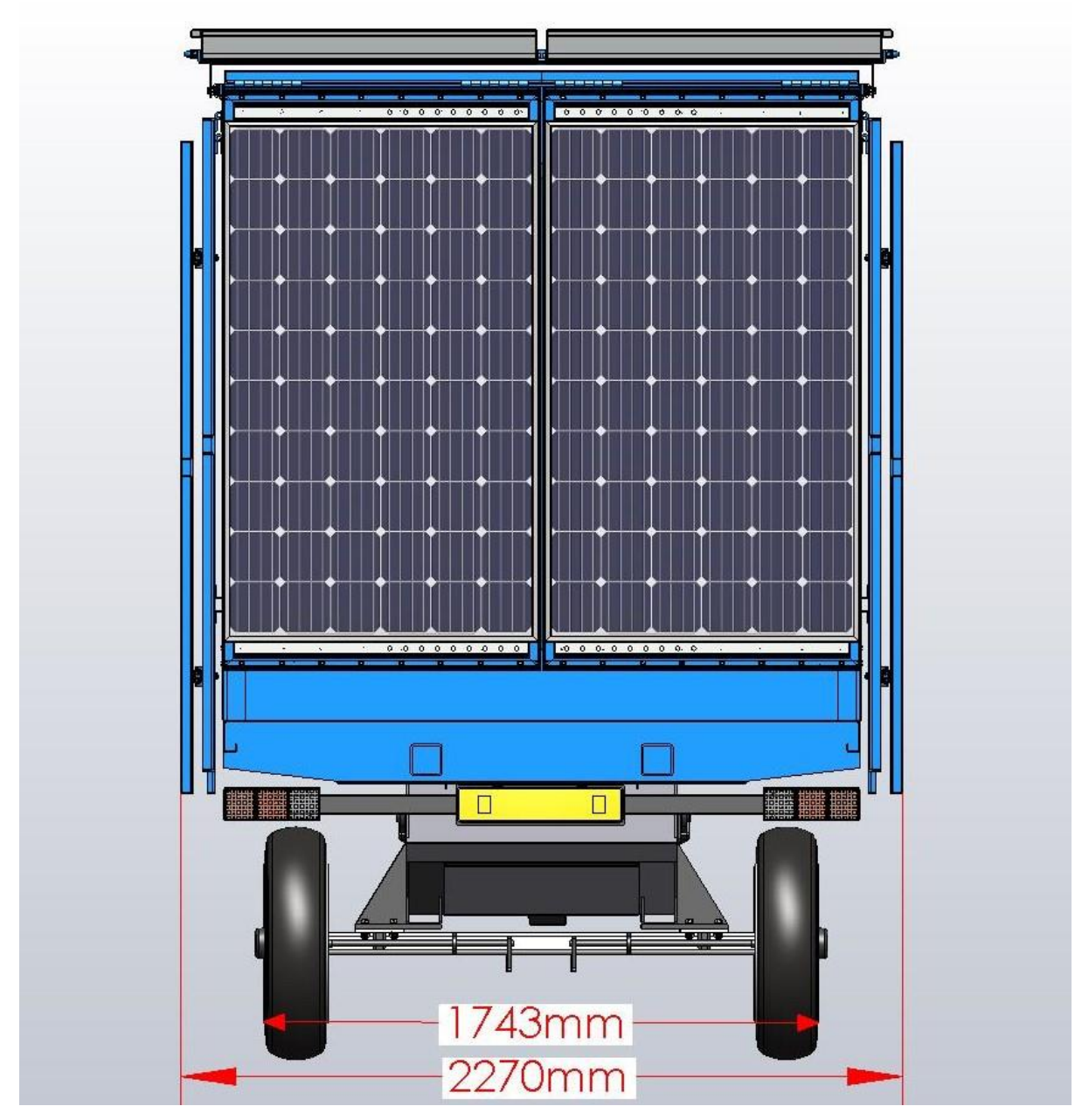

Figure II. 62 Station avec panneaux et collecteurs fermés (vue de derrière)

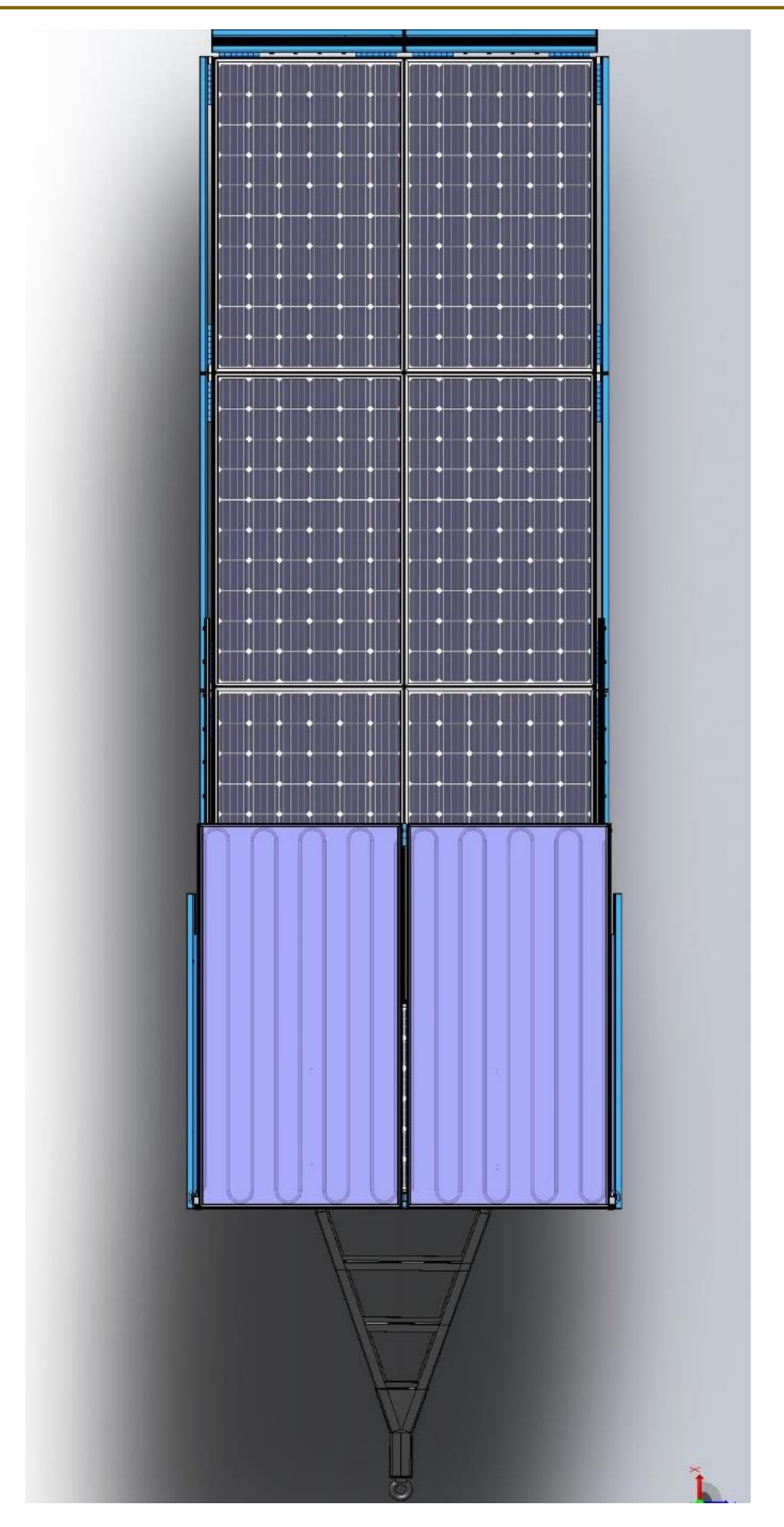

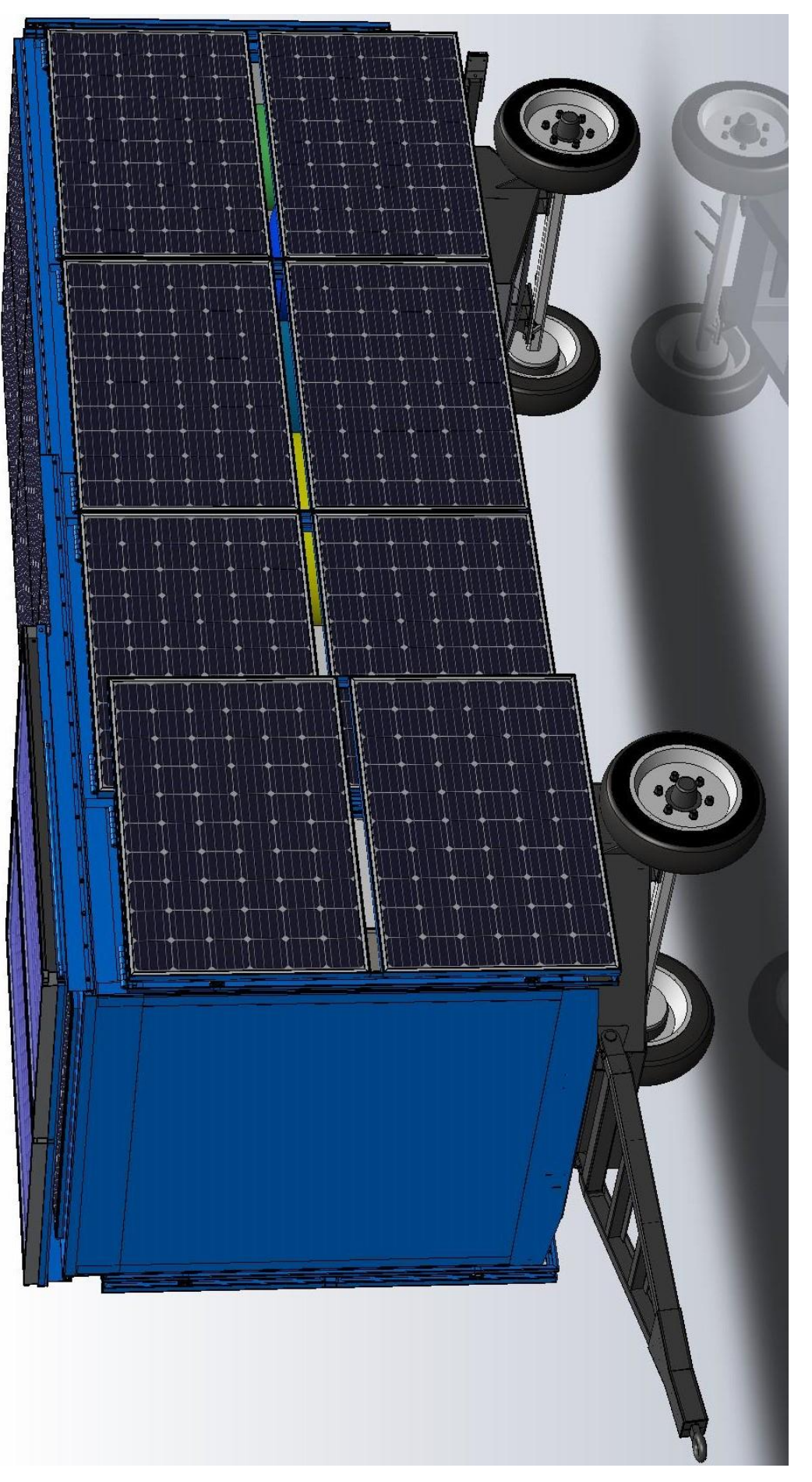

Figure II. 64 Station avec panneaux et collecteurs fermés (vue en perspective) Figure II. 64 Station avec panneaux et collecteurs fermés (vue en perspective) La station quand elle est en marche et tous les panneaux et collecteurs ouverts est comme les montre les figures II.65, II.66, II.67, II.68 et II.69 :

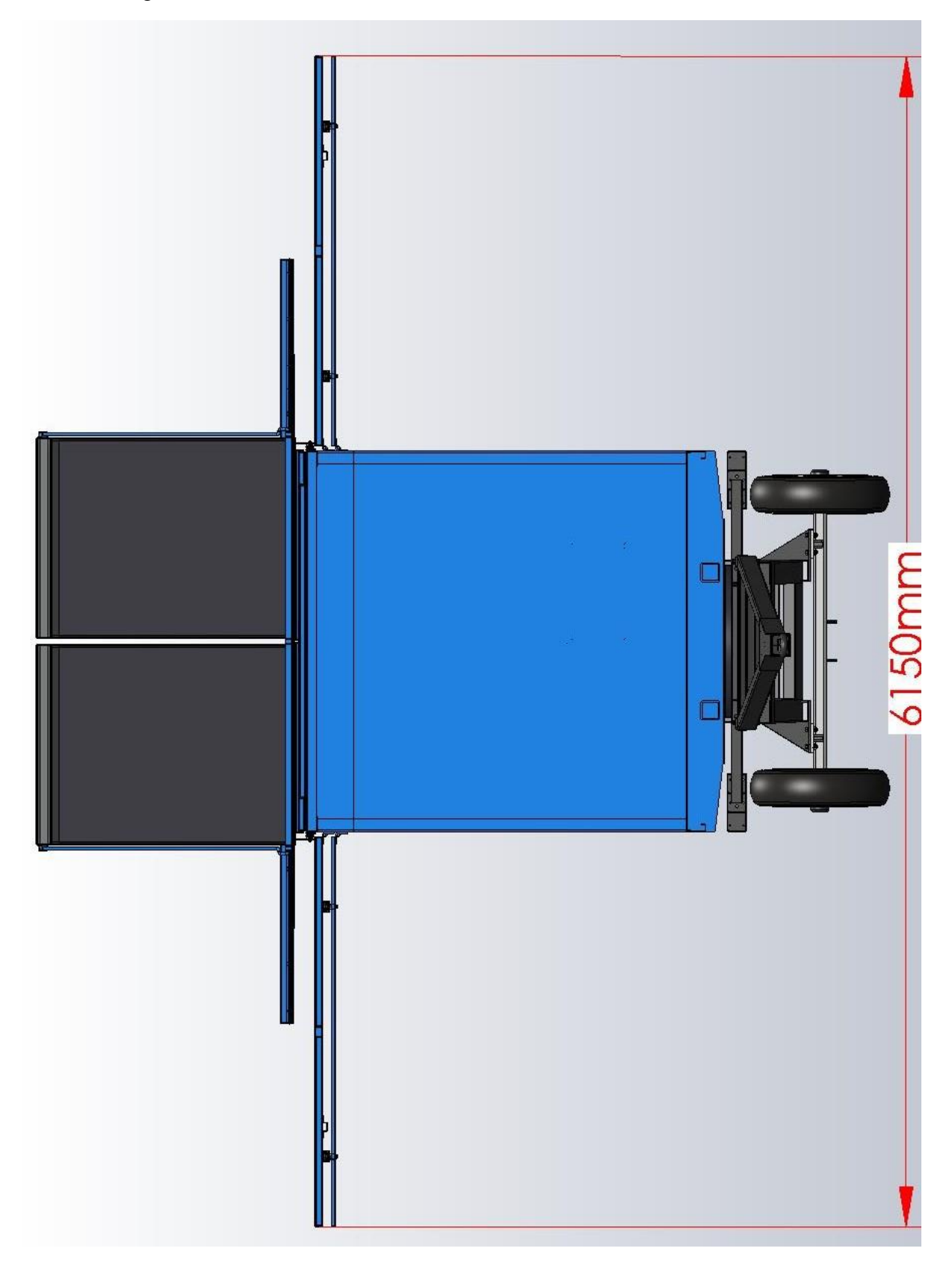

Figure II. 65 Station avec panneaux et collecteurs ouverts (vue de face)

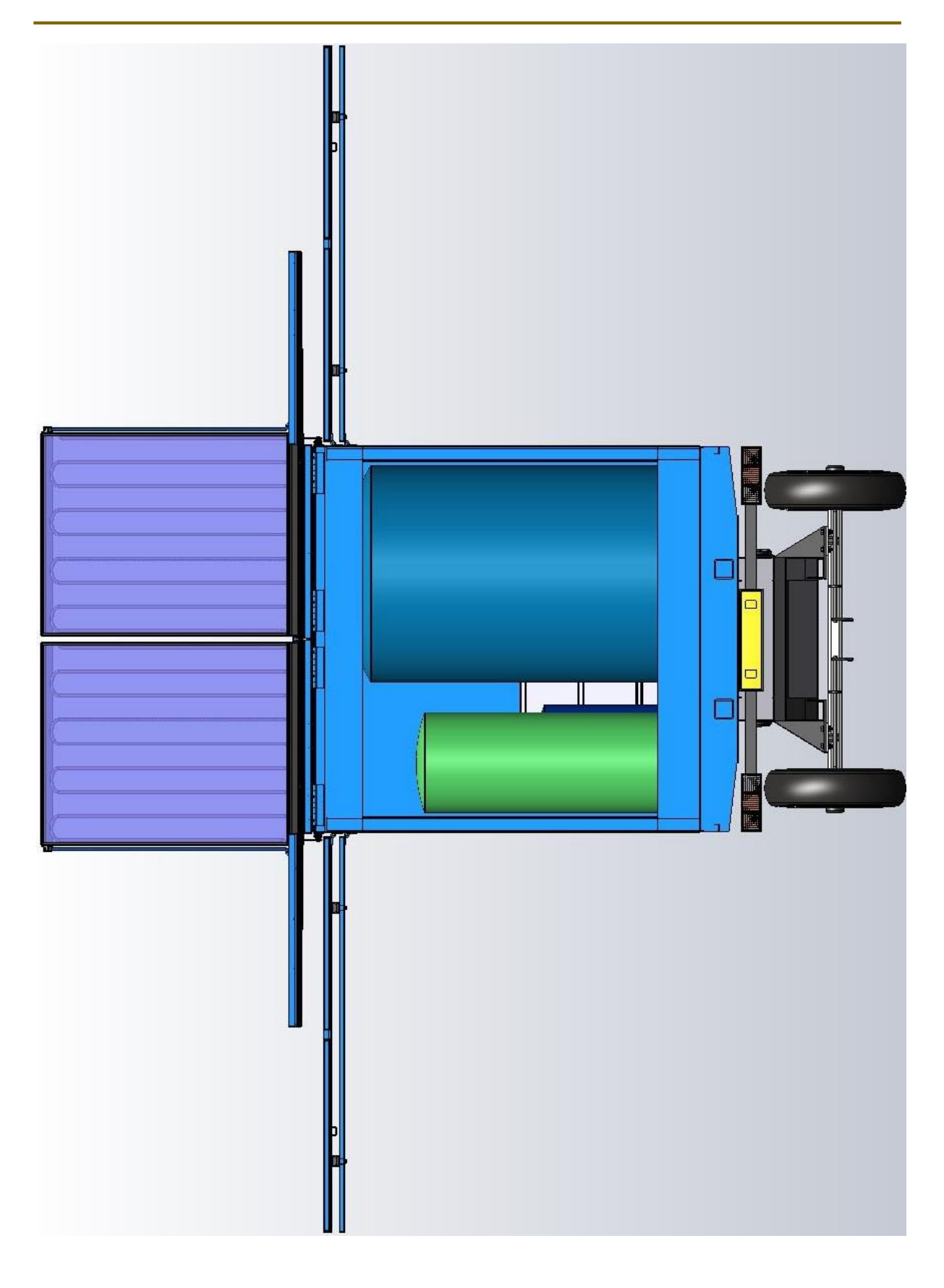

Figure II. 66 Station avec panneaux et collecteurs ouverts (vue de derrière)

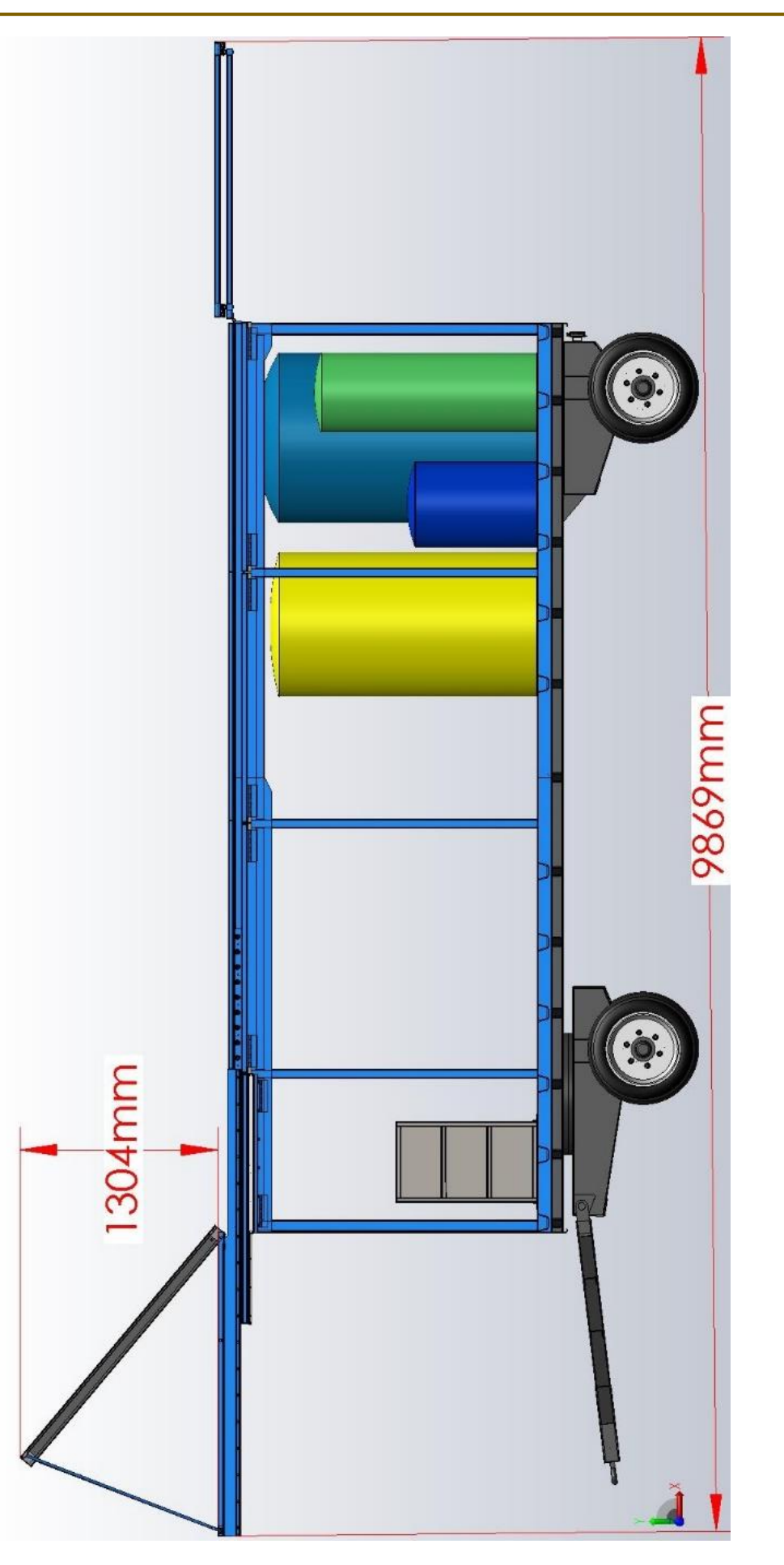

Figure II. 67 Station avec panneaux et collecteurs ouverts (vue de droite) Figure II. 67 Station avec panneaux et collecteurs ouverts (vue de droite)

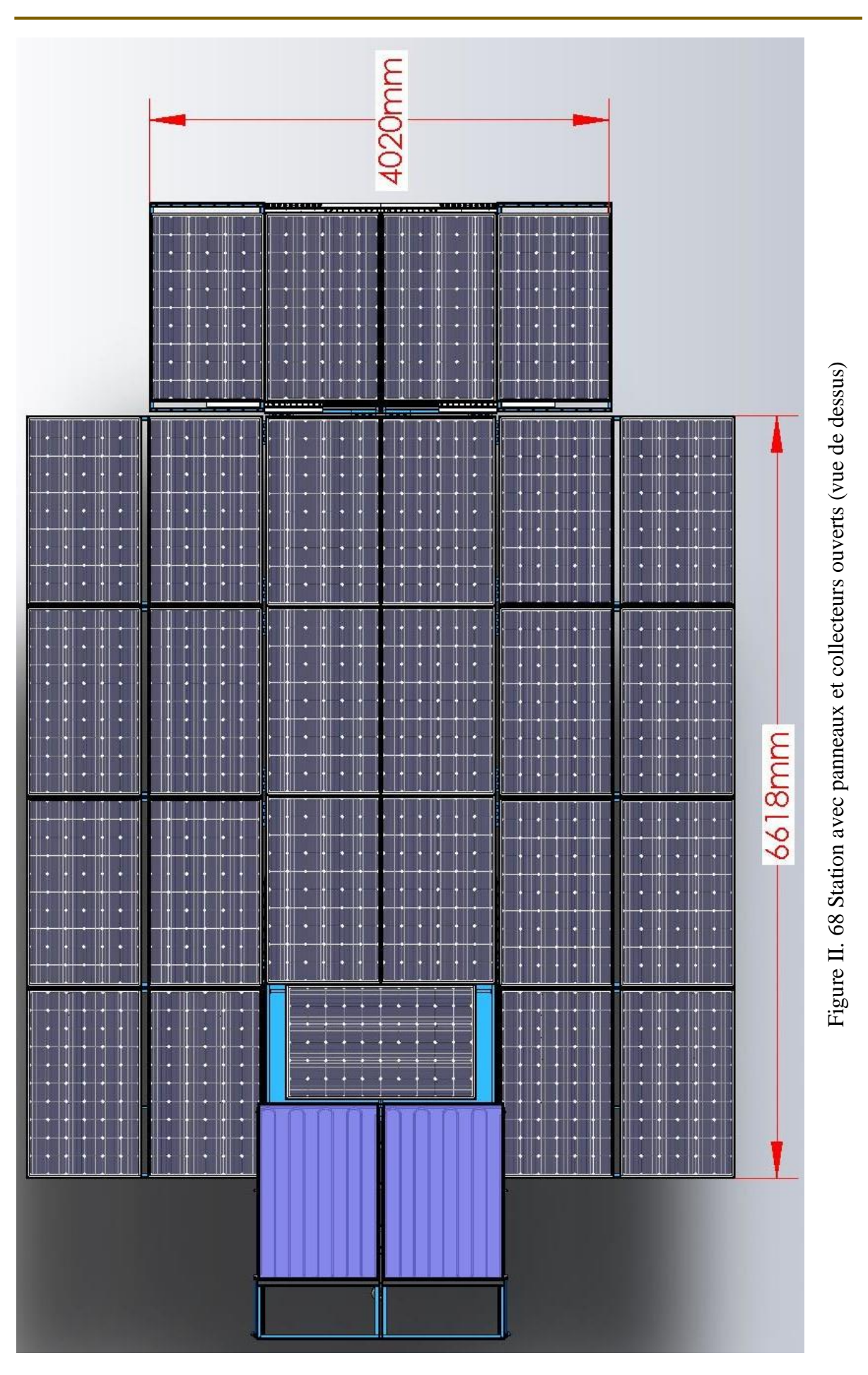

#### **CHAPITRE II CONCEPTION DE LA STATION**

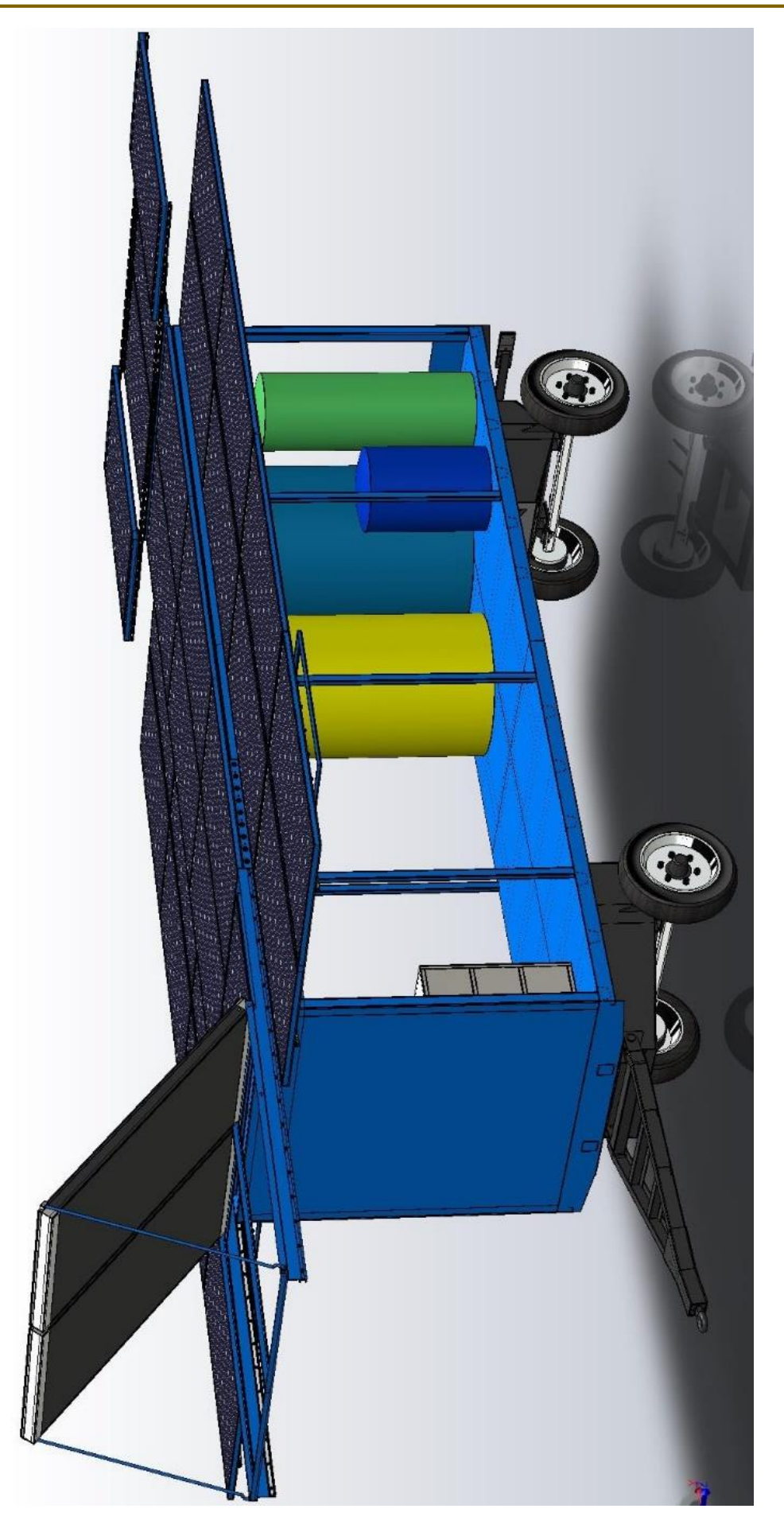

# **CHAPITRE III : MODELISATION NUMERIQUE ET ETUDE STATIQUE**

# **CHAPITRE III : MODELISATION NUMERIQUE ET ETUDE STATIQUE**

#### **III.1 Introduction**

La conception est l'analyse statique sont indispensable avant la fabrication d'une pièce car ils permettent de prédire les performances des paramètres mécaniques optimaux du système en vérifiant le facteur de sécurité du matériau au niveau des points les plus sensibles de la structure. Ainsi, la stabilité et la fiabilité statique de la structure durant son cycle de vie sont assurées.

Ce chapitre illustre l'analyse et la simulation tridimensionnelle des différents composants de la station, la plus part des composants étudiés sont soumises au chargement de leurs propre poids où bien du poids des pièces qu'elles supportent.

Les performances statiques des structures des pièces sont appréciées à travers les paramètres caractéristiques des matériaux qui sont : les distributions des contraintes de Von Mises, des déplacements, des déformations et des coefficients de sécurité.

#### **III.2Présentation de l'outil SolidWorks Simulation**

SolidWorks Simulation a d'abord été commercialisé sous le nom COSMOS/Works puis COSMOSWorks avant de devenir SolidWorks Simulation en 2008. Le logiciel a été développé par Structural Research and Analysis Corporation (SRAC), et la première version a été disponible dans SolidWorks 1995. Le 30 mars 2001, SRAC a été racheté par [Dassault](https://fr.wikipedia.org/wiki/Dassault_Syst%C3%A8mes)  [Systèmes,](https://fr.wikipedia.org/wiki/Dassault_Syst%C3%A8mes) qui avait auparavant racheté SolidWorks Corp. en 1997. De ce fait, COSMOSWorks est devenu un produit SolidWorks à part entière et non plus un produit partenaire.

SolidWorks Simulation est un logiciel de calcul par éléments finis intégré à SolidWorks. Il utilise les fichiers pièces et assemblages auxquels il intègre des études dans chacune desquelles sont définis les matériaux, les chargements, les conditions aux limites ainsi que les paramètres de maillage et d'analyse. Les résultats sont contenus dans un fichier portant l'extension CWR.

#### **III.3Méthode des éléments finis**

#### **III.3.1 Généralités**

La méthode des éléments-finis (MEF) [TUR, 1956 & CLO, 1960] est une méthode d'approximation numérique de solutions de problèmes aux limites statiques ou dynamiques tels que diffusion thermique, mécanique des milieux continus (solides et fluides) et électromagnétisme. La MEF est une méthode puissante basée sur une théorie mathématique rigoureuse.

Aujourd'hui, les éléments-finis sont un outil majeur, incontournable en mécanique (fluides et solides, interactions, structures), et applicable dans de nombreux domaines impliquant des problèmes d'EDP aux limites comme par exemple en mathématiques financières ou l'électromagnétisme.

De nombreux codes industriels (solveurs) existent et sont généralement couplés à un logiciel de CAO ou Computer Aided Design (CAD). Citons SolidWorks, Ansys, Abaqus et bien d'autres [20].

#### **III.3.2 Méthode de calcul**

En calcul de structures, un élément fini est caractérisé par deux matrices :

- La matrice de raideur  $[K]$
- La matrice de masse $[M]$
- **•** Déplacement : $\{U\}$

C'est un vecteur dont chaque composante est également appelée degré de liberté (ddl) :

- 3ddl de translation :  $Ux$ ,  $Uy$ ,  $U_z$ .
- 3ddl de rotation :  $\theta_x$ ,  $\theta_y$ ,  $\theta_z$ .
- Déformation : c'est le rapport de l'allongement et la longueur initiale :

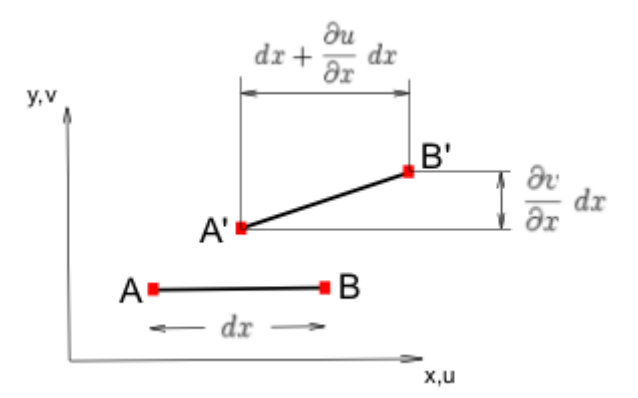

En petites deformations, on a : 
$$
(A'B')^2 = \left(dx + \frac{\partial u}{\partial x} dx\right)^2 + \left(\frac{\partial v}{\partial x} dx\right)^2
$$

$$
\varepsilon_x = \frac{A'B' - AB}{AB}
$$

Comme $AB = dx$ , on a :  $A'B' = (1 + \varepsilon_x) dx$ 

$$
\Rightarrow 2\varepsilon_x + \varepsilon_x^2 = 2\frac{\partial u}{\partial x} + \left(\frac{\partial u}{\partial x}\right)^2 + \left(\frac{\partial v}{\partial x}\right)^2
$$
  
On néglige les termes d'ordre  $2\varepsilon_x = \frac{\partial u}{\partial x}$ 

• Contrainte  $:[\sigma]$ 

Elle représente les efforts internes qui s'appliquent dans la structure.

 $\sigma_{11}, \sigma_{22}, \sigma_{33}$ : Contraintes normales  $\sigma_{12}, \sigma_{13}, \sigma_{23}$ : Contraintes de cisaillement

On décrit donc l'état de contrainte par le tenseur

$$
T(M) = \begin{pmatrix} \sigma_{11} & \sigma_{12} & \sigma_{13} \\ \sigma_{21} & \sigma_{22} & \sigma_{23} \\ \sigma_{31} & \sigma_{32} & \sigma_{33} \end{pmatrix}
$$

T est un tenseur d'ordre 2, à 3 lignes et 3 colonnes. Il est défini localement pour un point M donné.

En mécanique, on n'utilise pas toujours la notation généralisée  $(\vec{e_i})$  pour la base. Si l'on note la base $(\vec{x}, \vec{y}, \vec{z})$ , les composantes du tenseur se notent alors :

$$
\mathbf{T(M)} = \begin{pmatrix} \sigma_{xx} & \sigma_{xy} & \sigma_{xz} \\ \sigma_{yx} & \sigma_{yy} & \sigma_{yz} \\ \sigma_{zx} & \sigma_{zy} & \sigma_{zz} \end{pmatrix}
$$

Les termes hors diagonale correspondant à du cisaillement, on les note souvent  $\tau_{ii}$ , les composantes du tenseur se notent alors :

$$
\mathbf{T(M)} = \begin{pmatrix} \sigma_{xx} & \tau_{xy} & \tau_{xz} \\ \tau_{yx} & \sigma_{yy} & \tau_{yz} \\ \tau_{zx} & \tau_{zy} & \sigma_{zz} \end{pmatrix}
$$

Une contrainte est homogène à une pression (N/m²)

Il existe un système de coordonnées dans lequel  $[\sigma]$  est une matrice diagonale :

$$
[\sigma] = \begin{bmatrix} \sigma_X & 0 & 0 \\ 0 & \sigma_Y & 0 \\ 0 & 0 & \sigma_Z \end{bmatrix}
$$

 $\sigma_X, \sigma_Y, \sigma_Z$  Sont appelées les **contraintes principales** 

• relations contraintes-déformations : [\(Loi de Hooke\)](http://dictionnaire.sensagent.leparisien.fr/Loi%20de%20Hooke/fr-fr/)  $\equiv$  lois de comportement :

$$
\begin{Bmatrix}\n\sigma_{11} \\
\sigma_{22} \\
\sigma_{33} \\
\sigma_{12} \\
\sigma_{23} \\
\sigma_{31}\n\end{Bmatrix} = \frac{E(1-\nu)}{(1+\nu)(1-2\nu)} \begin{bmatrix}\n1 & \frac{\nu}{1-\nu} & \frac{\nu}{1-\nu} & 0 & 0 & 0 \\
1 & \frac{\nu}{1-\nu} & 0 & 0 & 0 \\
1 & 0 & 0 & 0 & 0 \\
\frac{(1-2\nu)}{2(1-\nu)} & 0 & 0 & 0 \\
\frac{(1-2\nu)}{2(1-\nu)} & 0 & 0 & \gamma_{12} \\
\frac{(1-2\nu)}{2(1-\nu)} & \frac{(1-2\nu)}{2(1-\nu)} & 0 & \gamma_{23} \\
\frac{(1-2\nu)}{2(1-\nu)} & \frac{(1-2\nu)}{2(1-\nu)} & \frac{(1-2\nu)}{2(1-\nu)}\n\end{Bmatrix} \begin{Bmatrix}\n\epsilon_{11} \\
\epsilon_{22} \\
\epsilon_{33} \\
\gamma_{31}\n\end{Bmatrix}
$$

 $E:$  module de Young (N/m<sup>2</sup>)

 $U$ : coefficient de Poisson (sans dimension)

$$
G = \frac{E}{2(1+\nu)}
$$

On utilise parfois le module de cisaillement :

Pour un matériau [isotrope,](http://dictionnaire.sensagent.leparisien.fr/Isotropie/fr-fr/) il n'y a que 2 paramètres indépendants. Il y en a 6 pour un matériau isotrope transverse, 9 pour un matériau [orthotrope](http://fr.wikipedia.org/w/index.php?title=Orthotropie&action=edit&redlink=1) et 21 pour un matériau [anisotrope](http://dictionnaire.sensagent.leparisien.fr/Anisotropie/fr-fr/)

En notation matricielle, on écrit :  $\{\sigma\} = [D] \{\epsilon\}$ 

 $[D]$  est appelée matrice d'élasticité du matériau.

**•** Énergie de déformation  $:W$ 

$$
W = \frac{1}{2} \int_{v} \sigma \epsilon \, \mathrm{d}v
$$

Travail d'une force

C'est le produit de la force par le déplacement de son point d'application : Moment

C'est une force appliquée sur un ddl de type rotation

### **Équations fondamentales**

Équations d'équilibre local

$$
\frac{\partial \sigma_x}{\partial x} + \frac{\partial \sigma_{xy}}{\partial y} + \frac{\partial \sigma_{xz}}{\partial z} + F_x = 0
$$

$$
\frac{\partial \sigma_y}{\partial y} + \frac{\partial \sigma_{xy}}{\partial x} + \frac{\partial \sigma_{yz}}{\partial z} + F_y = 0
$$

$$
\frac{\partial \sigma_z}{\partial z} + \frac{\partial \sigma_{zx}}{\partial x} + \frac{\partial \sigma_{zy}}{\partial y} + F_z = 0
$$

Relations déformations-déplacements

$$
\epsilon_x = \frac{\partial u}{\partial x} \qquad \epsilon_y = \frac{\partial v}{\partial y} \qquad \epsilon_z = \frac{\partial w}{\partial z}
$$

$$
\gamma_{xz} = \frac{\partial w}{\partial x} + \frac{\partial u}{\partial z}
$$

$$
\gamma_{xy} = \frac{\partial u}{\partial y} + \frac{\partial v}{\partial x}
$$

$$
\gamma_{yz} = \frac{\partial w}{\partial y} + \frac{\partial v}{\partial z}
$$

Symboliquement, on écrit  $\{\epsilon\} = [S]\{U\}$ 

Signification du coefficient de poisson :

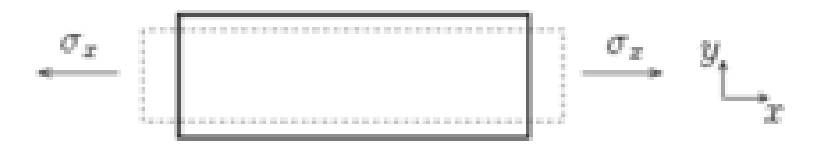

Si on applique au barreau une contrainte  $\sigma_x$ , on observe un rétrécissement dans la direction y correspondant à une déformation  $-\nu \sigma_x$  $E$ 

Quelques valeurs usuelles :

- Acier : E = 2,1E11 N/m<sup>2</sup> = 210 000 MPa  $V = 0.3$
- Aluminium : E = 7E10 N/m<sup>2</sup> = 70 000 MPa  $V = 0.3$

**Remarques** : On a toujours  $-1 \leq \nu \leq 0.5$ 

Quand  $\nu \rightarrow 0.5$ , le matériau est dit incompressible.

### **III.4Théorie de l'analyse statique**

### **III.4.1 Composante de déplacement ou de force de réaction**

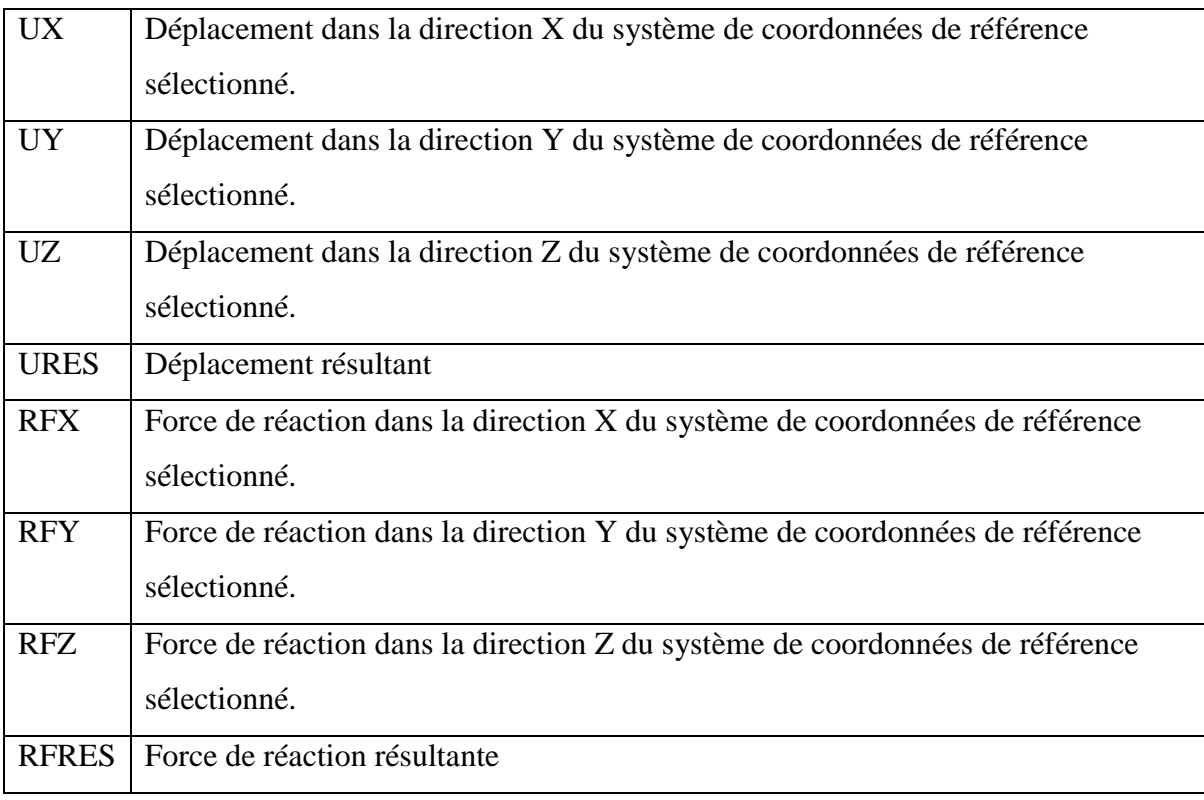

Autres composantes pour le maillage coque, poutre et mixte :

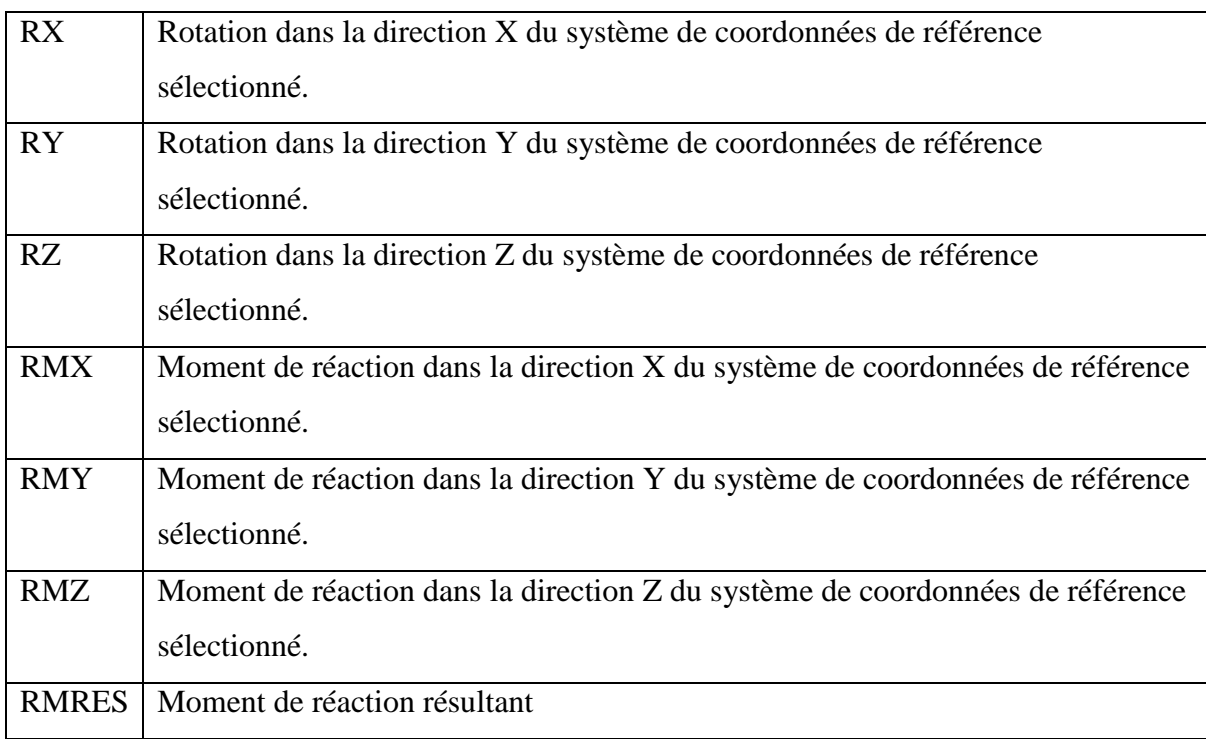

## **III.4.2 Composantes de déformation**

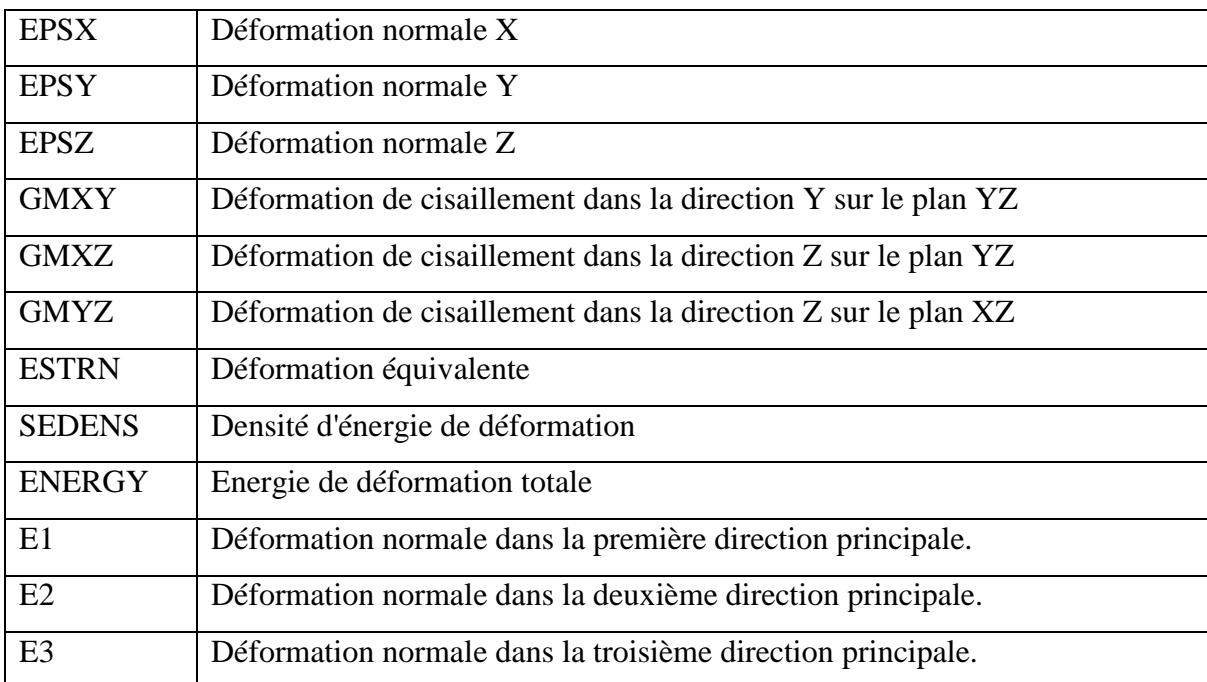

La deformation équivalente (ESTRN): 
$$
ESTRN = 2\sqrt{\frac{\varepsilon_1 + \varepsilon_2}{3}}
$$

Où :

$$
\varepsilon_1 = \frac{1}{2} [(EPSX - \varepsilon^*)^2 + (EPSY - \varepsilon^*)^2 + (EPSZ - \varepsilon^*)^2]
$$
  
\n
$$
\varepsilon_2 = [(GMXY)^2 + (GMXZ)^2 + (GMYY)^2]/4
$$
  
\n
$$
\varepsilon^* = (EPSX + EPSY + EPSZ)/3
$$

#### **III.4.3 Contraintes élémentaires et nodales :**

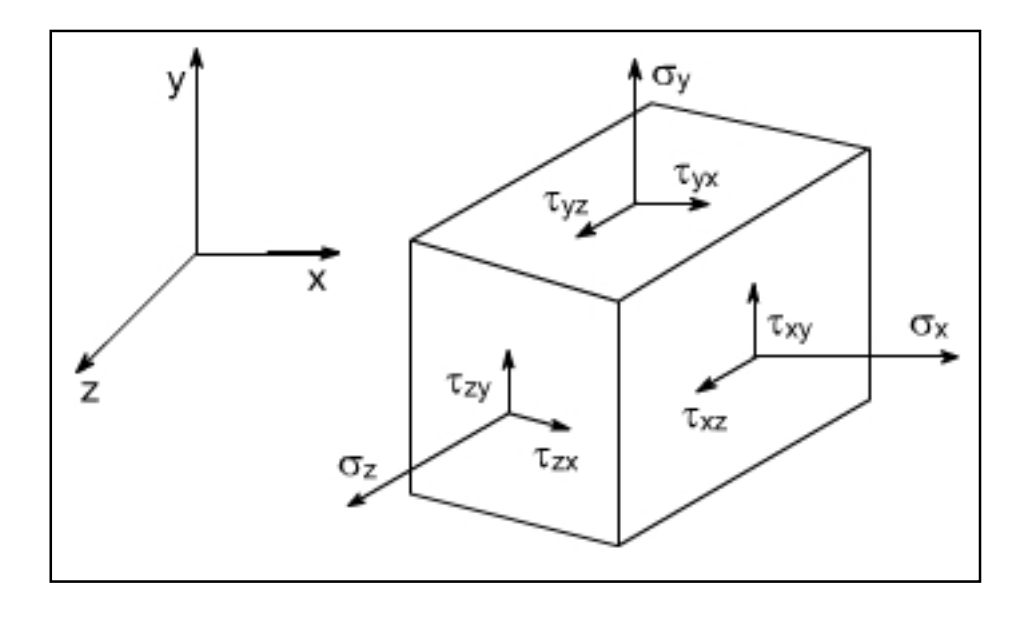

Tenseur de contrainte

- $\sigma_x$ : Contrainte normale suivant X
- $\sigma_{v}$ : Contrainte normale suivant Y
- $\sigma_z$ : Contrainte normale suivant Z
- $\tau_{xy}$ : Contrainte de cisaillement dans la direction Y sur le plan normal à la direction X.
- $\tau_{xz}$ : Contrainte de cisaillement dans la direction Z sur le plan normal à la direction X.
- $\tau_{vz}$ : Contrainte de cisaillement dans la direction Z sur le plan normal à la direction Y.

Les composantes des contraintes dépendent des directions dans lesquelles elles sont calculées. Pour certaines rotations des axes de coordonnées, les contraintes de cisaillement s'annulent. Les trois composantes de la contrainte normale sont appelées les contraintes

principales. Les directions associées aux contraintes principales sont appelées les directions principales.

 $\sigma_1$ : 1<sup>ère</sup> Contrainte principale

 $\sigma_2$ :  $2^{\text{eme}}$  Contrainte principale

 $\sigma_3$ : 3<sup>ème</sup> Contrainte principale

 $\sigma_{\nu \rho \eta}$ : Contrainte de Von Mises

Contrairement aux composantes des contraintes, la contrainte de Von Mises n'a pas de direction. Elle est entièrement définie par sa grandeur, avec des unités de contrainte. La contrainte de Von Mises est utilisée par le critère de rupture pour évaluer la rupture d'un matériau ductile.

La contrainte de Von Mises est calculée à partir des six composantes de contrainte, comme suit :

$$
\sigma_{von} = \sqrt{\left\{\frac{1}{2}\left[ (\sigma_x - \sigma_y)^2 + (\sigma_x - \sigma_z)^2 + (\sigma_y - \sigma_z)^2 \right] + 3(\tau_{xy}^2 + \tau_{xz}^2 + \tau_{yz}^2) \right\}}
$$

Ou à partir des trois contraintes principales :

$$
\sigma_{von} = \sqrt{\left\{\frac{1}{2}[(\sigma_1 - \sigma_2)^2 + (\sigma_1 - \sigma_3)^2 + (\sigma_2 - \sigma_3)^2]\right\}}
$$

Cette théorie prévoit qu'un matériau ductile commence à céder lorsque la contrainte de Von Mises atteint un niveau égal à la contrainte limite élastique. Le Coefficient de Sécurité (CS) en un endroit est calculé comme suit :

$$
C_s = \frac{\sigma_e}{\sigma_{von}}
$$

Avec  $\sigma_e$  la limite élastique du matériau.

### **III.5 Simulation des pièces par éléments finis 3D**

#### **III.5.1 Longerons du châssis**

a. Propriétés du matériau des longerons

Le matériau utiliser pour la fabrication des longerons est un acier de construction de type (E24/S235JR/1.0037) dont les propriétés mécaniques sont résumées dans le tableau (tableau  $III.1$ ):

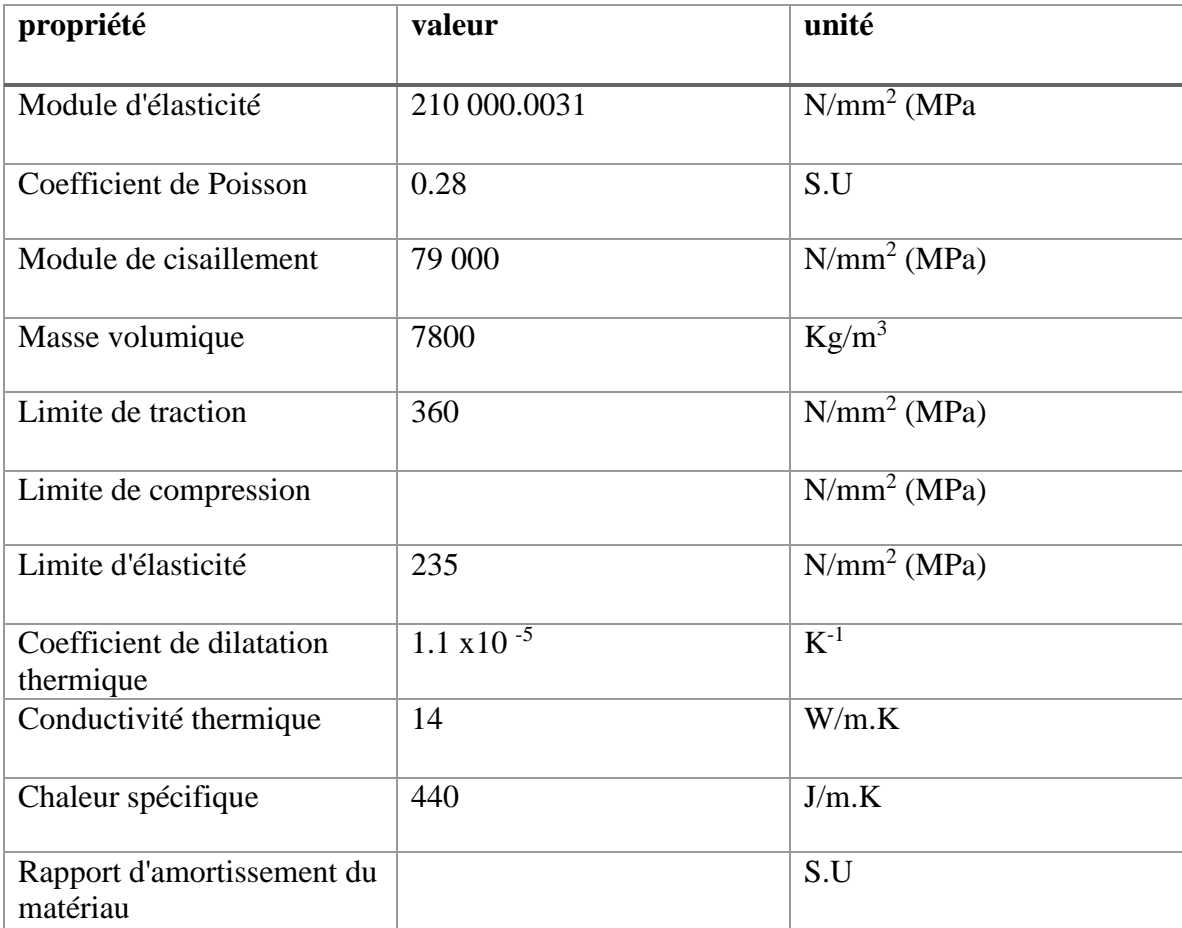

#### Tableau III. 1 Propriétés mécanique de l'acier E24/S235Jr/1.0037

#### b. Les conditions aux limites et les chargements

En a supposé que les longerons soient encastrés par leurs quatre extrémités et pour le chargement ils sont sollicités par leur propre poids ainsi que la charge que la station entière va supporter et qu'on a pris 4500 Kg (4.5 tonnes). (Figure III.1)

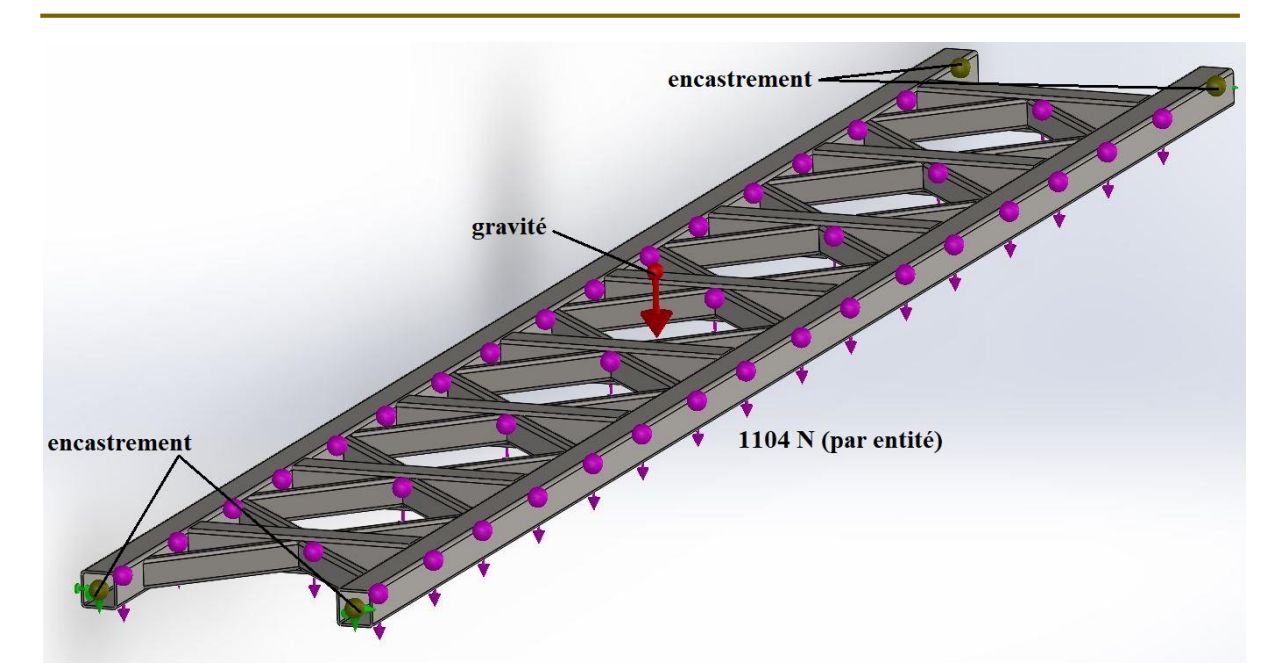

Figure III. 1 Conditions aux limites et les charges appliqués aux longerons

La force de la charge appliquée sur la station :  $F = m.g = 4500*9.81 = 44145N$ 

En à supposer que la charge est appliquée sur les nœuds ou sont raccordées les éléments des longerons donc la force appliqué par entité est la force totale divisé par le nombre de nœuds :

 $F_{entité} = F/40 = 44145/40 = 1103.625$  N.

c. Le maillage

Les détails sur le maillage des longerons sont mentionnés sur le tableau (tableau III.1) et les figues III.2 et III.3

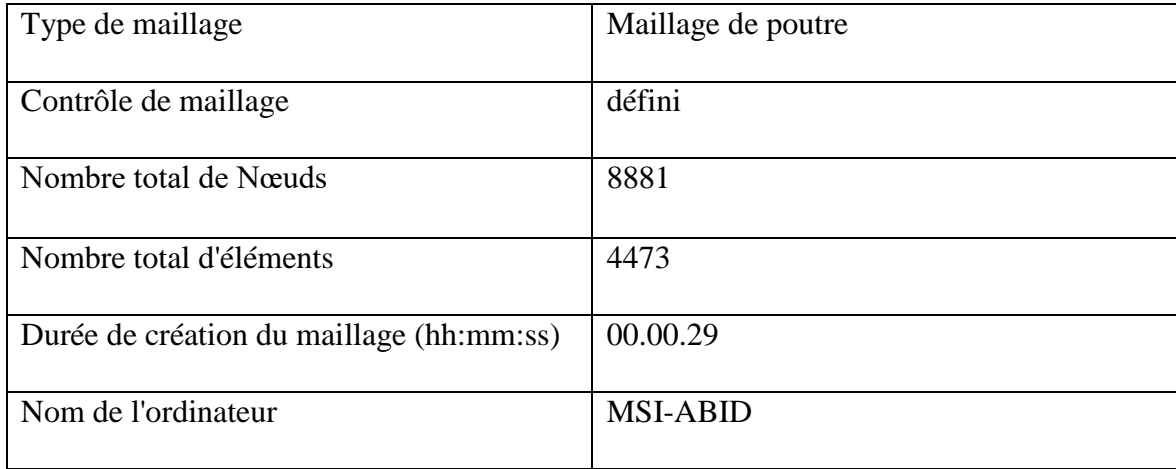

Tableau III. 2 détails du maillage des longerons

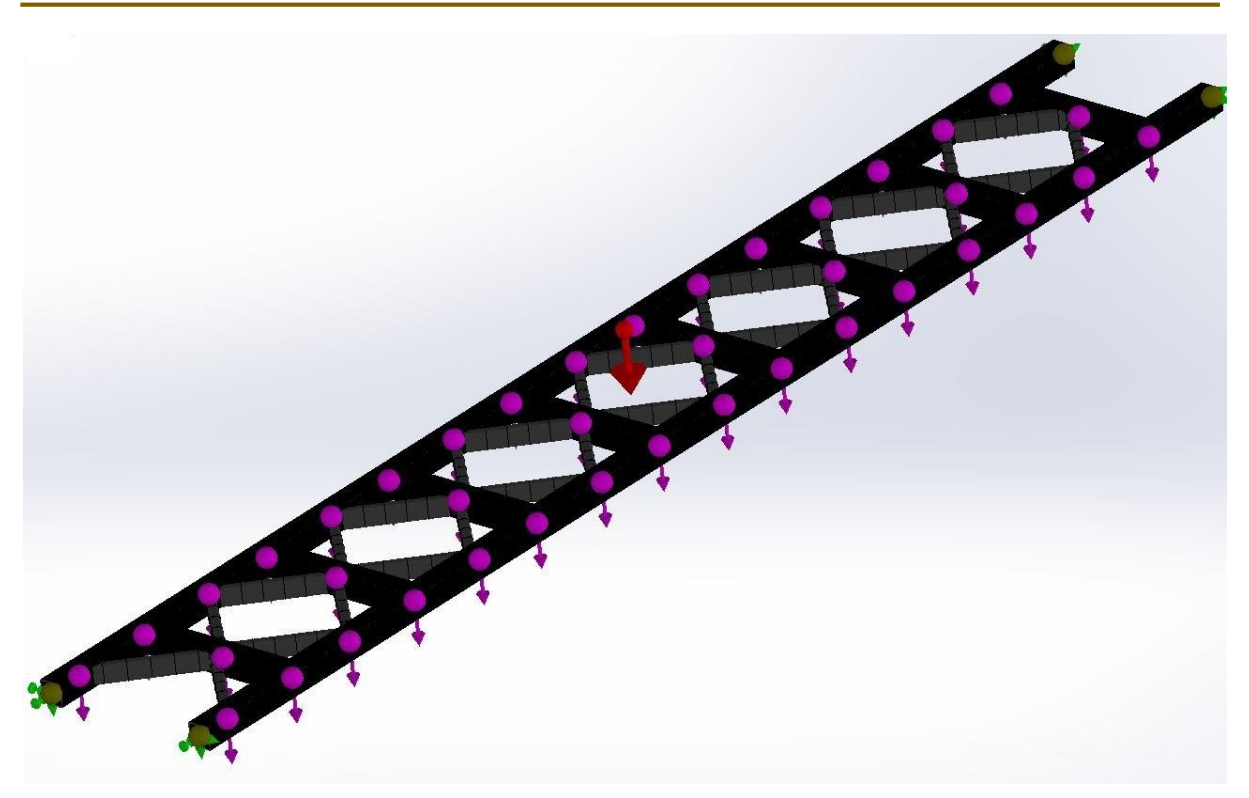

Figure III. 2 Maillage 3D des longerons

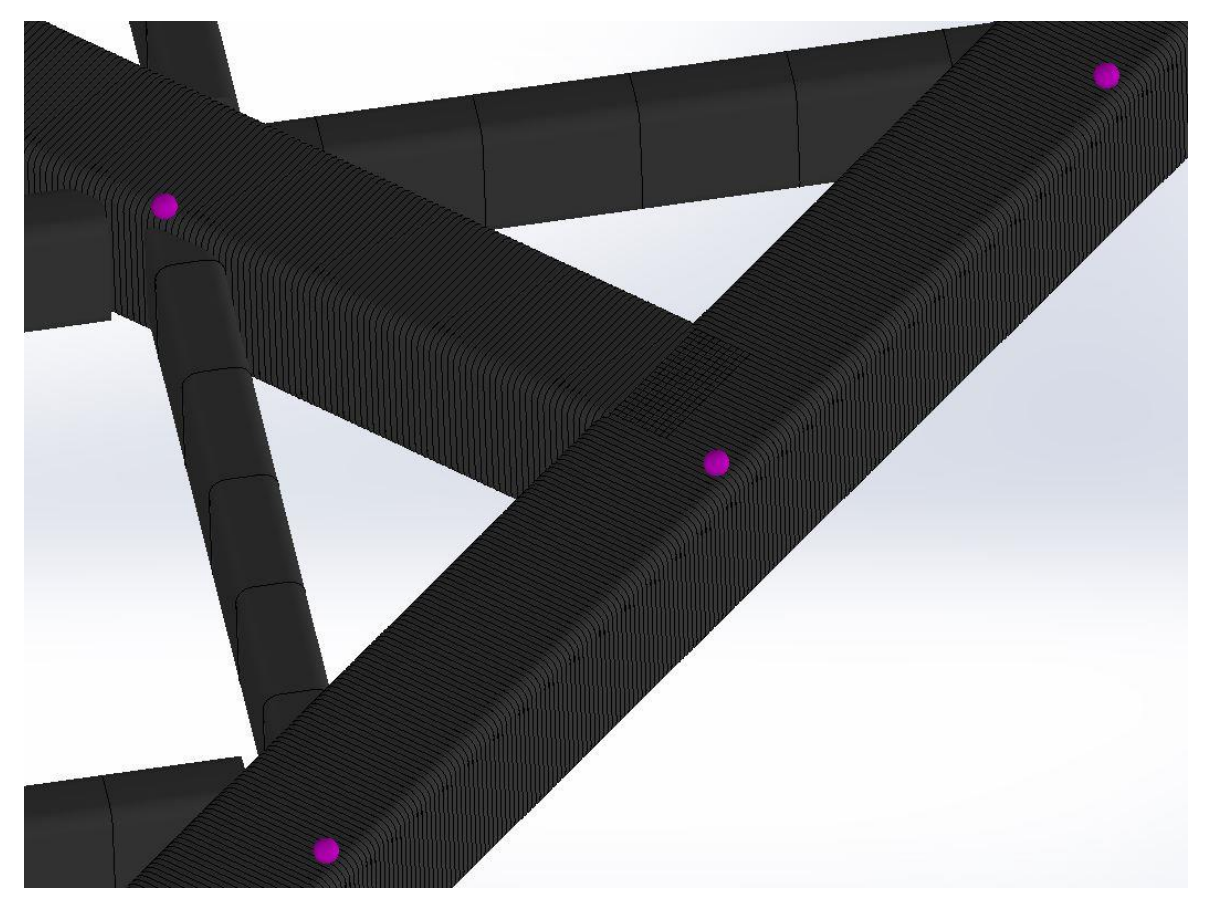

Figure III. 3 Zoom sur le maillage 3D des longerons

#### d. Les résultats de la simulation

Les résultats de cette étude statiques comporteront :

- La contrainte STRMAX : qui est la contrainte axiale et de flexion limite supérieure (MPa).
- Le déplacement résultant (mm).
- Le coefficient de sécurité qui est le rapport entre la contrainte maximale et la limite élastique du matériau.

La contrainte axiale et de flexion (limite supérieure ) et le comportement des longerons sous ses contrainte sont montrés par les (figure III.5 et III.6).

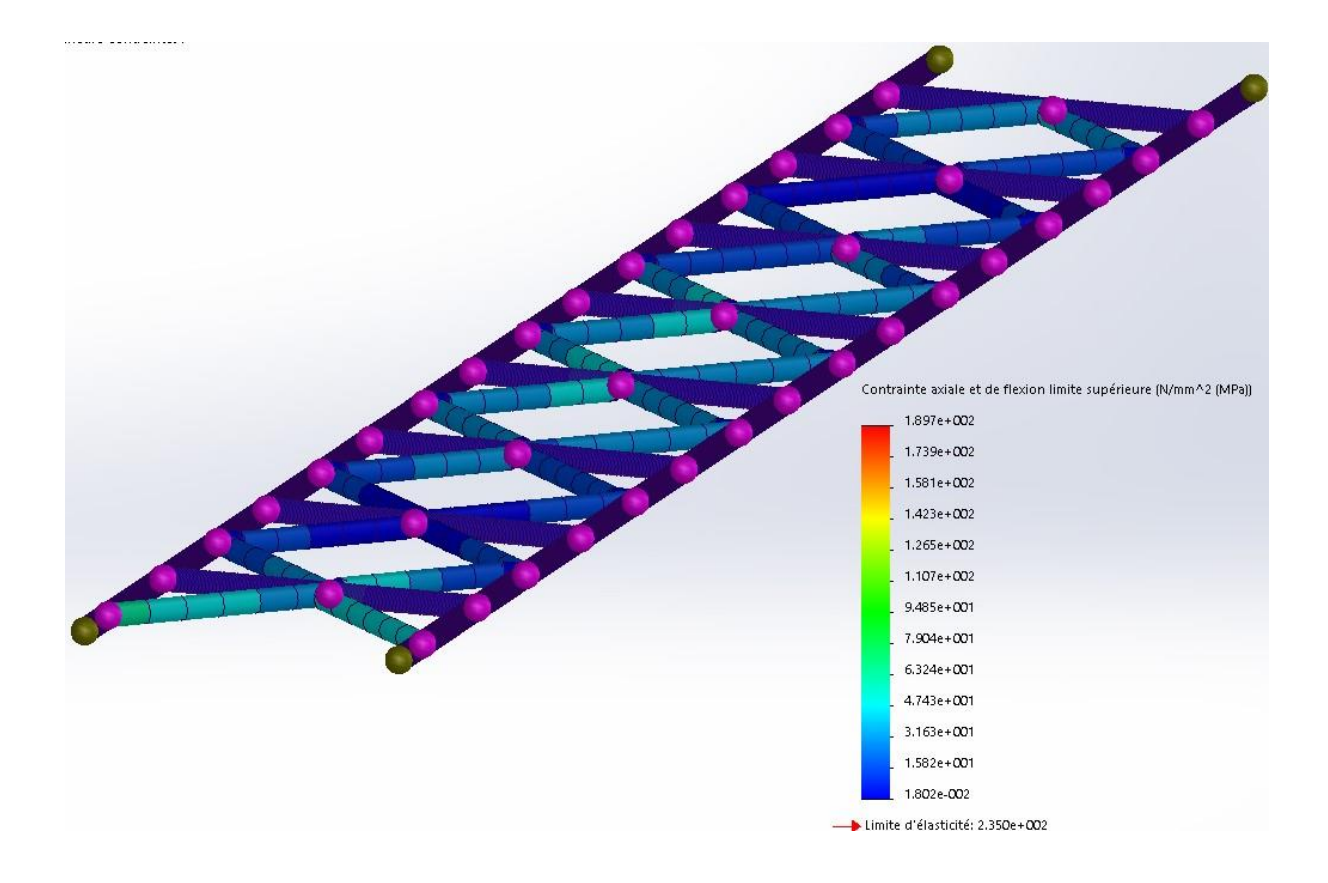

Figure III. 4 Comportement des longerons sous la contrainte axiale et de flexion (limite supérieure)

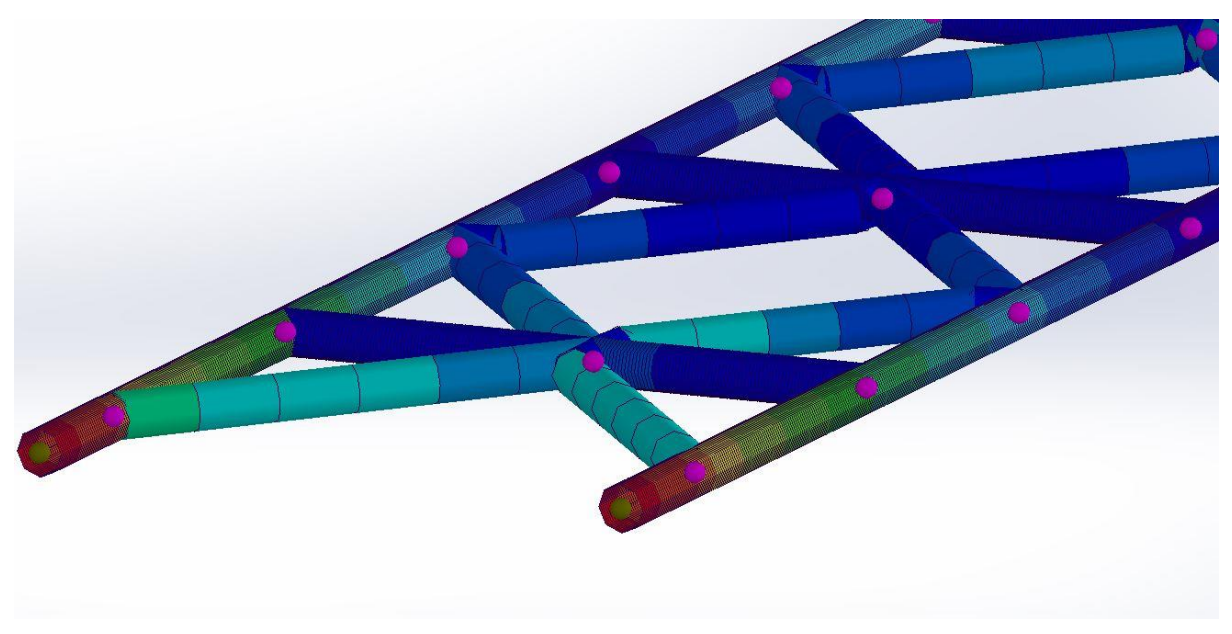

Figure III. 5 Zoom sur les zones les plus sollicité

Le déplacement résultant est donné par les figures III.6

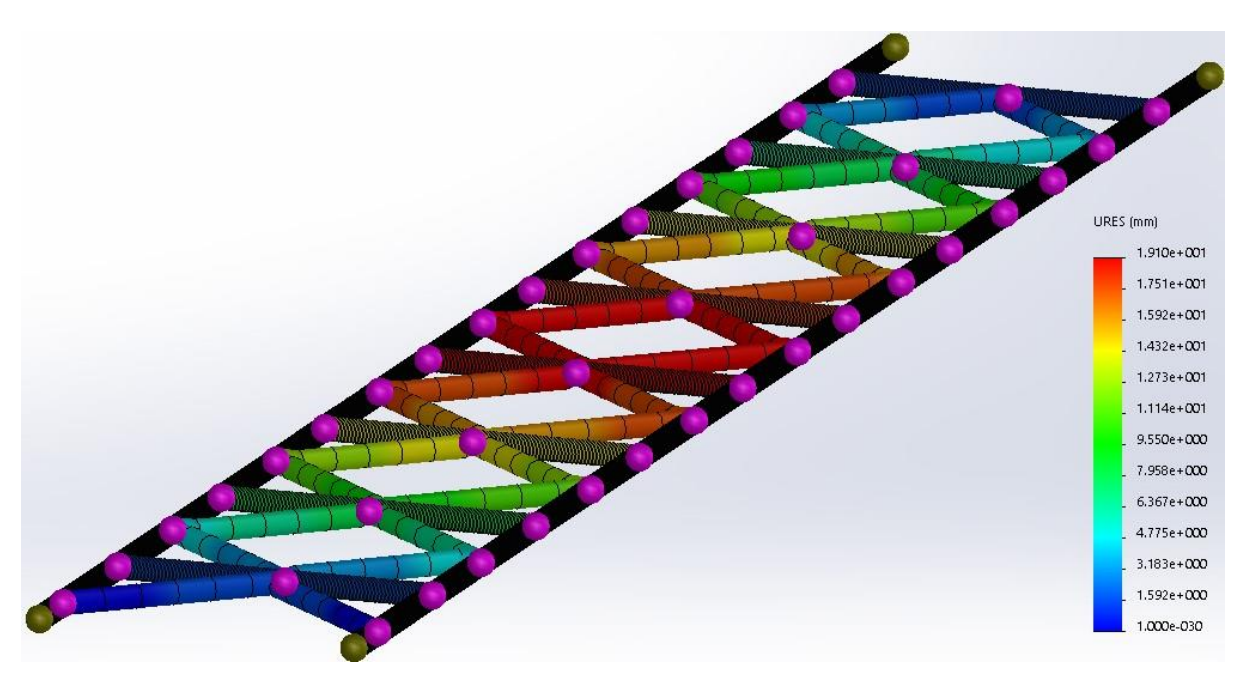

Figure III. 6 Déplacement résultant URES

Le coefficient de sécurité est donnée par les figures III.7 :

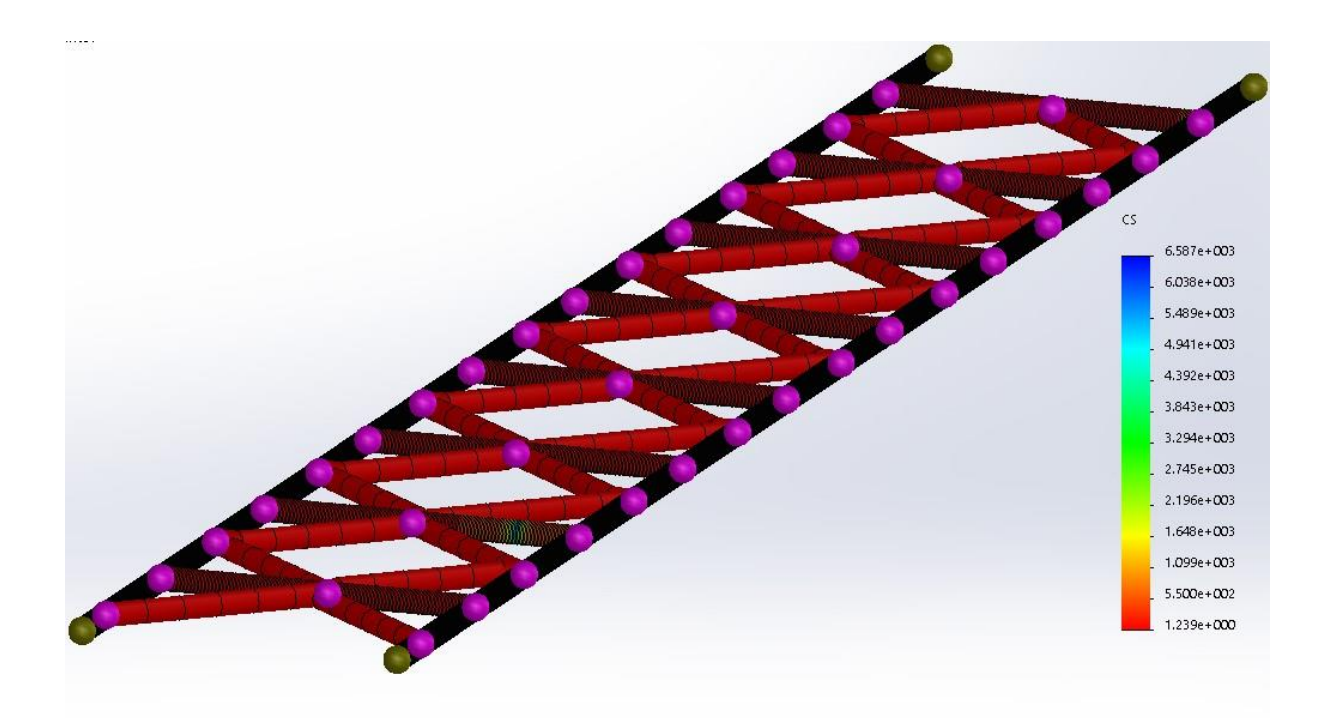

Figure III. 7 La représentation du coefficient de sécurité sur les longerons

Nous avons Ϭmax < Ϭ<sup>e</sup> donc le critère de résistance est vérifié avec un coefficient de sécurité minimal égal à 1.3.

#### **III.5.2 Support panneau latéral :**

#### a. Propriétés du matériau du support :

Le matériau utiliser pour la fabrication des supports est un acier de construction de type (E28/S275JR/1.0044) dont les propriétés mécaniques sont résumées dans le tableau (tableau III.1) :

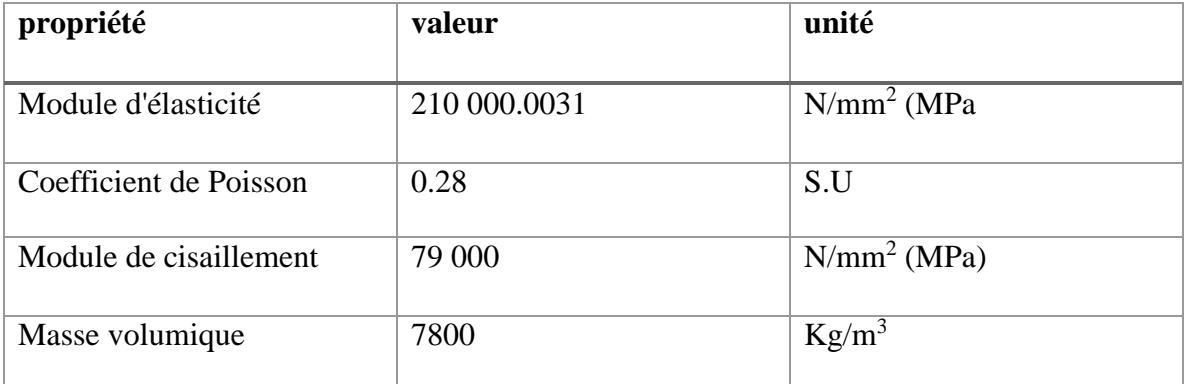

#### **CHAPITRE III MODELISATION NUMERIQUE ET ETUDE STATIQUE**

| Limite de traction         | 410                  | $N/mm^2 (MPa)$                   |
|----------------------------|----------------------|----------------------------------|
|                            |                      |                                  |
| Limite de compression      |                      | $N/mm^2 (MPa)$                   |
|                            |                      |                                  |
| Limite d'élasticité        | 275                  | $\overline{\text{N/mm}^2}$ (MPa) |
|                            |                      |                                  |
| Coefficient de dilatation  | $1.1 \times 10^{-5}$ | $K^{-1}$                         |
| thermique                  |                      |                                  |
| Conductivité thermique     | 14                   | W/m.K                            |
|                            |                      |                                  |
|                            |                      |                                  |
| Chaleur spécifique         | 440                  | J/m.K                            |
|                            |                      |                                  |
| Rapport d'amortissement du |                      | S.U                              |
| matériau                   |                      |                                  |
|                            |                      |                                  |

Tableau III. 3 Propriétés de l'acier E28/S275JR/1.0044

#### b. Les conditions aux limites :

Le support a deux position, une position verticale quand il est fermé et une position horizontale quand il est ouvert donc en a deux types de sollicitation une sollicitation verticale et une sollicitation horizontale :

Les sollicitations que subit le support sont son propre poids ainsi que le poids des panneaux photovoltaïques,

On à supposer que la charge appliqué est de 99Kg ce qui deux fois plus que la masse réel des panneaux (19.5x2=39Kg), cette charge est répartie sur les éléments de support où seront fixés les panneaux PV donc :  $F = m.g = 99*9.81 = 971.19 N$ 

La charge répartie est égale à la charge totale divisée par la longueur des poutres sollicitées :

 $F_{\text{refpartie}} = F/L = 971.19/(1.65x4) = 971.19/6.6 = 147.15N/m.$ 

Les conditions aux limites et les sollicitations du support fermé (vertical) sont représentées dans la (figure III.8)

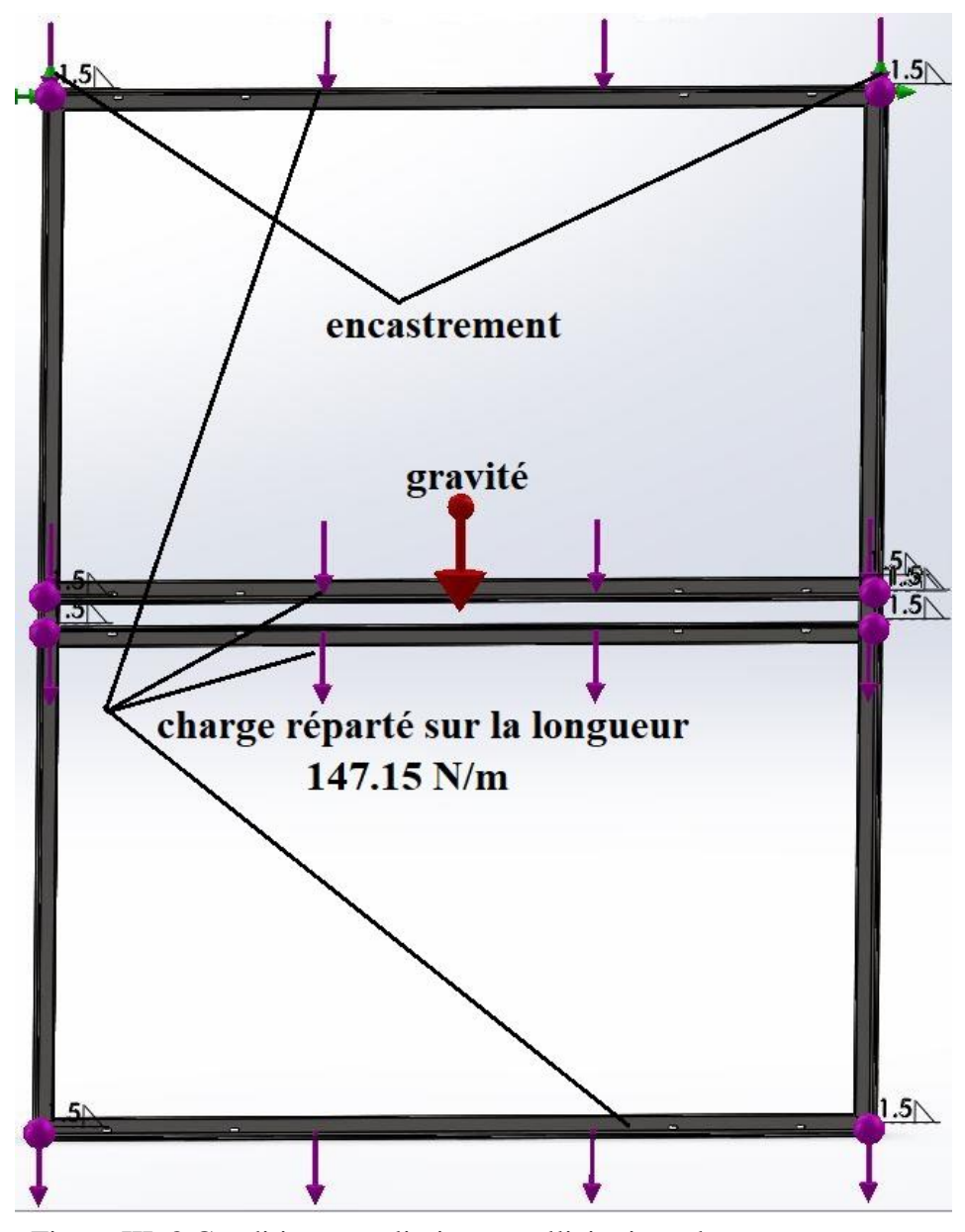

Figure III. 8 Conditions aux limites et sollicitations du support panneau latéral en position verticale

La charge répartie en position horizontale est différente de celle en position vertical car dans ce cas le poids des panneaux est réparti sur toutes les poutres du support donc :

$$
F_{\text{répartie}} = F/L = 971.19/(2.5x2 + 1.65x4) = 971.19/10.7 = 90.765 \text{ N/m}
$$

Les conditions aux limites et les sollicitations du support ouvert (horizontal) sont représentées dans la (figure III.9) :

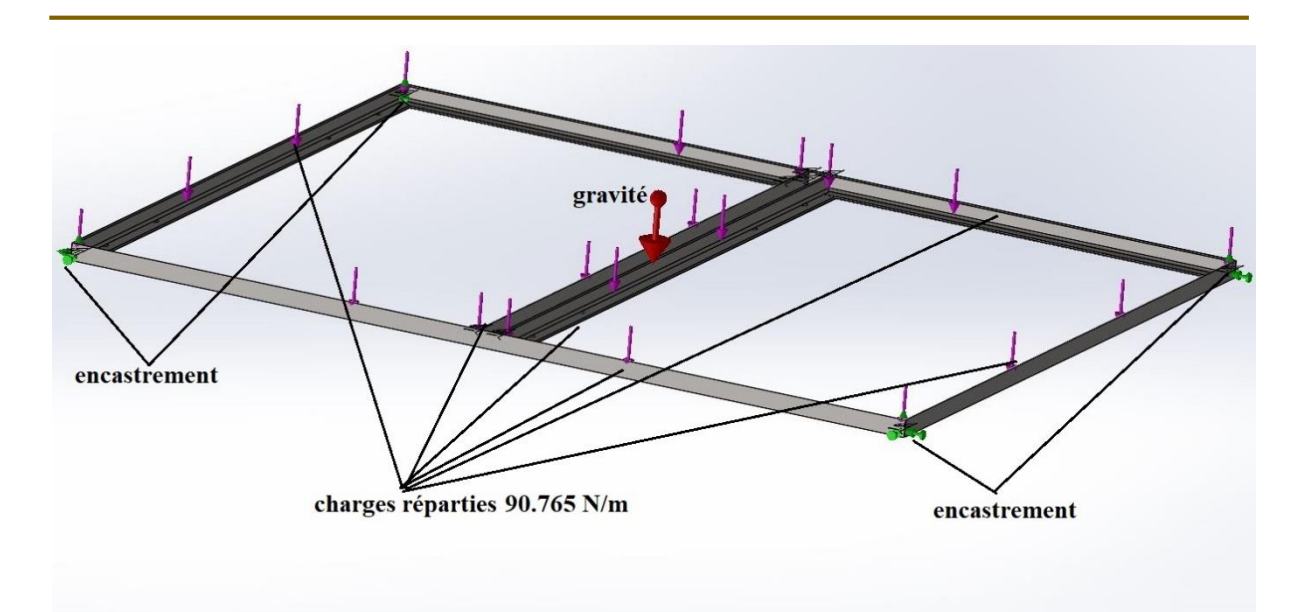

Figure III. 9 Conditions aux limites et sollicitations du support panneau latéral en position horizontale

#### c. Le maillage

Les détails du maillage du support dans les deux positions verticale et horizontale sont donnés dans le tableau III.4 et les figures III.10 et III.11.

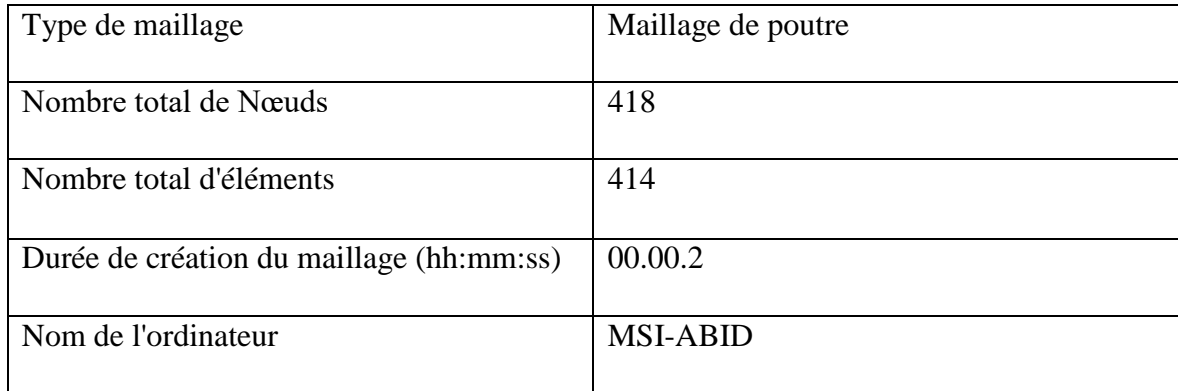

Tableau III. 4 détails du maillage du support latéral

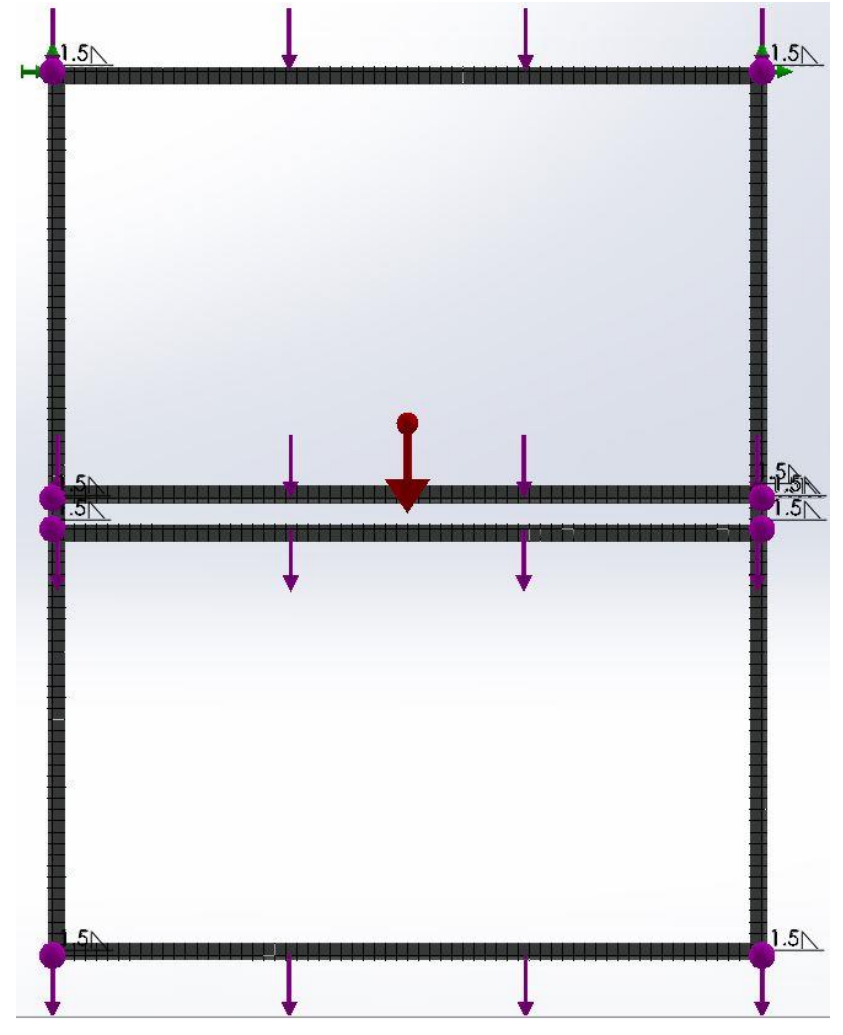

Figure III. 10 Maillage du support panneau latéral en position verticale

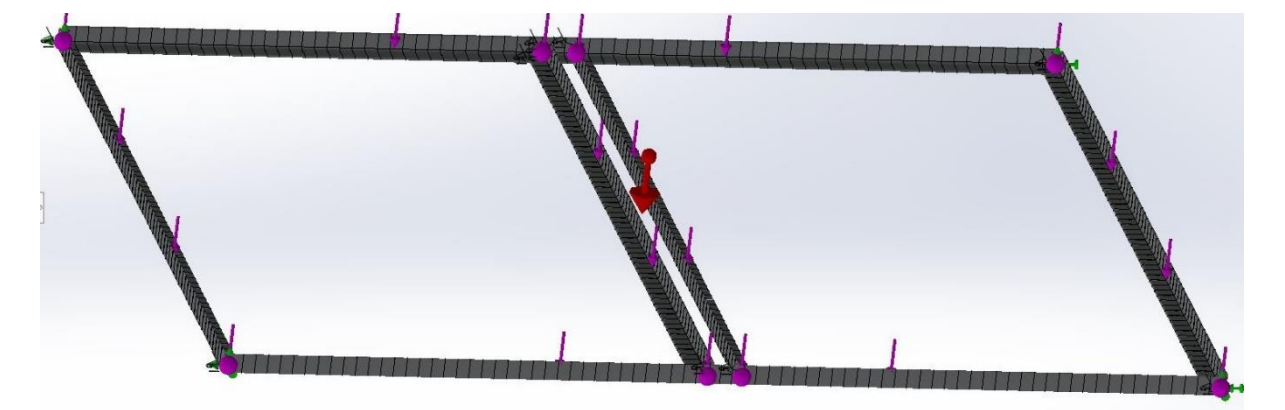

Figure III. 11 Maillage du support panneau latéral en position horizontale

#### d. Résultats de la simulation

La contrainte axiale et de flexion (limite supérieure) sur le support verticalement et horizontalement et le comportement du support sous ses contraintes sont donnés par les figures (III.12 III.13).

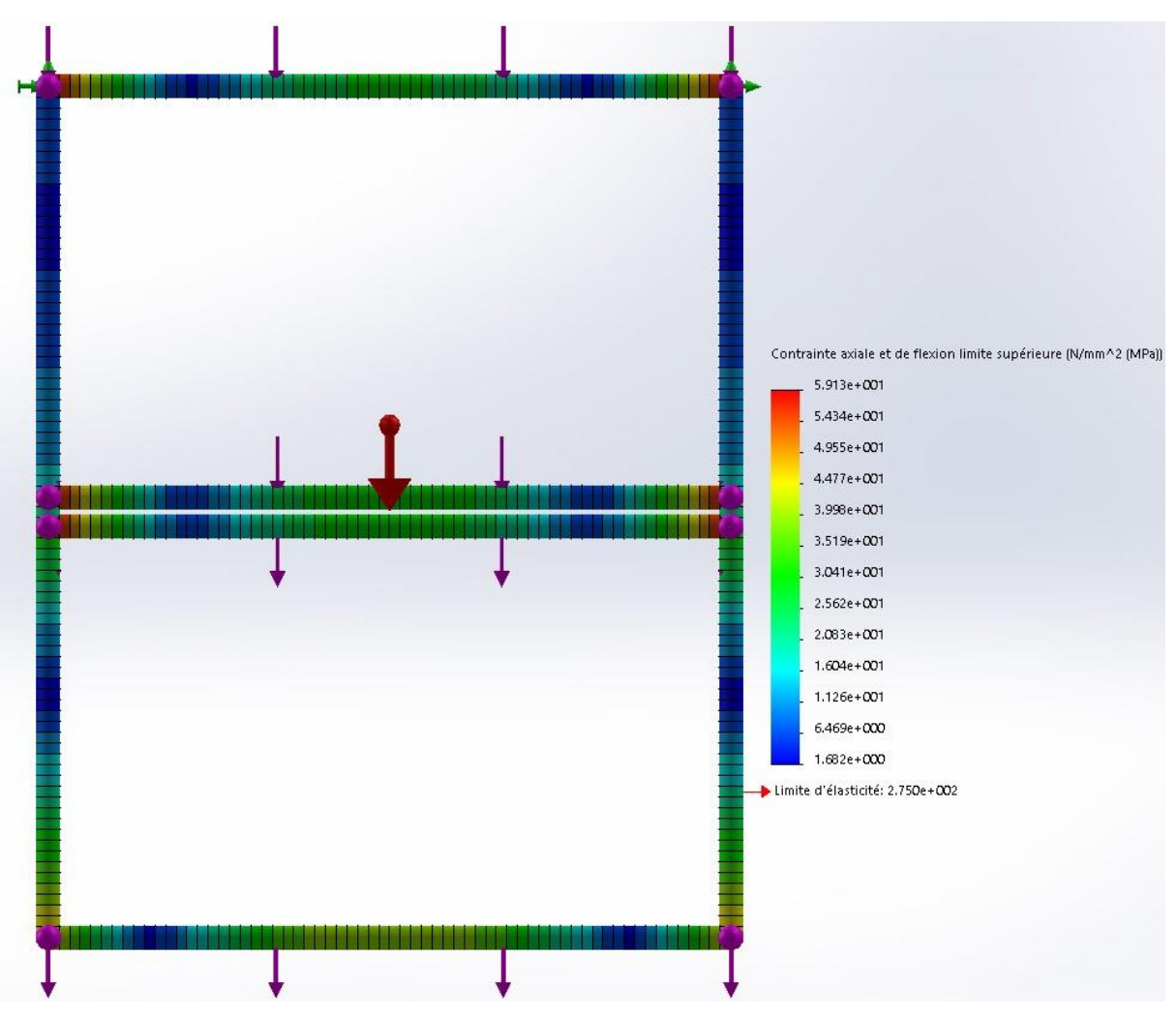

Figure III. 12 Représentation de la contrainte axiale et de flexion (limite supérieure) verticalement

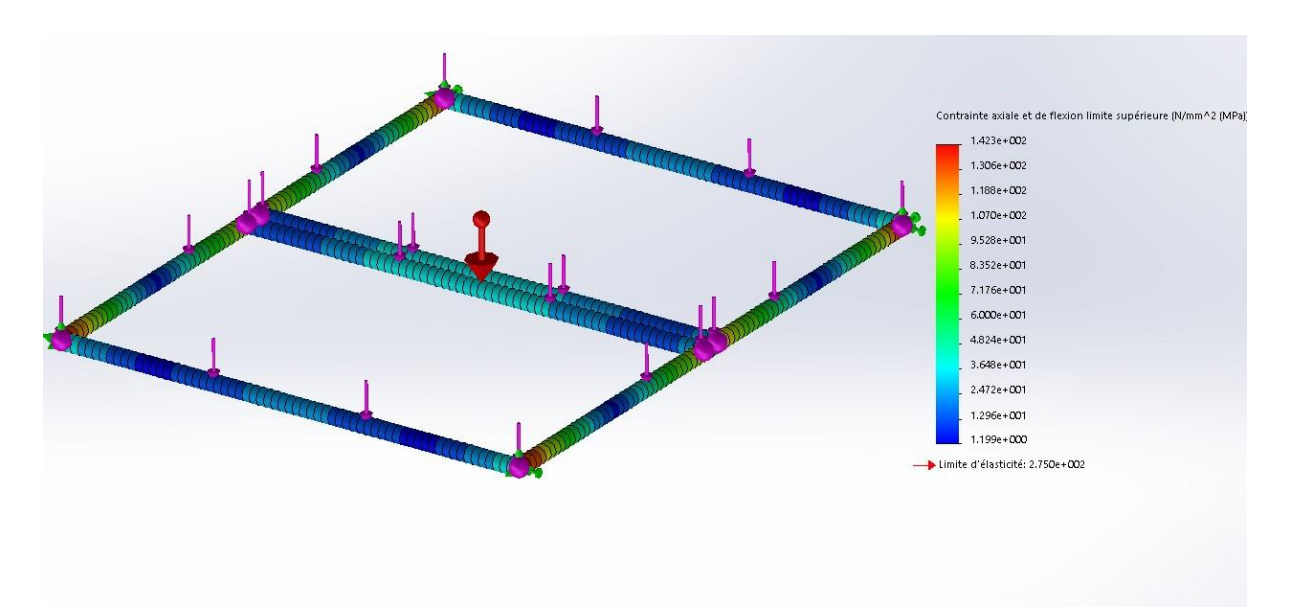

Figure III. 13 Représentation de de la contrainte axiale et de flexion (limite supérieure) horizontalement

Les déplacements résultants verticalement et horizontalement sont donnés par les figures III.14, III.15 :

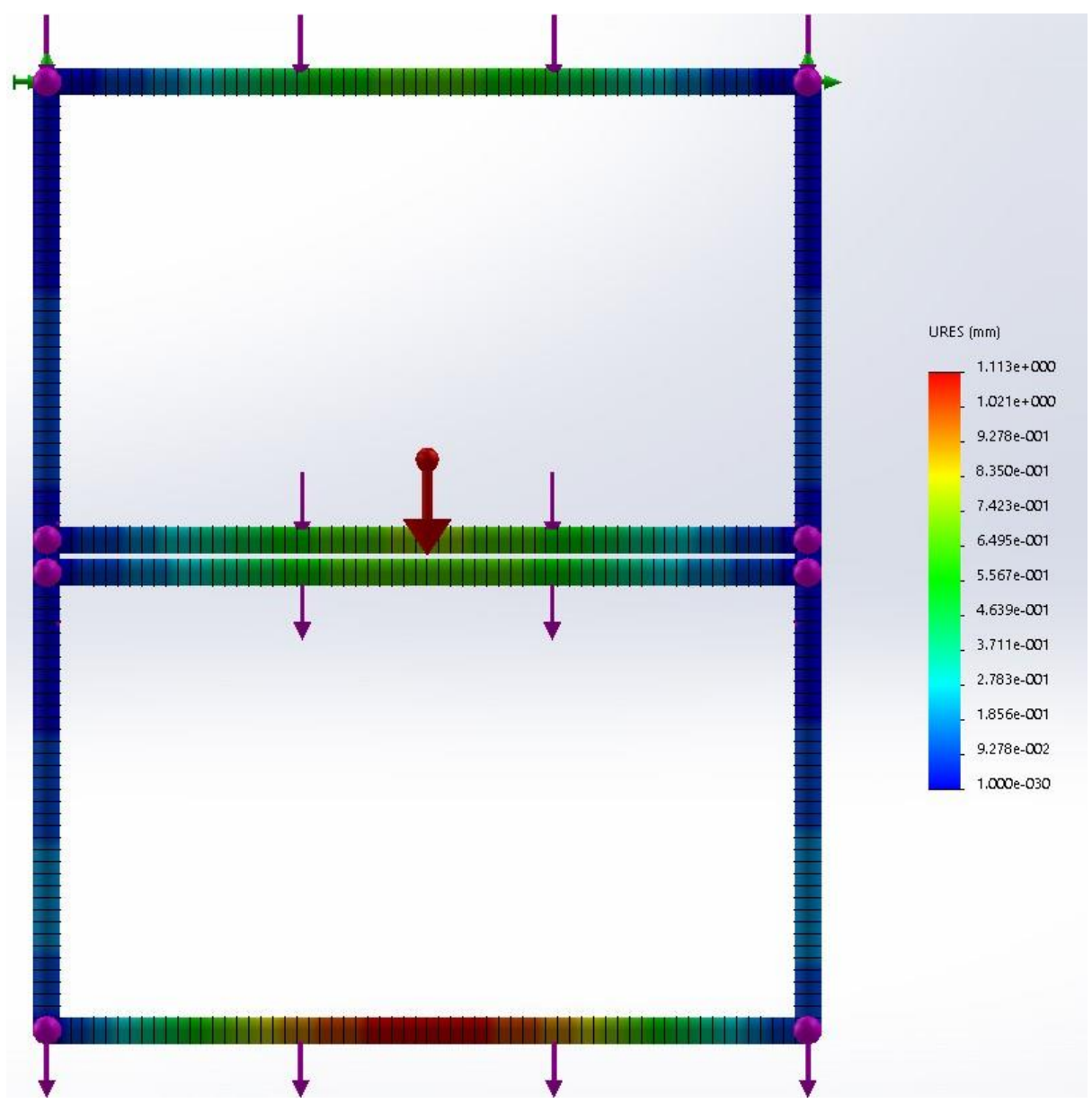

Figure III. 14 Représentation du déplacement résultant (verticalement)

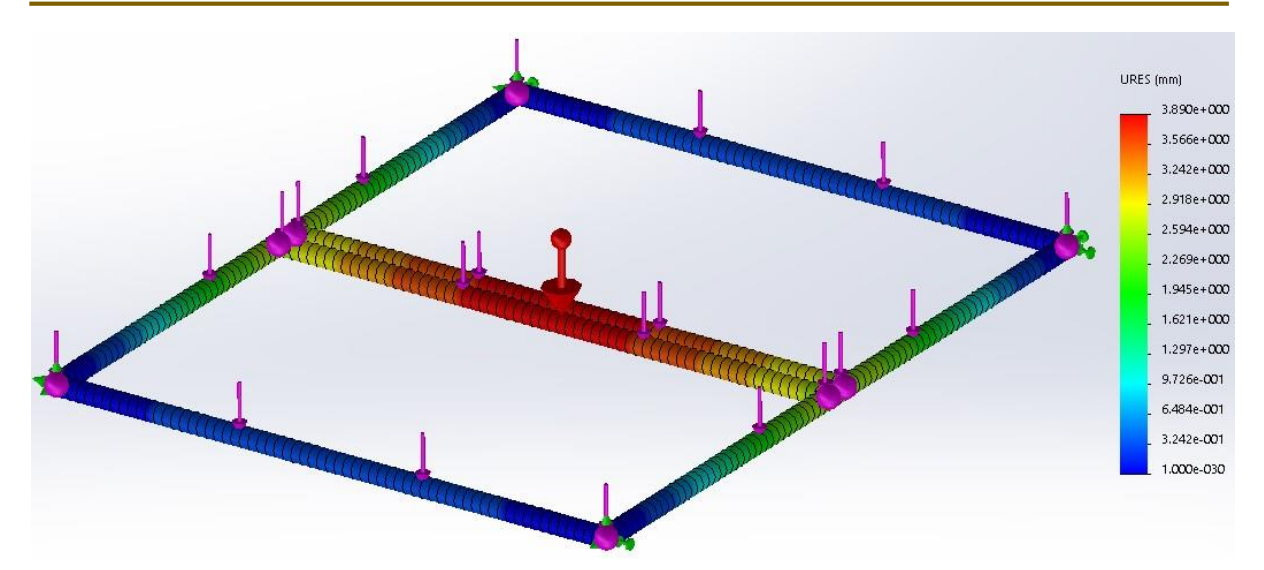

Figure III. 15 Représentation du déplacement résultant (horizontalement)

Les coefficients de sécurité verticalement et horizontalement sont donnés par les figures III.16, III.17 :

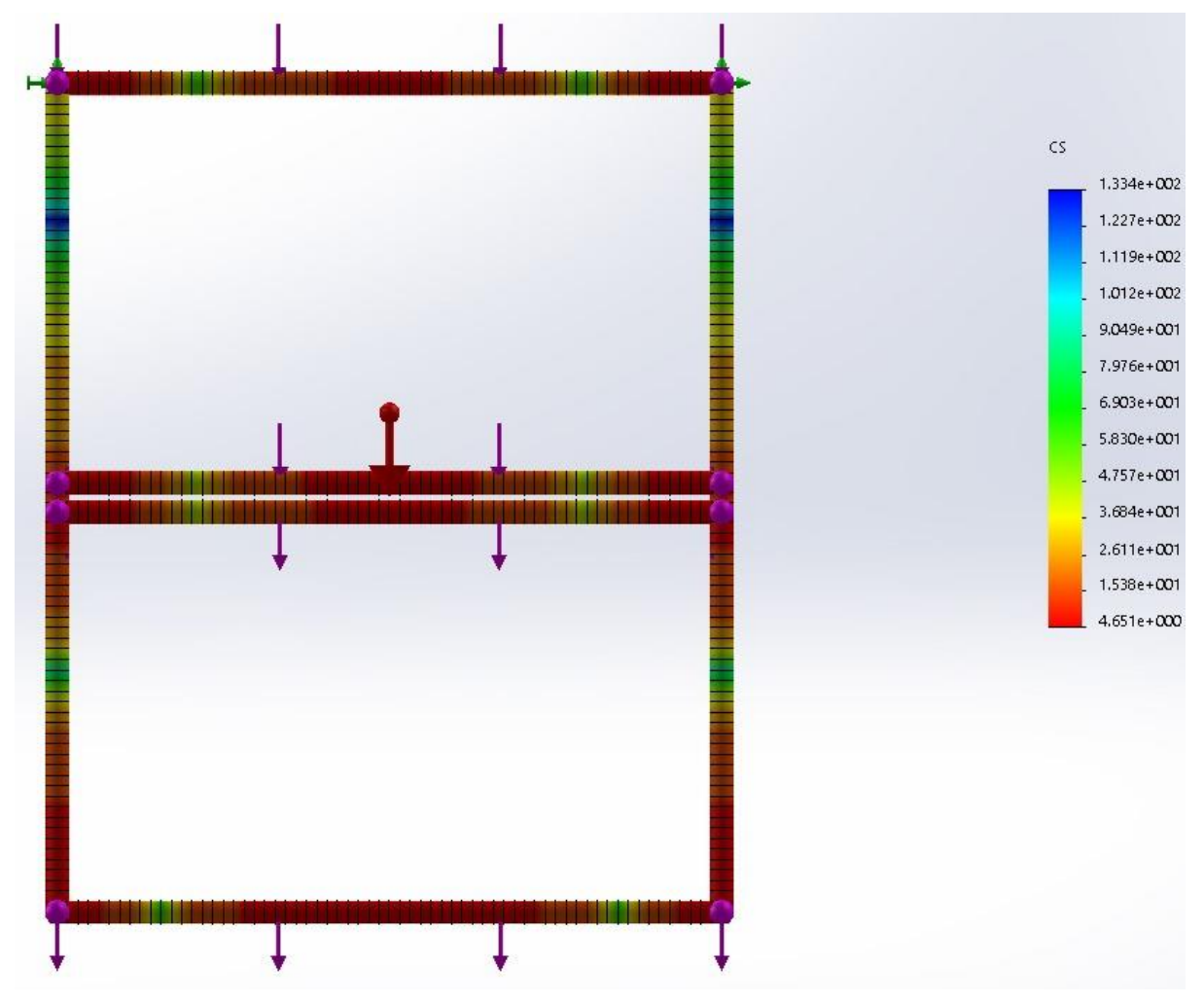

*Figure III. 16 Représentation du coefficient de sécurité (verticalement)*

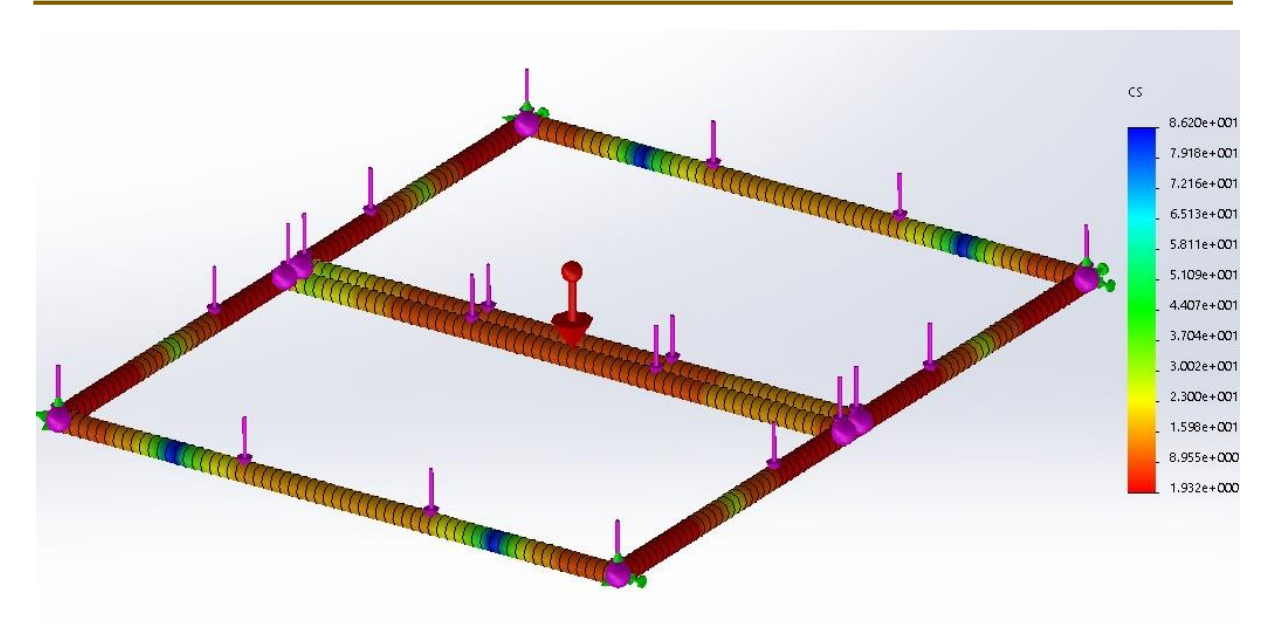

Figure III. 17 Représentation du coefficient de sécurité (Horizontalement)

Nous avons  $6<sub>max</sub> < 6<sub>e</sub>$  verticalement et horizontalement donc le critère de résistance est vérifié avec un coefficient de sécurité minimal vertical égal à 4.65 et horizontal égal à 1.93.

#### **III.5.3 Support panneau arrière :**

#### a. propriétés du matériau

Le matériau utiliser pour la fabrication des supports est un acier de construction de type (E28/S275JR/1.0044) dont les propriétés mécaniques ont déjà été définies précédemment dans le tableau III.3.

#### b. conditions aux limites et sollicitations

Le support arrière comme le support latéral a deux position, une position verticale quand il est fermé et une position horizontale quand il est ouvert donc en a deux types de sollicitation une sollicitation verticale et une sollicitation horizontale.
Les sollicitations que subit le support sont son propre poids ainsi que le poids du panneau photovoltaïque fixé sur lui ainsi que le poids du support qui coulisse sur lui grâce aux deux glissières fixées horizontalement.

Donc le poids du deuxième support superposé par rapport à celui-là va solliciter les deux tubes carré transversaux, ce poids est égale au poids du 2ème support plus le poids d'un panneau PV.

La deuxième sollicitation est le poids du panneau qui est fixé sur les deux barres longitudinales.

Donc on à 3 charge :

- la gravité appliquée au centre de gravité de ce support.
- Une charge répartie transversale appliqué sur les deux tubes carrés.
- Une charge longitudinale appliquée sur les deux barres longitudinales du support

Donc verticalement en a les charge qui sont :

 $Charge1 = gravité.$ 

Charge 2 = charge transversale, nous avons pris une masse de 50Kg alors que la masse réelle est légèrement inférieure (environ 40Kg). Donc  $F = m.g = 50x9.81 = 490.5$  N.

 $F2_{\text{répartie}} = F/L = 490.5/(0.995 \text{x}) = 246.48 \text{ N/m}$ 

Charge3 = charge longitudinale, pour cette étude nous avons pris une masse de 30 Kg alors que la masse réelle du PV est de 19.5Kg. Donc  $F = m.g = 30x9.81 = 294.3 N$ .

 $F3_{\text{répartie}} = F/L = 294.48/(1.784 \text{x}) = 82.53 \text{ N/m}.$ 

Les conditions aux limites et les sollicitations du support en position vertical sont représentées dans les figures (III.18 et III.19) :

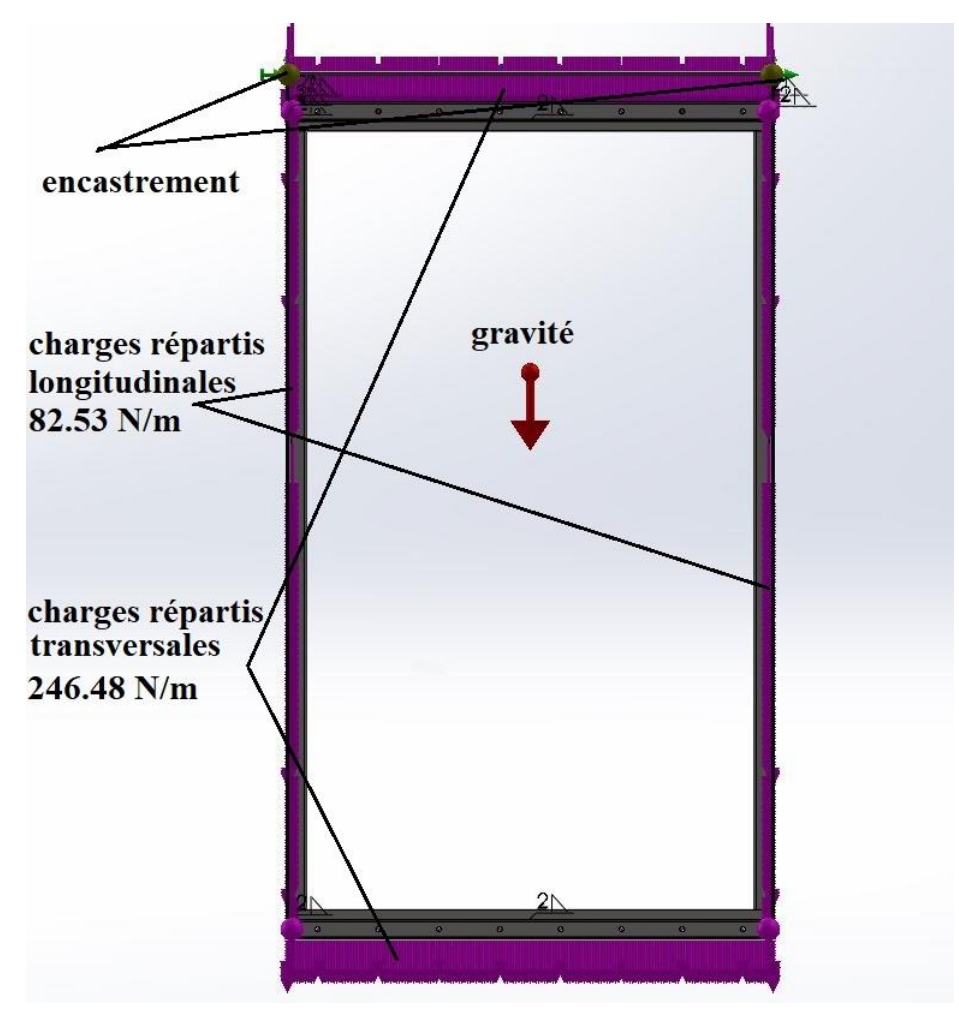

Figure III. 18 Conditions aux limites et sollicitations du support panneau arrière en position verticale

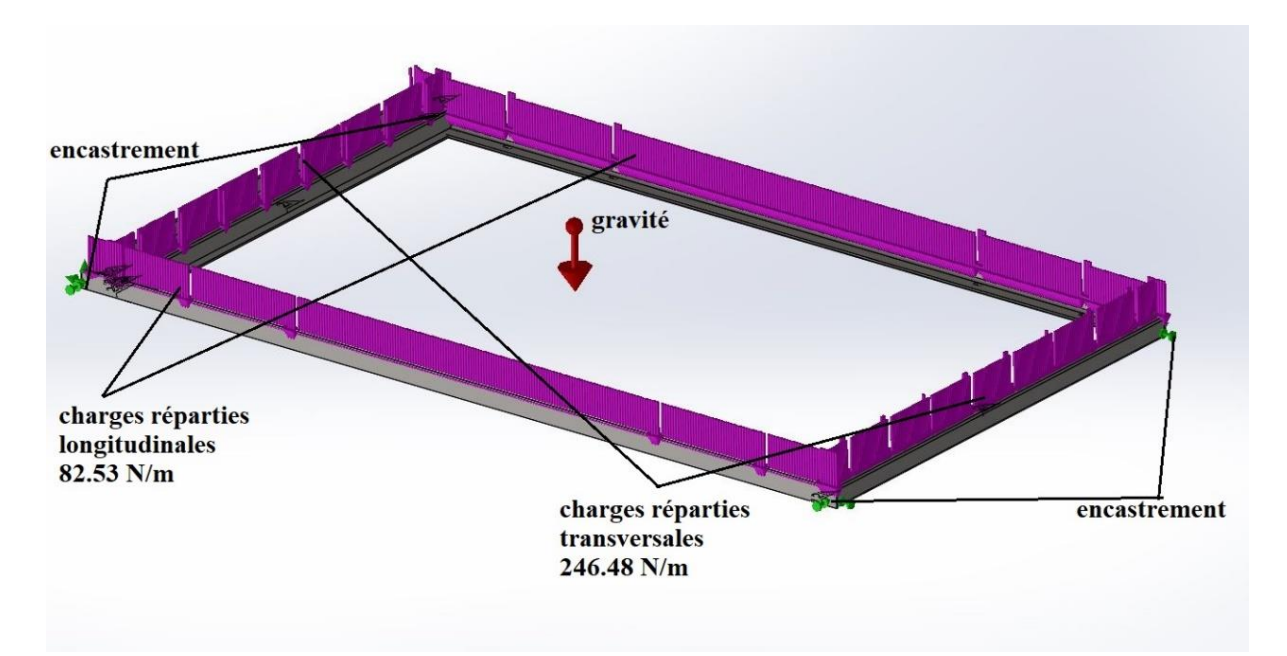

Figure III. 19 Conditions aux limites et sollicitations du support panneau arrière en position horizontale

#### c. Le maillage

Les détails du maillage du support dans les deux positions verticale et horizontale sont donnés dans le tableau III.5 et la figure III.20.

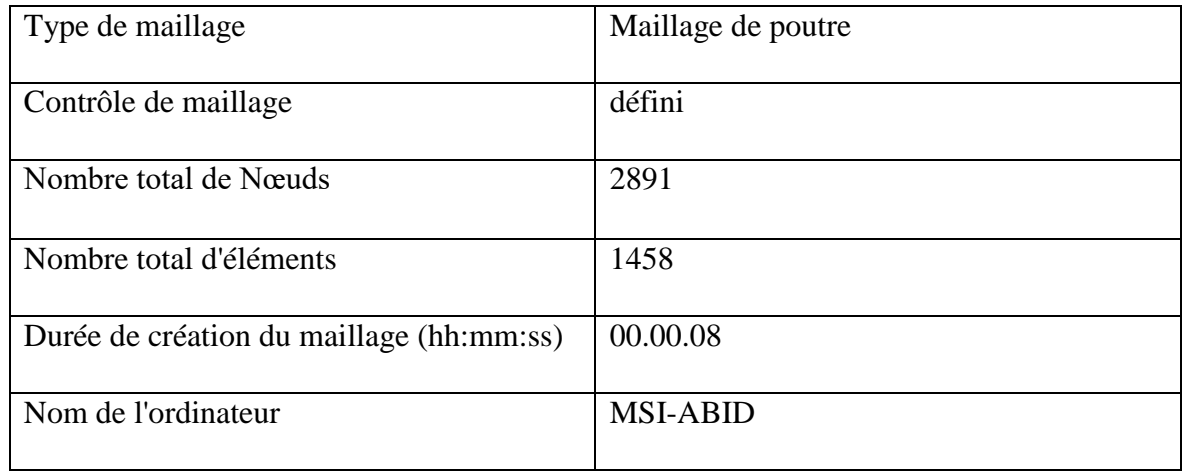

#### Tableau III. 5 détails du maillage du support arrière

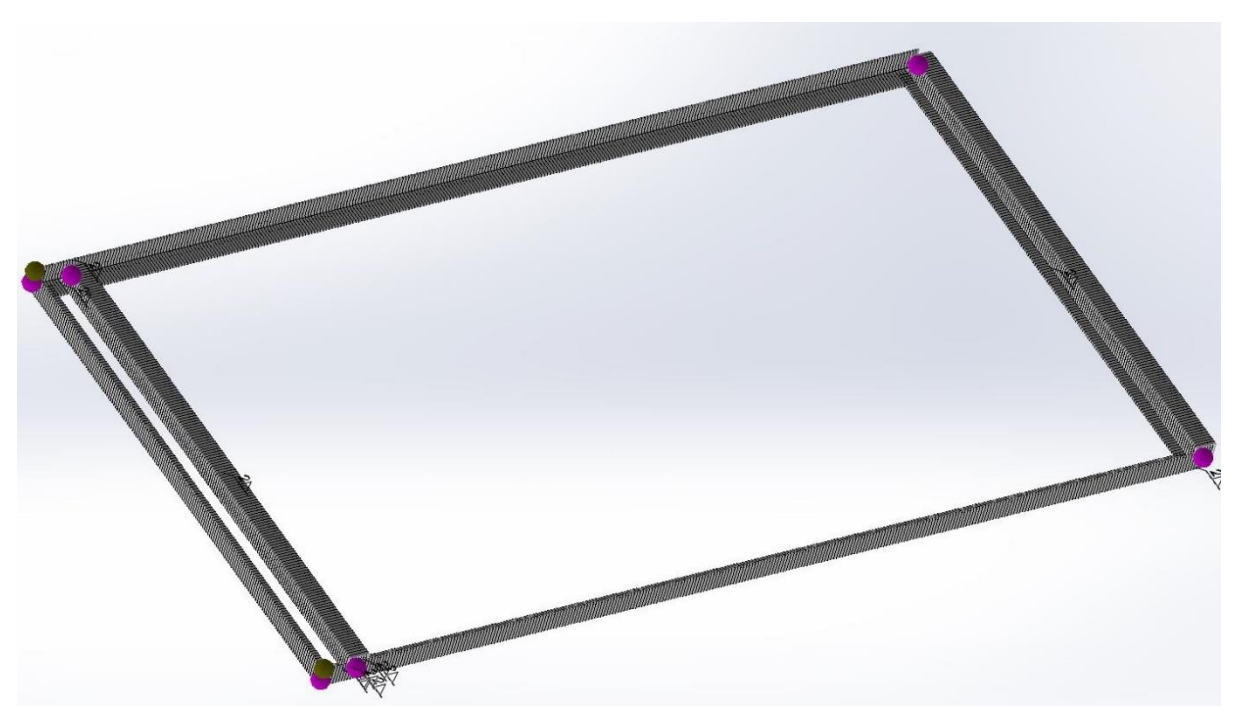

Figure III. 20 Maillage du support panneau arrière

#### d. Résultats de la simulation

La contrainte axiale et de flexion (limite supérieure) sur le support verticalement et horizontalement est donné par les figures (III.21 III.22).

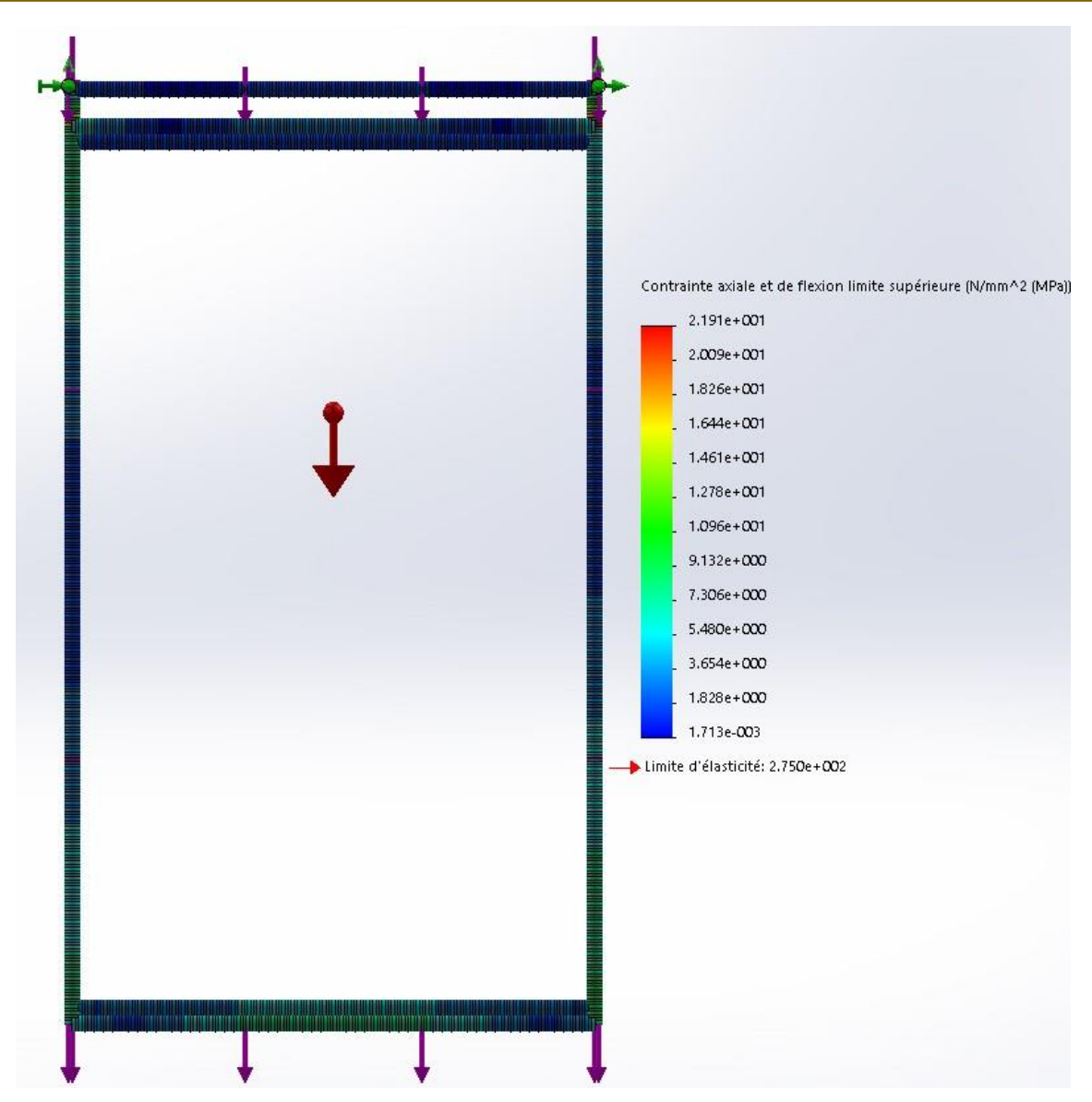

Figure III. 21 Représentation de la contrainte axiale et de flexion (limite supérieure) verticalement

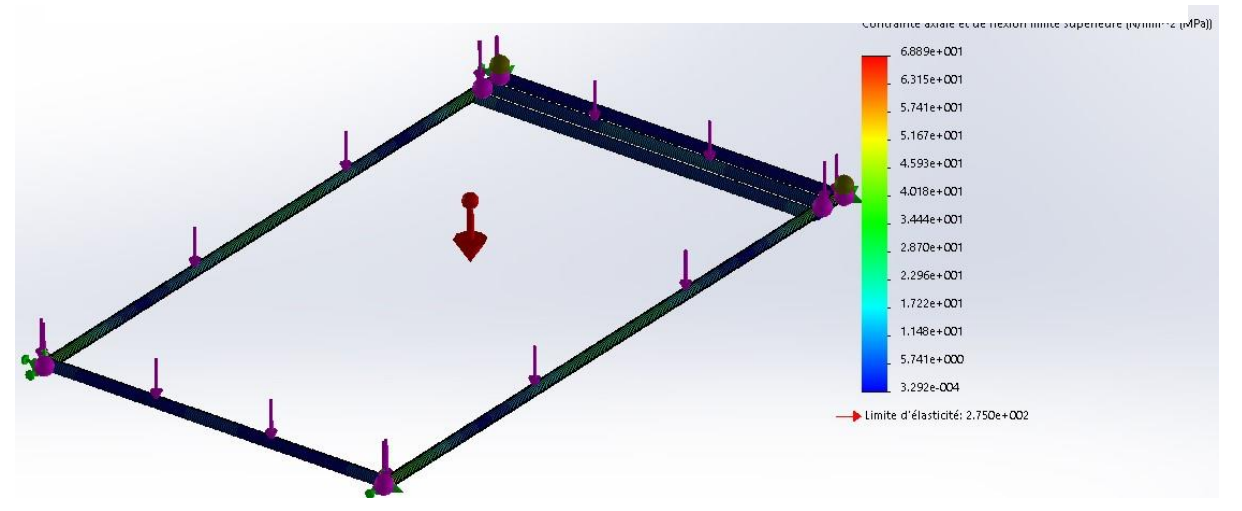

Figure III. 22 Représentation de la contrainte axiale et de flexion (limite supérieure) verticalement

Les déplacements résultant verticalement et horizontalement sont donnés par les figures III.23, III.24 :

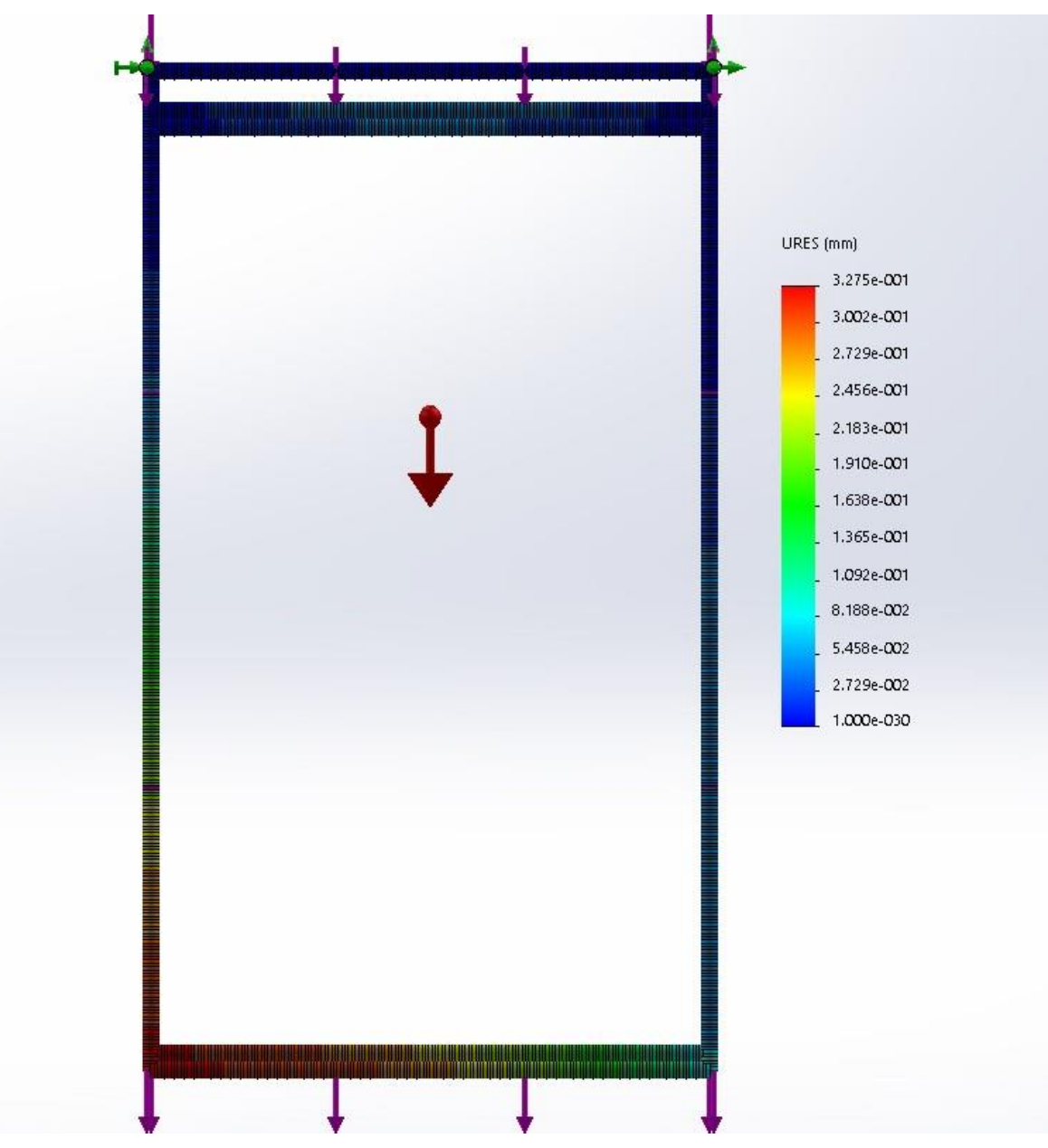

Figure III. 23 Représentation du déplacement résultant (verticalement)

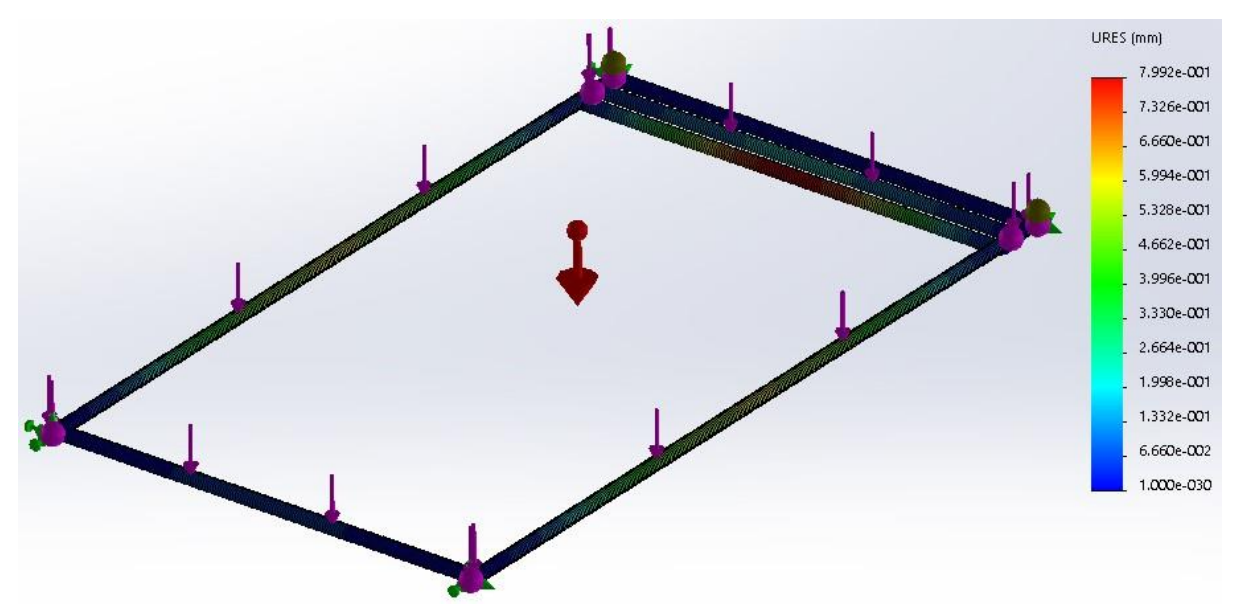

Figure III. 24 Représentation du déplacement résultant (horizontalement)

Les coefficients de sécurité verticalement et horizontalement sont donnés par les figures III.25, III.26 :

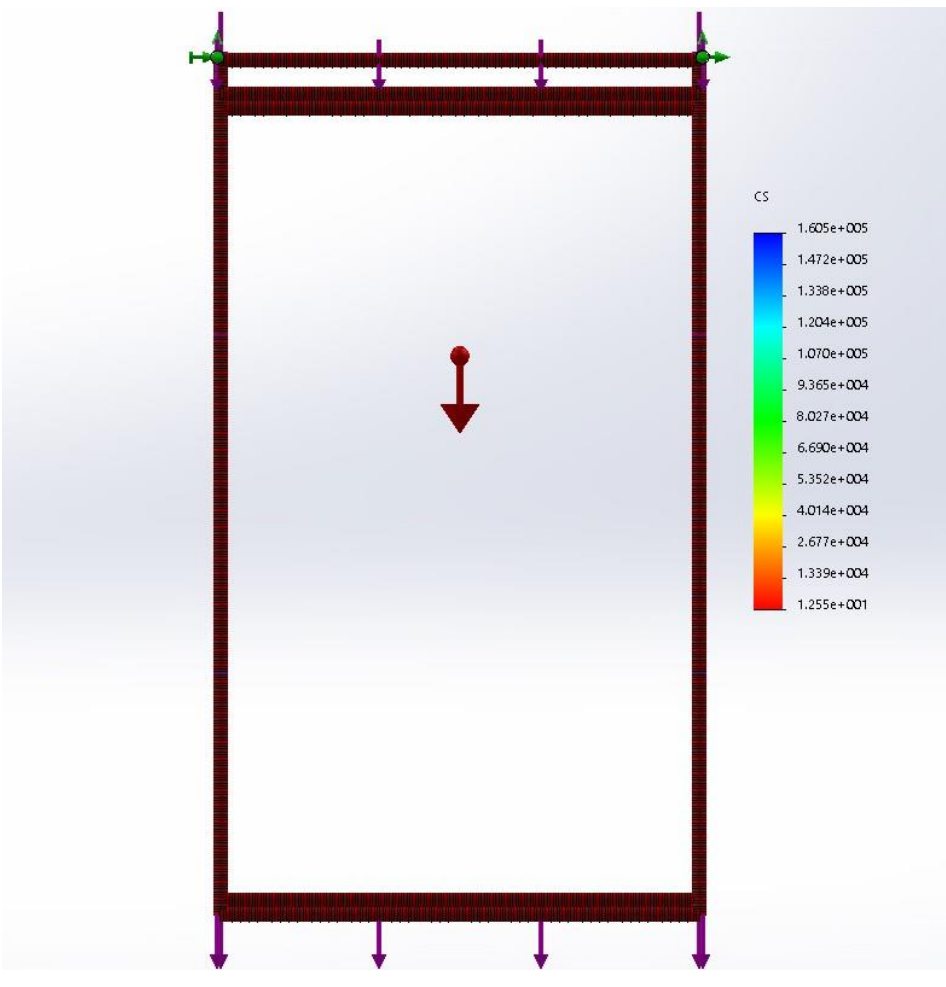

Figure III. 25 Représentation du coefficient de sécurité (verticalement)

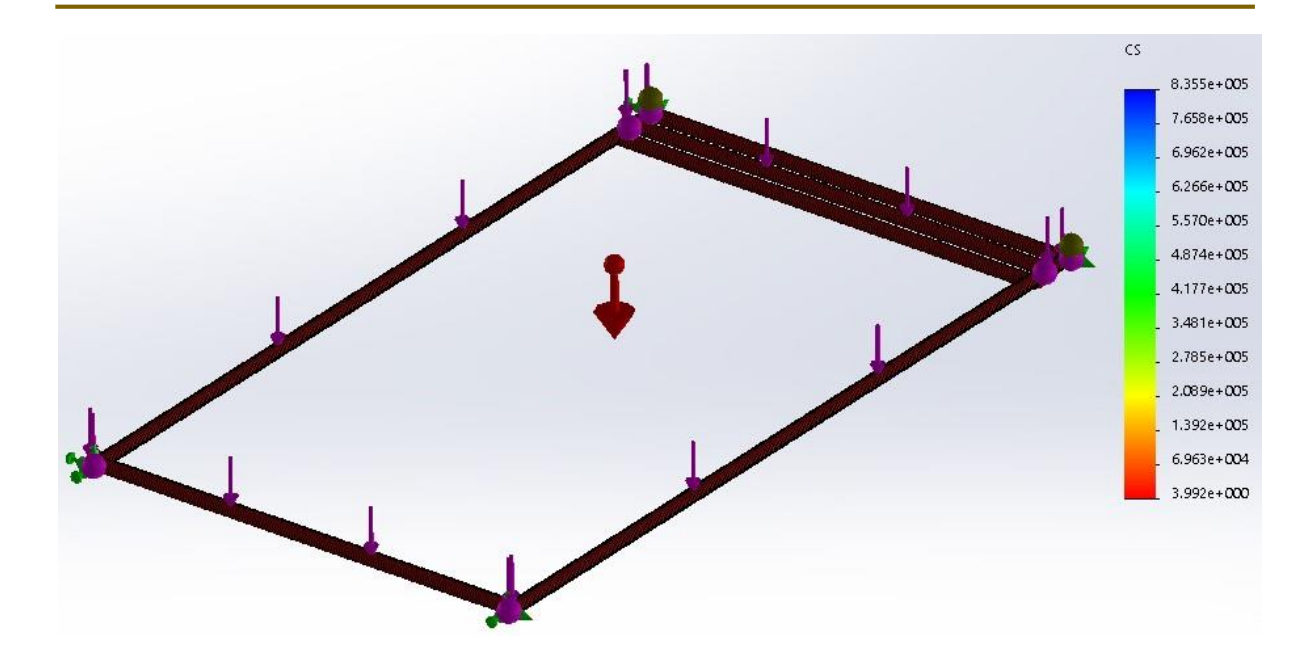

Figure III. 26 Représentation du coefficient de sécurité (horizontalement)

Nous avons  $6<sub>max</sub> < 6<sub>e</sub>$  verticalement et horizontalement donc le critère de résistance est vérifié avec un coefficient de sécurité minimal vertical égal à 12.5 et horizontal égal à 3.99.

# **III.5.4 Glissière du support panneau arrière**

La glissière du support panneau arrière est composée de trois pièces dont deux pièce sont identique mais ne sont pas sollicitées par les mêmes charges.

- a. propriétés du matériau
- Le matériau utilisé pour la fabrication des pièces 1 et 3 qui sont identique est un acier de construction de type (E28/S275JR/1.0044) dont les propriétés mécaniques ont déjà été définies précédemment dans le tableau III.3.
- Le matériau utiliser pour la fabrication de la pièce 2 est un acier allié de type 1.4301/X5 Cr Ni 18-10, dont les propriétés sont données dans le tableau suivant :

#### **CHAPITRE III MODELISATION NUMERIQUE ET ETUDE STATIQUE**

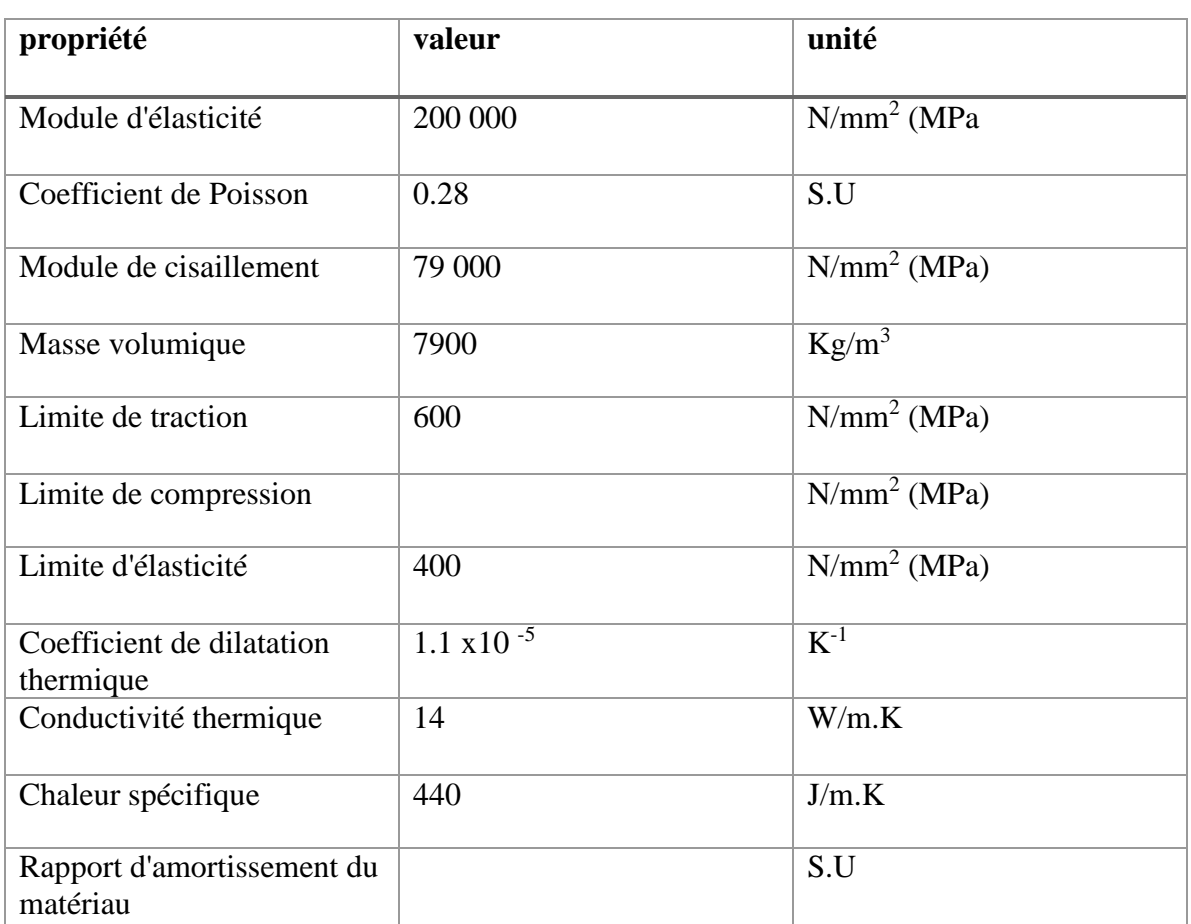

Tableau III. 6 Propriétés de l'acier 1.4301/X5 Cr Ni 18-10

### b. Conditions aux limites et sollicitations :

Les conditions aux limites et les sollicitations de 1<sup>ère</sup> pièce et la 3ème :

La glissière est sollicitée par le poids du support avec lequel elle est attachée et qui a une masse avec le panneau PV égale à 35 Kg.

Nous avons supposé que les éléments de la glissière sont sollicités par une masse de 90 Kg

Donc  $F = m.g = 90x9.81 = 882.9 N$ .

Les conditions aux limites et les sollicitations des pièces 1 et 3 sont représentées dans la (figure III.27 et III.28) :

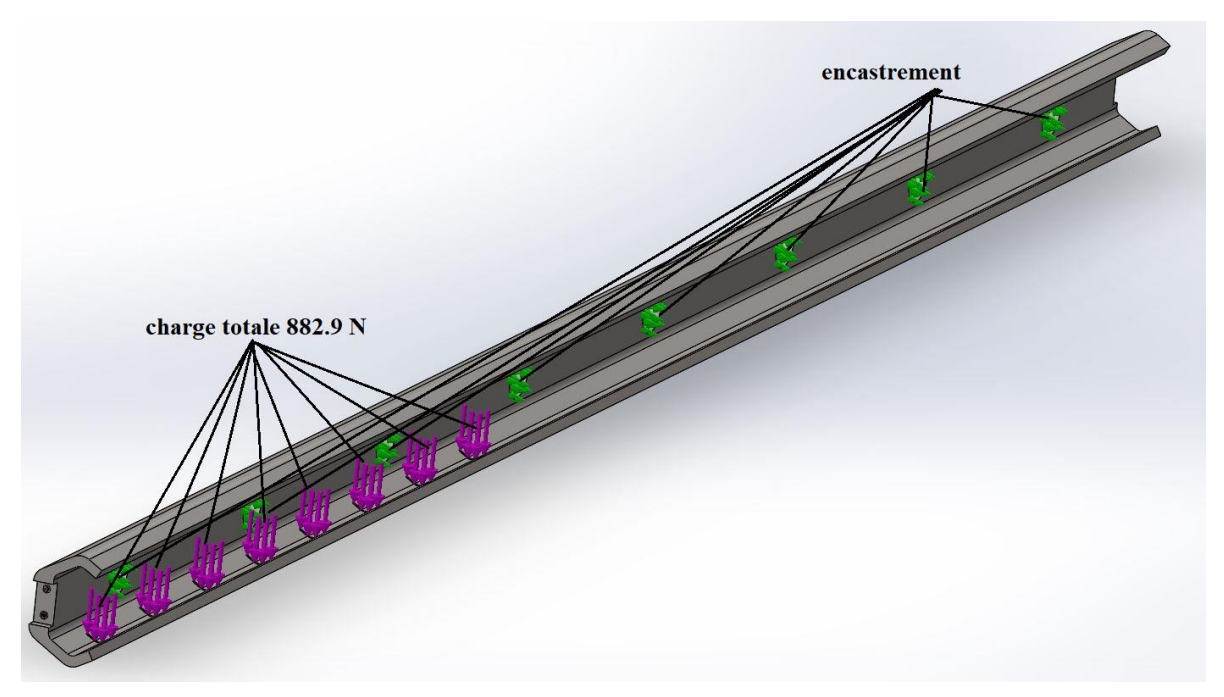

Figure III. 27 Conditions aux limite et sollicitations de pièce 1 de la glissière

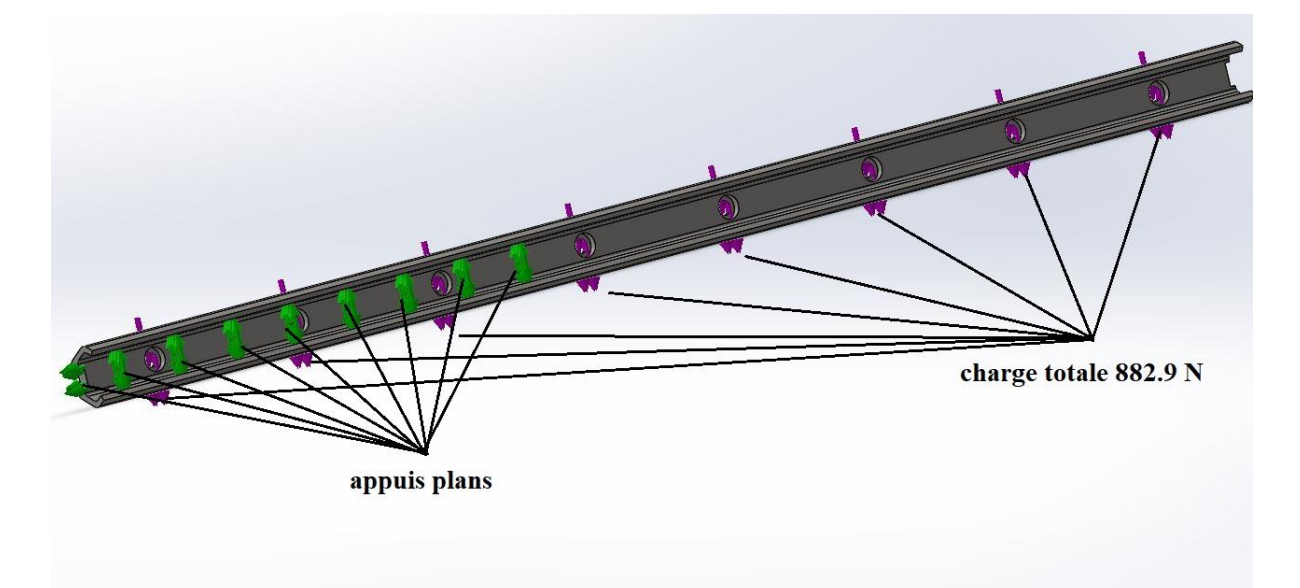

Figure III. 28 Conditions aux limite et sollicitations de pièce 3 de la glissière

Les conditions aux limites et les sollicitations de 2<sup>ème</sup> pièce verticalement et horizontalement sont données par les figure III.29 et III.30 :

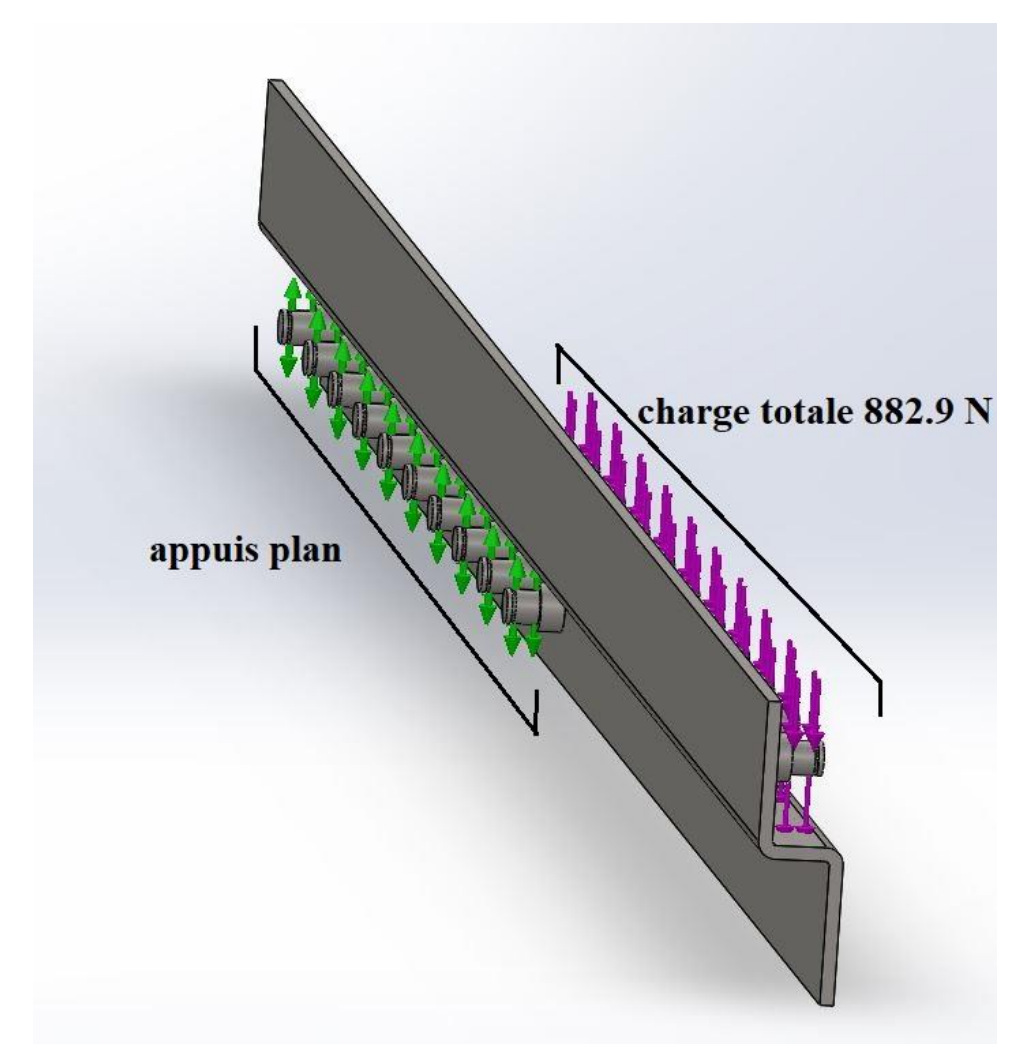

Figure III. 29 Conditions aux limite et sollicitations de pièce 2 de la glissière verticalement

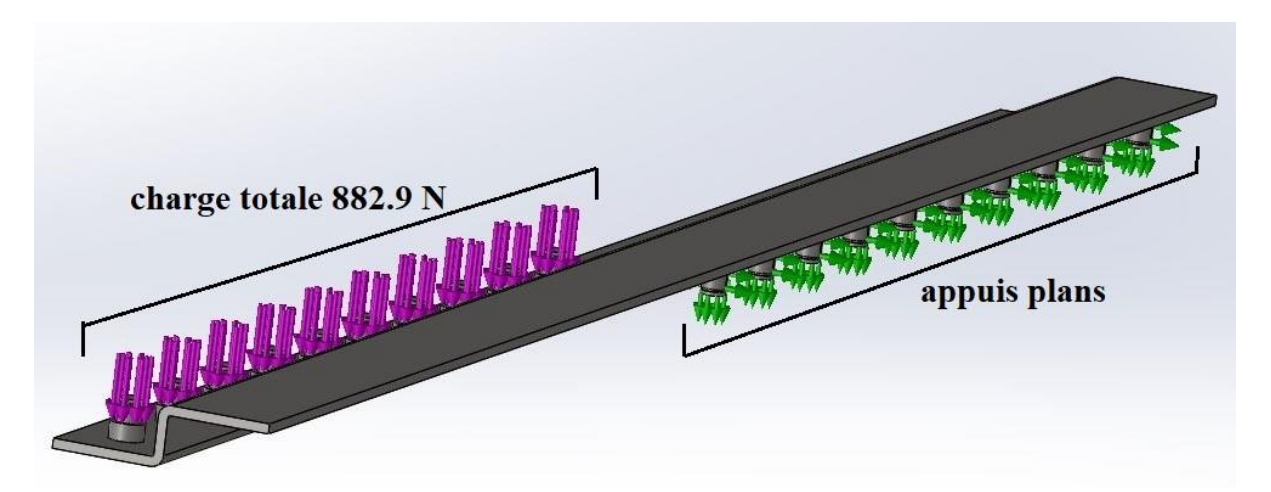

Figure III. 30 Conditions aux limite et sollicitations de pièce 2 de la glissière horizontalement

### c. Le maillage

Les détails du maillage de la pièce 1 et 3 sont donnés dans le tableau III.7 et les détails de maillage de la pièce 2 sont donnés dans le tableau III.8 :

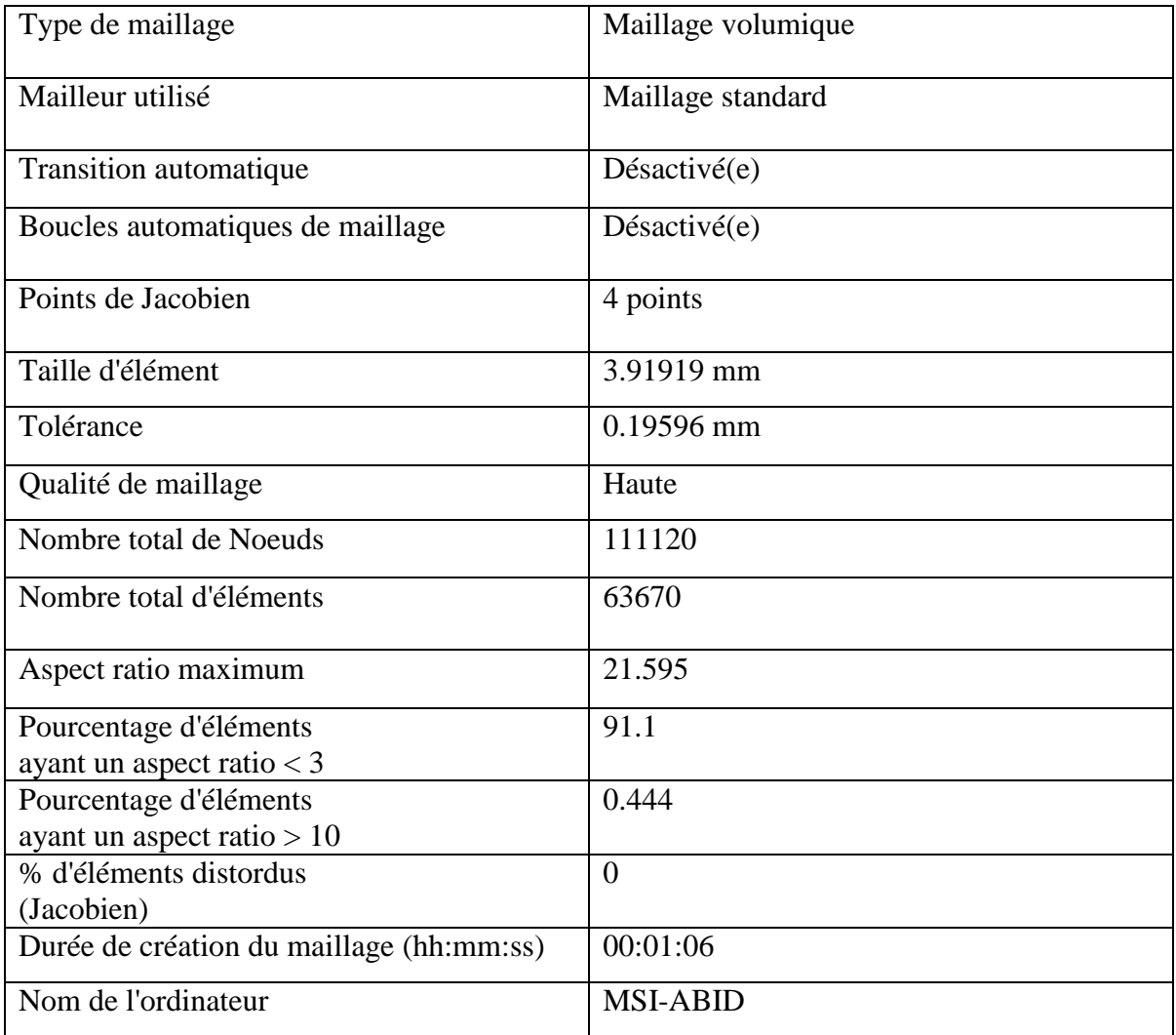

Tableau III. 7 Détail de maillage des pièces 1 et 3 de la glissière

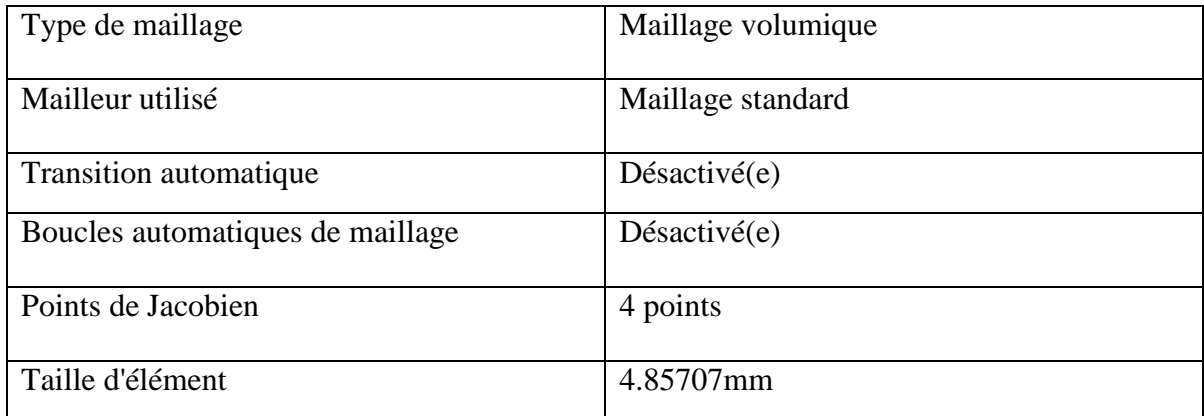

#### **CHAPITRE III MODELISATION NUMERIQUE ET ETUDE STATIQUE**

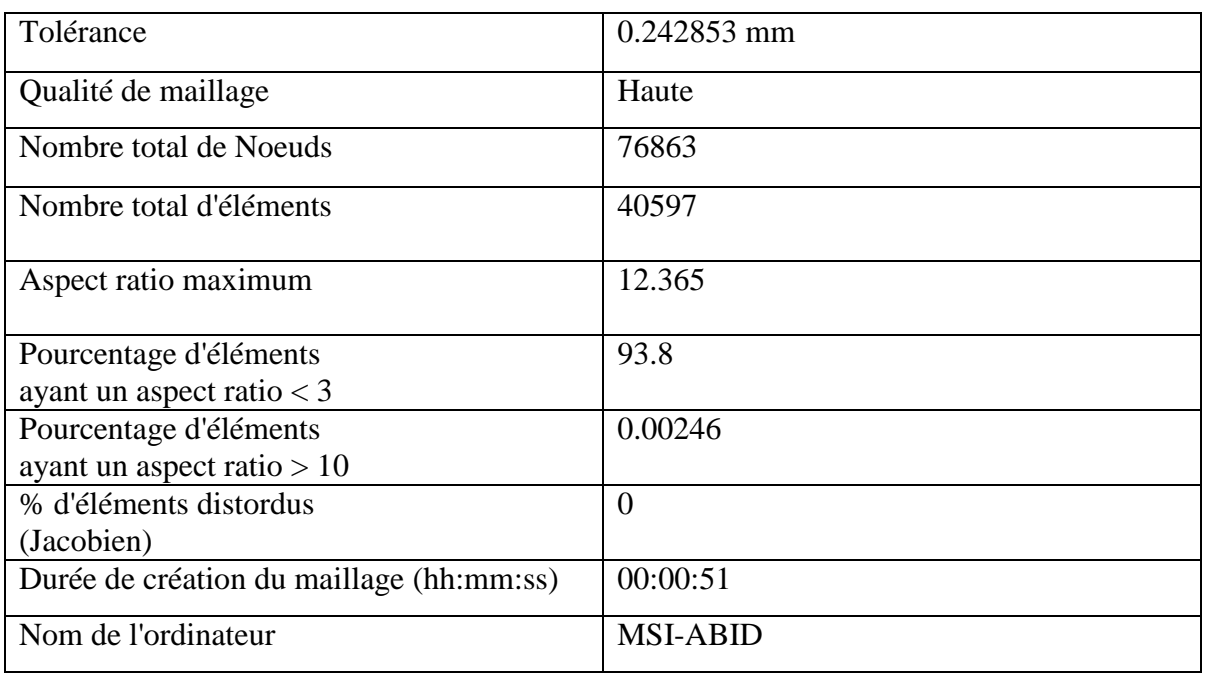

Tableau III. 8 Détail de maillage de la pièce 2 de la glissière

Le maillage des pièces 1 et 3 est montré dans la figure III.44 et le maillage de la pièce 2 dans la figure III.45.

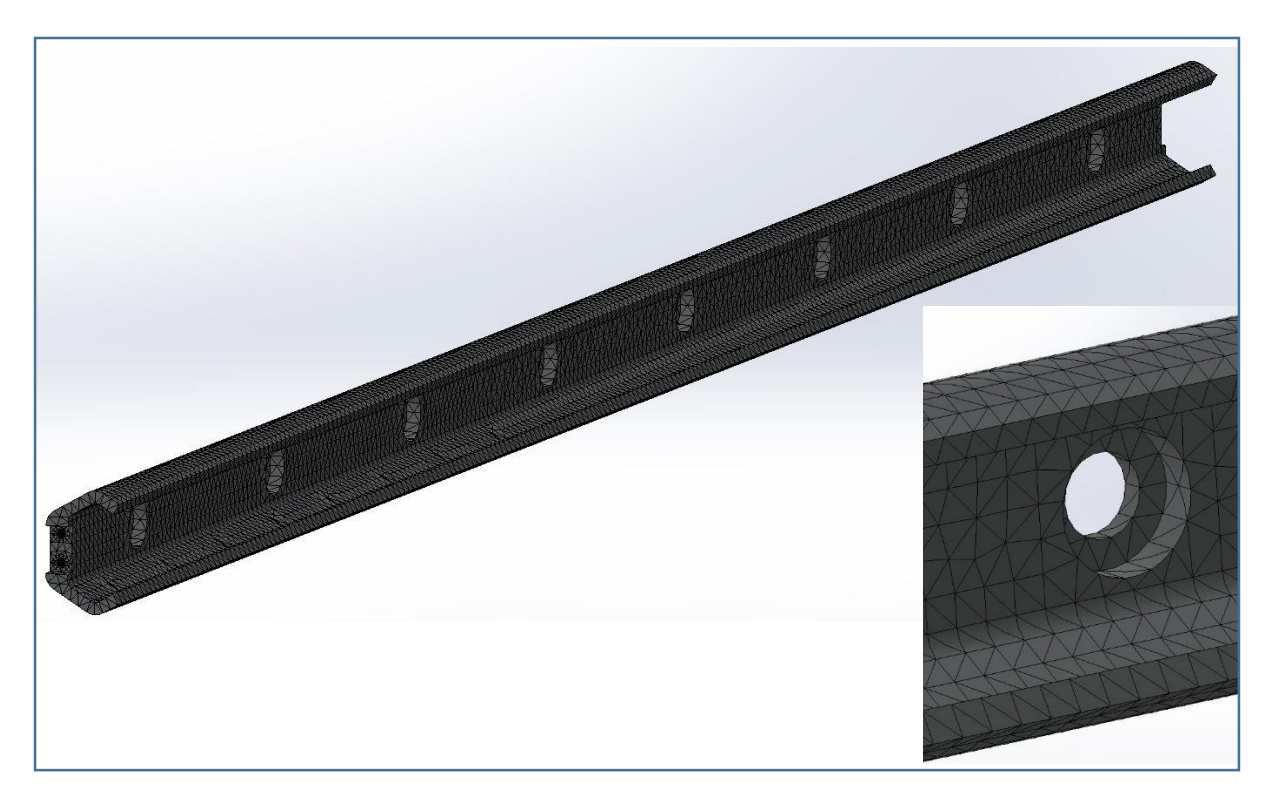

Figure III. 31 Maillage des pièces 1 et 3

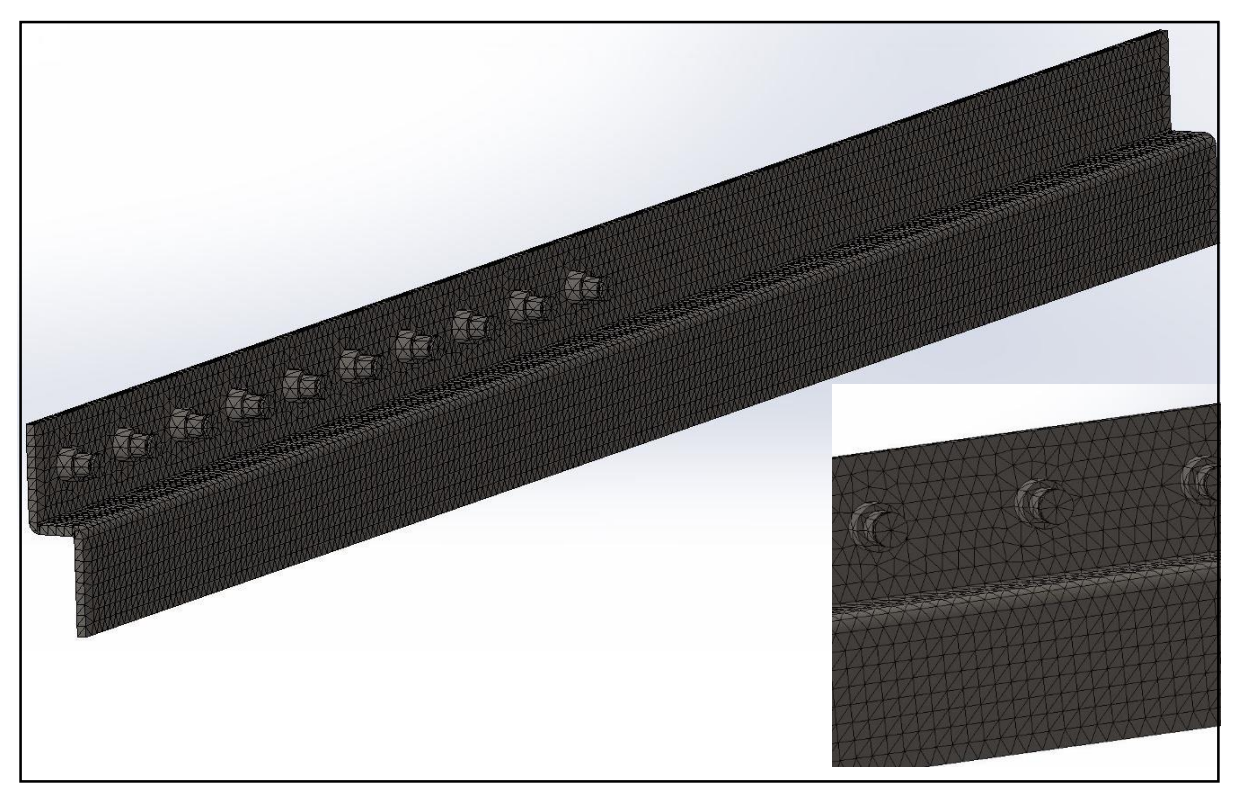

Figure III. 32 Maillage de la pièce 2

d. Résultats de la simulation

La contrainte de Von mises de la pièce 1 et 3 est montrée par les figures III.33, III.34

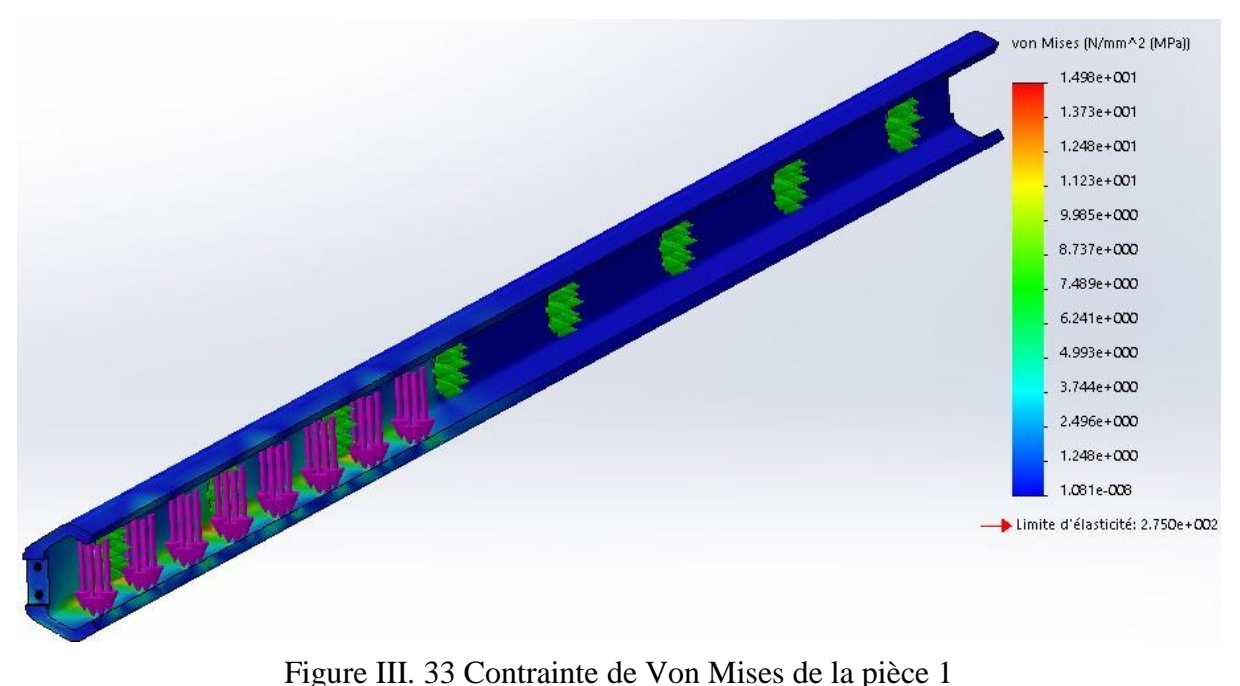

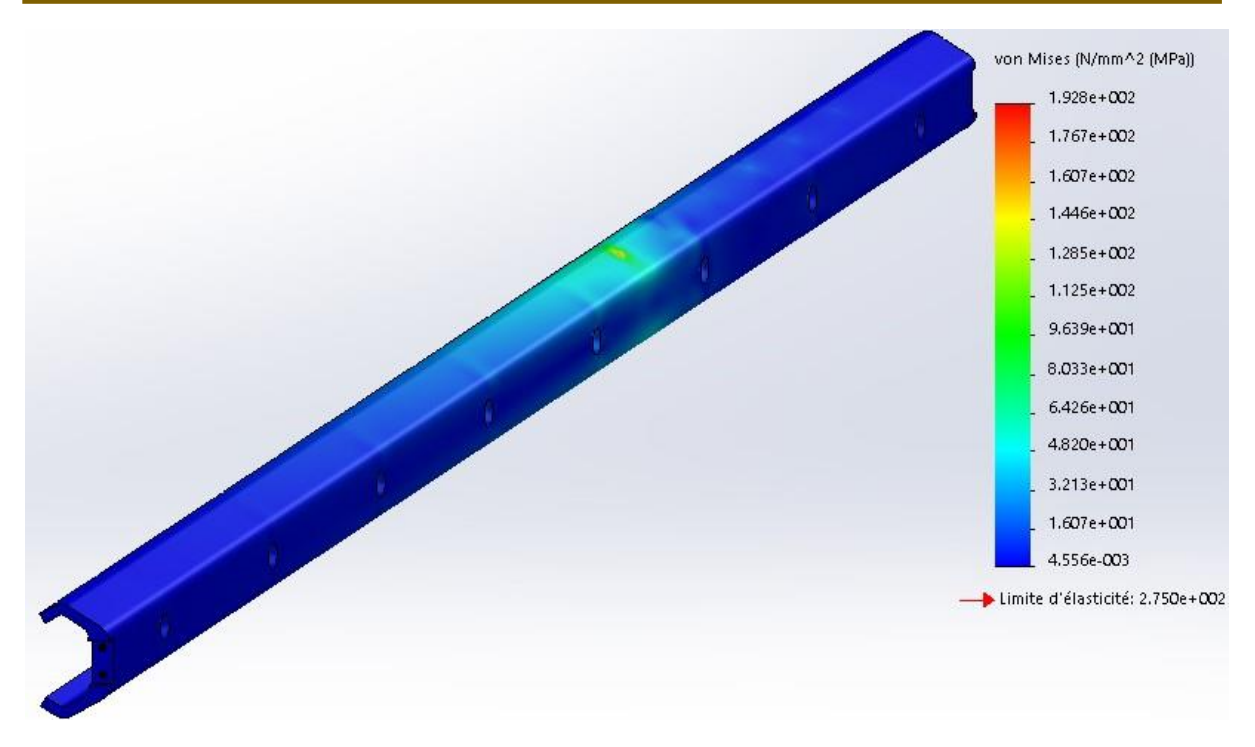

Figure III. 34 Contrainte de Von Mises de la pièce 3

La contrainte de Von Mises de la pièce 2 en position verticale et horizontale est montrée par les figures III.35, III.36 :

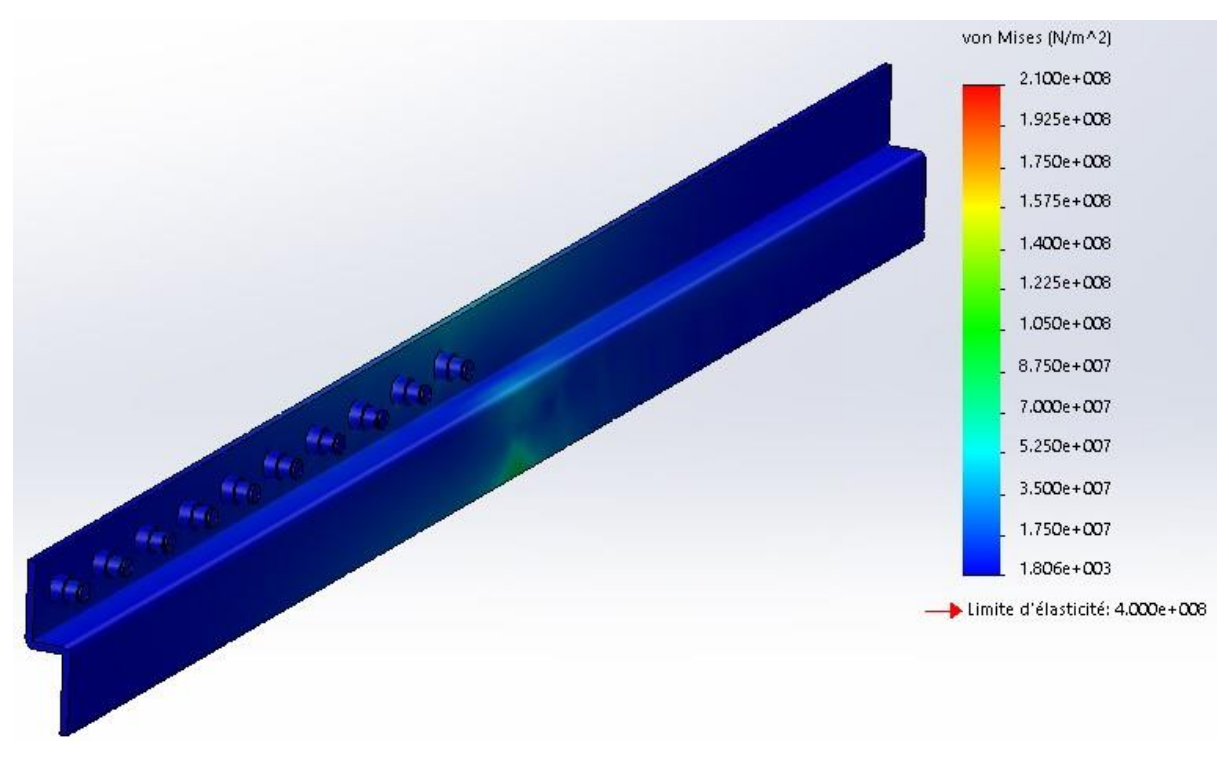

Figure III. 35 Contrainte de Von Mises de la pièce 2 vertical

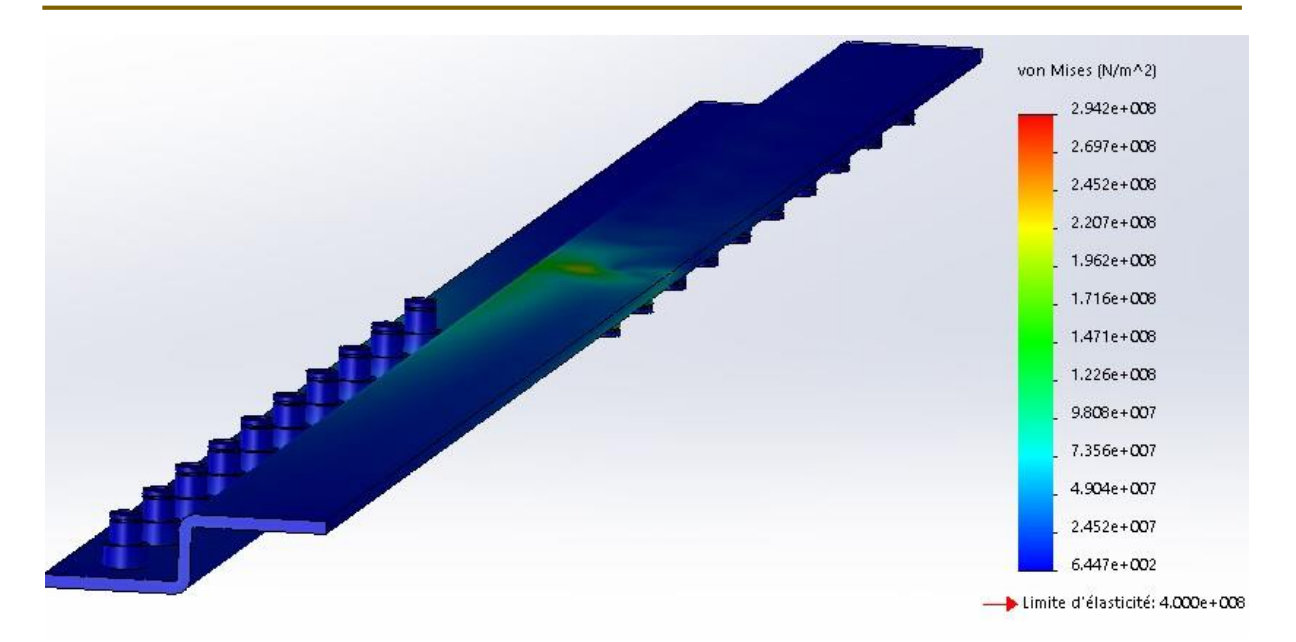

Figure III. 36 Contrainte de Von Mises de la pièce 2 horizontale

Les déplacements résultants des pièces 1 et 3 sont montrés dans les figures III.37, III.38 :

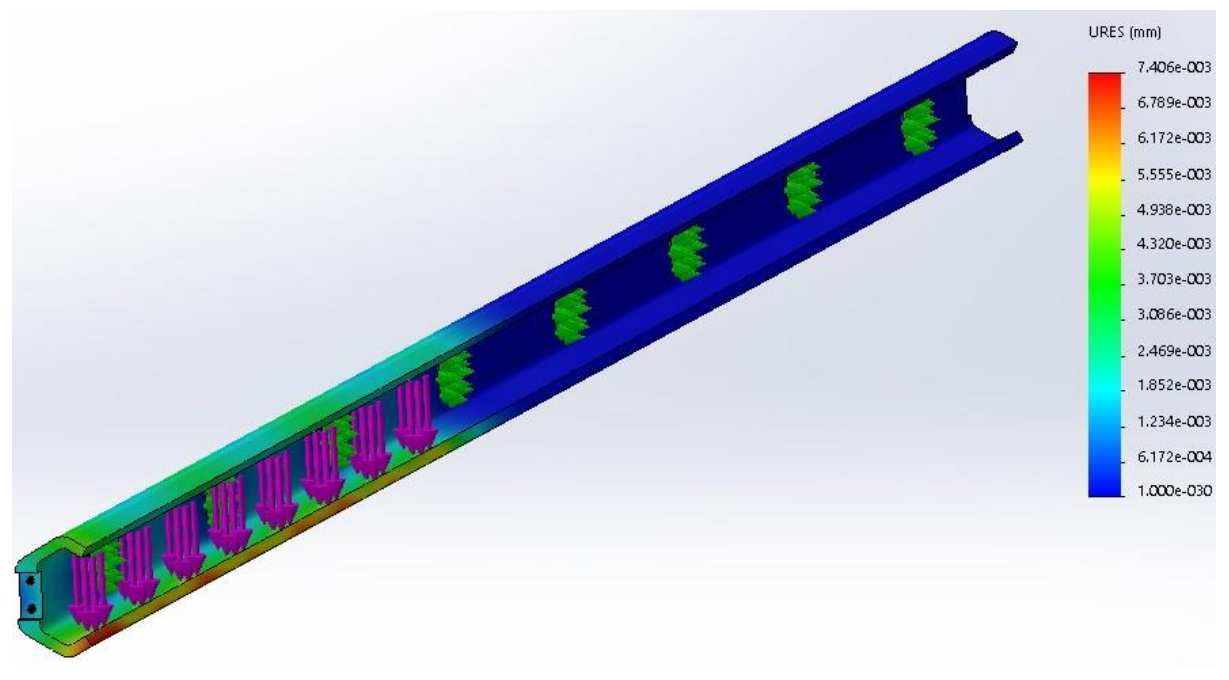

Figure III. 37 Déplacement résultant de la pièce 1

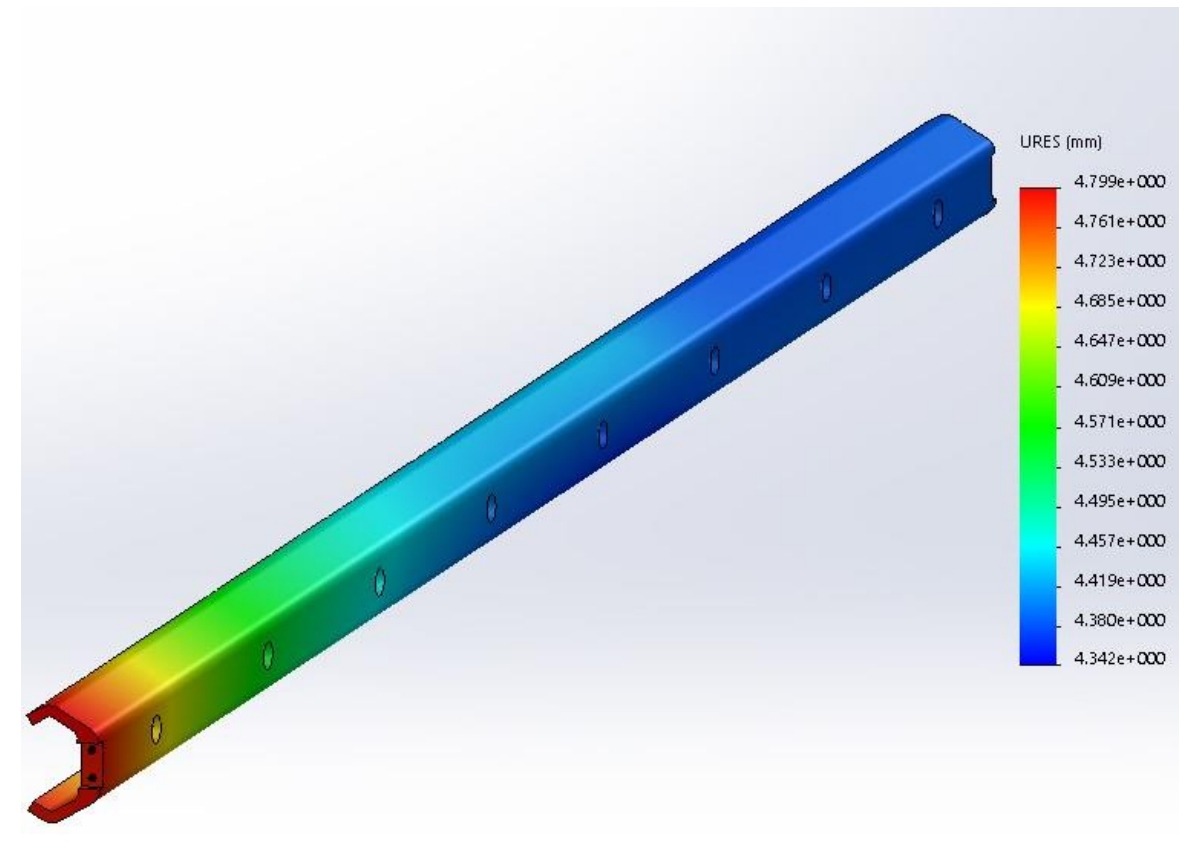

Figure III. 38 Déplacement résultant de la pièce 3

Les déplacements résultants de la pièce 2 verticalement et horizontalement sont montrés par les figures III.39, III.40 :

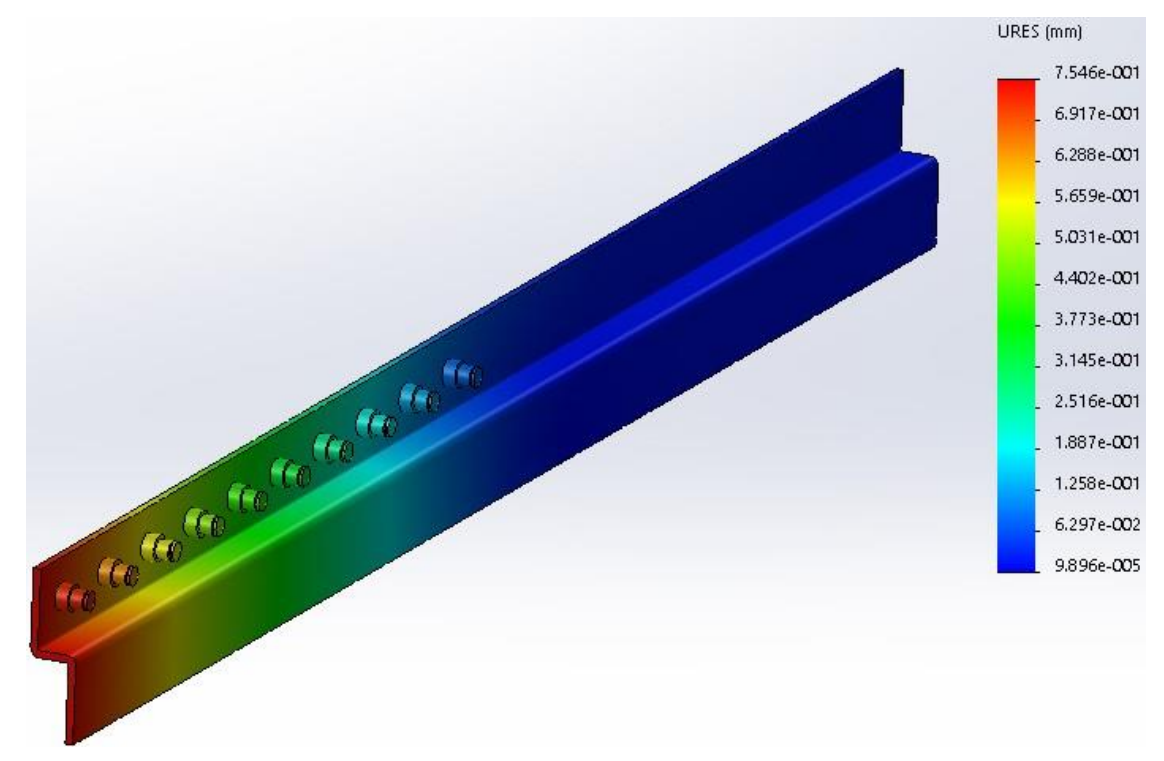

*Figure III. 39 Déplacement résultant de la pièce 2 verticalement*

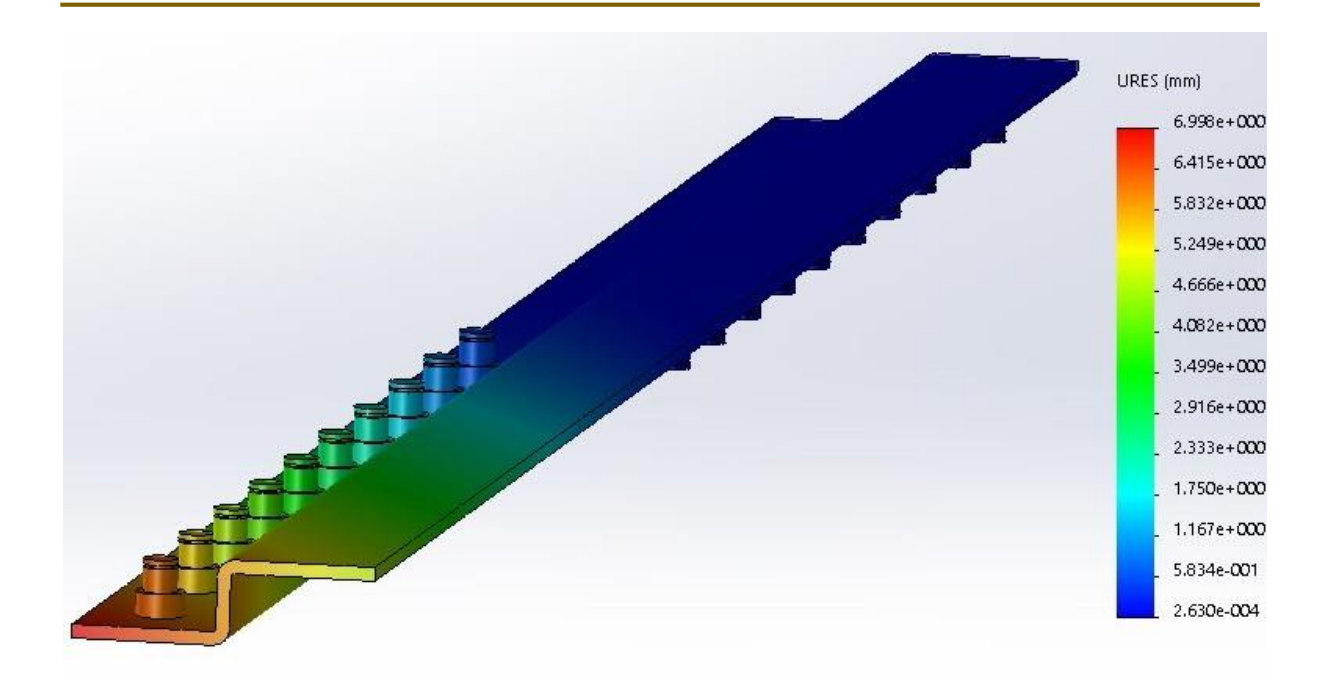

Figure III. 40 Déplacement résultant de la pièce 2 horizontalement

Les coefficients de sécurité des pièces 1 et 3 sont montrés par les figures III.41, III.42 :

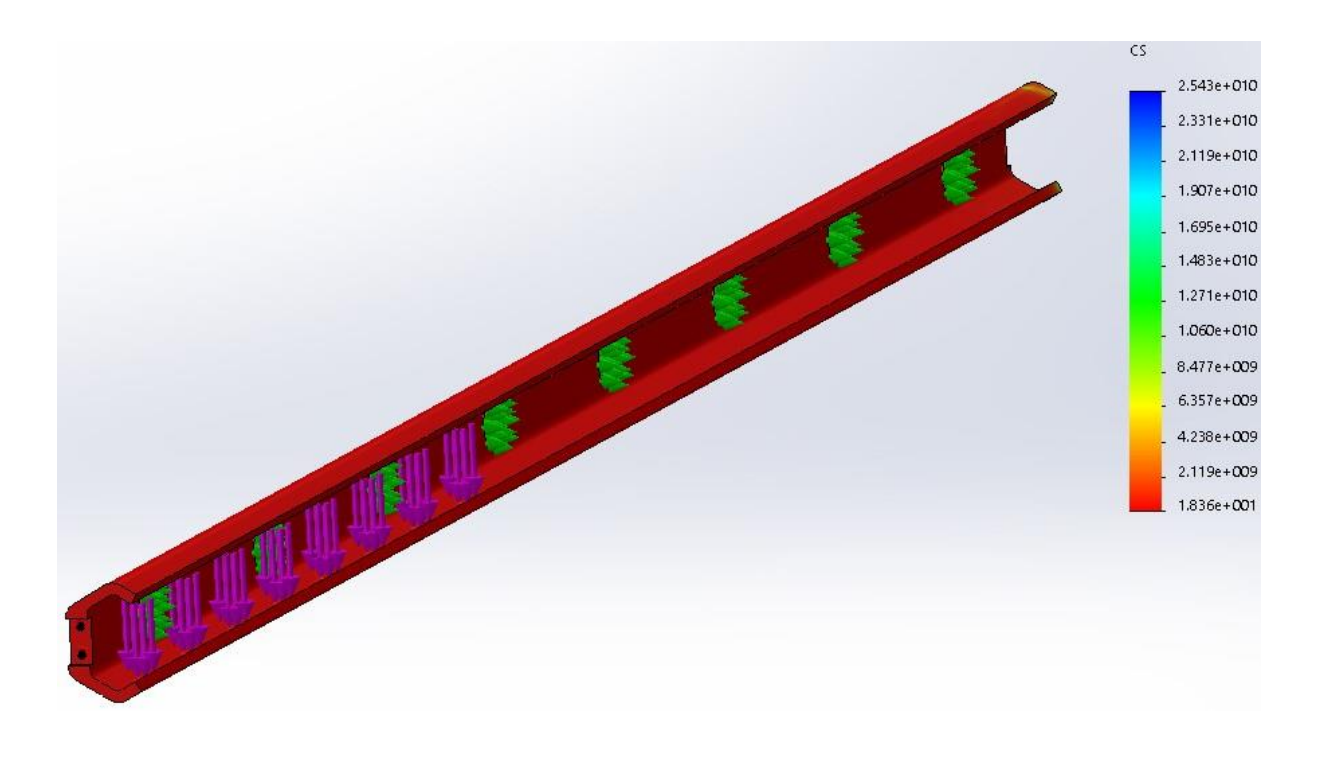

Figure III. 41 Coefficient de sécurité de la pièce 1

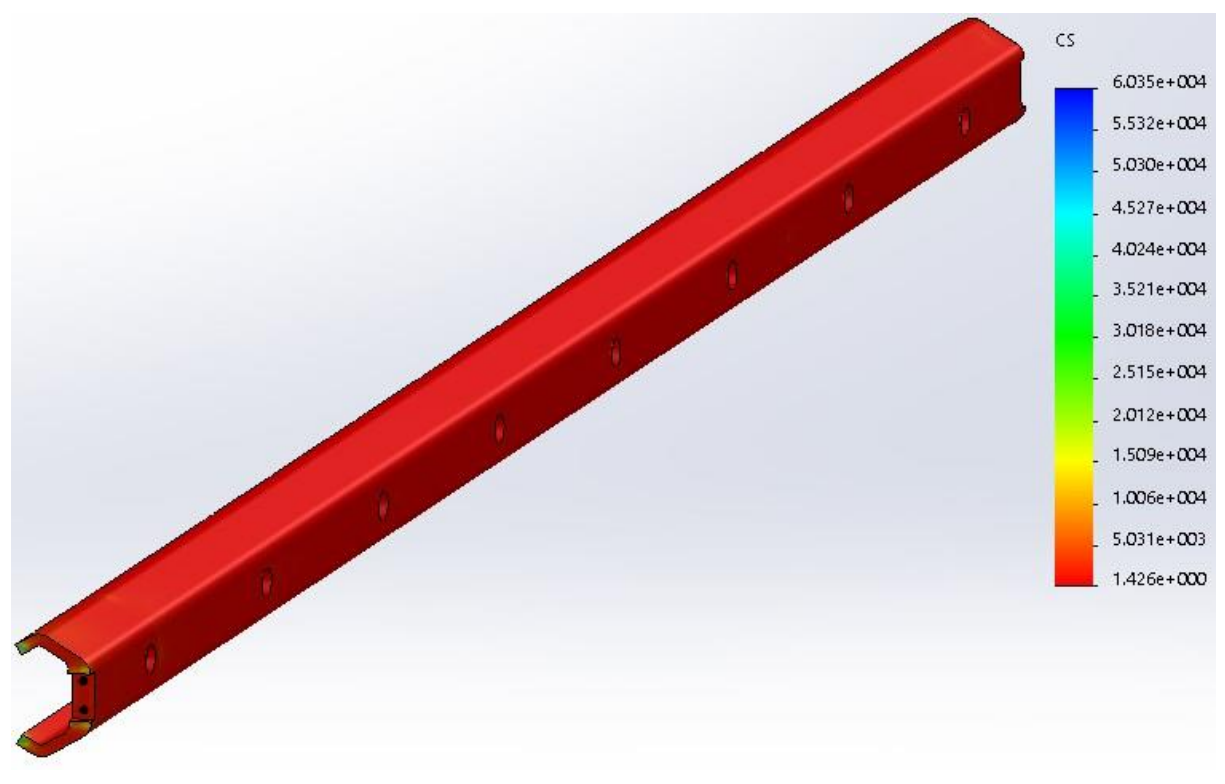

Figure III. 42 Coefficient de sécurité de la pièce 3

Les coefficients de sécurité de la pièce 2 verticalement et horizontalement sont donnés par les figures III.43, III.44 :

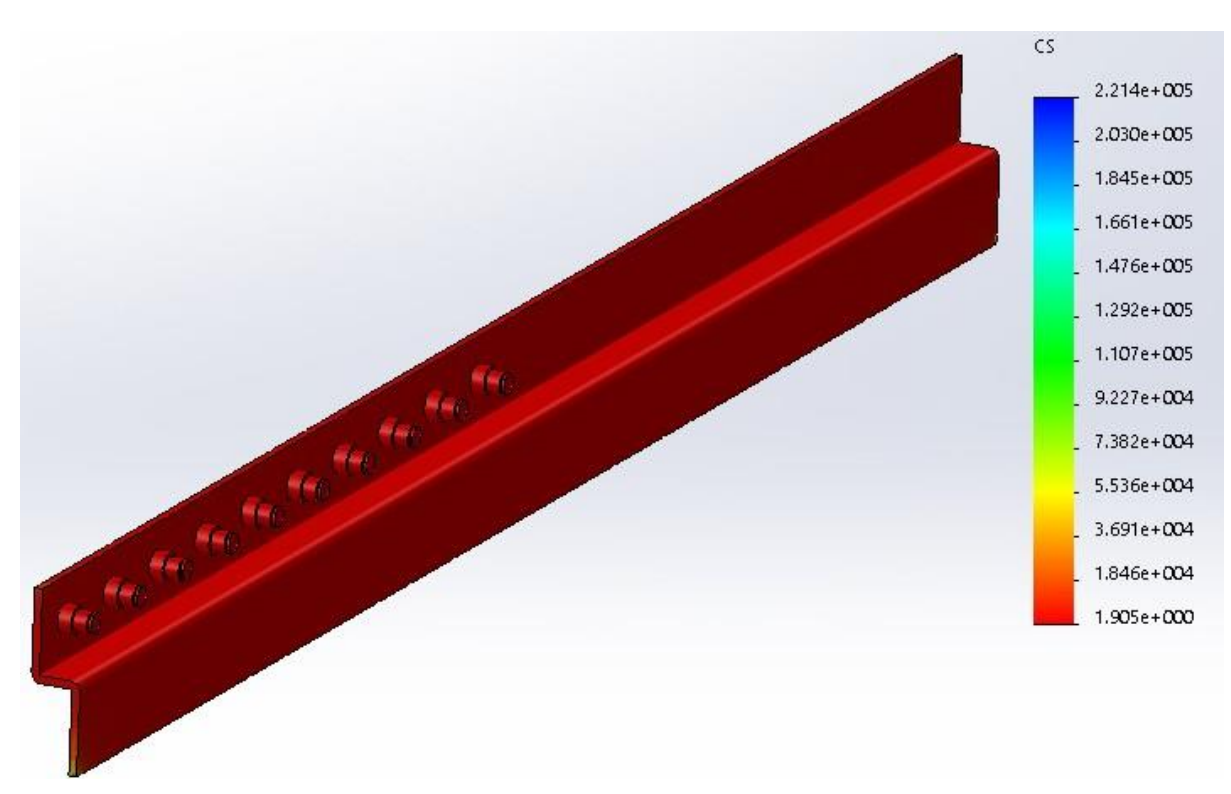

Figure III. 43 Coefficient de sécurité de la pièce 2 verticale

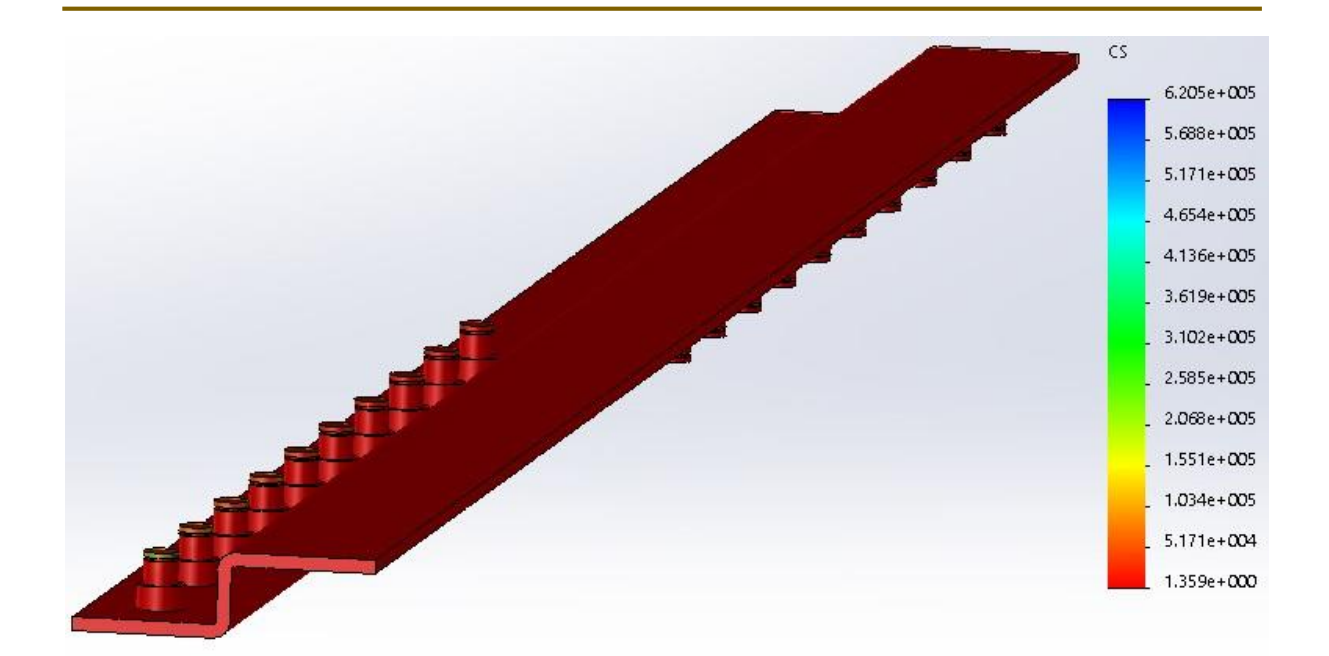

Figure III. 44 Coefficient de sécurité de la pièce 2 horizontale

Nous avons pour toutes les pièces de la glissière  $6_{\text{von}} < 6_{\text{e}}$  verticalement et horizontalement donc le critère de résistance est vérifié avec un coefficient de sécurité minimal égal à 1.36.

#### **III.6 Conclusion :**

Dans ce chapitre nous avons vu le comportement des différents composants qui forme notre station sous les effets des sollicitations et chargements statiques et nous avons simulé grâce à l'outil SolidWorks simulations ce qui va passer aux pièces et les différentes déformations à une échelle agrandie.

Pour cela nous somme rassurer que la station et ses composant remplissent le critère de résistance et ne serons pas aux risque de se rompre sous l'effet des différents chargements.

# **CONCLUSION GENERALE**

Arrivant à la fin de notre projet de fin d'étude concernant la conception d'une station de potabilisation des eaux à l'énergie solaire, et afin de pouvoir réaliser ce projet nous somme passé par les points clés suivants :

- D'abord il fallait comprendre les différentes techniques utilisées pour le dessalement des eaux des mers et des eaux saumâtre, et parmi ces techniques lesquelles sont moins énergivores et peuvent fonctionner à l'énergie solaire.
- Ensuite nous avons élaboré un cahier de charges exprimant les besoins et détaillant le rôle et le fonctionnement de la station, et nous avons commencé notre étude par une analyse du problème. C'est dans ce cadre que nous avons réalisé une analyse fonctionnelle pour proposer des solutions adéquates qui vont satisfaire les exigences du cahier de charges.
- Nous somme passer par la suite à la conception et la modélisation géométrique des différents composant à l'aide du logiciel CAO Solidworks, ainsi que l'assemblage de ses composants pour avoir notre station.
- Enfin nous somme passé au dimensionnement des éléments critiques du système et en a vu leur comportement sous les différentes sollicitations, et on s'est assuré, grâce à l'outil de simulation statique de Solidworks que les pièces ne vont pas se rompre sous l'effet de ses sollicitations, on analysant les déformations qui doivent être toujours dans le domaine élastique du matériau.

Pour conclure ce travail nous a permis d'appliquer connaissances et les théories que nous avons pu acquérir au cours de notre parcours universitaire, ainsi que d'acquérir d'autre informations et d'enrichir nos connaissances surtout sur le logiciels Solidworks que nous avons pu découvrir d'autre outils et fonctions que ceux qu'on utilise habituellement.

## **REFERENCES BIBLIOGRAPHIQUES**

[1] MELLAL Nour El Houda, contribution à l'étude d'une station de dessalement par osmose inverse, thèse de magister école nationale supérieure agronomique (ENSA) Alger, 2011 ; p17.

[2] Farid TATA-DUCRU, Dessalement de l'eau de mer : bilan des dernières avancées technologiques ; bilan économique ; analyse critique en fonction des contextes Agro PariTech-ENGREF/Office International de l'Eau, synthèse technique, janvier 2009 ; P6.

[3] A.D.Khawajia, I.K.Kutubkhanaha, J-M.Wieb, Advances in seawater desalination technologies, Desalination 221(2008) 47–69.

[4] TRAD Abderachid, Etude et modélisation de deux distillateurs solaires symétrique et asymétrique à effet de serre, Thèse doctorat, université de Constantine 1, 2014 ; P16-17.

[5] P. Danis, Dessalement de l'eau de mer, Techniques de l'Ingénieur, J 2700. Juin 2003.

[6] Dr Adil Bushnak, Évaluation des meilleures technologies disponibles pour le dessalement en zones rurales/locales, version 2, Gestion Intégrée Durable de l'Eau – Mécanisme de Soutien (SWIM - SM), Projet financé par l'Union européenne ; P11-12.

[7] ADIRA, "ADIRA Handbook - A guide to autonomous desalination system concepts," 2008.

[8] Barkat, M., et al., Application of Algerian Bentonite in the Removal of Cadmium (II) and Chromium (VI) from Aqueous Solutions. Journal of Surface Engineered Materials and Advanced Technology, 2014. 04(04) : p. 210-226.

[9] Dr Adil Bushnak, Évaluation des meilleures technologies disponibles pour le dessalement en zones rurales/locales, version 2, Gestion Intégrée Durable de l'Eau – Mécanisme de Soutien (SWIM - SM), Projet financé par l'Union européenne ; P15.

[10] A. Al-Karaghouli, "Renewable Energy Opportunities in Water Desalination," in Desalination, Trends and Technologies, M. Schorr, Ed. InTech, 2011.

[11] TRAD Abderachid, Etude et modélisation de deux distillateurs solaires symétrique et asymétrique à effet de serre, Thèse doctorat, université de Constantine 1, 2014 ; P21.

[12] Sidem, "Fresh water through desalination", Paris, 27 Mai 1997.

114

[13] C .Galus, "Les techniques de dessalement de l'eau de mer prennent de l'essor", extrait du monde, 23, 2000.

[14] P. Danis, Dessalement de l'eau de mer, Techniques de l'Ingénieur, J 2700. Juin 2003.

[15] A.D.Khawajia, I.K.Kutubkhanaha, J-M.Wieb, Advances in seawater desalination technologies, Desalination 221(2008) 47–69.

[16] O.K. Buros, The ABCs of Desalting, Second ed., International Desalination Association, Topsfield, Mass, 2000.

[17] solidworks.fr Profil de la société Purdue Université Purdue Research and Education Centre for Information Systems en génie 1997.

[18] BENDEHINA Boudjemaa, Etude de l'influence de défaillances des paliers centraux sur le comportement vibratoire des arbres de transmissions, Mémoire Master, Université Aboubaker Belkaid Tlemcen, 2016, P33.

[19] Tutoriel Solidworks 2007.

[20] Mohamed CHAKROUBA, conception, modélisation statique & fabrication des pales d'éolienne de type Darrieus ; mémoire master, Université d'Adrar, P29.